**ZESZYTY** NAUKOWE POLITECHNIKI ŚLĄSKIEJ

MIROSŁAW CHUDEK, GUSTAW NIEMIEC

METODA PROJEKTOWANIA LOKALIZACJI ZAKŁADÓW WYDOBYWCZYCH W ZAGOSPODAROWYWANYM REJONIE WĘGLOWYM

# GÓRNICTWO

Z. 147 GLIWICE 1989

# **POLITECHNIKA ŚLĄSKA**

**ZESZYTY NAUKOWE** 

**Nr 898**

**MIROSŁAW CHUDEK, GUSTAW NIEMIEC**

## **METODA PROJEKTOWANIA LOKALIZACJI ZAKŁADÓW WYDOBYWCZYCH W ZAGOSPODAROWYWANYM REJONIE WĘGLOWYM**

An antinogradual fall

From By that, inc.

**GLIWICE 1989 CLIWICE 1989** 

Which following and a more in

### OPINIODAWCY

Prof. dr hab. inż. Józef Małoszewski Prof. dr hab. inż. Włodzimierz Sitko

#### KOLEGIUM REDAKCYJNE

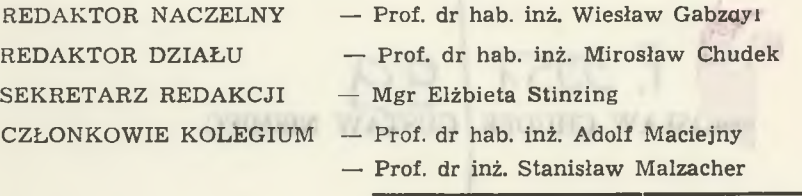

Prof. dr hab. inż. Bronisław Skinderowicz

HEMMILTANOMI ADMANIOTETIONA ACOTSM

## R E DAKCJA

Mgr Kazimiera Rymarz

REDAKCJA TECHNICZNA Alicja Nowacka

Wydano za zgoda Rektora Politechniki Śląskiej

#### PL ISSN 0372-9508

#### Dział Wydawnictw Politechniki Śląskiej ul. Kujawska 3, 44-100 Gliwice

Nakl. 200+35 Ark. wyd. 17,065 Ark. druk. 19,375 Papier offset. kl. III 70x100, 70g Oddano do druku 6.01.88 Podpis. do druku 21.02.89 Druk ukończ, w czerwcu 1989 zam. 12/88 C-24 Cena zł 341,—

Skład, fotokopie, druk i oprawą

wykonano w Zakładzie Graficznym Politechniki Śląskiej w Gliwicach

# SPIS TREŚCI

 $\Theta_{\rm c}$  , which is a positive space of the state of  $\sim$ 

 $2.970$ 

 $101$ 

 $-0.013333333344$ 

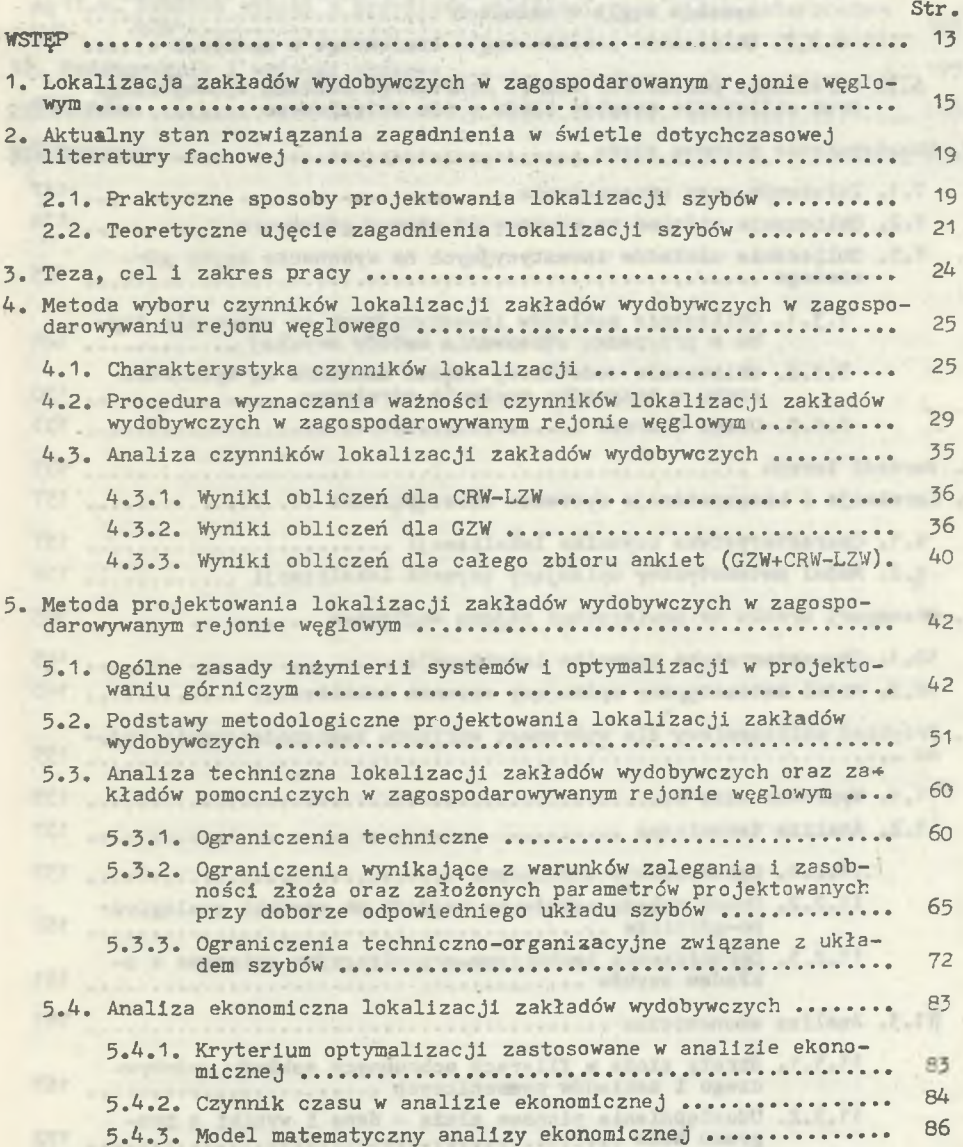

adalıs siyes

 $E_+E_+T$ 

AND ROLL R

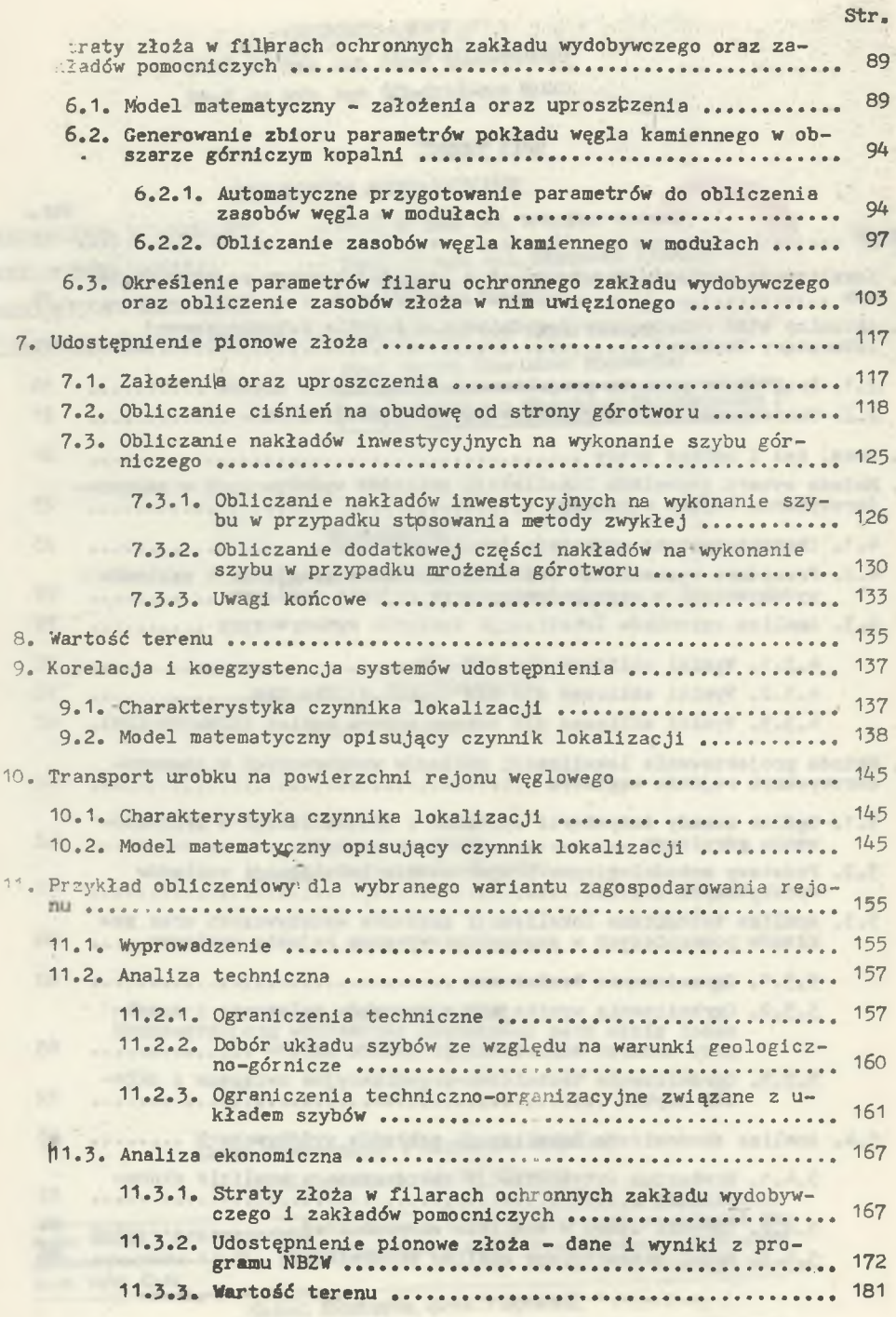

P219 89

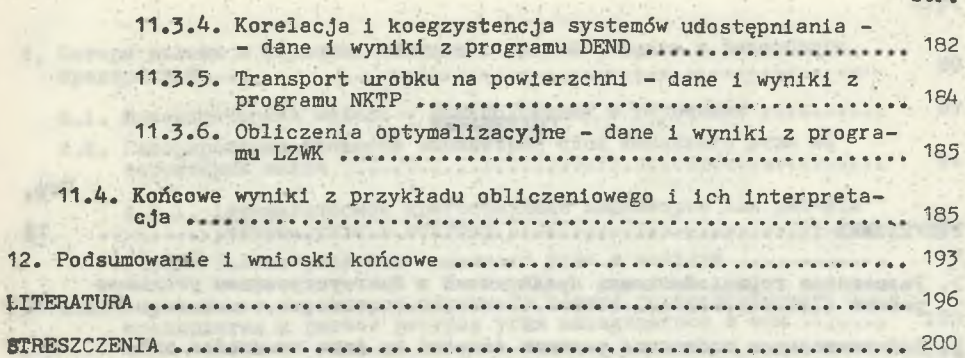

Americans Amatomi

AT RELEASE ENVIRONMENTATION AND TRUNK A HOLLY UP A 15

and the company of the second company of the company of the company of the company of

 $\sim$  1000 mining the contract of the contract of the contract of the contract of the contract of the contract of ... All dealership Panamerships with the against Williams in

Lis-Fachinese

m

Str.

we have determined to a discuss of a complete

ALCOHOL: POSSESSIONS, IDEOSPHE, JUSTICE ARTISTS ...

Advertised recent field interesting processes.

ACCOUNT OF REPRESENTATIONS

Si Secomet Passage Charles T. E

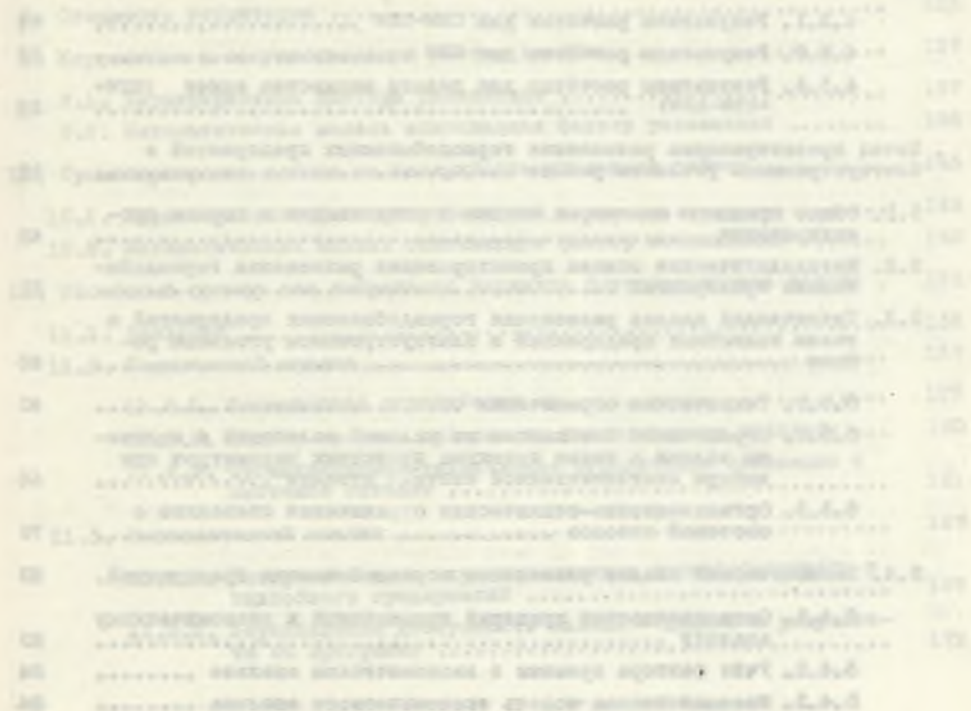

#### СОДЕРЖАНИЕ

50 visit and company of a state of the factor of delivery is that environment

 $\frac{1}{2}$ 

**And School County** 

 $-18 - 1$ 

Hys new homely burn interfaces. Pice,

**PKY** 

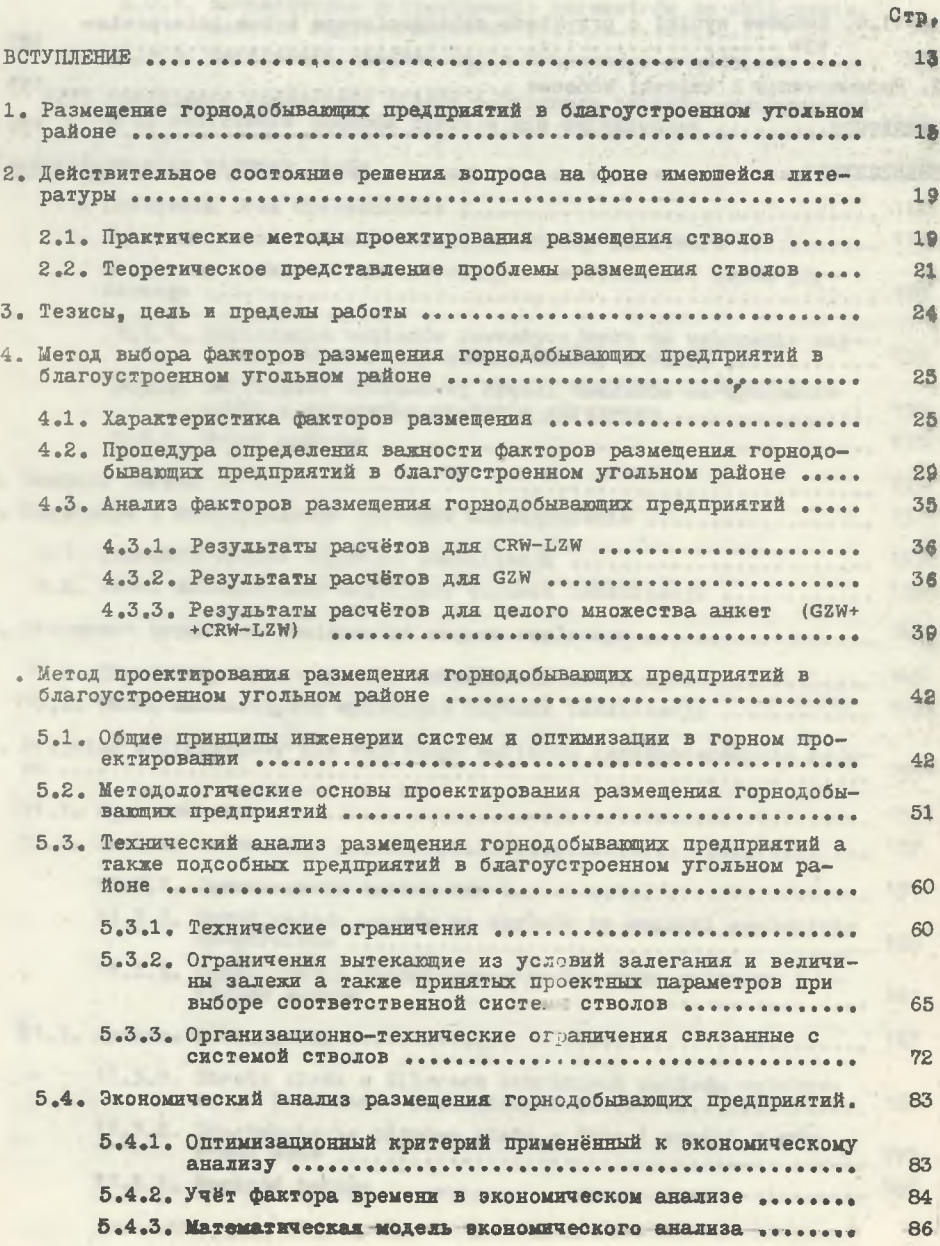

<span id="page-6-0"></span>ú,

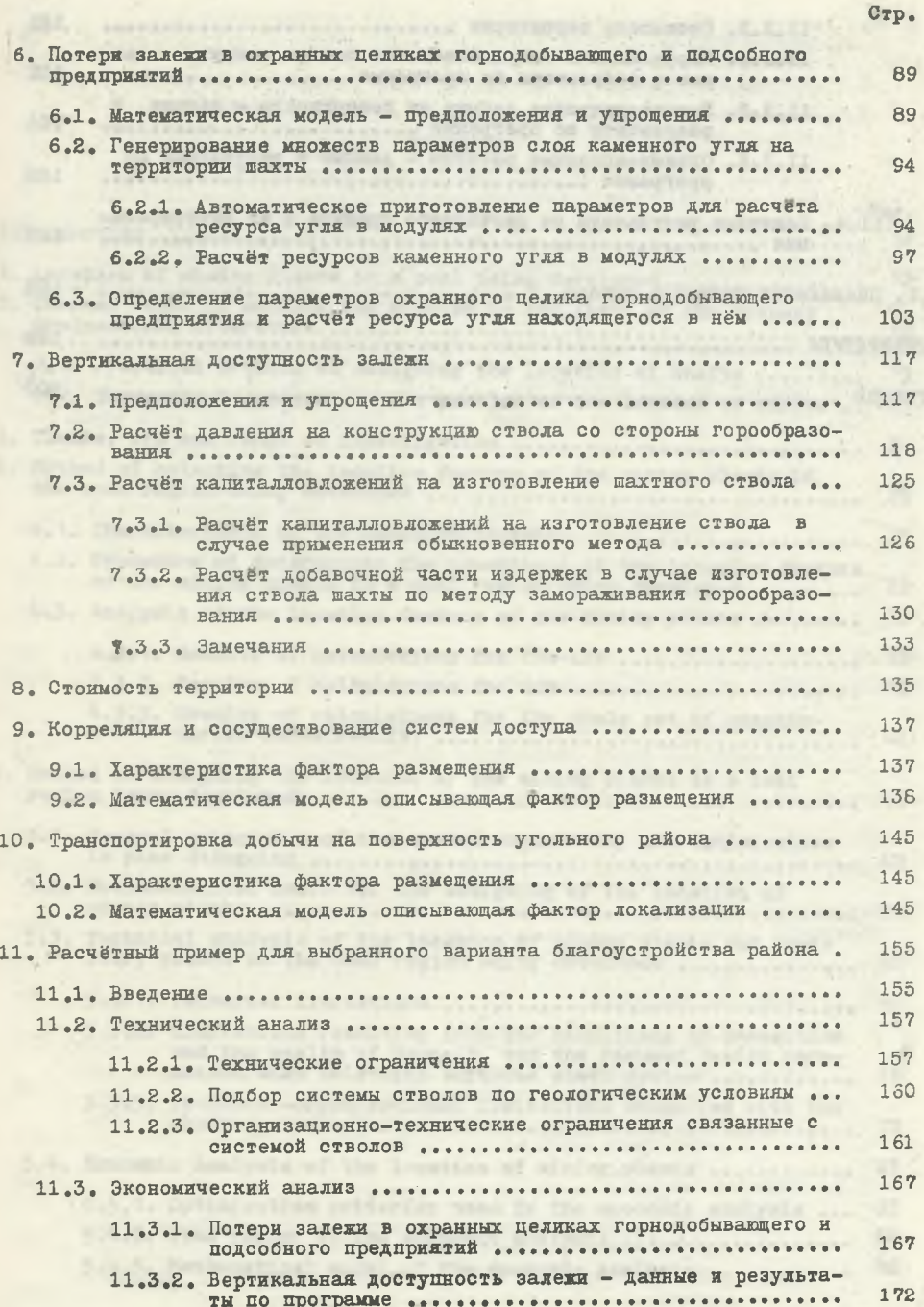

**KEN**  $-7-$ 

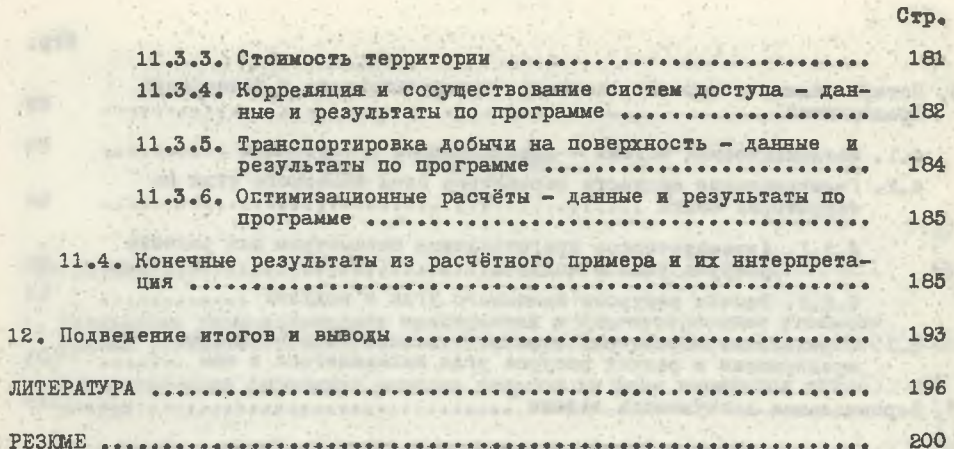

AUTORITY OF ELECTRONIC ENTERTAINMENT CONTINUES IN A 1994

**Since and interests and interests in the Color** 

# #www.diversion.com/environment/communications with the Adult, Commission of Contribute of marriard Patterney L.

and the committee of the committee of the committee of the committee of the committee of the committee of the Solari, File Baltim Spencer is responsible months average

Announcement in the property of the control of the control of

erry ... In the warmed community Politically

INTERFERED IN CONTRACTOR IN A RESIDENCE OF A RESIDENCE OF A RESIDENCE OF A RESIDENCE OF A RESIDENCE OF A RESIDENCE OF A RESIDENCE OF A RESIDENCE OF A RESIDENCE OF A RESIDENCE OF A RESIDENCE OF A RESIDENCE OF A RESIDENCE OF

Hittivaronimiyasida qatalar Tilinoval-M.

MARKET RAPERS-180 11, THYSTER LETTERS

**AND A GOVERNMENT STOLEN.** 

Algorithment garning adventuration in L.T.

Total Soll, Plates County In The

intractor distinguished and

# CONTENTS

et celle dans in contratto or Hopins not annou

sin Hissing resultation has anticopter in Takes De Dandall of A and at his "hids right" to a considering to fee a ne maintenance dist

ANALYSIS IS NAMED IN THE OWNER.

Pag.

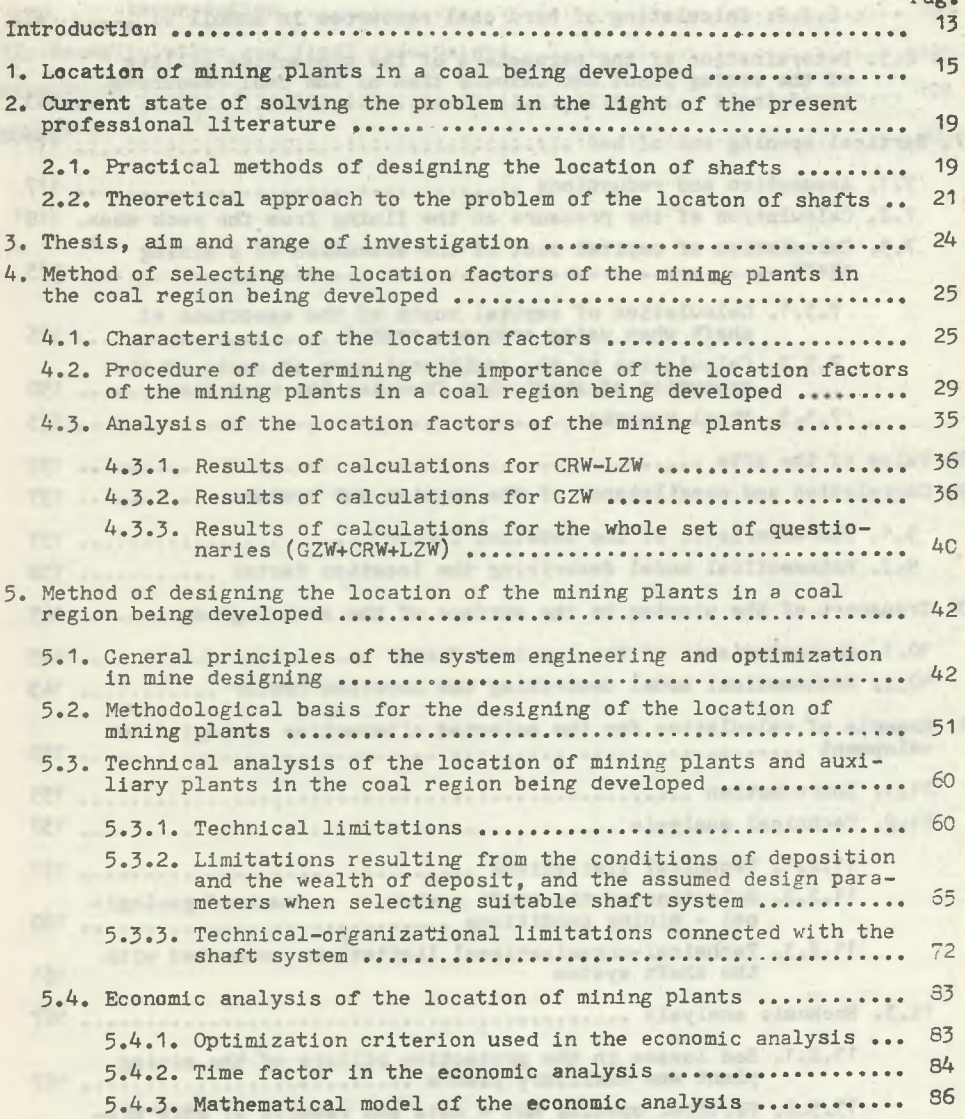

WITH A REPORT OF THE RESIDENCE OF THE RESIDENCE OF THE WAY

the body with the side at the same

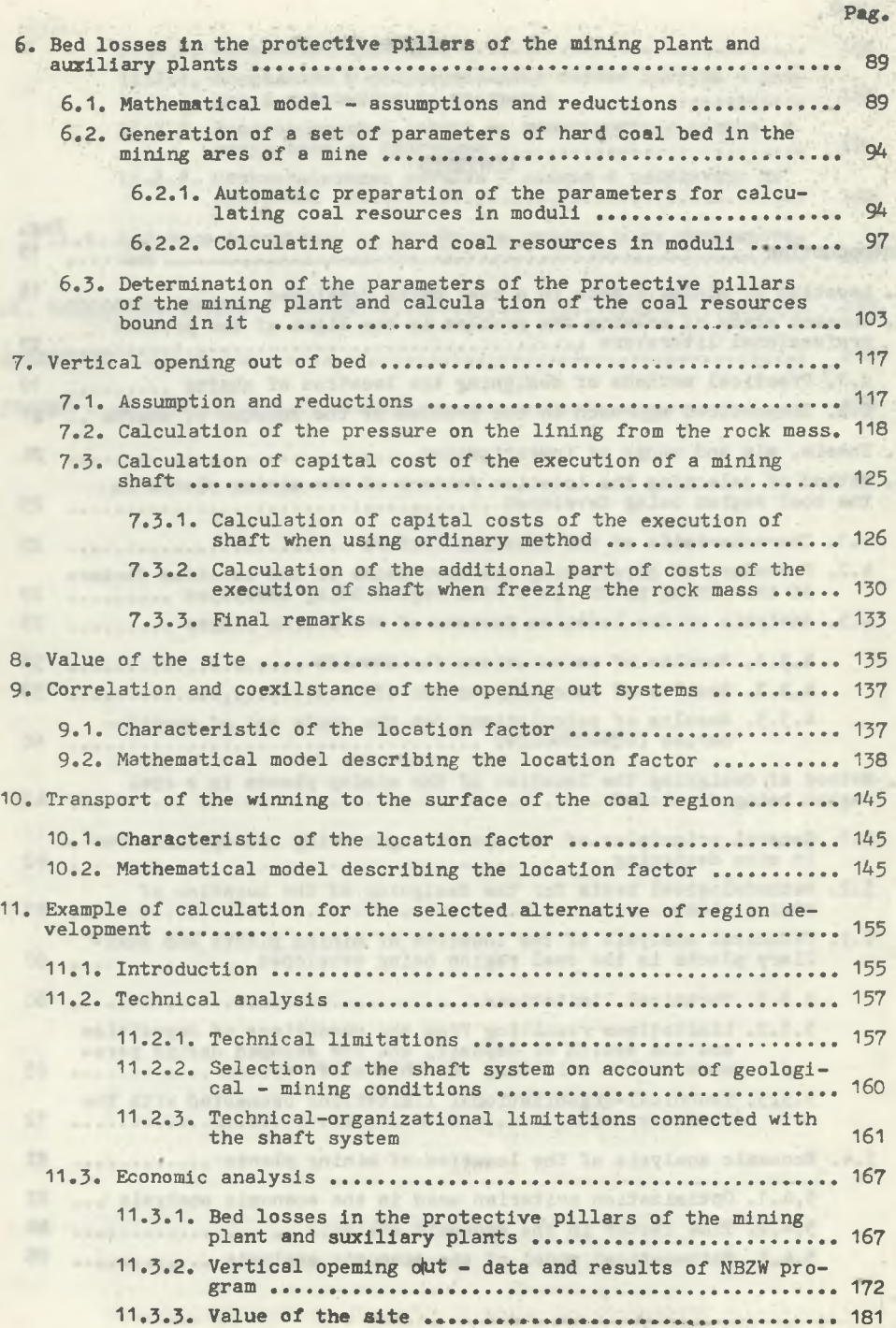

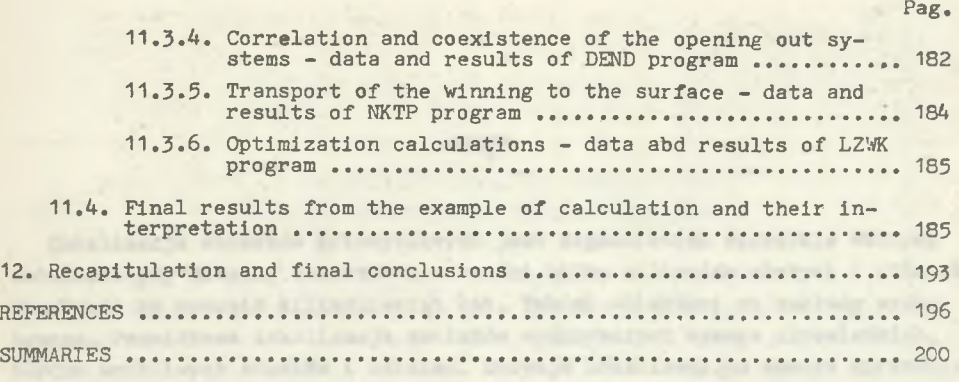

as accommodate to until my additivenest tached up come a recover a sixtered

productions w seems allowshedly polarized value is infective interfered-

series a prospergate presuments picturely intelligent matem a minor-

lovalizacione, y programo nistopanosa paregonio acciacom quit aferme

the greatiness, releasing the projections of representations expense on

more create with an interesting policy related a vention of

 $11 -$ 

 $\alpha$ of who count infinitely steel that are the rougher? The com-With a search and considerably the Manual Lines. We will a state of any -- political meether will be able to a the property of the community of the community of the STAG IT AS ARRESTS AND DESCRIPTION OF A REAL PROPERTY. <u>experience of the company of the company of the company of the company of the company of the company of the company of the company of the company of the company of the company of the company of the company of the company </u> where we officed sources form in a constructions. the Constant of the Posts of the factor assessment continued VALUE, PROPERTY DISTORTED AND CONTRACTOR CONTRACTOR plan me entitled your conveniences and that grade the company of the company of the company of the company of the company of the company of the company of the company of the company of the company of the company of the company of the company of the company of the co

Lokalizacja obiektów przemysłowych jest zagadnieniem niezwykle ważnym, zwłaszcza gdy dotyczy obiektów o wartości kilku miliardów złotych i których żywotność ma wynosić kilkadziesiąt lat. Takimi obiektami są zakłady wydobywcze. Prawidłowa lokalizacja zakładów wydobywczych wymaga odpowiednich, bardzo wnikliwych studiów i ustaleń. Decyzja lokalizacyjna wymaga uprzedniego przeprowadzenia analizy efektywności technologicznej i rachunku efektywności ekonomicznej możliwych wariantów lokalizacji obiektu. Analiza i rachunek powinny:

- obejmować wszystkie warianty lokalizacji,
- być przejrzyste i jednoznaczne,
- zapewniać porównywalność wskaźników poszczególnych wariantów.

Konieczne jest, aby w trakcie obliczeń istniała możliwość ingerencji projektanta w sensie dokonywania pożądanych zmian w układzie lokalizacyjnym bądź proponowania nowych wariantów lokalizacji. Spełnienie tych wymogów i to w krótkim czasie, zapewnia wykorzystanie do obliczeń elektronicznej techniki obliczeniowej oraz metod operacyjnych i nowoczesnych środków technicznych w zakresie modelowania matematycznego i fizycznego.

W procesie lokalizacji zakładów wydobywczych konieczne jest zastosowanie takiej metody, która na podstawie wszystkich zebranych informacji umożliwia szybkie i przejrzyste precyzowanie wariantów lokalizacji zakładu i dokonanie ich oceny. Taką metodę przedstawiono w niniejszej pracy. Polega ona na wyodrębnieniu dwóch etapów w podejmowaniu decyzji lokalizacji zakładów wydobywczych w zagospodarowywanym rejonie węglowym.

Etap pierwszy, realizowany przez projektanta, polega na sprecyzowaniu zasad tworzenia wariantów lokalizacji oraz sprecyzowaniu kryterium wyboru wariantu optymalnego z uwzględnieniem ograniczeń wypływających ze specyfiki przemysłu węglowego.

Etap drugi realizowany jest przez komputer i polega na tworzeniu wariantów oraz na obliczeniu i wytypowaniu wariantu optymalnego.

Zaakceptowanie i nadanie wytypowanemu przez komputer wariantowi sptymalnemu sankcji wariantu obowiązującego należy do osoby podejmującej decyzję lokalizacyjną. W przypadku nieuzyskania [akceptacji konieczne jest sformułowanie nowych zasad tworzenia wariantów oraz wykonanie ponownych obliczeń.

Przedstawiona metoda może być bezpośrednio wykorzystana przez projektantów górniczych, zajmujących się projektowaniem zagospodarowania rejonów węglowych i kopalń.

#### **WSTEP**

Income afformate animateless first expectrument economic alounters. weeken I should account a said indurance a structly completed and anniarchy safer thefair as includers listed one remembered allows up himmous process from the interview which with the problems and significant -extinds amoders I fountifully there is interesting various amontonement on antibide Hostifand adduction monthless handbeening false The Process Sending 1 and an

"itingstately are the contrary formulable a

thermal licetium cisicral handler visual work and somebox appointment aimediate winter growinding alonessed of aftered a prescribeiral situate ford attended . It control winsters down amendment that we temployings haveled at also province closed , classe allowed a of 2 attal Varietà reconcilere i theoretorista Belos avia tenelestano astronas centrated I opening faced in allows faces a fraction of inequisible

alestonichen rust annehmen werden vollen und for merten anderen apolitano il specifist stepsorino decompany a menider on webbs exhibit collider served tubeling itselfield obtacture stewards abstrators: I applye als les analy. Thus, model remembrances at sixialisi proces, follows not no strongers alonger approximately and a democratic

convergence to earlier determinance and entertainer statement on the professional consequents are specified with convenient learn

whites intention or splint's tenerate lease and tenerations furth one properlayerge of otherwise planning for i summarizing an area who

Indicated in admits where we related your Younger was not no approximated rispel testiminate educt ob visian oxeopiculated after the line community Mang Academial Himsdaysing a backgrounds and mapping W .gotymentDedal shatelling streament allowables nice adventure allowance' being shaped a turned -materials are made to remove and course but about spotes and be halved age when the discovered operator and manufacture and disponential intervalsation was

The first of the same of the first of the control of the same of the same of the same of the same of the same

the contract of the contract of the contract of

1. LOKALIZACJA ZAKŁADÓW WYDOBYWCZYCH W ZAGOSPODAROWYWANYM REJONIE WĘGLOWYM

report and early procreamed to the series.

men Ustainuall actuatuscus tituccial as admin-piadzion

Duże nakłady inwestycyjne związane z zagospodarowaniem złoża węgla kamiennego wymagają, aby parametry charakteryzujące model i strukturę kopalń wchodzących w skład rejonu węglowego były zbiorem maksymalnie zbliżonym do optymalnego.

Przez rejon węglowy rozumie się wydzielony obszar kraju, a dokładniej obszar okręgu węglowego,'na którym skupiany jest zespół sił wytwórczych, wzajemnie ze sobą powiązanych, o wyraźnej przewadze produkcji węgla kamiennego i ewentualnie jego przetwórstwa [63] .

Potrzeba uwzględnienia w projektowaniu modelu i struktury kopalń rejonu węglowego zmiennych czynników geologiczno-górniczych i powierzchniowych oraz dokonującej się aktualizacji dokumentacji wejściowej do projektowania na kolejnych jego etapach, przy jednoczesnym skracaniu cyklu projektowania, wskazuje na konieczność unowocześnienia procesu projektowania. Polega to między innymi na opracowywaniu ndwych metod projektowania, opartych na zasadach algorytmizacji i komputeryzacji działań projektowych.

Kompleksowe powiązanie założeń rozwoju górnictwa z planowaniem przestrzennym rejonu węglowego w czasie i przestrzeni doprowadziła do powstania nowej metody projektowania, zwanej kompleksowym zagospodarowaniem rejonów węglowych.

Kompleksowe zagospodarowanie rejonu węglowego ustala racjonalne kierunki rozwoju górnictwa jako przemysłu podstawowego w danym rejonie oraz prawidłowy rozwój całej infrastruktury tego rejonu, w szczególności zaplecza usługowego, socjalno-bytowego, obiektów sieciowych Itp.

Celem metody kompleksowego zagospodarowania rejonu węglowego jest:

- optymalne wykorzystanie zalegających w rejonie złóż węgla i surowców towaszyszących,
- zapewnienie prawidłowego rozwoju infrastruktury przemysłowej i socjalnej rejonu przez budowę zaplecza usługowego, socjalno-bytowego, sieci komunikacyjnych, gospodarki wodno-ściekowej, energetycznej itp.,
- ochrona naturalnego środowiska człowieka,
- harmonijny rozwój przemysłów towarzyszących, ze Jszczególnym uwzględnie nlem tych, które tradycyjnie powiązane są z rejonem,
- opracowanie na podstawie długoterminowych prognoz branży i metod badania efektywności ekonomicznej inwestycji, harmonogramu realizacji inwestycji górniczych i rozwoju wydobycia w rejonie węglowym.

Wymienione cele są realizowane przez rozwiązania wielobranżowe trzech grup zagadnień projektowych dotyczących:

- podziału złoża na jednostki produkcyjne (kopalnie) wraz z opracowaniem modelu ich udostępnienia i eksploatacji,
- zagospodarowanie powierzchni jednostek produkcyjnych, z uwzględnieniem wszelkich powiązań wewnętrznych i zewnętrznych,
- przestrzennego zagospodarowania rejonu, uwzględniającego interesy przemysłu wiodącego oraz całej infrastruktury technicznej i socjalno-bytowej.

Pierwsza grupa zagadnień zwana projektowaniem górniczego zagospodarowania złoża, ma na celu określenie optymalnej dla danego złoża wielkości kopalni, jej modelu i struktury.

Problemy drugiej grupy zagadnień projektowych są ściśle związane z przyjętym modelem dołu kopalni. Głównym kierunkiem jest dążenie do uproszczenia i zmniejszenia powierzchni zabudowy oraz maksymalna powtarzalność elementów konstrukcyjnych obiektów.

Inwestycje grupy trzeciej, będące przedmiotem przestrzennego zagospodarowania rejonu, wynikają z projektu jego zagospodarowania górniczego oraz potrzeb infrastruktury.

W problematyce kompleksowego projektowania zagospodarowania rejonu węglowego wyłaniają się następujące zagadnienia podstawowe: kojarzenie obiektów, komasacja, algomeracja i deglometacja [4] .

Kojarzeniem obiektów nazywa się łączenie w całość fizyczną lub organizacyjną. Przykładem takiego obiektu może być budowa wspólnej dla kilku kopalń bazy remontowej.

Komasac.Hą obiektów przemysłowych nazywa się łączenie funkcji w jednym obiekcie i koncentrację czynności rozproszonych uprzednio w licznych obiektach zlokalizowanych na różnych terenach. Po skomasowaniu obiekty zwolnione przekazuje się innym użytkownikom albo likwiduje się wówczas, gdy są zużyte fizycznie lub przestarzałe ekonomicznie.

Aglomeracją nazywa się skupienie obiektów przemysłowych lub mieszkalnych, a czynnikami sprzyjającymi są np. bliskość odbiorców węgla, istnienie nadwyżki siły roboczej wykwalifikowanej lub niewykwalifikowanej, dogodne warunki terenowe, komunikacyjne itp.

Deglomeracja jest to obciążenie okręgów przemysłowych (górniczych) nadmiernie zagęszczonych w celu zapobieżenia ujemnym cechom zbytniej aglomeracji, jak np. chaotyczna zabudowa obszarów przemysłowych. skomplikowane przebiegi transportowe, zanieczyszczenie powietrza itp.

Nowoczesna metoda projektowania górniczego, zwana kompleksowym zagospodarowaniem rejonów węglowych, podaje sposób rozwiązania wymienionych zagadnień projektowych. Omówione w pracach J. Paździory [57 , 58 , 59 , 60 , 61 , 62 , 63 , 64] założenia systemowego ujęcia przedmiotu projektowania, jakim jest rejon węglowy, dają podstawę do dalszych rozważań w tym za-

kresie, między innymi nad rozmieszczeniem przemysłu wydobywczego.

Przez proces rozmieszczenia przemysłu rozumie się ciągłość charakterystycznych zjawisk związanych z powstaniem określonej struktury przestrzennej przemysłu' [33] .

Do postawowych czynników kształtujących rozmieszczenie przemysłu można zaliczyć [47] :

- warunki i zasady środowiska geograficznego (zasoby surowcowe),
- zasoby siły roboczej,
- stopień zainwestowania poszczególnych obszarów,
- wielkość rynków zbytu.

Oddziaływanie poszczególnych czynników na rozmieszczenie przemysłu może być zróżnicowane, jednak ich analiza w długich przedziałach czasu pozwala na sformułowanie określonych prawidłowości, nazwanych zasadami rozmieszczania przemysłu.

Przez zasady rozmieszczenia przemysłu rozumie się założenia metodyczne, czyli sposób racjonalnego postępowania przy lokalizacji inwestycji przemysłowych. Zasady rozmieszczenia przemysłu są zmienne w czasie, zależą od poziomu techniki produkcji i od warunków ekonomicznych jej rozwoju, które ulegają przeobrażeniu, wywołując zmiany w formach działania praw ekonomicznych, Zmieniają się więc także zasady rozmieszczenia dla uzyskania maksymalnej w danych warunkach efektywności pracy społecznej.

Spośród wielu zasad rozmieszczenia przemysłu wydobywczego do najważniejszych zalicza się:

- zasadę maksymalnego wykorzystania istniejących zasobów surowcowych,
- Zasadę kształtowania kompleksowego rozwoju oraz specjalizacji w skali krajowej i rejonów górniczych,
- zasadę usuwania dysproporcji w przestrzennej strukturze kraju przez aktywizację terenów niedostatecznie rozwiniętych oraz przez deglomerację bierną i czynną niektórych nadmiernie skoncentrowanych ośrodków przemysłowych,
- zasadę minimalizacji kosztów transportu przez zbliżenie zakładów przemysłowych do źródeł surowca.

Zasady rozmieszczenia przemysłu wydobywczego realizują zasadnicze cele polityki lokalizacyjnej, uzasadnione obiektywnymi procesami zachodzącymi w strukturze przestrzennej kraju. Przykładowo można wyróżnić następujące cele: gospodarcze, polityczne, socjalno-kulturalne. Rozmieszczenie przemysłu wydobywczego z punktu widzenia dokładności oznaczenia miejsca lokalizacji realizowane jest w dwóch podstawowych fazach [85]:

- lokalizacja ogólna,
- lokalizacja szczegółowa.

Lokalizacja ogólna polega na prawidłowym wyborze rejonu węglowego, w którym mają być kolejno budowane kopalnie.

Podstawą lokalizacji ogólnej jest teoria rozmieszczenia sił wytwórczych oraz wynikające z niej zasady rozmieszczenia przemysłu wydobywczego, które wymieniono poprzednio,

W fazie lokalizacji szczegółowej następuje dokładne oznaczenie terenu realizacji danego zamierzenia inwestycyjnego oraz usytuowanie inwestycji na wybranym terenie,

W ramach lokalizacji szczegółowej należy rozpatrywać między innymi problem najkorzystniejszego rozmieszczenia zakładów wydobywczych i z nimi związanych zakładów pomocniczych w ramach projektowania zagospodarowywanego rejonu węglowego.

Przez lokalizację zakładu wydobywczego w zagospodarowywanym rejonie węglowym rozumie się wyznaczenie współrzędnych szybów głównych wraz z powierzchnią główną, przy nałożonym warunku współzależności od lokalizacji zakładów wydobywczych oraz pomocniczych istniejących, będących w budowie lub projektowanych w rejonie, a także pozostałych elementów struktury rejonu.

Na wybór lokalizacji zakładu wydobywczego wpływają określone czynniki lokalizacji. Przyjmuje się, że czynnikami lokalizacji zakładu wydobywczego są zjawiska gospodarcze, które wpływają na zmiany nakładów inwestycyjnych i kosztów eksploatacyjnych w zależności od wybranego miejsca lokalizacji  $\overline{75}$ .

Systemowe rozwiązanie lokalizacji zakładów wydobywczych w zagospodarowywanym rejonie węglowym wymaga zaprojektowania modelu dla wszystkich kopalń, które równocześnie uwzględniałyby wzajemne powiązania w zakresie:

- zagospodarowania powierzchni rejonu,

PENINS NE TESCURE MUSERCYTI, INGABETIZUAL

- kolejności i cyklu budowy poszczególnych kopalń,
- realizacji procesów technologicznych na dole kopalni.

Rozwiązanie zagadnień lokalizycyjnych w przypadku jednej kopalni powinno uwzględniać podane elementy powiązań, traktując rozpatrywaną kopalnię jako współzależny obszar górniczy przeznaczony do etapowego zagospodarowania.

Lokalizacja zakładów wydobywczych w projektowanym rejonie węglowym jest wypadkową przedstawionych w dalszej treści niniejszej pracy trzech grup zagadnień projektowych, które realizują cele metody kompleksowego zagospodarowania rejonu węglowego.

2. AKTUALNY STAN ROZWIĄZANIE ZAGADNIENIA **w** Świetle dotychczasowej literatury fachowej

#### 2.1. Praktyczne sposoby projektowania lokalizacji szybów

W okresie powojennym można wyróżnić cztery etapy w zakresie projektowania lokalizacji szybów kopalnianych.

I etap - do około 1957 r. Jako zasadę lokalizacji zakładów wydobywczych przyjmowano minimalizację kosztów transportu węgla i dlatego zakłady wydobywcze projektowanych wówczas kopalń "Szczygłowice" i "Staszic" zlokalizowano w środku ciężkości obszaru górniczego.

II etap - lata 1958-1964. Następuje pierwsze zagospodarowanie południowego rejonu ROW. Daje się zauważyć niedużą stosunkowo liczbę par szybów peryferyjnych przy znacznej liczbie szybów pojedynczych. Na ogół wszystkie szyby zlokalizowano na obszarze zajmowanym przez złoże.

III etap - lata 1964-1974. W tym okresie preferowano pary szybów jako jednostki udostępnienia pionowego. Pod koniec tego etapu zmieniono poglądy, jeśli chodzi o liczbę szybów i ich funkcję. Okazało się, że nawet w dużych kopalniach cały transport pionowy może być skoncentrowany na powierzchni głównej, na powierzchni peryferyjnej natomiast może się odbywać jedynie sporadycznie nie planowane opuszczanie materiałów. Produkcja wentylatorów o dużych depresjach i wydajnościach umożliwia wydłużenie dróg wentylacyjnych, a tym samym zmniejszenie liczby szybów.

IV etap - od 1974 r. W tym okresie nastąpiło dalsze zagospodarowanie ROW oraz zagospodarowanie Lubelskiego Zagłębia Węglowego. Charakterystyczną cechą tego okresu jest lokalizowanie w ROW szybów w obszarach o najmniejszej zasobności złoża bądź posiadających węgiel gorszych typów lub też w istniejących filarach ochronnych. Według tej zasady zlokalizowano szyby kopalń "ZMP", "Krupiński", "Kaczyce", "Warszowice", "Pawłowice" i "Zebrzydowice- -Bzie". Obecnie za bardziej opłacalne uznaje się zlokalizowanie szybu wydobywczego poza środkiem ciężkości złoża aniżeli uwięzienie znacznych zasobów węgla w filarze ochronnym dla szybu [17]. Zakład wydobywczy kopalni "ZMP" zlokalizowano w północno-zachodniej części złoża o małej zasobności i obejmującej częściowo filar ochronny przy zaburzeniu orłowskim. Według tej samej zasady zlokalizowano szyby w pozostałych kopalniach, obejmując filarami ochronnymi: złoże o gorszym typie węgla (kopalnie "Krupiński", "Pawłowice", "Zebrzydowice-Bzie"), złoże w filarze pod granicą państwa (KWK "Kaczyce", KWK "Zebrzydowice") oraz obszar o bardzo małej zasobności (KWK "Warszowiwolaitefus dyna of ates auto profaitedes sate  $ce<sup>n</sup>$ .

poczęcie budowy kopalni w Centralnym Rejonie Węglowym Lubelskiego .■bia Węglowego stało się podstawą wielu nowych opracowań dotyczących zagospodarowania złoża, a szczególnie kompleksowego zagospodarowania rejonów węglowych. Doświadczenia uzyskane przy budowie nowych kopalń w Górnośląskim Zagłębiu Węglowych pozwoliły na systemowe ujęcie zagadnienia budowy kopalń w nowym, nie zagospodarowanym rejonie w specyficznych warunkach naturalnych, jakim jest LZW. Prace dotyczące kompleksowego zagospodarowania LZW rozpoczęły się już na początku lat 70-tych, równolegle z dokumentowaniem złoża w kategoriach wymaganych do prac projektowych.

Charakterystyczną kopalnią dla pierwszego okresu zagospodarowania LZW (ok. 1975 r.) jest kopalnia pilotująco-wydobywcza "Bogdanka" (K-1). Z założonego modelu jednostki podstawowej i zespołu produkcyjnego wynikało, że szyby powinny być lokalizowane w centralnej części obszaru górniczego jednostki podstawowej. Szczegółowe określenie lokalizacji szybów nastąpiło po analizie warunków dołowych i powierzchniowych. Rozpatrywano następujące górniczo-geologiczne czynniki lokalizacji:

- budowę hydrogeologiczną nakładu,

- obszar naturalnego spływu wód w karbonie,
- tektonikę,
- transport urobku.

Wśród powierzchniowych czynników lokalizacji analizowano:

- czynniki geologiczno-inżynierskie dla zabudowy powierzchniowej,
- warunki fizjologiczne,
- transport powierzchniowy urobku i materiałów.

W 1977 r. rozpoczęto projektowanie kopalni K-2 w oparciu o dyrektywny projekt koncepcyjny CRW-LZW. Całość zagadnień związanych z analizą warunków modelu kopalni i lokalizacji szybów ujęta została w tzw. operacie lokalizacji szybów. Uwzględniono w nim następujące czynniki lokalizacji:

- transport urobku, materiałów, załogi,
- wentylację kopalni,
- zagrożenia wodne w nadkładzie,
- zasobność złoża,
- warunki powierzchniowe (ochrona środowiska naturalnego, warunki gruntowe) .

W 1980 r. opracowany został nowy dyrektywny projekt koncepcyjny kompleksowego zagospodarowania CRW-LZW, zakładający nowy podział złoża na obszary górnicze oraz zmodyfikowane modele kopalń.

Koncepcję' zagospodarowania złoża wykonano w dwóch zasadniczych wariantach lokalizacji szybów. Ze względu na funkcję i usytuowanie szybów określono dwa warianty:

wariant I - dwie pary szybów bliźniaczych: jedna para to szyb wydobywczy oraz materiałowy, druga para to szyb materiałowo-zjazdowy

oraz wentylacyjny (każda z par szybów o odmiennych funkcjach wentylacyjnych),

wariant II - jedna para szybów wdechowych w centralnej części obszaru górniczego (szyb wydobywczy i materiałowo-zjazdowy) oraz dwa szyby wydechowe zlokalizowane peryferyjnie na granicy północnej oraz południowej obszaru górniczego.

Do realizacji przyjęto wariant II ze względu na gwarancję mniejszych strat wentylacyjnych i większą stabilność rejonowych prądów powietrza.

Szczegółowa lokalizacja szybów w obszarze górniczym K-2 została przyjęta na podstawie operatów lokalizacji szybów, w których uwzględniono następujące czynniki lokalizacji:

- naturalne warunki zalegania złoża,
- zagrożenia wodne dla głębienia szybów,
- udokumentowane warunki górniczo-geologiczne,
- gospodarkę terenami rolniczymi,
- ochronę środowiska naturalnego,
- system komunikacji, łączności itp.

#### 2.2. Teoretyczne ujęcie zagadnienia lokalizacji szybów

Istnieje wiele publikacji na temat metody i poglądów dotyczących projektowania optymalnej lokalizacji szybów z uwzględnieniem różnych czynników lokalizacji. Niektórzy autorzy w przedstawionych metodach ustalenia optymalnej lokalizacji szybów uwzględniali zbiór kilku najważniejszych czynników lokalizacji, inni natomiast analizowali tylko wpływ jednego czynnika.

J. Węgierski [84 , 85 , 86 , 87 , 88] Przeprowadził analizę wszystkich podstawowych czynników lokalizacji, działających na powierzchni, i stwierdził, że wśród nich czynniki transportu zewnętrznego różnią się wyraźnie w działaniu od pozostałych. Autor bierze pod uwagę kopalnię węgla kamiennego odosobnioną, a poszukiwamie optymalnej lokalizacji dotyczyło układu statycznego (stała wielkość zdolności produkcyjnej) o nie zmieniających się kierunkach i natężeniach potoków transportu zewnętrznego. J. Węgierski stwierdza, że ze zbioru nieskończonej liczby możliwych lokalizacji powinno się dokonywać wyboru w oparciu o syntetyczny rachunek ekonomicznej efektywności inwestycji (obowiązujący w latach 60). Przyrosty wskaźnika efektywności budowy kopalni, pochodzące z działania czynników transportu zewnętrznego, stanowią liniową funkcję odległości, natomiast przyrosty |pochodzące z działania takich czynników, Jak ukształtowanie terenu i jakości gruntów budowlanych są funkcjami miejaca lub cech tego miejsca, których prawo zmienności nie da się określić matematycznie.

M. Jawień oraz R, Magda [3)6 , 45] opracowali dla układu mikroekonomicznego metodę ilościowo-wartościowego ujęcia powiązań transportu i lokalizacji: kopalnia (zakład wydobywczy) - zakład przeróbczy - odbiorcy produktu

gacania. Metoda opiera się na zasadzie stopniowania trudności. W pierwszym etapie rozważań przyjmuje się kryterium minimalizacji łącznej pracy transportowania w układzie mikroekonomicznym. W miarę zaawansowania pracy oraz potrzeb metodologicznych następuje przejście do kryterium łącznego kosztu transportu, uwzględniającego warianty doboru środków transportu powierzchniowego.

J. Zambo w swej metodzie [90] przyjął za kryterium optymalizacji minimum nakładów i kosztów w części zależnej od lokalizacji szybów, z uwzględnieniem transportu dołowego, odwadniania i przewietrzania.

Teoretyczne metody lokalizacji szybów głównych opracowali L. Szewlaków [85] oraz D. Ogłoblin [52] . Szewiakow podaje sposób określenia optymalnej lokalizacji szybu wydobywczego z uwagi na koszt transportu urobku na dole i na powierzchni} w przypadku całkowitej lub przybliżonej zgodności kierunku transportu węgla na powierzchni z kierunkiem głównej drogi transportu urobku na dole. D. Ogłoblin w pracy [52] przedstawił mniej przydatną metodę lokalizacji szybów głównych, polegającą na wyznaczeniu na obszarze górniczym kopalni siatki punktów i obliczeniu dla każdego z nich wartości kosztów eksploatacji kopalni w ćzęści zależnej od miejsca założenia szybów głównych. Metoda Ogłoblina jest nader pracochłonna. Jest ona właściwie metodą wariantów z interpolacją wartości między nimi.

Według W. Budryka [85] miejsce założenia szybów głównych kopalni powinno byó tak wybrane, by przy uwzględnieniu wszystkich czynników górniczych i powierzchniowych koszt wydobycia jednej tpny kopaliny był jak najmniejszy.

B. Krupiński [85] postulował przeprowadzenie szczegółowej analizy czynników górniczych i powierzchniowych, popartej analizą ekonomiczną jako podstawowego kryterium właściwego zlokalizowania kopalni.

Transport urobku na dole w kopalni przez długi czas uważano za najistotiejszy czynnik lokalizacji szybów głównych.

W. Parysiewicz [55] zajmował się określeniem miejsca lokalizacji szybu "Zdobywczego dla kopalni wielopoziomowej przy zachowaniu zasady najmniejszej pracy transportowania urobku.

O.B. Nair <sup>[48]</sup> podaje rozwiązanie wyznaczania optymalnej lokalizacji szybów ze względu na minimum kosztów związanych z transportem dołowym urobku i budową szybów. Zadanie to rozwiązuje metodą programowania liniowego typu transportowego.

Rozwinięciem metody O.B. Naira jest praca [92] , w której M. Żytka traktuje optymalny lokalizację szybów wydobywczych kopalni miedzi jako problem ze "stałym kosztem". Autorka wyznacza liczb szybów wydobywczych, ich lokalizację oraz wydobycie brutto poszczególnych szybów z określeniem obszarów, w których ma ono byó zrealizowane.

A. Jakuszewskij [35] uwzględnia wielkość depresji jako czynnik lokalizacji szybów. W swojej pracy prezentuje grafoanalityczną metodę określania lokalizacji szybów, która gwarantuje minimalną wielkość depresji przy udostępnieniu dowolnej liczby podkładów z jednym lub kilkoma poziomami wydobywczymi.

Minimum zasobów w filarze ochronnym szybu jest podstawą przedstawionej przez S. Oleksego {53] metody optymalnej lokalizacji szybu. Podstawą metody jest konstrukcja analitycznego modelu złoża, co jest słuszne w przypadku ciągłego charakteru jego zalegania. Budowę modelu złoża ograniczono do odtworzenia przebiegu wydajności kopaliny wzdłuż wybranej linii otworów wiertniczych na drodze konstrukcji wielomianów interpolacyjnych.

T. Dzięgielewski w pracy ¡21] wyraża pogląd, że przy lokalizacji zakładu należy brać pod uwagę przewidywaną uciążliwość projektowanego zakładu przemysłowego dla załogi i otoczenia oraz miejscowe warunki klimatyczne, które mają wpływać na zwiększenie lub zmniejszenie stopnia tej uciążliwości. Porównywanie przewidywanej uciążliwości zakładu z miejscowymi warunkami klimatycznymi pozwala na ochronę przed szkodliwym oddziaływaniem procesów produkcyjnych na człowieka. Biorąc pod uwagę stwierdzenia zawarte w pracy [21] , należy optymalnie skoordynować eksploatację złoża z ochroną środowiska naturalnego, aby uzyskać wysokie efekty techniczne i ekonomiczne, niezbędne warunki bezpieczeństwa pracy z jednoczesnym rozwojem powierzchni przystosowanej do potrzeb inwestycyjnych, do działalności przemysłów towarzyszących, gospodarki rolnej itp.

W literaturze fachowej brak jest - poza wymienionymi - innych prac dotyczących metod lokalizacji zakładów wydobywczych, pozwalających na równorzędne uwzględnienie czynników powierzchniowych i -górniczych. Brak również takich prac z zakresu lokalizacji zakładów wydobywczych w zagospodarowywanych rejonach węglowych.

- and side emphase leading the fed and systems for he v \* \* F

Organization offstate president I mentioned the constant in executive with the Commission consider How there's attempted one charge twen and

spire as I continued the same operation and the Maximum provider Modes. over the pine quantities a state, showroom, Firstproducting theories

House not wear; resiculate therebyens taking settleds, your M. Peters,

rue factored, parlesting synd spiraghteene shady B aspectate numbered in

southernormal, white generator of a, 50 April

3. TEZA, CEL I ZAKRES PRACY

#### Teza pracy

Dla danej kolejności i budowy kopalń w zagospodarowywanym rejonie węglowym istnieje optymalny wariant lokalizacji zakładów wydobywczych. Parametry charakteryzujące wariant lokalizacji zakładów wydobywczych wpływają na efekty ekonomiczne eksploatacji złoża w rejonie węglowym.

#### C e 1 pracy

Celem pracy jest «pracowanie nowej metody projektowania lokalizacji zakładów wydobywczych w zagospodarowywanym rejonie węglowym. Metoda ma być przydatna projektantom górniczym na etapie opracowania koncepcji zagospodarowania rejonu węglowpgo. Przyjęta w metodzie analiza optymalizacyjna, oparta na obliczeniach wykonywanych na emc, pozwoli na szybkie otrzymanie wyników.

#### Zakres pracy

Praca obejmuje ustalenie przesłanek i podstawowych założeń do opracowania nowej metody projektowania lokalizacji zakładów wydobywczych w zagospodarowywanym rejonie węglowym. Na ich podstawie opracowano modele matematyczne opisujące najistotniejsze czynniki lokalizacji zakładu wydobywczego. Opracowane dla tych modeli algorytmy i ich oprogramowanie na emc stworzyło warunki dla praktycznego stosowania metody. Przykład obliczeniowy ma uzasadnić praktyczną przydatność tej metody.

4. METODA WYBORU CZYNNIKÓW LOKALIZACJI ZAKŁADÓW WYDOBYWCZYCH W ZAGOSPODAROWYWANIU REJONU WEGLOWEGO

#### 4.1. Charakterystyka czynników lokalizacji

Bazą wyjściową do podjęcia decyzji odnośnie do optymalnej lokalizacji zakładów wydobywczych wraz z zakładami pomocniczymi w zagospodarowywanym rejonie węglowym jest zbiór czynników o różnej wadze, zależnej od warunków naturalnych i technicznych (geologiczno-górniczych) oraz od warunków powierzchni, tzn. związanych z powierzchnią rejonu.

Przy podejmowaniu takiej decyzji napotyka się następujące trudności natury ogólnej:

- występowanie czynników lokalizacji typu jakościowego, nie dających się bezpośrednio wyrazić liczbowo,
- konieczność uszeregowania (hierarchizacji) czynników lokalizacji z punktu widzenia ich wypływu na "dobroć" lokalizacji, co zwykle prowadzi do arbitralnego nadawania znaczenia poszczególnym czynnikom

oraz trudności związane ze specyfiką przemysłu górniczego:

- duży zbiór czynników lokalizacji, jaki musi być objęty analizą,
- niejednoznaczność określenia parametrów charakteryzującycjh złoże.

Dyskusyjną sprawą jest ocena wpływu poszczególnych czynników lokalizacji na optymalną lokalizację zakładów wydobywczych w zagospodarowywanym rejonie węglowym. Wobec powyższego, niezbędne jest zaopatrzenie projektanta w odpowiedni aparat umożliwiający mu racjonalną decyzję w sprawie wyboru zbioru czynników lokalizacji o największej wadze, a więc mających największy wpływ na lokalizację zakładów wydobywczych. Wpływ czynników na lokalizację zakładów wydobywczych można ocenić ilościowo na podstawie badań ankietowych, np. przy wykorzystaniu wiedzy ekspertów. W przypadkach tych stosuje się zazwyczaj metody rangowania.

Do określenia stopnia ważności dużej liczby czynników lokalizacji została zastosowana metoda rangowania oparta na "intuicyjnym porównaniu par" [38], [42]. Punktem wyjścia jest -tu zebranie informacji od ekspertów oraz uzyskanie na jej podstawie uogólnionego wniosku na temat zagadnienia.

Biorąc pod uwagę rozważania teoretyczne takich autorów, jak: M. Jawień, R. Magda, B. Krupiński, J. Węgierski i in., zamieszczone w bogatej literaturze fachowej, zestawiono oraz uporządkowano zbiór 23 czynników lokalizacji wydobywczych, które oznaczono od x<sub>1</sub> do x<sub>23</sub>.

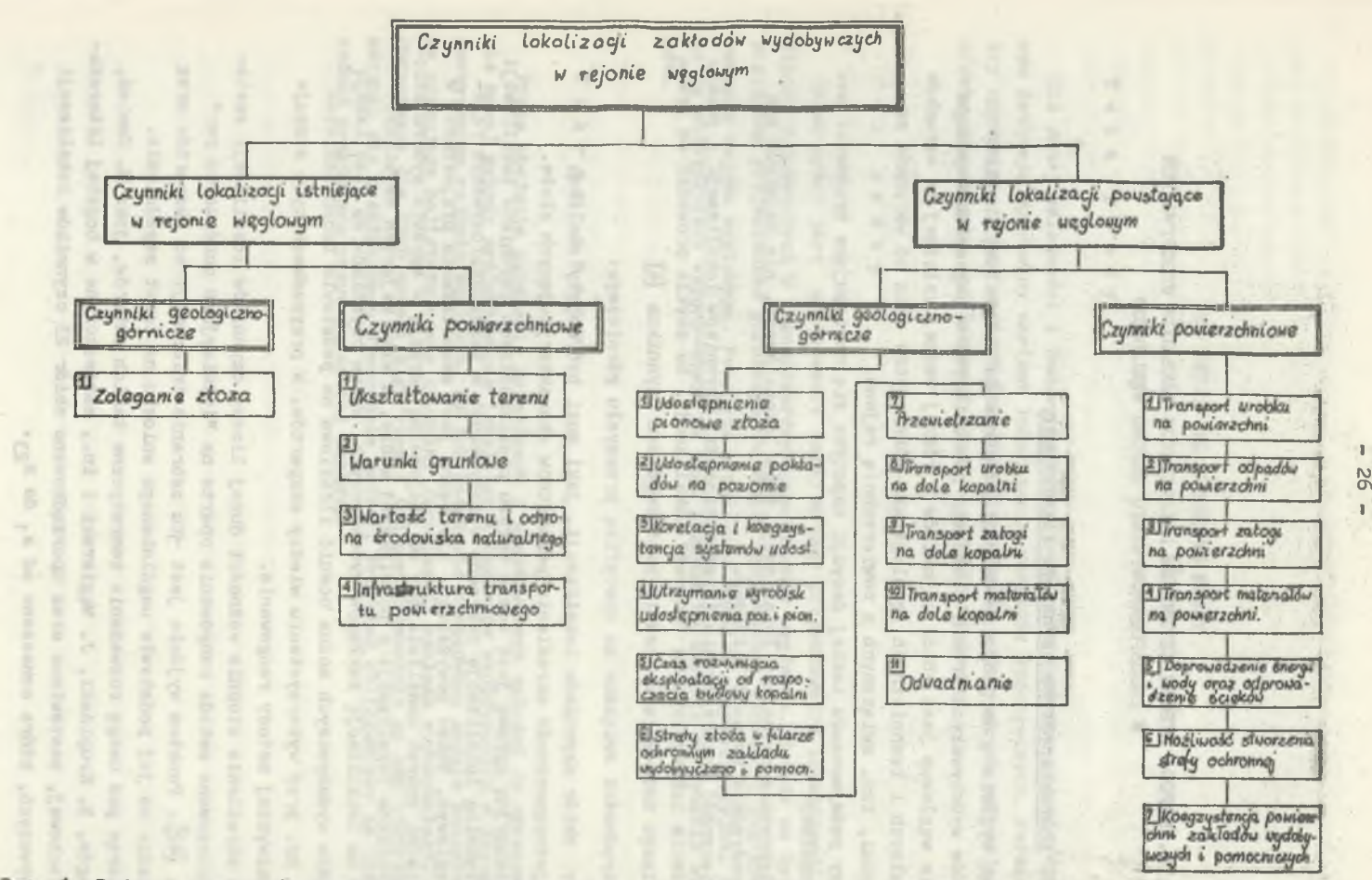

Rys. 1. Podział czynników lokalizacji zakładów wydobywczych na istniejące i powstające podczas zagospodarowa-

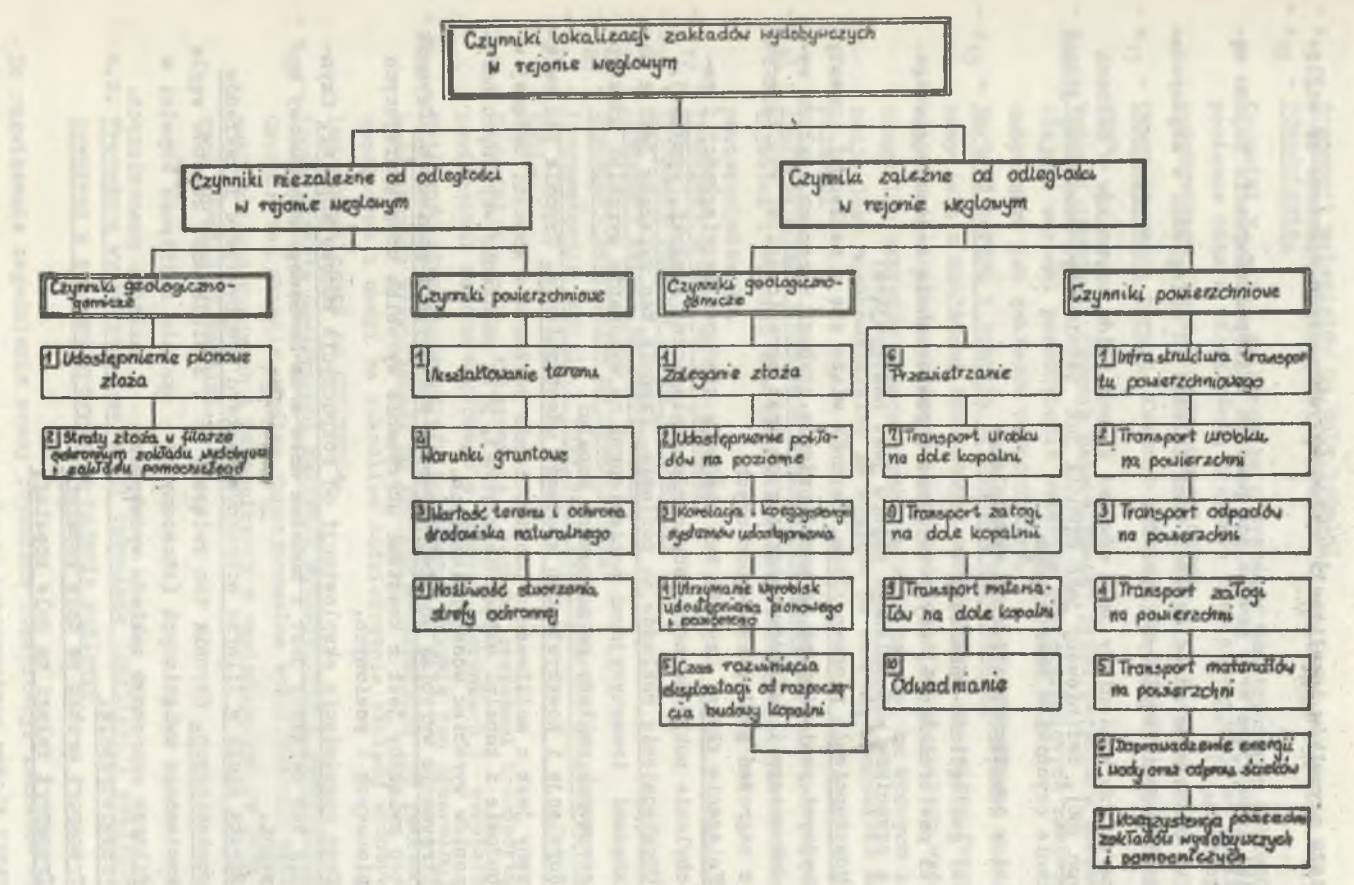

Rys. 2. Podzieł czynników lokalizacji zakładów wydobywczych z uwagi na ich przestrzenne przyporządkowanie do obiektów w rejonie węglowym

2

7działu czynników lokalizacji zakładów wydobywczych dokonano ze względu na:

- czynniki istniejące oraz powstające podczas zagospodarowywania rejonu węglowego (rys. 1),
- czynniki niezależne od odległości oraz zależne od odległości w zagospodarowywanym rejonie węglowym (rys. 2).

W literaturze wymieniany jest również trzeci zbiór czynników o cechach mieszanych [86] , definiowany jako czynnik już Istniejący, pobudzony jednak do działania czynnikiem powstającym.

Z kolei w powyższych zbiorach wydzielono!

- czynniki geologiczno-górnicze,

- czynniki powierzchniowe, czyli związane z powierzchnią rejonu węglowego.

Znaczenie czynników wspomnianego zbioru jest następujące:

- - Udostępnienie pionowe złoża. Czynnik wiąże się z nakładami inwestycyjnymi poniesionymi na udostępnienie szybami w ramach zakładu wydobywczego i zakładów pomocniczych oraz ograniczeniami wynikającymi z zagrożeń geologiczno-górniczych.
- - IZaleganle złoża. Czynnik ten obpjmuje kierunek rozciągłości i nachylenie pokładów oraz zaburzenia geologiczne (uskoki, wymycia).
- $-x_{x}$  Udostępnienie pokładów na poziomie. Czynnik ten związany jest z nakładami inwestycyjnymi poniesionymi na wykonanie wyrobisk udostępniających pokłady na poziomach kopalni.
- $x_L$  Korelacja i koegzystencja systemów udostępnienia. Czynnik ten związany jest z możliwością udostępnienia pokładów w kopalni będącej w budowie z kopalni aktualnie czynnej, przy założeniu wspólnych horyzontów wyrobisk udostępniających.
- $x_{\alpha}$  Utrzymanie wyrobisk udostępniających pionowych i poziomych. Czynnik ten związany jest z kosztami utrzymania wyrobisk udostępniających pionowych i poziomych.
- $-x_{6}$  Czas rozwinięcia eksploatacji od rozpoczęcia budowy kopalni. Czynnik ten związany jest z modelem dołu oraz harmonogramem budowy kopalni.
- X<sub>7</sub> L- Strata złoża w filarze ochronnym zakładu wydobywczego i zakładów pomocniczych. Czynnik ten związany j' t 2 wielkością zasobów węgla kamiennego uwięzionych (straconych) okresie istnienia kopalni w filarze ochronnym zakładu wydobywcze; i zakładów pomocniczych.
- $\ltimes$  Przewietrzanie.

- Xg - Transport urobku na dole kopalni.

- x<sub>10</sub> - Transport załogi na dole kopalni.

-  $x_{11}$  - Transport materiałów na dole kopalni.

 $-x_{12} - 0$ dwadnianie.

Czynniki  $x_B - x_{12}$  związane są z systemem udostępnienia pokładów na poziomie oraz z odległością przodków eksploatacyjnych od zakładu wydobywczego lub zakładów pomocniczych.

- x<sub>13</sub> Ukształtowanie terenu. Czynnik związany ze zmiennym nachyleniem terenu.
- $-x_{14}$  Warunki gruntowe. Czynnik determinowany przez parametry terenu określające warunki posadowienia obiektów powierzchniowych zakładu wydobywczego lub zakładów pomocniczych.
- x<sub>15</sub> Wartość terenu i ochrona środowiska naturalnego. Czynnik ten związany jest z nakładami finansowymi wynikającymi ze zmiany formy użytkowania terenów przeznaczonych pod lokalizację zakładu wydobywczego lub zakładów pomocniczych, określa tereny, na których lokalizacja jest niedopuszczalna ze względu na ochronę środowiska naturalnego .
- x<sub>16</sub> Infrastruktura transportu powierzchniowego. Czynnik ten określa możliwości i warunki dowiązania się do istniejącego systemu transportu powierzchniowego.
- x<sub>17</sub> Transport urobku na powierzchni.
- x<sub>18</sub> Transport odpadów i ich utylizacja.
- x<sub>10</sub> Transport załogi na powierzchni.
- x<sub>20</sub> Transport materiałów na powierzchni.
- x<sub>21</sub> Doprowadzenie energii i wody oraz odprowadzenie ścieków na powierzchni .

Czynniki  $x_{17} - x_{21}$  związane są z różnymi systemami transportu na powierzchni rejonu węglowego' o różnych kierunkach i 'zwrotach.

- x<sub>22</sub> Możliwość stworzenia strefy ochronnej. Czynnik ten determinuje wielkość obszaru przypisanego do zakładu wydobywczego lub zakładów pomocniczych z uwagi na szkodliwe oddziaływanie zakładu wydobywczego lub pomocniczego na otoczenie.
- x<sub>23</sub> Koegzystencja powierzchni zakładów wydobywczych i pomocniczych. Czynnik ten określa wspólne funkcjonowalne wykorzystanie powierzchni zakładów wydobywczych i pomocniczych w sąsiadujących ze sobą obszarach górniczych kopalni.

#### 4.2. Procedura wyznaczania ważności czynników lokalizacji zakładów wydobywczych w zagospodarowywanym rejonie węglowym

Do rozwiązania zagadnienia oceny czynników lokalizacji zakładów wydobywczych w zagospodarowywanym rejonie węglowym wykorzystano metoda rangowania, bazującą na szeregu znanych zależnościach dotyczących korelacji rangowej  $[38 \t{142}]$ 

#### Tablica 1

KWESTIONARIUSZ ANKIETOWY

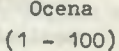

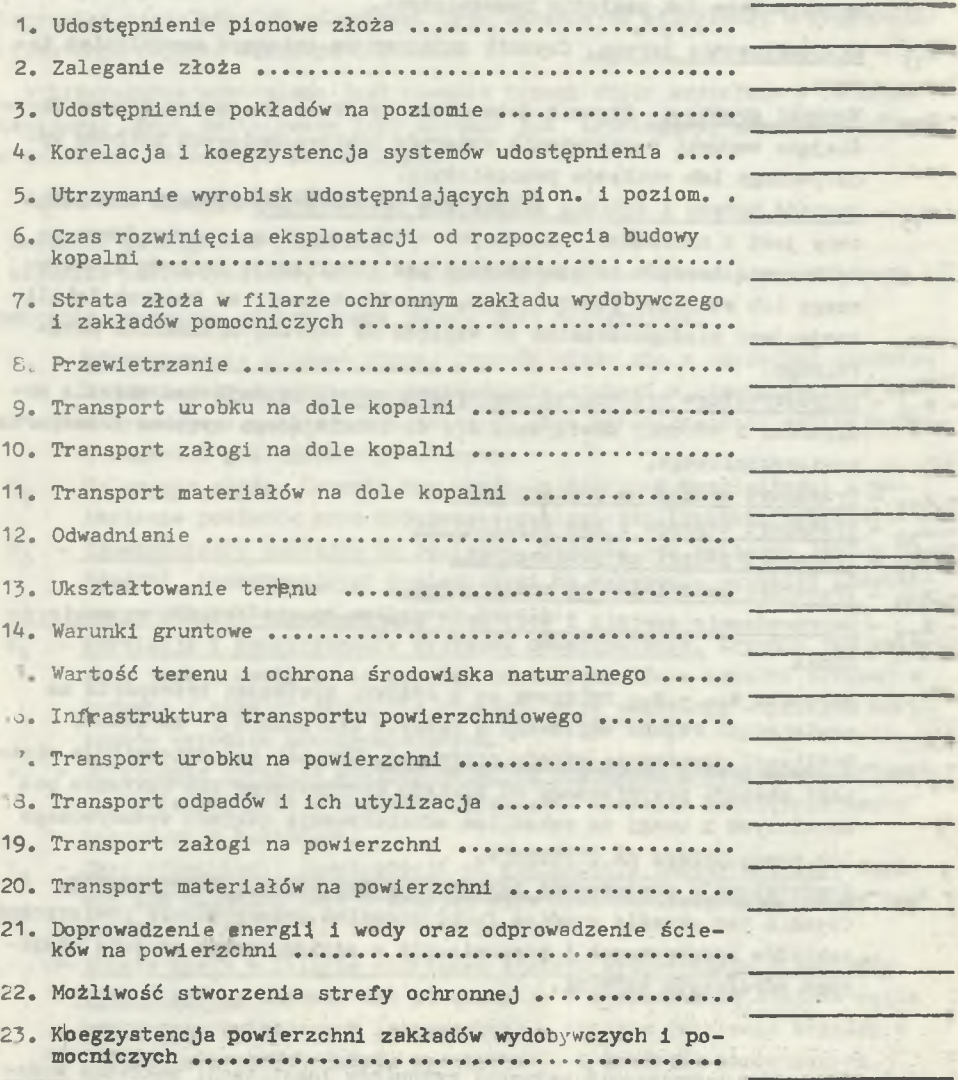

The Controller

Rejon Kopalnia

and the first contractors applies where a personal con-

descriptor Electron archieverity decreases this

the given my while the many state present

Replied sprints, Alexand

Materiałem wyjściowym do analizy za pomocą metody rangowania był zbiór informacji ilościowych zebranych na specjalnych ankietach (tabl. 1), rozprowadzanych wśród ekspertów, którymi byli projektanci górniczy "kierownicy pracowni górniczych w biurach projektów, generalni projektanci kopalń.

Anonimowość przeprowadzanych ankiet eliminowała takie czynniki psychologiczne jak; niezdecydowanie lub niechęć do zmiany publicznie wypowiedzianych opinii, dobrowolne lub wymuszone podporządkowanie się opinii większości. Pytania zawarte w ankietach były niezależne, to znaczy, że opini-a zawarta w odpowiedzi udzielonej na jedno z pytań nie miała wpływu na odpowiedzi udzielone na inne pytania.

W ankiecie zawierającej wymieniony poprzednio zestaw 23 czynników lokalizacji zakładów wydobywczych każdy z ekspertów mógł nie tylko uzupełnić lub zmienić wstępny zbiór czynników, ale przede wszystkim powinien by\* ułożyć badany zbiór w takim porządku, który uważa za najbardziej racjonalny. Uporządkowanie takie ekspert wykonuje przez przypisanie każdemu czynnikowi oceny (wagi) w umownej skali ocen od 0 do 100, przy czym ocenę 100 otrzymuje czynnik lokalizacji uznany przez eksperta za najważniejszy. W sytuacji, w której ekspert nie może wyraźnie rozgraniczyć niektórych czynników, zaproponowano nadanie jednej i tej samej oceny dowolnej liczbie czynników lokalizacji.

Poniżej zostanie przedstawiony model matematyczny metody rangowania, który oprogramowano w języku FORTRAN 1900 na maszynę cyfrową ODRA 1305 w celu dogodniejlsizego stosowania jej dla licznego zbioru danych wejściowych.

Danymi wyjściowymi do metody "Oceny czynników lokalizacji" (OCL) są:

- liczba czynników lokalizacji zakładów wydobywczych, N,

- liczba ekspertów, M,
- poziom istotności, *X ,*
- tablica ocen ekspertów R.

100146

Kolejność postępowania w metodzie rangowania OCL przedstawiono w algorytmie logicznym (rys. Z1.1), składającym się z pięciu podstawowych kroków.

#### Krok 1: Rangowanie ocen ekspertów

Kolejnym ocenom nadanym poszczególnym czynnikiem lokalizacji przez ekspertów przyporządkowuje się numery (rangi) według malejących wartości, poczynając od 1 dla największej oceny. Jeżeli eksperci nadali jednakowe wartości oceny niektórym czynnikom lokalizacji, to przypisuje się im numer (rangę),będący średnią arytmetyczną rang, Jakie kolejno te oceny otrzymałyby, gdyby nie.były Jednakowe.

#### Krok 2: Weryfikacja zgodności stanowisk grupy ekspertów

Weryfikacja wiarygodności otrzymanych czynników ekspertyzy dokonywana jest za pomocą funkcji testowej W oraz za pomocą testu istotności  $\chi^2$ 

$$
W = \frac{\sum_{k=1}^{M} \left[ \sum_{i=1}^{N} R_{i,j} - \frac{1}{2} M (N+1) \right]^2}{\frac{1}{12} M^2 (N^3 - N) - M \sum_{i=1}^{M} T_i},
$$

przy czym:

$$
T_1 = \frac{1}{12} \sum_{t_1} (t_1^3 - t_1)_1 \quad 1 = 1, 2, ..., M,
$$
 (4.2)

gdzie:

M - liczba ekspertów,

- N liczba czynników lokalizacji,
- ranga j-tego czynnika lokalizacji nadana przez i-tego eksperta,
- t^ liczba jednakowych rang nadanych przez i-tego eksperta.

Statystyka W  $\in$   $[0,1]$  nosi nazwę współczynnika konkordacji. Jeśli W = 1, to stanowiska zespołu ekspertów są całkowicie uzgodnione, natomiast jeśli W = O, to stanowiska zespołu ekspertów są całkowicie nieuzgodnione.

Stwierdzenie statystycznej zgodności opinii ekspertów na podstawie wartości współczynnika konkordacji W jest pełne w przypadku zastosowania odpowiedniego testu istotności za pomocą funkcii  $\chi^2$ . Na podstawie uzyskanej wartości statystyki W należy sprawdzić hipotezę H<sub>o</sub> o niezależności rang przypisywanych poszczególnym czynnikom lokalizacji. Odrzucanie tej hipotezy przy przyjętym poziomie istotności oznacza, że istnieje zgodność opinii ekspertów. Hipoteza Ho brzmi:

•różnica między ocenami ekspertów nie jest znacząca".

 $\text{Je}\pm\text{2}$   $\chi^2$   $\Longrightarrow$   $\text{Mpotez}$ ę H<sub>a</sub> odrzuca się na poziomie istotności  $\alpha$  oraz N-1 stopni swobody.

Jeśli  $\chi^2 > \chi^2_{\alpha} \Longrightarrow$ nie ma podstaw do odrzucenia hipotezy H<sub>o</sub> na poziomie istotności *x* oraz N-1 stopni swobody,

gdzie:

$$
\chi^{2} = \frac{\sum_{i=1}^{M} \left[ \sum_{j=1}^{N} R_{i,j} - \frac{1}{12} M (N+1) \right]^{2}}{\frac{1}{12} N \cdot M (N+1) - \frac{1}{N-1} \sum_{i=1}^{M} T_{i}}
$$
 (N-1).W (4.3)

(4.1)

 $X^2$  - wartość krytyczna  $X^2$  dla przyjętego poziomu istotności  $\alpha$  oraz  $k = N-1$  stopni swobody, tak aby  $P(X^2 \leq \chi) = \alpha$ .

#### Krok 3: Wyznaczenie macierzy częstości porównań  $[p_{1,1}]$  NN

Przy ustalaniu elementów macierzy częstości porównań (wzór (4.4)) postępuje się następująco:

- porównuje się rangi dwóch różnych parametrów X, oraz X<sub>j</sub> nadane im przez k-tego (k=1,2....,M) eksperta. Oznaczono rangi tych parametrów odpowiednio przez  $R_i^{\chi n}$  oraz  $R_i^{\mu\nu}$ . Przyznanie większego znaczenia lub też nie jednemu parametrowi z pary  $(X^1, X^1)$  wyraża się przez nadanie określonej wartości X $\binom{k}{1}$  parze rang  $\binom{k}{R_i}$ , R<sub>j</sub><sup>k</sup>) zgodnie ze wzorem (4.6): - następnie wyznacza się element X<sub>11</sub> za pomocą wzoru (4.5).

Powyższy tok postępowania przy wyznaczaniu macierzy częstości porównań zapisano za pomocą wzorów (4.4), (4.5) i (4.6).

$$
P_{1,j} = \begin{cases} M & X_{1,j} \\ \frac{k=1 & M}{M} & \text{dla } i \neq j \\ 0 & \text{dla } i = j \end{cases}
$$
 (4.4)

(4.5)

(4.6)

gdzie:

$$
x_{1,j} = \sum_{k=1}^{M} x_{1,j}^{(k)}
$$

oraz

$$
x_{1,j}^{(k)} = \begin{cases} 1 & \text{gdy} & R_1^{(k)} < R_j^{(k)} \\ & \vdots & \\ \text{gdy} & R_1^{(k)} = R_j^{(k)} \\ 0 & \text{gdy} & R_1^{(k)} > R_j^{(k)} \end{cases}
$$

Krok 4: Wyznaczenie macierzy kwantyli Z<sub>11</sub> NN

Przyjęto zasadę [79] , jeśli 25 < M < 100 i spełniony jest postulat niezależności pytań, to rozkład częstości porównań jest zgodnym z rozkładem normalnym N (0,1). Wobec tego przyjęto przekształcenie zaobserwowanej funkcji porównań na oczekiwane wartości zmiennej losowej  $Z_{j,j}$  o rożkładzie normalnym N (0,1).

$$
P_{1,j} = F (Z_{1,j}) = \int_{-\infty}^{Z(1,j)} \frac{1}{\sqrt{2\pi}} \cdot e^{-\frac{x^2}{2}} dx
$$
 (4.7)

Wartości Z<sub>11</sub> dla 1 ≠ j ok czytuje się z tablicy dla różnych wartości P<sub>ij</sub>, uwzględniając zależność Z<sub>1 j</sub> = Z<sub>j i</sub> oraz stosując interpolację liniową dla wartości pośrednich.

#### Krok *5:* Obliczenie współczynników względnej ważności Wi

Współczynniki względnej ważności W<sub>1</sub> rozpatrywanego zbioru czynników lokalizacji oblicza się w sposób następujący:

 $-$  oblicza się średnią arytmetyczną kwantyli  $\overline{Z}_i$  odpowiadających każdemu czynnikowi lokalizacji

$$
\overline{z}_{1} = \frac{\sum_{j=1}^{N} z_{ij}}{N},
$$
\n(4.8)

- odczytuje się wartość F  $(\overline{Z}_*)$ ,

- oblicza się współczynniki względnej ważności W^.

$$
W_1 = \frac{F(\bar{Z}_1)}{\sum_{i=1}^{N} F(Z_1)} \wedge \sum_{i=1}^{N} W_i = 1 \wedge 0 \leq W_1 \leq 1
$$
 (4.9)

Zaproponowana metoda rangowania za pomocą ocen ekspertów umożliwia sprowadzenie problemu wyznaczania wag w warunkach niepewności do p obłemu wyznaczania wag w warunkach ryzyka.

Systematyczna analiza i ocena zbioru informacji otrzymanych od ekspertów pozwala podjąć uzasadnioną decyzję co do stopnia względnej ważności badanego zbioru czynników lokalizacji zakładów wydobywczych.

Po ustaleniu uporządkowanego zbioru czynników lokalizacji zakładów wydobywczych należy podzielić ten zbiór na podzbiory czynników najistotniejszych, istotnych i mniej istotnych. Dla uzasadnienia prawidłowego podziału na takie podzbiory przyjęto test istotności dla średniej arytmetycznej, oparty na małych próbach.

Należy zweryfikować hipotezę, że średnie dwóch małych prób nie różnią się istotnie, czyli zweryfikować hipotezę H<sub>o</sub>: m<sub>1</sub> = m<sub>2</sub>, czyli że średnie m<sub>1</sub> i m2 dwóch populacji, z których pobrano próby, są równe. Przyjęto, że próby są niezależne, a populacje normalne lub w przybliżeniu normalne o nieznanych wariancjach.

Wtedy podstawą testu jest statystyka t - Studenta.

$$
t = \frac{\overline{x}_1 - \overline{x}_2}{\sqrt{\frac{n_1 + s_1^2 + n_2 + s_2^2}{n_1 + n_2 - 2} (\frac{1}{n_1} + \frac{1}{n_2})}}
$$
\n(4.10)

gdzie:

- n, liczebność próby pierwszej,
- $n_2$  liczebność próby drugiej,
- X<sub>1</sub> średnia arytmetyczna próby pierwszej,
- $X<sub>2</sub>$  średnia arytmetyczna próby drugiej,

$$
n_{\bullet}S^{2} = \sum_{i=1}^{n} x_{i}^{2} - \frac{\left(\sum_{i=1}^{n} x_{i}\right)^{2}}{n}
$$

(4.11)

Wzór (4.11) przedstawia sumę kwadratów odchyleń wartości w próbie (pierwszej lub drugiej) od wartości średniej dla próby. Statystyka t określona wzorem (4.10) ma rozkład t - Studenta o  $n_1 + n_2$  - 2 stopniach swobody. Niech t<sub>o</sub> będzie zaobserwowaną wartością statystyki t określanej wzorem (4.10). Weryfikując hipotezę H<sub>0</sub> : m<sub>1</sub> = m<sub>2</sub> na poziomie istotności <sup>oc</sup> bierzemy pod uwagę jedną z alternatywnych hipotez-.

Jeśli hipotezą alternatywną jest H<sub>1</sub> : m<sub>1</sub>  $\neq$  m<sub>2</sub>, stosujemy test dwustronny, odrzucając hipotezę, gdy  $|t_{\alpha}|$   $\geq$   $t_{\alpha}$ , przy czym  $t_{\alpha}$  jest taką wartością t, wyznaczoną z tablicy rozkładu t - Studenta, dla której  $P(|t| > t$  ) = 00.

Jeśli hipotezą alternatywną jest jedna z hipotez H<sub>2</sub> : m<sub>1</sub> > m<sub>2</sub> lub  $H_3$ :  $m_1$   $\langle$   $m_2$ , stosujemy test jednostronny. W pierwszym przypadku odrzucamy hipotezę, gdy t  $>$  t<sub>oc</sub>, przy czym t<sub>oc</sub> jest taką wartością t wyznaczoną z tablic t - Studenta, dla której P(t > t<sub>os</sub>) = Ot. W drugim przypadku odrzucamy hipotezę, gdy  $t_{\alpha} < t \propto$ , przy czym t  $\infty$  jest taką wartością statystyki t, dla której P(t  $<$  tog),= OC.

#### **4.3.** Analiza czynników lokalizacji zakładów wydobywczych

Analizę czynników lokalizacji przeprowadzono za pomocą metody rangowania, przedstawionej w rozdz. **4.2,** oprogramowanej na emc ODRA **1305.** Bazą wyjściową do **obliczeń** na emc stanowił **zbiór ocen z 33 ankiet** (tablica **2)** spo**rządzonych przez projektantów, którzy opracowali, koncepcję zagospodarowa**
nia Górnośląskiego Zagłębia Węglowego oraz Centralnego Rejonu Węglowego w Lubelskim Zagłębiu Węglowym. Obliczenia przeprowadzono dla CRW-LZW (12 ankiet) i GZW (21 ankiet) oraz dla całego zbioru ankiet (łącznie 33). Wyniki przedstawiono w tab. 3 i 4.

#### ■4.3.1. Wyniki obliczeń dla CRW-LZW

Obliczony współczynnik konkordacji W wskazuje na dużą zgodność ocen projektantów, a wpływają na to warunki górniczo-geologiczne oraz powierzchniowe, które są podobne dla różnych obszarów górniczych kopalń w ramach CRW- -LZW. Oprócz tego wyniki rangowania odzwierciedlają poglądy projektantów tylko Biura Projektów Górniczych w Katowicach, co wpływa na wysoką wartość współczynnika konkordacji. Nie ma podstaw do kwestionowania zgodności opinii projektantów, ponieważ  $\mathcal{N}_{\infty}$  (0,01; 22) = 30,815 < 167,21. Niezbyt liczny zbiór ankiet (12) sporządzonych przez projektantów dla CRW-LZW nie pozwala wyciągnąć jednak precyzyjnych wniosków co do wagi miejsca poszczególnych czynników lokalizacji zakładów wydobywczych.

Wyniki szeregowania są następujące:

a) czynniki najistotniejsze

 $X_1, X_2, X_2, X_1, X_2, X_3, X_{14}, X_{10}$ 

b) czynniki istotne

 $X_{11}$ ,  $X_{12}$ ,  $X_{02}$ ,  $X_{53}$ 

c) czynniki mniej istotne

**X13,** X3, **X17,** x12, **X16, X6, X20, X18,** X23, **X22,** pc19, x21.

## 4.3.2. Wyniki obliczeń dla GZW

Obliczony współczynnik konkordacji W wskazuje na stosunkowo niedużą zgodność ocen projektantów spowodowaną różnorodnością warunków geologiczno--górniczych w obszarze GZW. Nie ma jednak podstaw do kwestionowania zgodności opinii projektantów, ponieważ % 2 (0.01; 22) = 30,815 < 223,95. O*c*

ow he (beliams did tange

Wyniki szeregowania są następujące:

a) czynniki najistotniejsze

X<sub>7</sub>, X<sub>15</sub>, X<sub>2</sub>, X<sub>1</sub>, X<sub>13</sub>,

b) czynniki istotne

 $X_{4}$ ,  $X_{8}$ ,  $X_{16}$ ,  $X_{14}$ ,  $X_{17}$ ,  $X_{10}$ 

c) czynniki mniej istotne

**X**23**' X**6**' X**3**' X**22**\* X**9**» X**5**\* Xii\* X20, X18, X**1**g, X12, X21.**

Teblics 2

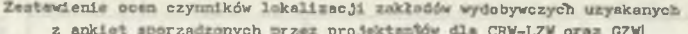

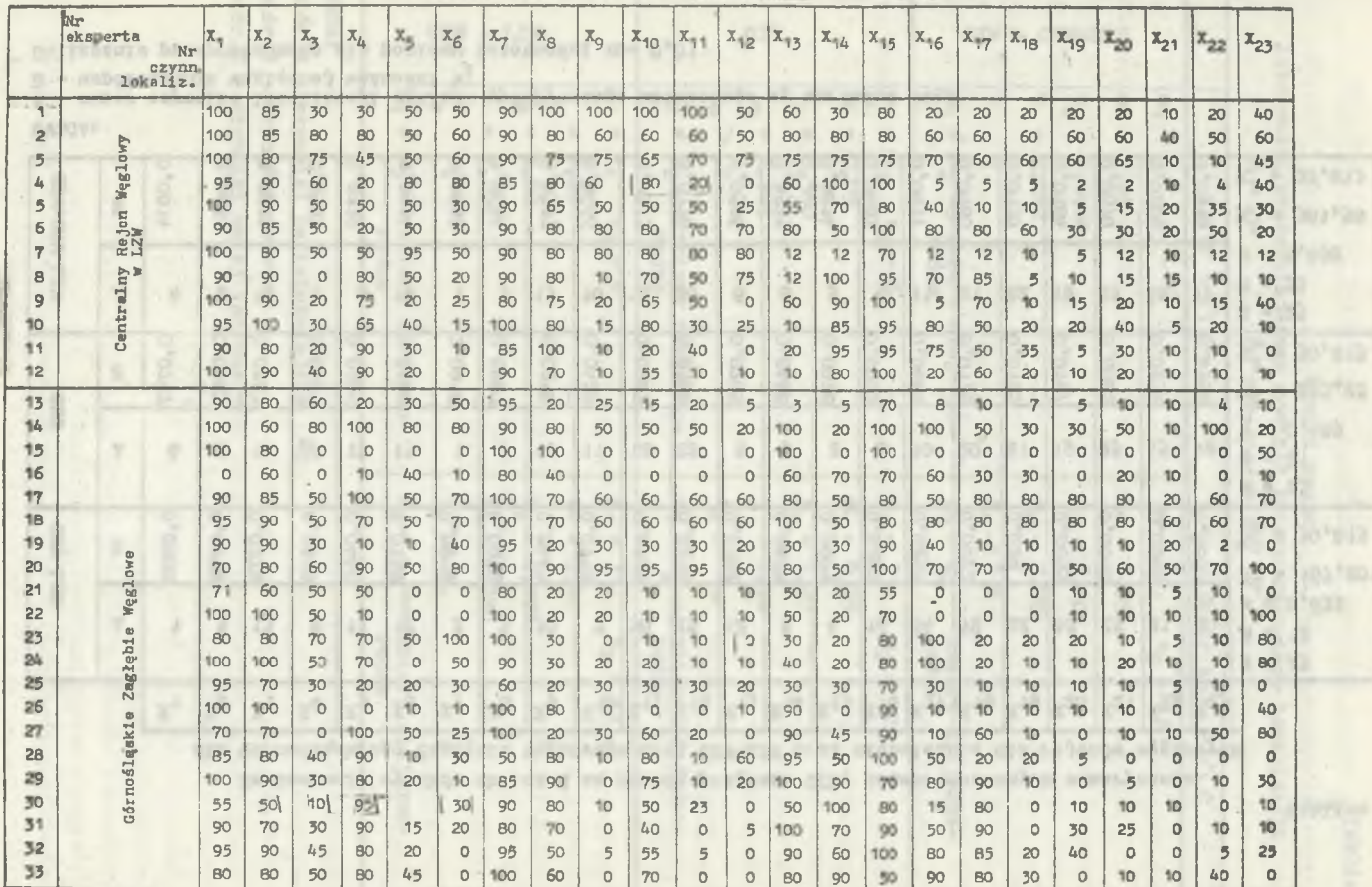

÷

٠

 $27$  $\mathbf{r}$ 

**Sylva** 

**Process** 

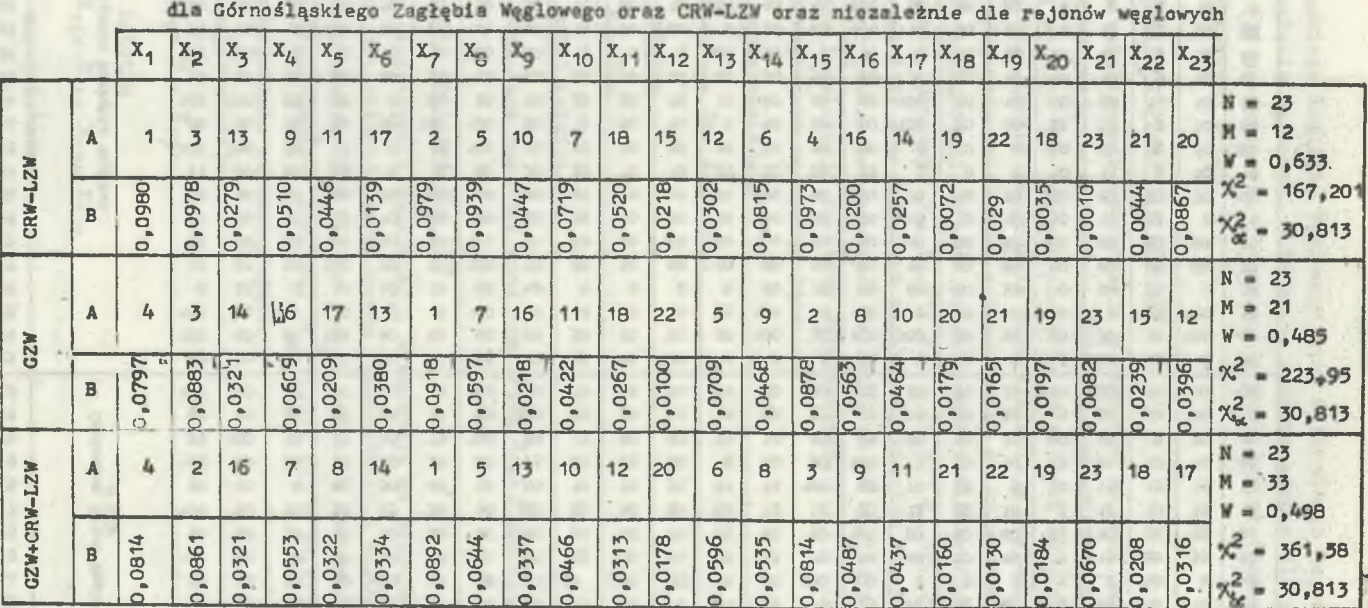

Zestawienie wyników obliczeń za pomocą programu OCL, przeprowadzonych sumarycznie

#### **UWAGA:**

 $\mathtt{A}$  – numer czynnika lokalizacji zakładu wydobywczego ustalonego w<br/>g wartości wagl $\mathtt{B}$  – współczynnik względnej ważności <br/>  $V_1$ 

Obliczenia przeprowadzono dla poziomu istotności c = 0.01

 $-38$  $\blacksquare$ 

### Tablica 3

Tablica 4

Wyniki testu

Istotności uzasadniającego podział zbioru czynników lokalizacji na trzy podzbiory

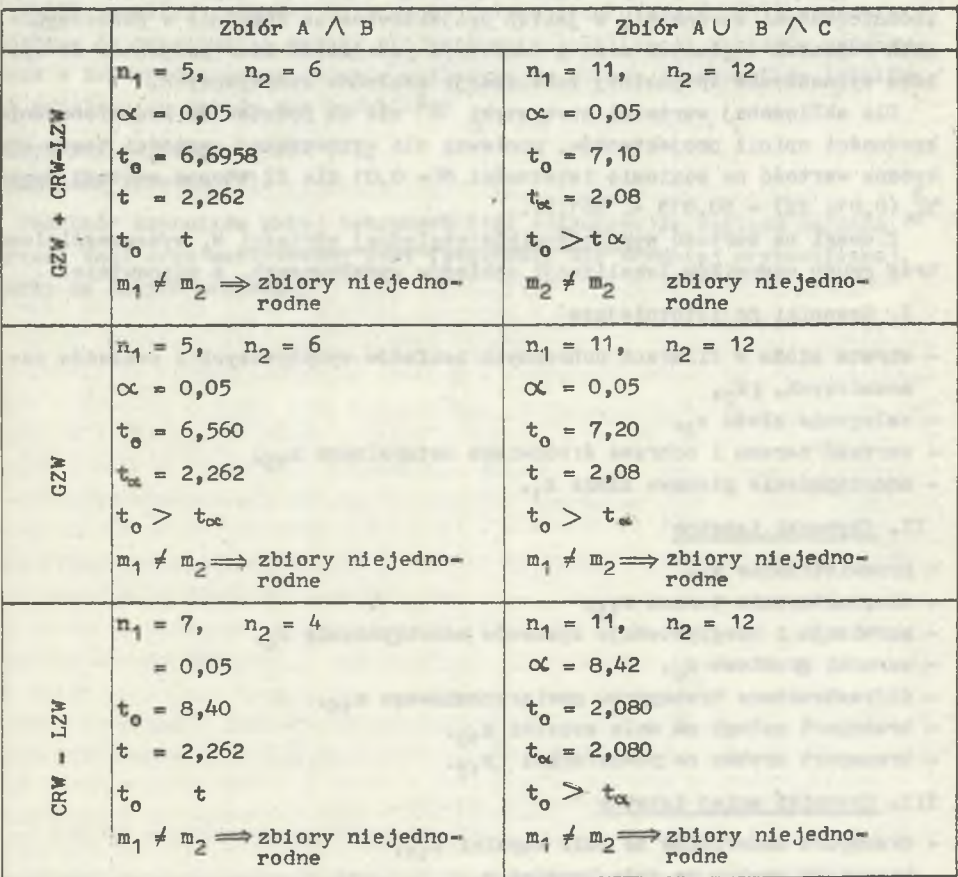

UWAGA:

Zbiór A - czynniki najistotniejsze Zbiór B - czynniki istotne Zbiór C - czynniki mniej istotne

**EXX Lastro a WED** 

## 4.3.3. Wyniki obliczeń dla całego 2bloru ankiet (GZW + CRW-LZW)

Wartość współczynnika konkordacji wskazuje na stosunkowo niewielką zgodność stanowisk projektantów odnośnie do przedstawionego zbioru czynników lokalizacji zakładów wydobywczych. Wiąże się to przede wszystkim ze znacznie zróżnicowanymi warunkami, w jakich projektowane są kopalnie w poszczególnych rejonach węglowych oraz z odmiennym podejściem biur projektów do sposobu wyznaczania optymalnej lokalizacji zakładów wydobywczych.

Dla obliczonej wartości statystyki  $X^2$  nie ma podstaw do kwestionowania zgodności opinii projektantów, ponieważ dla wyznaczonej wartości testu krytyczna wartość na poziomie istotności  $\alpha$  = 0,01 dla 22 stopni swobody wynosi  $\chi^2_{\rm sc}$  (0,01; 22) = 30,815  $\leq$  361,57.

Z uwagi na wartość współczynników względnej wartości w wyszczególniono trzy grupy czynników lokalizacji zakładów wydobywczych, a mianowicie:

### I- Czynniki najistotniejsze

- strata złoża w filarach ochronnych zakładów wydobywczych i zakładów pomocniczych, [X<sub>70</sub>
- zaleganie złoża x*2t*
- wartość terenu i ochrona środowiska naturalnego X<sub>15</sub>,
- udostępnienie pionowe złoża x<sub>1</sub>.

# IX. Czynniki istotne

- przewietrzanie x<sub>g</sub>,
- $-$  ukształtowanie terenu  $x_{1,3}$
- korelacja i koegzystencja systemów udostępnienia  $x_h$ ,
- warunki gruntowe  $x_{L}$ .
- infrastruktura transportu powierzchniowego x<sub>16</sub>,
- transport załogi na dole kopalni x<sub>10</sub>,
- transport urobku na powierzchni x<sub>17</sub>.

### III. Czynniki mniej istotne

- transport materiałów na dole kopalni x11,
- transport urobku na dole kopalni xo,
- szybkie rozpoczęcie i rozwinięcie eksploatacji  $x_{6}$ ,
- utrzymanie wyrobisk udostępniających pion. i poz.  $x_{5}$ ,
- udostępnienie pokładów na poziomach x<sub>3</sub>,
- koegzystencja powierzchni zakładów wydobywczych i pomocniczych  $x_{2x}$ ,
- możliwość stworzenia strefy ochronnej x<sub>22</sub>,
- transport materiałów na powierzchni  $x_{20}$ ,
- odwadnianie x<sub>12</sub>»
- transport odpadów i ich utylizacja x<sub>18</sub>,
- transport załogi na powierzchni x<sub>19</sub>,
- odprowadzenie energii i wody i odprowadzenie ścieków na powierzchni  $x_{21}$ .

Tak uporządkowany zbiór czynników lokalizacji odnosi się do warunków występujących w obu polskich zagłębiach węglowych GZW i LZW i wyraża opinię projektantów reprezentujących różne "szkoły projektowania".

Wyniki analizy rangowej dotyczącej całego zbioru ankiet (33) stanówią podstawę do opracowania metody projektowania lokalizacji zakładów wydobywczych w zagospodarowanym rejonie węglowym. Ze zbioru 23 czynników lokalizacji przyjęto do metody dwa podzbiory:

- czynniki najistotniejsze (4),

- czynniki istotne (7).

McApaktongay Sayasidi, Walloy

Promisinghers Sandy-10

Podzbiór czynników mniej istotnych (12) odrzucono ze względu na małą wartość wagi oraz zastosowany test istotności dla średniej arytmetycznej, oparty na małych próbach.

Apartment of a state with a factor of the state and gas a state of a hour in the

.000 Giv s gravitate is absolute course which converts her absenter active to a democracy in the most big and a construction with Tarbert Annual

In the collection of the collection of the collection of the collection of the collection of the collection of the collection of the collection of the collection of the collection of the collection of the collection of the The service is the S . S . S . S . A . Hadden contains the service in service paputinfunction sur-in- to classified and standing at the "server" all

Aproximately supply that when the control of the control and the control of the control of Attributing notation systems.) There is fact says to survey an possibly foreign ite complete the theorem me and a settle '925 Minney's competitively interest of this set

It was no undertakeoutions wright bodie in tore fitting minister out further -

(U) in appeal forming a similar solid with maps straight | J > + f ity stridents i characte joint monthsizes returned it is

a member in intendient in housekend congruent in both designs, hopeds tach in process of "of "underline of

of higher boundary there there is proved a product of single special and an arbitrary

solarmufa... Announcement proposed to the control of the control of

the base in the state of the common of the common terms of the common terms of the common

# 5. METODA PROJEKTOWANIA LOKALIZACJI ZAKŁADÓW WYDOBYWCZYCH W ZAGOSPODAROWYWANYM REJONIE WEGLOWYM

# 5.1. Ogólne zasady inżynierii systemów 1 optymalizacji w projektowaniu górniczym

Twórcza działalność projektowa w procesie projektowania jest realizowana w warunkach dużych wymagań tak w zakresie jakości, jak i sprawności tego działania. Duże zasługi w tym zakresie oddaje inżynieria systemów, zwana także techniką systemów. Systemowe podejście do rozwiązywania problemów inżynierskich, głównie projektowych, rozumie się jako zbiór i sekwencje najwłaściwszych działań. Pozwala ono coraz ściślej określać sposoby i środki osiągania zamierzonego Celu w sposób najbardziej efektywny, a więc w najkrótszym czasie i przy uzyskaniu najwyższej jakości rozwiązania projektowego.

Samo pojęcie "system" doczekało się wielu zbieżnych określeń, które podali między innymi W. Sadowski, A.D. Hall, L. von Bertalanffy, 0. Lange, Cz. Bąbiński  $\begin{bmatrix} 4 & 5 \\ 6 & 5 \end{bmatrix}$ ,  $\begin{bmatrix} 4 & 5 \\ 0 & 1 \end{bmatrix}$ . Najdokładniej charakter i zakres pojęcia "system" oddaje definicja Cz. Bąbińskiego: ...L"przez system należy, ogólnie biorąc, rozumieć zespół składników, powiązanych wzajemnie przez zachodzące w nich współzależne procesy uwarunkowane celami i możliwościami systemu" [ó]. Każdy system zawiera więc formalnie dwa podstawowe czynniki:

- zbiór X wyróżniających elementów systemu,
- zbiór relacji  ${Rm}$   $(m = 1, 2, ..., M)$  opisujących organizację zbioru X.

Każda relacja {Rm} reprezentuje pewien rodzaj związków i zależności występujących między wyróżnionymi elementami (obiektami) systemu. Dwójkę uporządkowaną | 13|

$$
S = \langle X_{p} \{Rm\} \rangle \qquad m = 1, 2, \dots, M
$$
 (5.1)

przyjęto nazywać strukturą systemu, która może być: funkcjonalna, techniczna, informacyjna i decyzyjna.

Określenie parametrów wielkości i struktury systemu ma zasadniczy wpływ na efekty jego przyszłej pracy. Dążenie do ustalenia najkorzystniejszej struktury systemu i wielkości jego obiektów wymaga badania całego systemu w ujęciu kompleksowym. Często jednak, z uwagi na złożoność systemu, analizuje się kolejno poszczególne podsystemy, otrzymując tzw. optima cząstkowe. Kierując się aktualnymi potrzebami technologii produkcji, systemu lub procesu projektowania systemu można prawidłowo wyodrębnić podsystemy złożonego systemu uwzględniając wszelkie relacje danego podsystemu z systemem i z jego otoczeniem. Analiza i modelowanie systemów wymaga zastosowania metod optymalizacyjnych, dzięki którym można uzyskać najkorzystniejsze rozwiązanie projektowanego systemu z gospodarczego punktu widzenia. Ogólnie rzecz biorąc, przez pojęcie optymalizacji rozumie się poszukiwanie najkorzystniejszego rozwiązania lub ich zbioru z uwagi na przyjęte kryterium przy uwzględnieniu występujących ograniczeń [10].

Ograniczenia mogą mieć różny charakter i ogólnie rzecz biorąc tworzą je ograniczenia składowe takie, jak:

- ograniczenia wynikające z norm i przepisów technicznych,
- ograniczenia wynikłe w procesie projektowania,
- ograniczenia wynikające z wiedzy i doświadczenia systemu projektującego (projektanta),
- ograniczenia wynikające z technicznych i ekonomicznych możliwości realizacji rozwiązania projektowego.

Z matematycznego punktu widzenia optymalizacja polega na wyznaczeniu taczej nazywana funkcją kryterium, osiąga wartość optymalną, tzn. minimalną lub maksymalną zgodnie ze wzorem: kich zmiennych decyzyjnych  $\{ \overline{X} \} \in \{ X \}$ , dla których funkcja celu F(X), ina-

 $F(X)$  — optimum;  $X \in G$  (5.2)

Obszar G nazywany jest zbiorem rozwiązań dopuszczalnych, który wyznacza zakres możliwych rozwiązań projektowych dla osiągnięcia celu lub umożliwienia działania modelu systemu. Zbiór G jest zwykle opisany za pomocą równań i nierówności wiążących ze sobą różne parametry systemu. Ponieważ są złożone, więc ich opisanie a nawet rozwiązanie numeryczne może być trudne. Zadowalamy się zatem "modelami" będącymi uproszczonym opisem rzeczywistości.

Potrzeba badania ogólnych własności struktur S =  $\langle X, \rangle$  Rm  $\rangle$  spowodowała wzrost zapotrzebowania na metody badania tego typu modeli matematycznych, a tym samym szybki rozwój metod i teorii grafów oraz sieci, które stanowią wygodny aparat formalny w modelowaniu systemowym obiektów.

Gdy struktura S obejmuje jedną dwuczłonową realację S =  $\langle X, R \rangle$ , gdzie R C X x X, to taka struktura jest w swej istocie grafem, w którym X jest zbiorem wierzchołków, a zbiór gałęzi jest izomorficzny ze zbiorem R. Wtedy każda gałąź grafu reprezentuje pewien związek występujący w modelowanym obiekcie między odpowiednimi elementami, reprezentowanymi przez wierzchołki grafu. W świetle tych uwag można przyjąć następującą definicję formalną grafu [2 , 13 , 39]:

Def. Grafem nazywamy trójkę uporządkowaną

 $G = \langle Y, U, P \rangle,$ 

gdzie:

- W zbiór wierzchołków grafu identyfikowany powyżej ze zbiorem X,
- U zbiór gałęzi grafu,
- P relacja trójczłonowa (P C W x U x W) spełniające warunki:
- a) dla każdej gałęzi Istnieje taka para wierzchołków
	- $x, y \in W$ , że  $\langle x, u, y \rangle \in P$ ,
	- b) jeżeli dla gałęzi u istnieją  $\langle x, u, y \rangle \in P$  oraz  $\langle v, u, z \rangle \in P$ , to albo  $x = v$  oraz  $y = z$ , albo  $x = z$ oraz y = v.

Gałąź, jako element łączący wierzchołki w grafie może być:

- krawędzią, gdy dla x *4* y i  $\langle x, u, y \rangle \in P$  oraz zachodzi $\langle y, u, x \rangle \in P$ ,
- $-$  *lukiem, gdy*  $x \neq y$  *i*  $\langle x, u, y \rangle \in P$  *oraz*  $\langle y, u, x \rangle \neq P$ *,*
- pętlą, gdy istnieje taki wierzchołek x, że x, u, x >  $\in$  P.

Celowość wydzielania różnych rodzajów grafów, to znaczy pewnych klas grafów wynika z.tego, że dla takich klas można sformułować wiele odpowiednich twierdzeń i metod, które w ogólnym przypadku nie muszą być prawdziwe, W tym celu zostaną podane definicje niektórych, najczęściej używanych i mających praktyczne znaczenie rodzajów grafów.

Grafem niezorientowanym nazywamy każdy graf, którego zbiór jest z założenia pusty. Może on zawierać jedynie krawędzie i pętle.

Grafem zorientowanym, inaczej skierowanym lub digrafem, nazywamy każdy graf, którego zbiór krawędzi jest z założenia pusty. Może on zawierać jedynie łuki i pętle.

Grafem bez pętli jest graf, który z założenia może zawierać jedynie krawędzie i łuki.

Grafem zdegenerowanym nazywamy taki graf, który może zawierać jedynie pętle. Wszystkie wierzchołki tego grafu są izolowane.

Grafem pustym nazywamy graf, którego zbiór krawędzi jest pusty.

Grafem pełnym, w ustalonej klądie grafów o ustalonej krotności K (G), nazywamy graf zawierający najliczniejszy, dopuszczalny zbiór gałęzi w tej klasie grafów przy ustalonej liczności zbioru wierzchołków.

Multigrafem nazywamy taki graf G wtedy i tylko wtedy, gdy

K(G) > 1, gdzie K(G) jest krotnością grafu G, gdy

 $K(G) = 1$ , to graf G nazywamy unigrafem (jednografem).

Grafem zwykłym nazywamy każdy graf, który Jest unlgrafem niezorientowanym bez pętli. Zbiór gałęzi tego grafu może zatem zawierać jedynie krawędzie,

 $\mathcal{L} \left( \mathcal{L} \right) = \mathcal{L} \left( \mathcal{L} \right) = \mathcal{L} \left( \mathcal{L} \right) = \mathcal{L} \left( \mathcal{L} \right) = \mathcal{L} \left( \mathcal{L} \right)$ 

przy czym dla każdej pary różnych wierzchołków może istnieć najwyżej jedna krawędź incydentna z tymi wierzchołkami.

Grafem Berge\*a nazywamy taki graf, który jest jednocześnie digrafem (grafem skierowanym) i unigrafem. Graf Berge\*a ma szerokie zastosowanie praktyczne i w swej istocie jest odpowiednią relacją dwuczłonową R C W x W i wobec tego możż być określony jednoznacznie za pomocą binarnej macierzy przejść.

Grafem spójnym nazywamy taki graf, w którym dowolne dwa wierzchołki można połączyć marszrutą (dowolny ciąg przemienny wierzchłoków), to znaczy istnieje marszruta, o dowolnej długości 1, 1 0, której pierwszy i ostatni element stanowią te wierzchołki. Dla dowolnego grafu  $G = \langle W, U, F \rangle$  istnieje charakterystyka (G), zwana liczbą cyklomatyczną, która jest określona następująco:

 $\mathcal{A}(G) = m(G) + \mathcal{H}(G) - n(G)$ , (5.3)

# gdzie:

 $m(G) = |U|$  $H(G)$  - liczba składowych spójności grafu G,  $n(G) = |W|$ .

Wyróżnia się klasę grafów, dla których $\lambda(G)$  = 0. Każdy graf z tej klasy nazywamy lasem. W tej klasie wyróżnia się podklasę takich grafów, dli których 3{(G) = 1 . Każdy graf tej podklasy nazywany jest drzewem, tzn. że drzewem jest każdy graf spójny o liczbie cyklomatycznej równej 0, czyli  $\mathcal{A}(\mathbb{G}) = 0$ . W różnych metodach grafów i sieci grafy Berge'a bez pętli (przeciwzwrotne) odgrywają dużą rolę. Na szczególne podkreślenie zasługują tak zwane pradrzewa i antypradrzewa, nazywane popularnie dendrytami i antydendrytami.

Dendrytem (pradrzewem) nazywany jest spójny digraf, unigraf bez pętli, mający tę własność, że dokładnie jeden jego wierzchołek x<sub>o</sub>, zwany korzeniem (początkiem) dendrytu, nie ma poprzedników, natomiast każdy pozostały wierzchołek x ma dokładnie jednego poprzednika. Należy zauważyć, że każdy dendryt jest drzewem, to znaczy liczba cyklomatyczna dendrytu jest równa zeru. Dendryty stanowią dobry opis struktur takich systemów, jak: system klasyfikacji, systematyki, zarządzania, adresacji, transportu itp.

Antydendrytem (antypradrzewem) nazywany jest spójny digraf, unigraf bez pętli, mający tę własność, że dokładnie jeden jego wierzchołek  $x_0$ , nazywany korzeniem (końcem) antydendrytu, nie ma następników, natomiast każdy pozostały wierzchołek x ma dokładnie jednego następnika. Antydendryt różni się od dendrytu jedynie przeciwnymi zwrotami wszystkich łuków.

Możliwości przedstawienia struktury systemu za pomocą grafu są w ogólnym przypadku ograniczone. Dlatego było niezbędne takie rozszerzenie pojęcia grafu, aby teoretycznie można było w tym Języku zapisać i badać dowolną strukturę systemu. W tym celu zdefiniowano sieć [39].

ecią nazywamy trójkę uporządkowaną:

$$
S = \langle G, \{\xi_1\}, \{\psi_j\} \rangle \tag{5.4}
$$

gdzie:

 $G = \langle W, U, P \rangle$  - dowolny graf, przy czym  $|W| = n$ ,  $|U| = m$ ,  $P \subset W \times U \times W$ - zbiór funkcji  $\xi_i : W \rightarrow R_i$ , określonych na zbiorze wierzchołków grafu, **{ ?** $\{ \varphi_1 \} = \{ \varphi_1 \ \ \varphi_7 \}$  - zbiór funkcji  $\vdots$  U - R, określonych na zbiorze gałęzi grafu.

Jeżeli oba zbiory funkcji  $\{\xi_i\}, \{\psi_j\}$  są puste, to sieć staje się grafem G.

Graf może być użyty do zapisu struktury pewnego systemu, a więc do opisu jakościowego tego systemu, natomiast sieć nadaje się zarówno do opisu jakościowego, jak również ilościowego tego systemu.

Różnorodność obiektów oraz procesów technologicznych, wzajemne powiązania między elementami tego procesu a także skala przedsięwzięć inwestycyjnych związanych z zagospodarowaniem rejonu węglowego powodują, że projektowany rejon węglowy traktuje się jako system wielki.

Między poszczególnymi elementami procesu produkcyjnego w kopalniach projektowanego' rejonu węglowego lub, mówiąc ogólniej, pomiędzy podsystemami w systemie wielkim zachodzą ścisłe związki i sprzężenia zwrotne. *Z* tego względu właściwy dobór i współdziałanie wszystkich podsystemów systemu wiel-,gc, jakim jest rejon węglowy, ma zasadniczy wpływ na efekty produkcyjne i ekonomiczne działalności systemu. W rejonie węglowym praca i współdziała-

' e elementów procesu produkcyjnego, którym jest: wybieranie pokładów, trans-

t urobku i przeróbka węgla ściśle zależą od warunków geologiczno-górniczych oraz powierzchniowych. Warunki te nie są stałe, lecz zmieniają się w czasie i w przestrzeni, co wprowadza znaczne utrudnienia w optymalizacji wielkości i struktury systemu wielkiego. Analizowane w pracy niektóre czynniki lokalizacji zakładów wydobywczych są podsystemami systemu wielkiego, jakim jest rejon węglowy. Każdy taki podsystem można opisać za pomocą sieci z odnie ze wzorem  $(5.4)$  S =  $\langle G, \{\xi_i\}, \{\psi_j\}\rangle$ .

Charakterystykę sieci, a więc wierzchołkć gałęzi grafu G oraz funkcji nałożonych na nie zamieszczono w tablicy 5.1. Rejon węglowy jako system wielki jest przeciwstawny środowisku, czyli o oczeniu, które należy traktować jako najbliższe środowisko systemu, w którym system (także podsystemy) przejawia swoje właściwości, a więc jest z nim w pewien sposób powiązany. Stąd prócz wymienionych w tablicy 5.1 czynników lokalizacji, stanowią\*

Tablica 5.1

Odwzorowanie niektórych czynników lokalizacji zakładów wydobywczych

$$
\text{as pomocq~sfect~S} = \langle G, \{ \xi_1 \} , \{ \Psi_j \} \rangle
$$

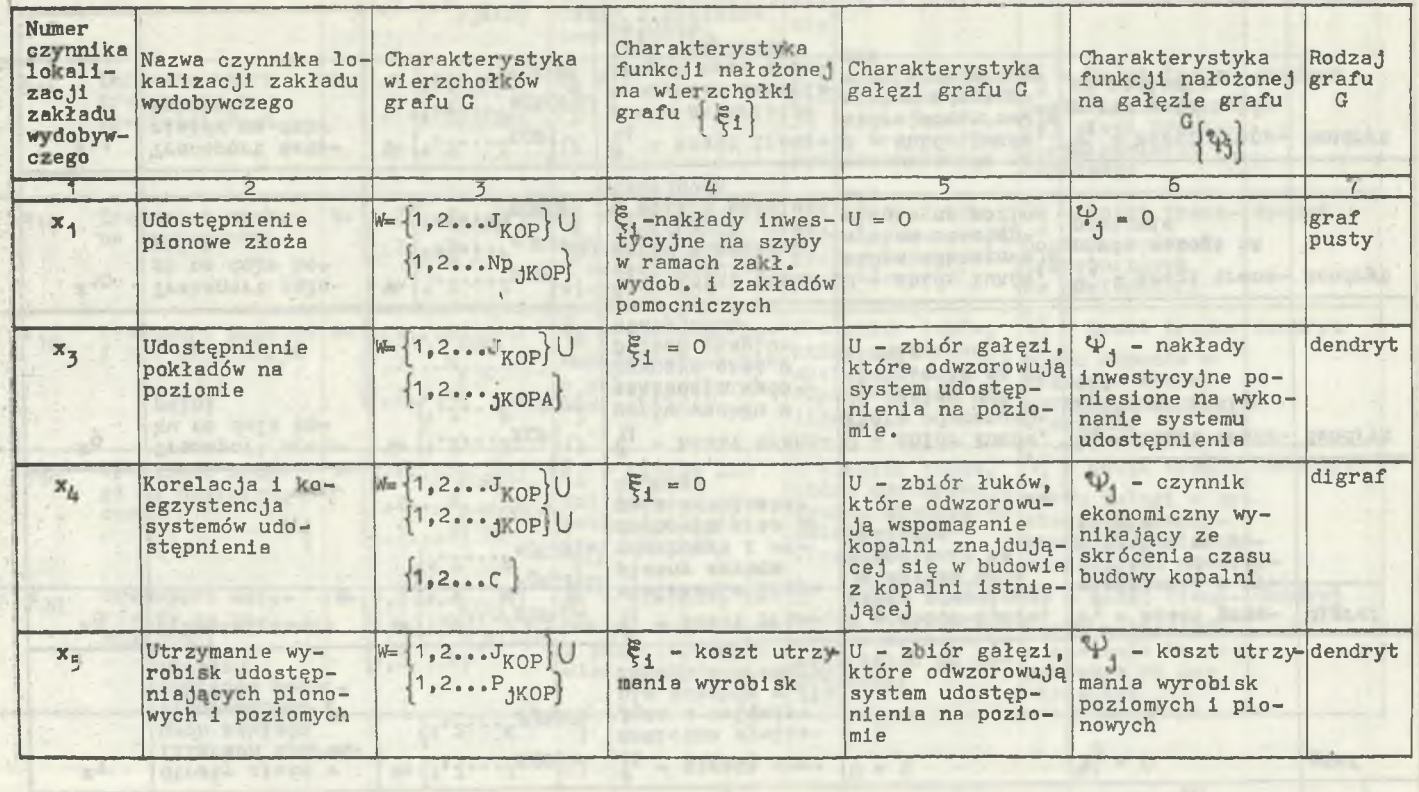

 $-127 -$ 

cd, tablicy 5,1

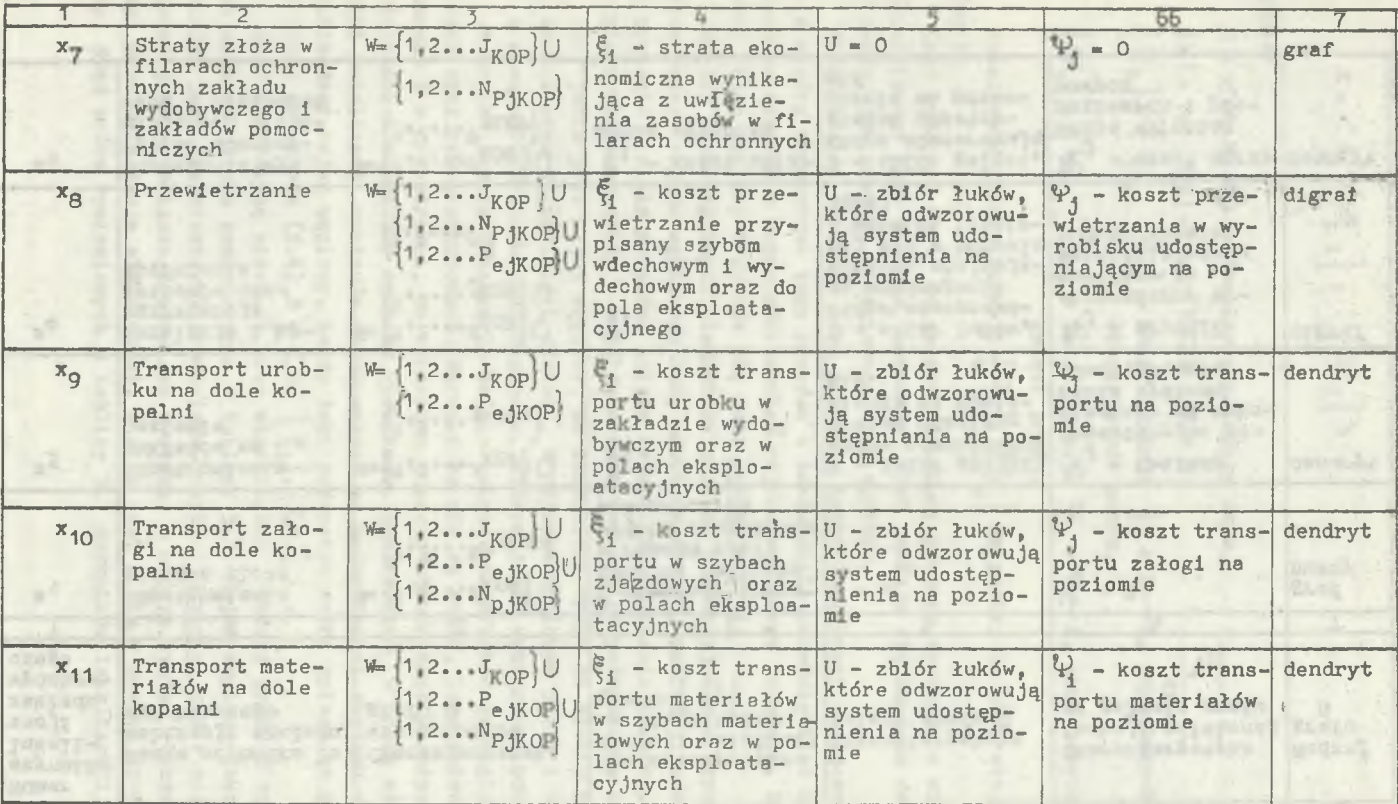

- **40**-

od. tablicy 5.1

 $x = new$  and  $num$  and  $x$ 

 $1 - 2 -$ 

<sup>1</sup> 92 10729-29

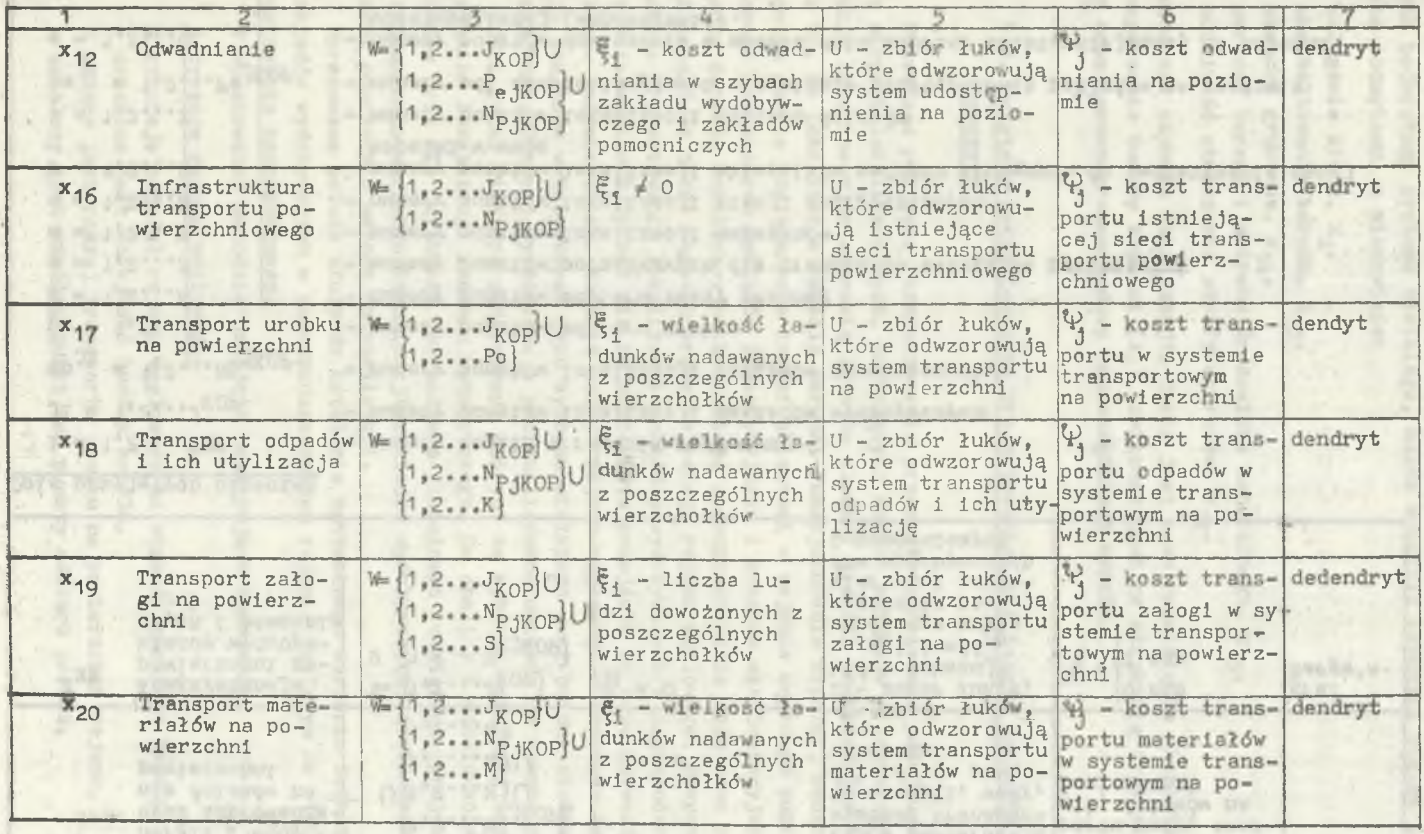

 $\mathbb{R}^n \times \mathbb{R}^n \to \mathbb{R}^n$ 

 $-49'$ 

cd. tablicy 5.1

|          |                                                                                                    |                                                                                                    |                    | 5                                                                                                    |                                                                                     |                 |
|----------|----------------------------------------------------------------------------------------------------|----------------------------------------------------------------------------------------------------|--------------------|----------------------------------------------------------------------------------------------------|-------------------------------------------------------------------------------------|-----------------|
| $x_{21}$ | Doprowadzenie e-<br>nergii i wody<br>oraz odprowadze-<br>nie ścieków na<br>powierzchni                           | $W = \{1, 2, \ldots J_{KOP}\}\cup$<br>$[1, 2N_{PJKOP}]$<br>$U\{1,2N\}$ U<br>${1, 2, 2}$ U<br>${1, 2R}$         | $5 + 0$            | U - zbiór łuków.<br>które odwzorowują<br>systemy transpor-<br>tu energii, wody,<br>ácieków na po-<br>wierzchni                                   | $V_i$ - koszt trans- dendryt<br>portu wody, ener-<br>gii, ścieków na<br>powierzchni |                 |
| $x_{23}$ | Koegzystencja<br>powierzchni za-<br>kładów wydobyw-<br>czych i pomocni-<br>czych                                 | $W = \{1, 2, \ldots, J_{KOP}\}$<br>$U \{1, 2, \ldots N_{P, jKOP}\}$                                            | $\frac{1}{21} - 0$ | U - zbiór łuków.<br>które wskazują<br>na możliwość<br>wspólnego wyko-<br>rzystania po-<br>wierzchni zakła-<br>dów wydobywczych<br>i pomocniczych | $[0]$ nie<br>$\frac{2}{3}$<br>1 tak                                                 | graf<br>Berge's |
|          | opis przyjetych oznaczeń                                                                                         |                                                                                                    |                    |                                                                                                    |                                                                                     |                 |
|          |                                                                                                    |                                                                                                    |                    |                                                                                                    |                                                                                     |                 |
|          | $\pm$ = 1.2 KOP                                                                                                  | - numery kopalń w rejonie węglowym                                                                             |                    |                                                                                                    |                                                                                     |                 |
|          | $J1 = 1, 2J_{KOP}$                                                                                               | - numery punktów lokalizacji zakładów wydobywczych                                                             |                    |                                                                                                    |                                                                                     |                 |
|          | $np_{11} = 1, 2np_{jKOP}$                                                                                        | - numery punktów lokalizacji zakładów pomocniczych                                                             |                    |                                                                                                    |                                                                                     |                 |
|          | $po = 1, 2 Po$                                                                                                   | - numery punktów odbioru urobku                                                                                |                    |                                                                                                    |                                                                                     |                 |
|          | $k = 1, 2K$                                                                                                    | - numery punktów odbioru skały płonnej                                                                         |                    |                                                                                                    |                                                                                     |                 |
|          | $s = 1, 2S$                                                                                                    | - numery punktów początkowych dla transportu załogi na powierzchni                                             |                    |                                                                                                    |                                                                                     |                 |
|          | $m = 1.2M$                                                                                                    | - numery punktów lokalizacji magazynów                                                                         |                    |                                                                                                    |                                                                                     |                 |
|          | $n = 1, 2, $                                                                                                    | - numery punktów lokalizacji atacji energetycznych                                                             |                    |                                                                                                    |                                                                                     |                 |
|          | - numery punktów lokalizacji zbiorników wodnych służących do zaopatrzenia danej<br>$r = 1, 2R$<br>kopalni w wodę |                                                                                                    |                    |                                                                                                    |                                                                                     |                 |
|          | $z = 1, 2$                                                                                                    | - numery punktów lokalizacji odbioru ścieków                                                                   |                    |                                                                                                    |                                                                                     |                 |
|          | - numery pól eksploatacyjnych w systemie udostępnienia pokładów na poziomie<br>$pe_{11} = 1, 2Pe_{jKOP}$         |                                                                                                    |                    |                                                                                                    |                                                                                     |                 |
|          | $c = 1, 2C$                                                                                                    | - numery punktów dowiązenia w modelu dołu kopalni udostępniejsącej do kopalni<br>udostepenianej (wspomaganie). |                    |                                                                                                    |                                                                                     |                 |

- 7

 $-86 -$ 

cyoh podsystemy systemu wielkiego, można wyróżnić czynniki będące otoczeniem podsytemu, a mianowicie:

- $-$  zaleganie złoża,  $x_2$ ,
- ukształtowanie terenu, X<sub>173</sub>
- warunki gruntowe,  $x_{1L}$ ,
- wartość terenu i ochrona środowiska naturalnego, X<sub>15</sub>,
- $-$  możliwość stworzenia strefy; ochronnej  $x_{22}$ .

Natomiast czynnik lokalizacji, jakim jest czas rozwinięcia eksploatacji od rozpoczęcia budowy kopalni  $(x<sub>6</sub>)$ , związany jest ze strukturą systemu wielkiego oraz harmonogramem budowy poszczególnych kopalń,

# 5.2. Podstawy metodologiczne projektowania lokalizacji zakładów wydobywczych

Prowadząc politykę rozmieszczenia przemysłu górniczego podejmuje się wiele decyzji lokalizacyjnych, dotyczących nowych obiektów przemysłowych. Decyzje lokalizacyjne stanowią istotny element decyzji inwestycyjnych z uwagi na to, że lokalizacja określa warunki funkcjonowania kopalni, będącej elementem ściśle powiązanym z innymi obiektami w rejonie węglowym poprzez wysokość ponoszonych nakładów inwestycyjnych i kosztów eksploatacyjnych. Ponadto decyzje lokalizacyjne kształtują zagospodarowanie dołu oraz powierzchni kopalń, a także zagospodarowanie całego rejonu węglowego. Proponowana metoda projektowania lokalizacji zakładów wydobywczych w zagospodarowywanym rejonie węglowym opiera się na systemowymi podejściu do rozwiązywania problemów inżynierskich. Badanie całego rejonu węglowego w aspekcie lokalizacji zakładów wydobywczych jako systemu wielkiego jest bardzo złożone i czasochłonne. Dlatego wyróżniono i przeanalizowano opisane za pomocą grafów i sieci tylko niektóre podsystemy, którymi są wybrane wcześniej (rozdz. 4) czynniki lokalizacji zakładu wydobywczego. Do analizy i modelowania podsystemów oraz dla uzyskania\ optymalnego globalnego rozwiązania projektowego (optymalnego wariantu lokalizacji zakładów wydobywczych) zastosowano omówioną poprzednio metodę optymalizacji.

Opracowana metoda służy do ustalenia optymalnego wariantu lokalizacji zakładów wydobywczych w zagospodarowywanym rejonie węglowym na etapie projektowania koncepcyjnego.

W opracowanej metodzie przyjęto następujące założenia:

1) dotyczące rejonu węglowego:

- istnieje podział rejonu węglowego na obszary górnicze kopalń,
- ustalona jest kolejność budowy kopalń,
- zadany jest rodzaj transportu urobku na powierzchni rejonu,
- ustalony jest wspólny punkt lub punkty odbioru urobku,
- zachodzi możliwość udostępnienia dołu budowanej kopalni z sąsiedniej, istniejącej w celu skrócenia cyklu budowy kopalni, pod warunkiem istnienia poziomów wydobywczych na zbliżonych głębokościach;
- 2) dotyczące kopalni w rejonie węglowym:
	- ustalony jest typ kopalni (kopalnia jednostkowa lub zespołowa),
	- ustalona jest wielkość kopalni (obszar górniczy, zasoby bilansowe, zdolność produkcyjna, okres Istnienia kopalni),
	- ustalony jest model kopalni,
	- kopalnia węgla kamiennego jest układem dynamicznym, a więc o zmiennej zdolności produkcyjnej w czasie.

Na podstawie badań ankietowych przeprowadzonych wśród projektantów górniczych oraz analizy rangowej ankiet (rozdz. 4) dokonano wyboru najistotniejszych 1 istotnych czynników lokalizacji zakładu wydobywczego. Za bazę wyjściową przyjęto cały zbiór ankiet dotyczących CRW-LZW oraz GZW, który daje pogląd na problem uwzględnienia czynników lokalizacji zakładów wydobywczych w opracowanej metodzie.

Omawiana metoda projektowania, której lagorytm logiczny przedstawiono na rys, 3, jest metodą optymalizacji składającą się z dwóch zasadniczych części:

- I. Analizy technicznej
- II. Analizy ekonomicznej.
- I. W analizie technicznej następuje generowanie:
	- ograniczeń technicznych (etap 1), którymi są następujące czynniki lokalizacji zakładu wydobywczego i zakładów pomocniczych:
		- udostępnienie pionowe złoża (zagrożenia górnicze) G1,
		- wartości terenu (ochrona środowiska naturalnego) G<sub>2</sub>,
		- $-$  ukształtowanie terenu G<sub>z</sub>,
		- warunki gruntowe  $G_{\hbar}$ ,
	- ograniczeń wynikających z warunków zalegania i zasobności złoża (etap 2) przy doborze odpowiedniego układu szybów G",
	- ograniczeń techniczno-organizacyjnych związanych z układem szybów (etap 3), którymi są następujące czynniki lokalizacji:
		- przewietrzanie G<sub>5</sub>,
		- transport załogi na dole kopalni Gg.

Między ograniczeniami stanowiącymi przedmiot analizy technicznej występują następujące relacje mnogościowe (rys. 4, 5 i 6):

$$
G' = G_1 \cap G_2 \cap G_3 \cap G_4 \tag{5.5}
$$

(5.6)

 $G'' \subset G'$ 

 $G^{\prime\prime} = G_{5}^{'} \cap G_{6} \wedge G^{\prime\prime\prime} \subset G^{\prime\prime}$  (5.7)

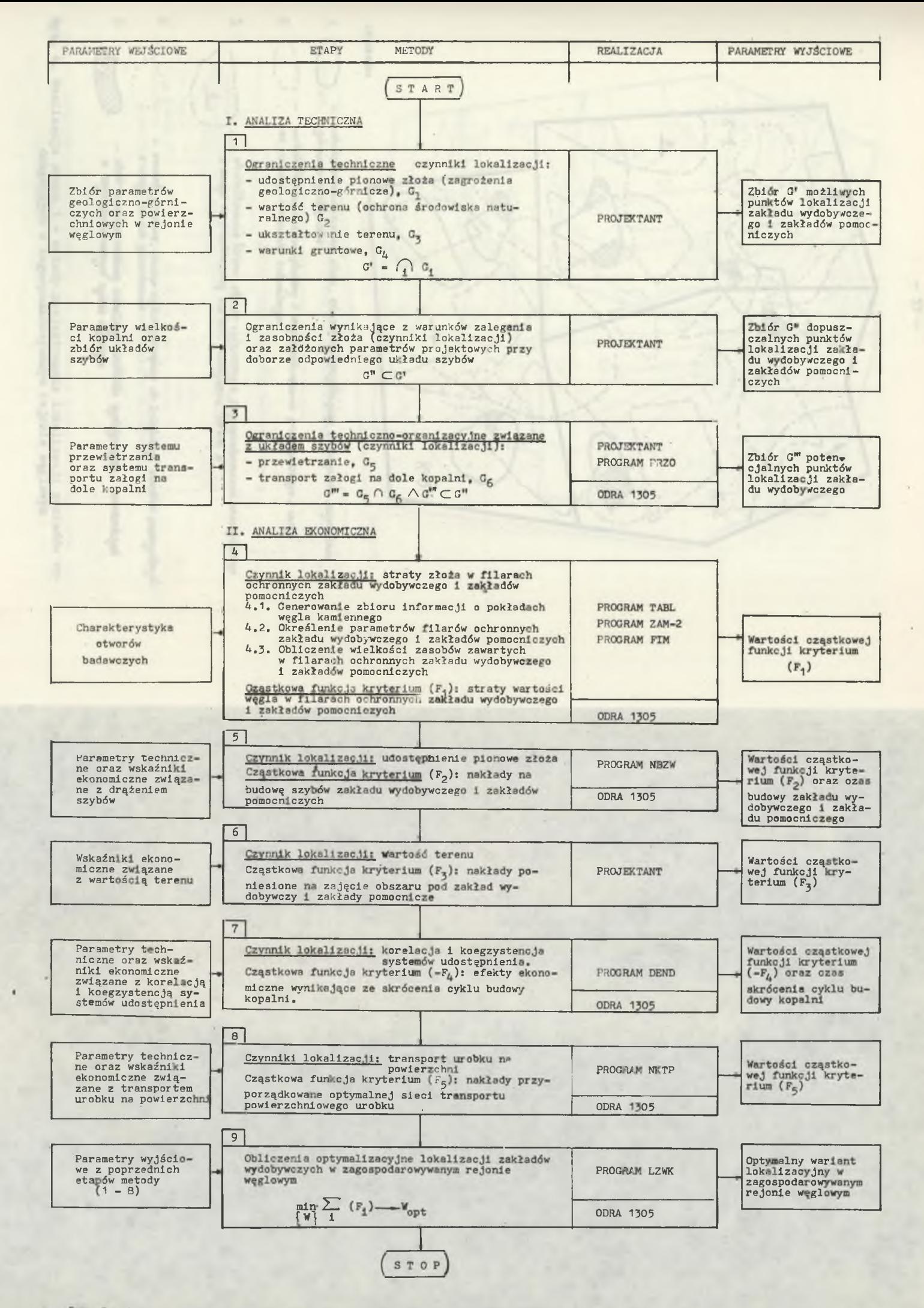

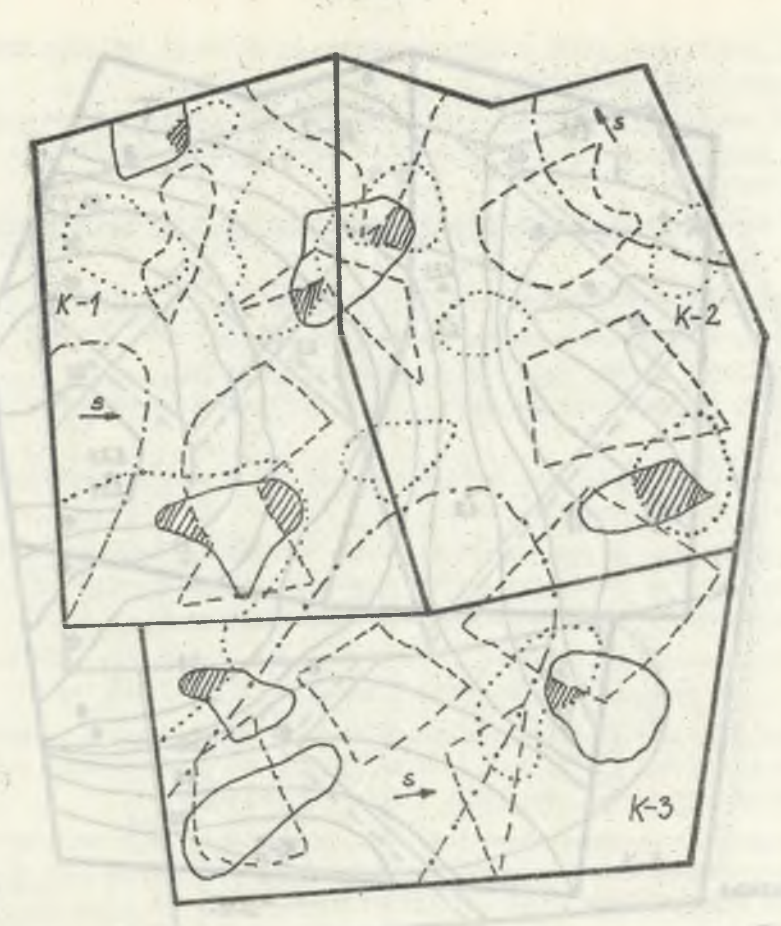

### LEGENDA

*z r***----v-\ -** *udostppnnienie ptonouc zioża., obszar rnkorzyśtniaszu z uwagi- na zaamżenia.* G *J górniczo-geologiczna*

, \_ ---\ — *wartość terenu, obszar wytączary z zcgocpodarouania przemysłowego z ui-agi 2* v ^ *' nu ochronę środowiska naturalnego*

<sup>V</sup>*i*  $\sim$ 

**3 \_\_\_\_\_\_■— N - uifartaTtowofiie** *terenu, obszar wyłączany z zagospodarowania. przesnystakgo \ Z uwagi- no przekroczoną Wartość nachylenia terenu £*

4.

,'•\* % - *Warunki gruntowe, obszar najkorzgsłnięfszy eh Lokali zac/i obektd» przenwstouuJi* '• *z uwagi na ich pasadouani* e "

5 *flfrerraft iIII iIII h zojospodarowonym rybne węglowym* wydobywczych i pomocniczych<br> **u** zogospodarowonym rybne węglowym

Rys. 4. Realizacja etapu 1 - metody projektowania lokalizacji zakładów wy-dobywczych w zagospodarowywanym rejonie węglowym

*I*

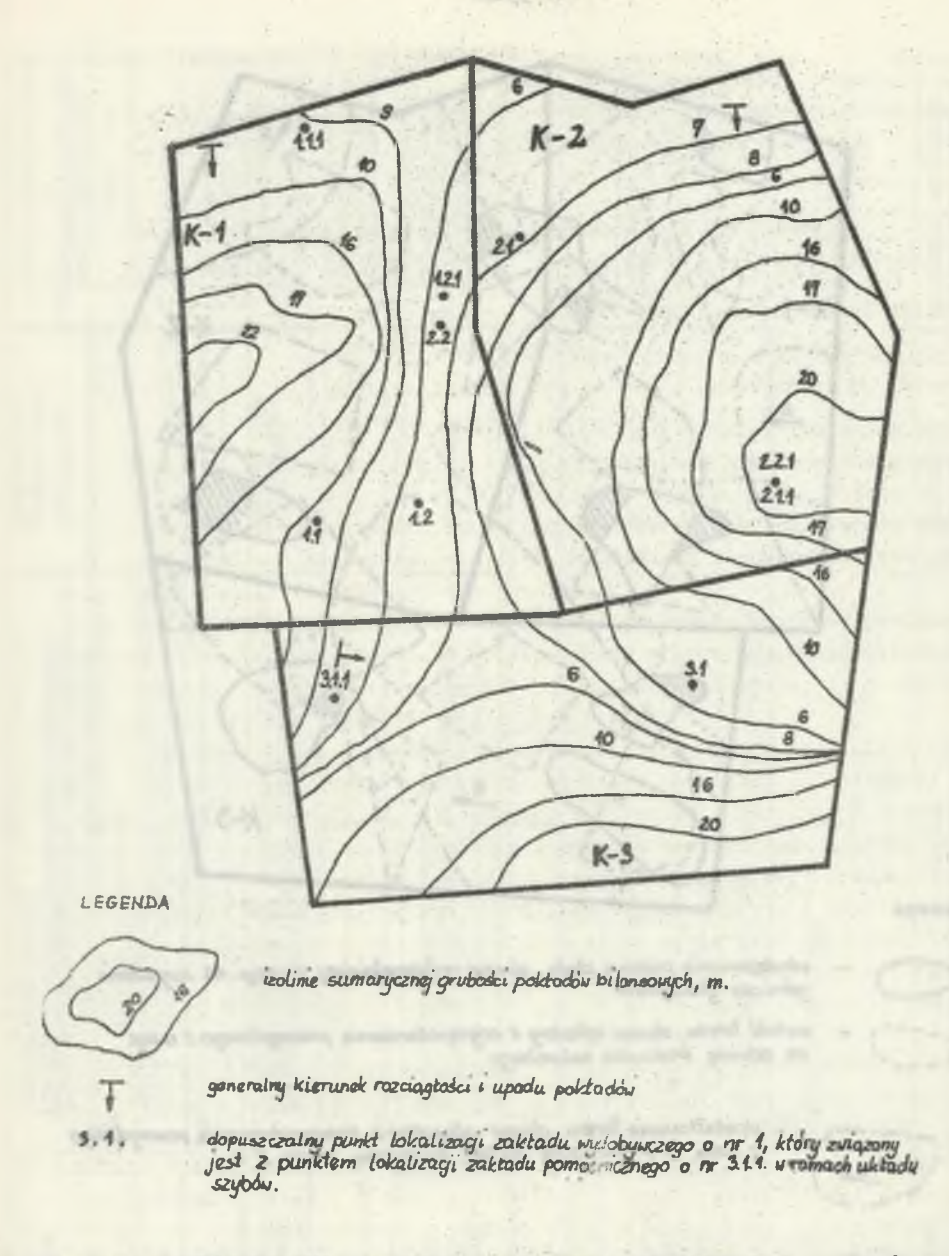

Rys. 5. Realizacja etapu 2 - metody projektow nia lokalizacji zakładów wy-<br>dobywczych w zagospodarowywanym rejonie węglowym

stery the appearance and the state reserves

in Usualladd cheesiddoor theim - I made plantfood at and

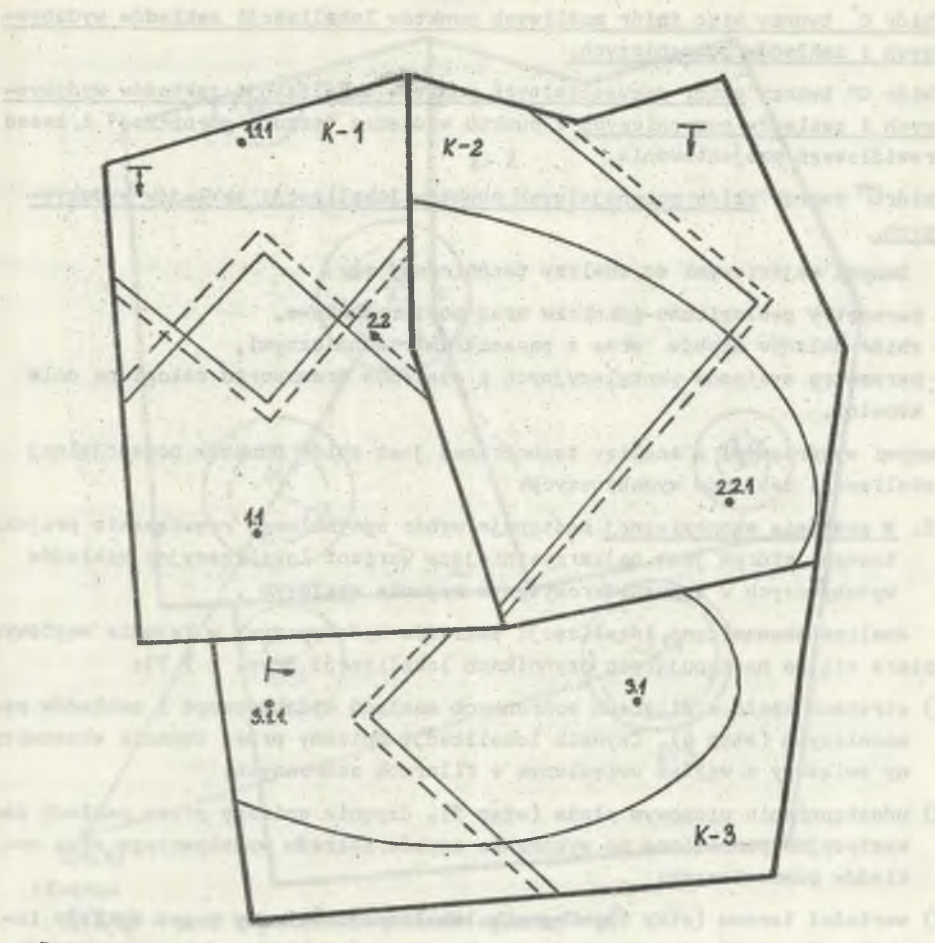

 $-55 -$ 

- oznaczenie krzywej maksymalnego zosięgu przewietwania para szybów

oznaczenie Krzywej maksymalnego zasięgu transportu żątogi<br>ma dole kopalni.

Realizację Etapu 3 przedstawiono na przykładzie wybranych dopuszczalnych punktów lokalizacji<br>zakładu wydobywczego: 1.1, 2.2, 3.1.<br>Przyjste naglewujące układu szybow:

buss seres

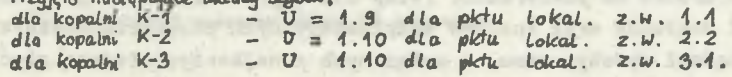

Rys. 6. Realizacja etapu 3 metody projektowania lokalizacji zakładów wydo-<br>bywczych w zagospodarowywanym rejonie węglowym

Zbiór G\* tworzy więc,zbiór możliwych punktów lokalizacji zakładów wydobywczych 1 zakładów pomocniczych.

Zbiór G" tworzy zbiór dopuszczalnych punktów lokalizacji zakładów wydobywczych 1 zakładów pomocniczych z punktu widzenia "sztuki górniczej" i zasad prawidłowego projektowania.

Zbiór G tworzy zbiór potencjalnych punktów lokalizacji zakładów wydobywczych.

Danymi wejśclowymi do analizy technicznej są:

- parametry geologiczno-górnicze oraz powierzchniowe,
- zbiór układów szybów wraz z parametrami technicznymi,
- parametry systemów wentylacyjnych i systemów transportu załogi na dole kopalni.

Danymi wyjściowymi z analizy technicznej jest zbiór punktów potencjalnej lokalizacji zakładów wydobywczych.

II. W analizie ekonomicznej następuje wybór optymalnego rozwiązania projektowego, którym jest najkorzystniejszy wariant lokalizacyjny zakładów wydobywczych w zagospodarowywanym rejonie węglowym .

Analiza ekonomiczna lokalizacji zakładów wydobywczych w rejonie węglowym opiera się na następujących czynnikach lokalizacji (rys. 317):

- 1) stratach złoża w filarach ochronnych zakładu wydobywczego 1 zakładów pomocniczych (etap 4). Czynnik lokalizacji opisany przez czynnik ekonomiczny związany z węglem uwięzionym w filarach ochronnych;
- 2) udostępnieniu pionowym złoża (etap 5). Czynnik opisany przez nakłady inwestycyjne poniesione na wykonanie szybów zakładu wydobywczego oraz zakładów pomocniczych;
- 3) wartości terenu (etap 6). Czynnik lokalizacji opisany przez nakłady inwestycyjne poniesione na zajęcie obszaru pod zakład wydobywczy oraz zakłady pomocnicze;
- 4) korelacji i koegzystencji systemów udostępnienia (etap 7). Czynnik lokalizacji związany z efektami ekonomicznymi wynikającymi ze skrócenia budowy kopalni:
- 5) transporcie urobku na powierzchni (etap 8). Czynnik lokalizacji opisany przez część nakładów oraz kosztów eksploatacyjnych przyporządkowanych danemu zakładowi wydobywczemu, a związanych z najkorzystniejszą siecią transportu powierzchniowego urobku.

Model matematyczny analizy ekonomicznej składa się z dwóch zasadniczych etapów:

- ogólnego modelu matematycznego analizy optymalizacyjnej,
- modeli techniczno-ekonomicznych dla poszczególnych czynników lokalizacji zakładu wydobywczego.

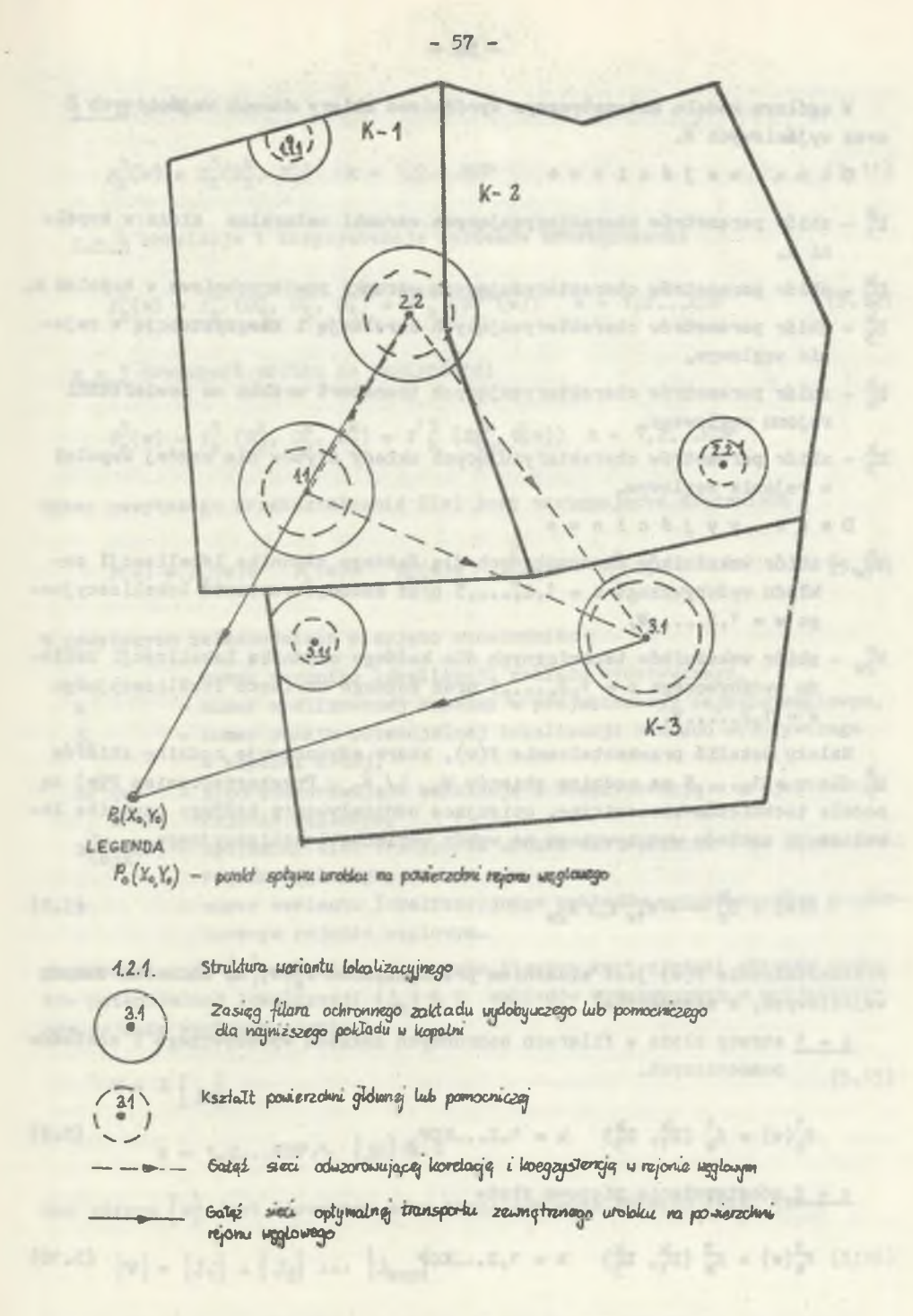

Rys. 7. Realizacja etapów 4, 5, 6, 7, 8 metody projektowania lokalizacji zakładów wydobywczych w zagospodarowywanym rejonie węglowym

W ogólnym modelu matematycznym wyróżniono zbiory danych wejściowych D oraz wyjściowych W.

Dane' wejściowe

- zbiór parametrów charakteryzujących warunki naturalne złoża w kopalni k,
- Dg zbiór parametrów charakteryzujących warunki powierzchniowe w kopalni k,
- $D_x^k$  zbiór parametrów charakteryzujących korelację i koegzystencję w rejonie węglowym,
- b<sup>k</sup> zbiór parametrów charakteryzujących transport urobku na powierzchni rejonu węglowego,
- $D_S =$  zbiór parametrów charakteryzujących układy szybów dla każdej kopalni w rejonie węglowym.
	- Dane wyjściowe
- $W^C_{1w}$  zbiór wskaźników ekonomicznych dla każdego czynnika lokalizacji zakładu wydobywczego c = 1,2,...,5 oraz każdego wariantu lokalizacyjne $g_0 w = 1, 2, \ldots, 1, N$
- $\mathbb{M}^0$  zbiór wskaźników technicznych dla każdego czynnika lokalizacji zakładu wydobywczego o = 1,2,...,5 oraz każdego wariantu lokalizacyjnego  $W = 1, 2, \ldots, W_n$

Należy ustalić przekształcenie F(w), które odwzorowuje rodzinę zbiorów  $D^k$  dla r = 1,...,5 na rodzinę zbiorów  $W_{1w}$   $\cup$   $W_{2w}$ . Przekształceniem F(w) są modele techniczno-ekonomiczne, opisujące oddziaływanie każdego czynnika lokalizacji zakładu wydobywczego na wybór wariantu lokalizacyjnego.

$$
F(w) : D_{\Gamma}^k \longrightarrow M_{1w} \cup M_{2w}
$$
 (5.8)

Przekształcenie F(w) jest złożeniem przekształceń  $F^C_k(w)$  na zbiorach danych wejściowych, a mianowicie:

c = 1 straty złoża w filarach ochronnych zakładu wydobywczego i zakładów pomocniczych.

line, 7. Bealtzenie stapfe 4, 5, 6, 7, 8 model proj

$$
F_k^1(w) = f_k^1(D_1^k, D_5^k) \qquad k = 1.2...KOP
$$
 (5.9)

c = 2 udostępnienie pionowe złoża

$$
F_{k}^{2}(w) = f_{k}^{2} (D_{1}^{k}, D_{5}^{k}) \qquad k = 1, 2... KOP
$$
 (5.10)

c = 3 wartość terenu

$$
F_k^3(w) = f_k^3(D_2^k, D_5^k) \qquad k = 1, 2...KOP
$$
 (5.11)

 $c = 4$  korelacja i koegzystencja systemów udostępnienia

$$
F_{k}^{4}(w) = f_{k}^{4} (D_{1}^{k}, D_{3}^{k}, D_{5}^{k}) = f_{k}^{4} (S_{1}^{3k}(w)) k = 1, 2...KOP
$$
 (5.12)

 $c = 5$  transport urobku na powierzchni

$$
F_{k}^{5}(w) = f_{k}^{5} (D_{2}^{k}, D_{4}^{k}, D_{5}^{k}) = f^{5} (S_{top}^{j k} \nmid (w)) k = 1, 2...KOP
$$

Wobec powyższego przekształcenie F(w) Jest następującym złożeniem:

$$
F(w) = F_{k}^{1}(w) \sigma \t F_{k}^{2}(w) \sigma \t F_{k}^{3}(w) \sigma \t F_{k}^{4}(w) \sigma \t F_{k}^{5}(w) \t (5.14)
$$

W powyższych zależnościach przyjęto oznaczenia:

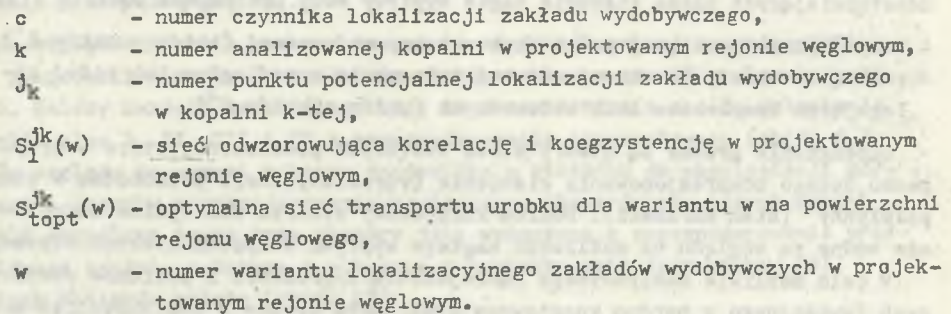

Zbiór wariantów [w] określany jest jako iloczyn kartezjański zbiorów punktów potencjalnej lokalizacji  $\{j_k\} \in G$  zakładów wydobywczych w projektowanym rejonie węglowym, czyli

$$
W = X \{ jk \}
$$
 (5.15)

$$
k = 1, 2...KOP \wedge \{jk\} \in G
$$

Moc zbioru  $\{w\}$  jest iloczynem mocy poszczególnych zbiorów  $\{jk\}$ , tzn.:

$$
|w| = |3_1| \cdot |3_2| \cdots |3_{kop}| \tag{5.16}
$$

Przekształcenie F(w) zdefiniowane wzorem (5.14) jest określone na zbiorze Gm potencjalnych punktów lokalizacji zakładu wydobywczego dla każdej kopalni .

Wybór rozwiązanie optymalnego, tzn. wariantu optymalnego ze zbioru wariantów  $\{w\}$ , czyli  $W_{\text{opt}} \in \{w\}$  następuje przez rozwiązanie przekształcenia F, które jest funkcją kryterium.

$$
F(w) \longrightarrow min \Longrightarrow w_{\text{out}} \quad \text{gdzie} \quad w_{\text{out}} \in \{w\} \tag{5.17}
$$

Dokładny opis poszczególnych etapów metody projektowania lokalizacji zakładów wydobywczych został zamieszczony w następnych rozdziałach pracy.

# 5.3 . Analiza techniczna lokalizacji zakładów wydobywczych oraz zakładów pomocniczych w zagospodarowywanym rejonie węglowym

## 5.3.1 • Ograniczenia techniczne

### 5.3.1.1. Zagrożenia geologiczno-górnicze

Główne zagrożenia geologiczno-górnicze przy drążeniu pionowych wyrobisk udostępniających złoże stanowią nagłe wypływy wody pochodzące z:

- bezpośrednio rozciętej przez szyb warstwy wodonośnej (zbiór punktów  $G_1$ ),
- rozcięcia strefy uskokowej mającej połączenie z nadległym lub niżej zalegającym kompleksem skał wodonośnych (zbiór punktów  $G^2_1$ ).

Szczególnie groźne są utwory słabo zwięzłych piaskowców, które w przypadku dużego zdepresjonowania ciśnienia hydrostatycznego przechodzą w stan półpłynny (stan kurzawki). Poziom kurzawkowy stwarza szczególne zagrożenie wodne ze względu na możliwość nagłego wypływu w sposób niekontrolowany.

W celu możliwie maksymalnego zmniejszenia zagrożenia z poziomów wodonośnych (związanego z bardzo kosztownym głębieniem szybów z zastosowaniem mrożenia górotworu) szyby należy lokalizować w rejonie o najmniejszej miąższości warstw wodonośnych. Dla prawidłowego wyboru zbioru punktów lokalizacji zakładu wydobywczego lub zakładu pomocniczego konieczne jest ze względu na zagrożenia geologiczno-górnicze uwzględnienie możliwie dużej liczby parametrów decydujących o prawdopodobieństwie wystąpienia i rozmiarach tego zagrożenia oraz czynników stanowiących istotne jego objawy. Wobec powyższego

 $G_1 = (\alpha K \setminus G_1^1) \cap (\alpha K \setminus G_1^2),$  (5.18)

 $\left[\cos^{-1} \cos \left(\frac{1}{2}x\right) - \frac{1}{2}x\right] = \left[\pi\right]^{-1/2}e^{-\frac{1}{2}x}$ 

gdzie:

- OK zbiór wszystkich punktów przyporządkowanych obszarowi górniczemu kopalni,
- G<sub>1</sub> zbiór punktów, w których może wystąpić rozcięcie przez szyb warstwy wodonośnej,
- $G_1^2$  zbiór punktów, w których może wystąpić rozcięcie przez szyb strefy uskokowej.

Do zagrożeń geologiczno-górniczych można zaliczyć także zagrożenie termiczne determinowane przez wartość gęstości strumienia cieplnego Ziemi, który zależy od wieku, rodzaju skał oraz fizyczno-chemicznych kompleksów skalnych [12]. Zagrożenie termiczne ma znaczenie przy projektowaniu lokalizacji szybów wdechowych, ze względu na prognozowanie warunków klimatycznych w kopalni.

5.3.1.2. Wartość terenu - ochrona środowiska naturalnego

Przy projektowaniu lokalizacji powierzchni zakładów wydobywczych lub zakładów pomocniczych należy uwzględnić akty prawne [71 , 72] dotyczące ochrony środowiska naturalnego, w szczególności obejmującej:

- ochronę użytków rolnych,
- ochronę obszarów leśnych oraz innych obszarów wyłączonych z zagospodarowania przemysłowego<sup>[</sup> 73].

Ze względu na stale rosnące znaczenie produkcji rolnej za priorytetowy dla gospodarki narodowej uznaje się problem ochrony gruntów rolnych czyli gleb. Należy zwrócić, szczególną uwagę na przestrzeganie zasady wyłączenia gruntów klas I, II, III i IV z zagospodarowania przemysłowego (zbiór G<sub>3</sub>).

Ze względu na wymogi ochrony środowiska w stosunku do eksploatacji górniczej i sposobu zagospodarowania powierzchni obszarów górniczych nowych kopalń określono pewne inne obszary jako wyłączane z zagospodarowania przemysłowego zgodnie z Ustawą o ochronie i kształtowaniu środowiska [ 82]. Do tych obszarów należą (zbiór G<sub>3</sub>):

- rezerwaty ustanowione i projektowane; podlegają one ochronie ścisłej, która zmierza do zachowania w stanie nienaruszonym całości przyrody ożywionej i nieożywionej,
- tereny chronionego krajobrazu oraz tereny zasługujące na ochronę częściową; ochrona taka ma na celu zabezpieczenie i zachowanie estetycznych i swoistych cech krajobrazu,
- zwarte obszary leśne,
- inne obszary zasługujące na ochronę. Należy tu również uwzględnić konieczność tworzenia stref ochronnych, których funkcją Jest ochrona terenów przyległych do obiektów szczególnie uciążliwych dla ludzi i przyrody.

Zatem zbiór G<sub>2</sub> punktów lokalizacji zakładu wydobywczego a także zakładów pomocniczych zdefiniowano jako:

$$
G_2 = (OK \setminus G_2^1) \cap (OK \setminus G_2^2),
$$
 (5.19)

gdzie:

- OK zbiór wszystkich punktów przyporządkowanych obszarowi górniczemu kopalni,
- Gg zbiór punktów związanych z gruntami rolnymi klas I, II, III i IV,
- G<sub>2</sub> zbiór punktów związanych z rezerwatami, terenami chronionego krajobrazu, terenami leśnymi, strefami ochronnymi itp.

5.3.1.3. Ukształtowanie terenu

Lokalizację powierzchni zakładu wydobywczego lub pomocniczego ściśle det- -minuje również ukształtowanie terenu, które może wiązać się z niwelacją terenu, odpowiednim usytuowaniem osi stacji kopalnianej itp.

Każdy punkt ze względu na ukształtowanie terenu można scharakteryzować dwoma parametrami:

- nachyleniem linii największego spadku

$$
tg \propto = \frac{\Delta H}{r} \tag{5.20}
$$

Izie:

- A h różnica dwóch wartości wysokości najbliższych danemu punktowi i położonych po obu jego stronjach, m,
- 1 odległość tych dwu warstwie, mierzona po linii największego spadku, przechodzącej przez dany punkt, m.

Zamiast tg ot wygodniej jest posługiwać się wielkością nachylenia wyrażoną w *%t*

 $S = 1000$  . tg $\alpha$  % (5.21)

- Promieniem krzywizny r warstwicy przechodz ej, przez dany punkt nazywamy średnią z wartości promieni krzywizny obu w pomnianych warstwic w punktach przecięcia ich linią największego spać.u, przechodzącą przez dany punkt.

doveling int a bolomenant accomplete

Zakłada się, źe przy prawidłowym projektowaniu lokalizacji zakładu wydobywczego a także pomocniczego powinny być przestrzegane następujące zasady:

- w celu uzyskania minimum robót ziemnych oś stacji kopalnianej powinna ¡być' położona równolegle do stycznej do warstwy przechodzącej przez dany punKt,
- roboty niwelacyjne pod budynki kopalniane wykonuje się tylko w przypadku, gdy tg  $\infty \geqslant 0.04$ , tzn. S  $\geqslant$  40% ; jest to nachylenie przyjmowane w normalnych warunkach jako dopuszczalne dla dróg wewnątrzzakładowych,
- gdy konieczna jest niwelacja terenu pod budynki, wykonuje się ją tak, aby uzyskać wyrównanie mas ziemnych,
- w teren pod stację kopalnianą niweluje się w każdym przypadku w przybliżeniu do poziomu (maksymalne nachylenie S = 2,5% ).

Wydzielając obszary o różnym ukształtowaniu terenu należałoby brać pod uwagę:

- obszary, w których nachylenie S > 40% zbiór  $G_3$ ,
- obszary, w których wyraźnie zmienia się stosunek S/r zbiór  $G^2$  .

Wobec powyższego zbiór punktów lokalizacji zakładu wydobywczego a także zakładów pomocniczych ze względu na ukształtowanie terenu  $(G_{\mathcal{I}})$  zdefiniowano jako:

$$
G_5 = (OK \setminus G_5^1) \cap (OK \setminus G_5^2), \tag{5.22}
$$

gdzie:

OK - zbiór punktów przyporządkowanych obszarowi górniczemu kopalni,  $G_{z}$  i  $G_{z}^{2}$  jak wyżej.

5.3.1.4. Warunki gruntowe

Warunki gruntowe w punkcie lokalizacji zakładu wydobywczego lub pomocniczego decydują w zasadniczy sposób o wielkości nakładów Inwestycyjnych na fundamenty obiektów o największych ciężarach i gabarytach, takich jak: wieże wyciągowe, zakład przeróbki mechanicznej itp.

Przez warunki gruntowe rozumie się:

- dopuszczalne obciążenie jednostkowe gruntu  $k_{gr}$  w poziomie posadowienia fundamentów,
- głębokość zalegania gruntów o dostatecznej nośności w przypadku, gdy grunty płytko leżące Jej nie wykazują,
- poziom wody gruntowej i jej jakość,

**TERES** 

- szczególne warunki gruntowe, np. tereny zsuwne, grunty makroporowate.

Te czynniki, określające warunki gruntowe, umożliwiają określenie przydatności terenu do zabudowy według czterech podstawowych grup terenowych:

- obszary o korzystnych warunkach do zabudowy, zbiór  $G^{\dagger}_{\iota}$ ,
- obszary o średnio korzystnych warunkach do zabudowy, zbiór  $G^2_L$ ,
- obszary o mało korzystnych warunkach do zabudowy, zbiór  $G^2_{4}$ ,
- obszary o warunkach niekorzystnych do zabudowy, zbiór G' .

*V* dalszej analizie ograniczeń lokalizacji zakładu wydobywczego lub pomocniczego uwzględniono zbiory  $G_L^1$ ,  $G_L^2$  oraz ewentualnie  $G_L^3$ , wykluczając z analizy  $G_L^4$ .

5.3.1.5. Zbiór wynikowy możliwych punktów lokalizacji zakładów wydobywczych i pomocniczych

Ograniczenia techniczne opisane w tym rozdziale pozwalają określić wynikowy zbiór *g '* punktów lokalizacji zakładu wydobywczego oraz zakładów pomocniczych.

$$
G' = G_1 \cap G_2 \cap G_3 \cap G_4 \tag{5.23}
$$

gdzie:

- G1 zbiór punktów lokalizacji zakładu wydobywczego oraz zakładów pomocniczych z uwagi na majmniejsze zagrożenie geologiczno-górnicze,
- G<sub>2</sub> zbiór punktów lokalizacji zakładu wydobywczego oraz zakładów pomocniczych. ż uwagi na ochronę środowiska naturalnego,
- G<sub>z</sub> zbiór punktów lokalizacji zakładu wydobywczego oraz zakładów pomocniczych z uwagi na ukształtowanie terenu,
- $G_h$  zbiór punktów lokalizacji zakładu wydobywczego oraz zakładów pomocniczych z uwagi na warunki gruntowe, określające przydatność terenu do zabudowy.

Zbiór G' może składać się z rodziny zbiorów G<sub>r</sub>, r = I, II, III... R o różnym stopniu jakości lokalizacji a mianowicie:

I stopień jakości lokalizacji - zbiór G<sub>T</sub>

$$
G_1 = G_1 \cap G_2 \cap G_3 \cap G_4'
$$
 (5.24)

II stopień jakości lokalizacji - zbiór G<sub>TT</sub>

$$
G_{TT} = G_1 \cap G_2 \cap G_3 \cap G_L^2 \tag{5.25}
$$

III stopień Jakości lokalizacji •• zbiór Gjjj

$$
G'_{III} = G_1 \cap G_2 \cap G_3 \cap G_4.
$$
 (5.26)

**- 64 -**

Coraz wyższe stopnie lokalizacji, IV..., tzn. niższe co do przydatności, wymagają większych nakładów inwestycyjnych. Można je tworzyć, uwzględniając pozostałe trzy czynniki i rozszerzając zbiory G<sub>z</sub>, G<sub>2</sub> i G<sub>1</sub>.

# 5.3.2. Ograniczenia wynikające z warunków zalegania i zasobności złoża oraz założonych parametrów projektowych przy doborze odpowiedniego układu szybów

Opisane zostaną zasady doboru podstawowych i najczęściej stosowanych w praktyce projektowej układów szybów dla kopalni typu jednostkowego oraz zespołowego [38, 40 , 56 , **6o]** . Przez układ szybów rozumie się określenie:

- liczby szybów,

- ich funkcjonalność,

- rozmieszczenia w obszarze górniczym kopalni.

Układ szybów dla kopalni jest uwarunkowany zaleganiem złoża (głębokość, nachylenie, rozciągłość), zasobnością złoża oraz parametrami charakteryzującymi wielkość i model kopalni, a mianowicie: obszarem górniczym, zdolnością produkcyjną, zasobami przemysłowymi, okresem istnienia, modelem kopalni jedno- lub dwupoziomowym. Ogólne zasady lokalizacji szybów ze względu na zaleganie są następujące:

- lokalizacja szybów wdechowych w najniższej części złoża,
- lokalizacja szybów wentylacyjnych w najwyższej części złoża.

Wyjątek jod tych zasad stanowią przypadki występowania w obszarze górniczym kopalni lub Jej części złóż o bardzo dużej zasobności, tzw. złóż odosobnionych.

Parametry projektowe kopalni determinują zasadniczo liczbę szybów, jednak liczba ta może być modyfikowana w zależności od lokalizacji centralnej lub peryferyjnej zakładu wydoDywczego. Jako ogólną zasadę przyjmuje się budowę co najmniej trzech szybów w ramach zakładu wydobywczego, w tym dwa wdechowe i jeden wydechowy.

Przy doborze układów szybów należy również uwzględnić koncepcjęi przestrzennego zagospodarowania rejonu węglowego, uwzględniającą interesy przemysłu wiodącego oraz całej infrastruktury technicznej i socjalno-bytowej.

Zbiór G', składający się z rodziny zbiorów G',, będących zbiorami wynikowymi z analizy ograniczeń technicznych, Powinien zostać przeanalizowany pod kątem doboru odpowiedniego układu szybów. Jako pierwszy w analizie należy uwzględnić zbiór Gj jako najkorzystniejszy z uwagi na przyjęte cztery ograniczenia techniczne.

*W* przypadku, gdy dla każdego punktu należącego do zbioru G<sub>7</sub> nie można dobrać odpowiedniego układu szybów, należy wziąć pod uwagę następny zbiór należący do rodziny zbiorów  $G^i_p$  r = 1,2,...R. Postępowanie powyższe może wyeliminować niektóre punkty lub zbiory G,, wobec czego po przyporządkowaniu odpowiedniego układu szybów dla każdego punktu należącego do rodziny zbiorów G<sub>r</sub> otrzymuje się zbiór G" *C* G^,.

Zbiór G<sup>n</sup> nazywanv będzie w dalszych rozważaniach zbiorem dopuszczalnych punktów lokalizacji zakładu wydobywczego i zakładów pomocniczych.

Zbiór G" jest zbiorem wejściowym do programu PRZO, uwzględniającego ograniczenia techniczno-organizacyjne związane z układem szybów, takie jak przewietrzanie i transport załogi na dole kopalni.

Poniżej zostaną przedstawione układy szybów dla kopalni jednostkowej oraz zespołowej. W układach przyjęto następujące oznaczenia szybów według ich funkcjonalności FSW:

#### $-$  szyby wydobywcze  $\otimes \mathcal{R}$

 $FSW = 1.1$  szyb wydobywczy wd $cchowy$ .

 $FSW = 1.2$  szyb wydobywczo-zjazdowy wdechowy,

FSW =1.3 szyb wydobywczo-zjazdowo-materiałowy wdechowy,

- $FSW = 1.4$  szyb wydobywczy wydechowy;
- szyby zjazdowe <sup>O</sup>
	- $FSW = 2.1$  szyb zjazdowy wdechowy,

FSW =2.2 szyb zjazdowo-materiałowy wdechowy;

- szyby wentylacyjne @
	- FSW = 3.1 szyb wentylacyjny wydechowy,

 $FSW = 3.2$  szyb wentylacyjno-materiałowy wydechowy,

FSW = 3.3 szyb wentylacyjno-podsadzkowy wydechowy.

Wyróżniono centralną i peryferyjną lokalizację zakładu wydobywczego.

Centralna lokalizacja zakładu wydobywczego kopalni jest najkorzystniejsza ze względu na minimalizację pracy i kosztu transportu węgla na dole kopalni oraz transportu załogi i materiałów, a także ze względu na średnioważone drogi doprowadzenia powietrza do przodków, eksploatacyjnych.

Peryferyjna lokalizacja zakładu wydobywczego dla obszaru górniczego kopalni wiąże się ze wzrostem o *50%* pracy i kosztu transportu węgla oraz kosztów wentylacji w stosunku do lokalizacji centralnej, z równoczesnym wydłużeniem drogi transportu ludzi, materiałów i powietrza. Lokalizacja peryferyjna zakładu wydobywczego pozwala na uniknięcie uwięzienia zasobów węgla w filarze ochronnym dla szybów, szczególnie w przypadku złóż o dużej zasobności użytecznej i zalegających na znacznej głębokości.

Poszczególne układy szybów scharakteryzowano wg kolejności na rys. 8, z podziałem na kopalnię typu jednostkowego i zespołowego.

**FOLTO OF OSTALLITER** 

a ver copier allegat en la condita milit

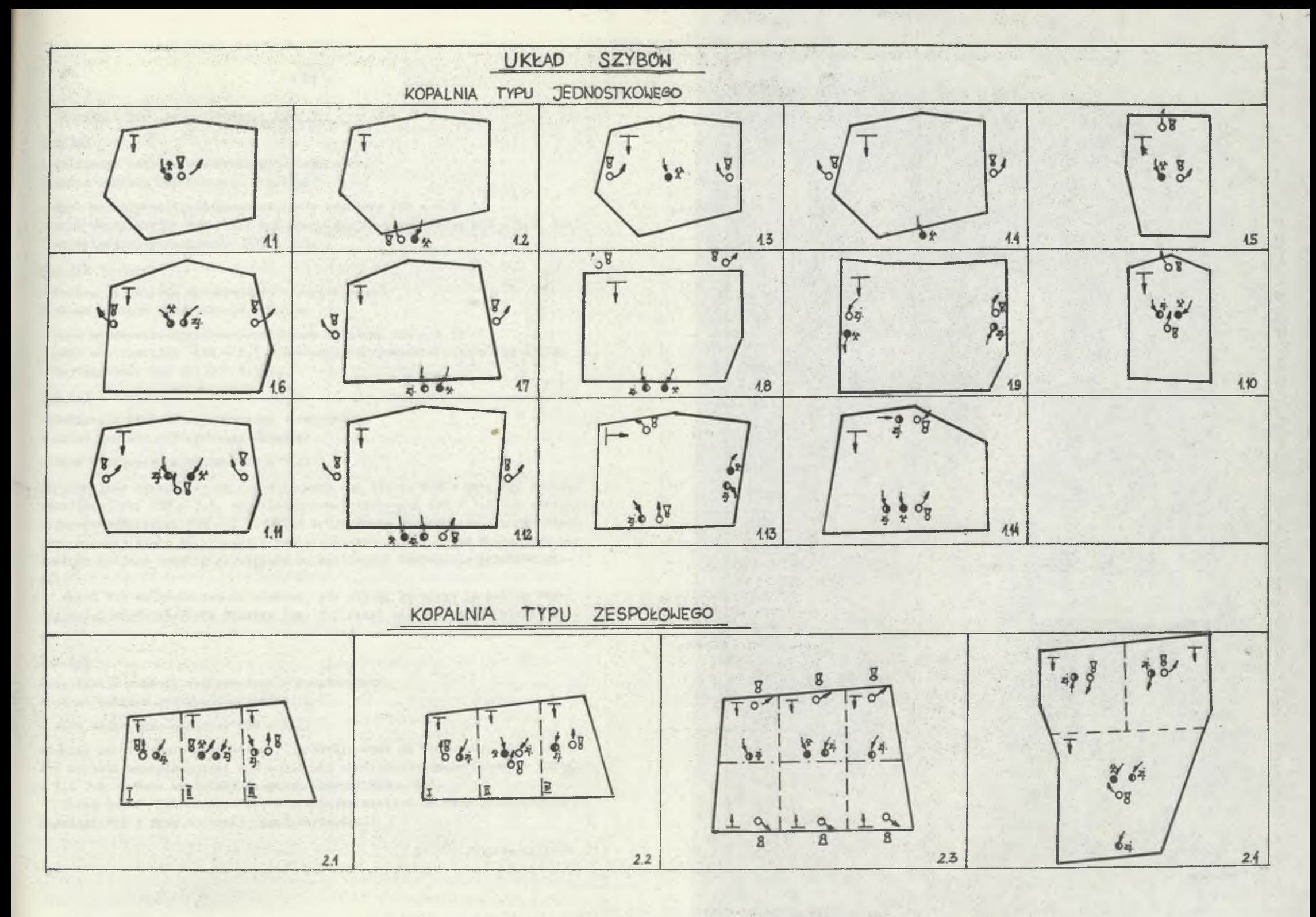

Rys. 8. Układy szybów dla kopalni typu jednostkowego i zespołowego

#### Kopalnia' typu jednostkowego: KO = 1

### $U = 1.1$

Lokalizacja zakładu wydobywczego - centralna. W skład zakładu wydobywczego wchodzą:

- szyb wydobywczo-zjazdowo-materiałowy wdechowy FSW =1.3
- szyb wentylacyjny FSW = 3.1 lub wentylacyjno-materiałowy FSW = 3.2, lub wentylacyjno-podsadzkowy FSW = 3.3.

#### $U = 1.2$

Lokalizacja zakładu wydobywczego - peryferyjna. W skład zakładu wydobywczego wchodzą:

- szyb wydobywczo-zjazdowo-materiałowy wdechowy FSW =1.3
- szyb wentylacyjny FSW = 3.1 lub wentnlylacyjno-materiałowy FSW = 3.3. Zastosowanie jak dla U = 1.1.

### U = 1.3 **b** 30 a confidential property in the set of the set of

Lokalizacja zakładu wydobywczego - centralna. W skład zakładu wydobywczego wchodzi:

 $-$  szyb wydobywczo-zjazdowy  $FSW = 1.2.$ 

Peryferyjnie skrzydłowo są zlokalizowane dwa szyby, które mogą być szybami wentylacyjnymi FSW = 3.1, wentylacyjno-materiałowymi FSW = 3.2 lub wentylacyjno-podsadzkowymi FSW = 3.3. Układ trójszybowy stosuje się w przypadkach występowania złoża na większych powierzchniach, kiedy układ dwuszybowy nie spełnia swojego zadania ze względu na możliwości techniczne przewietrzania.

Układ 1.3 ma zastosowanie wówczas, gdy obszar górniczy ma bok po rozciągłości złoża znacznie dłuższy (ok. 2-3 razy) niż bok po nachyleniu złoża.

bot specifies guasde stellegens out at elegativent

### $U = 1.4$

Lokalizacja zakładu wydobywczego - peryferyjna. W skład zakładu wydobywczego wchodzi:

- szyb wydobywczo-zjazdowy FSW = 1.2.

Również peryferyjnie (skrzydłowo) zlokalizowane są dwa szyby, które mogą być szybami wentylacyjnymi FSW = 3.1 lub wentylacyjno-materiałowymi FSW = = 3.2 lub szybami wentylacyjno-podsadzkowymi FSW = 3.3.

Układ szybów 1.4 stosuje się w przypadku złoża o wydłużonym kształcie po rozciągłości i przy znacznej jego zasobności.

#### $U = 1.5$

Lokalizacja zakładu wydobywczego - centralna. W skład 'zakładu wydobywczego wchodzą:

- $-$  szyb wydobywczo-zjazdowy wdechowy FSW = 1.2,
- $-$  szyb wentylacyjny FSW = 3.1 lub wentylacyjno-materiałowy FSW = 3.2.

Peryferyjnie zlokalizowany jest szyb, który może być szybem wentylacyjny® FSW = 3.1 lub wentylacyjno-materiałowym FSW = 3.2, bądź wentylacyjno-materiałowo-podsadzkowym FSW = 3.3.

Układ szybów stosowany jest w przypadku wydłużonego boku obszaru górniczego po nachyleniu złoża.

Dies basks M

 $-1.1$  = it all the summer contract

42 Linkstown gaby 1 214-65 please

## $U = 1.6$

Lokalizacja zakładu wydobywczego - centralna. W skład zakładu wydobywczego wchodzą:

- $-$  szyb wydobywczy wdechowy  $FSW = 1.1$
- szyb zjazdowy wdechowy FSW = 2.1 lub zjazdowo-materiałowy wdechowy FSW = = **2**.**2**.

Peryferyjnie na dwu skrzydłach obszaru górniczego po rozciągłości zlokalizowano dwa szyby, które mogą być szybami: wentylacyjnymi FSW = 3.1 lub wentylacyjno-materiałowymi FSW = 3.2 lub wentylacyjno-podsadzkowymi FSW = 3.3.

Układ stosowany dla kopalni eksploatującej złoże zalegające na znacznych powi erzchni ach.

### $U = 1.7$

Lokalizacja zakładu wydobywczego - peryferyjna. W skład zakładu wydobywczego wchodzą:

- $-$  szyb wydobywczy wdechowy FSW = 1.1,
- szyb zjazdowy wdechowy FSW = 2.1 lub zjazdowo-materiałowy wdechowy FSW = = **2**.**2**.

Peryferyjnie na dwu skrzydłach obszaru górniczego po rozciągłości zlokalizowano dwa szyby, które mogą byó szybami wentylacyjnych FSW = 3.1 lub wentylacyjno-materiałowy FSW = 3.2 lub wentylacyjno-podsadzkowymi FSW = 3.3.

Zastosowanie Jak w układzie 1.6, przy uwzględnieniu znacznej zasobności skupilonej w wiązce pokładów.

#### $U = 1.8$

Lokalizacja zakładu wydobywczegó - peryferyjna. W skład zakładu wydobywczego wchodzą:

- $-$  szyb wydobywczy wdechowy FSW = 1.1,
- szyb zjazdowy Wdechowy FSW =2.1 lub zjazdowo-materiałowy wdechowy FSW =  $= 2.2.$

Peryferyjnie poza konturem złoża od strony wychodni zlokalizowano dwa szyby, które mogą być szybami wentylacyjnymi FSW = 3.1 lub wentylacyjno-materiałowymi FSW = 3.2 lub wentylacyjno-podsadzkowymi FSW = 3.3.

Układ ten ma zastosowanie w przypadku wydłużonego obszaru po rozciągłości złoża, przy znacznej zasobności skupionej w wiązce pokładów.

### $U = 1.9$

Lokalizacja zakładu wydobywczego - peryferyjna. W skład zakładu wydobywczego wchodzą:

 $-$  szyb wydobywczy wydechowy FSW =  $1.4$ .

 $-$  szyb zjazdowy FSW = 2.1 lub zjazdowo-materiałowy FSW = 2.2.

Peryferyjnie zlokalizowano zakład pomocniczy z szybem zjazdowym FSW = 2.1 lub 2.2 oraz szybem wentylacyjnym FSW = 3.1 lub 3.2 lub 3.3.

Układ ten ma podobne zastosowanie jak U = 1.8. Korzystny jest podział obszaru górniczego na dwie niezależne jednostki wentylacyjne.

 $U = 1.10$ 

Lokalizacja zakładu wydobywczego - centralna. W skład zakładu wydobywczego wchodzą:

- $-$  szyb wydobywczy wdechowy FSW =  $1.1$ ,
- szyb zjazdowy wdechowy FSW = 2.1 lub zjazdowo-materiałowy wdechowy FSW =  $= 2.2$
- szyb wentylacyjny wydechowy FSW = 3.1 lub wentylacyjno-matariałowy wydechowy  $FSW = 3.2.$

Peryferyjnie w najwyższej części złoża, w linii dzielącej obszar górniczy po rozciągłości na dwie symetryczne części, zlokalizowano szyb wentylacyjny wydechowy FSW =3.1 lub wentylacyjno-materiałowy FSW = 3.2 lub wentyla $cv,$ ino-podsadzkowy FSW =  $3.3.$ 

Układ ten ma zastosowanie w przypadku wydłużonego obszaru górniczego po nachyleniu złoża.

## $U = 1.11$

Lokalizacja zakładu wydobywczego - centralna. W skład zakładu wydobywczego wchodzą:

- $-$  szyb wydobywczy wdechowy FSW =  $1.1$ ,
- szyb zjazdowo-materiałowy wdechowy FSW = 2.2,
- szyb wentylacyjny wydechowy FSW = 3.1.

Peryferyjnie na skrzydłach obszaru górniczego wzdłuż rozciągłości złoża lokalizuje się dwa szyby, które mogą być szybami wentylacyjnymi **FSW** = 3.1 lub wentylacyjno-materlałowymi FSW = 3.2, lub wentylacyjno-podsadzkowymi **FSW** =  $= 3.3.$ 

Układ ten ma zastosowanie w przypadku wydłużonego obszaru górniczego po rozciągłości złoża.
the target life a 5.2 in

stre is also happened over alaborate Lokalizacja zakładu wydobywczego - peryferyjna. W skład zakładu wydobywczego wchodzą:

- $-$  szyb wydobywczy wdechowy  $FSW = 1.1$ ,
- szyb zjazdowo-materiałowy wdechowy FSW = 2.2,
- szyb wentylacyjny wydechowy FSW = 3.1.

Peryferyjnie na pkrzydłach obszaru górniczego wzdłuż rozciągłości złoża lokalizuje się dwa szyby, które mogą być szybami wentylacyjnymi FSW =3.1 lub wentylacyjno-materiałowymi FSW = 3.2, lub wentylacyjno-podsadzkowymi  $FSW = 3.3.$ 

Układ ten ma zastosowanie Jak w przypadku U = 1.11, przy uwzględnieniu znacznej zasobności złoża w obszarze górniczym kopalni.

#### $U = 1.13$

 $i<sub>e</sub>12$ 

Lokalizacja zakładu wydobywczego - peryferyjna. W okład zakładu wydobywczego wchodzą:

 $-$  szyb wydobywczy wydechowy FSW =  $1.4$ ,

- szyb zjazdowo-materiałowy wdechowy FSW = 2.2.

Peryferyjnie zlokalizowano dwa zakłady pomocnicze. Pierwszy zakład pomocniczy stanowi para szybów:

- szyb zjazdowo-materiałowy wdechowy FSW = 2.2,
- szyb wentylacyjny FSW = 3.1 lub wentylacyjno-materiałowy FSW = 3.2 lub wentylacyjno-podsadzkowy FSW = 3.3.

Prugi zakład pomocniczy stanowi szyb wentylacyjny FSW = 3.1 lub 3.2, lub *ZS \**

Układ ten ma zastosowanie w przypadku znacznej długości obszaru górniego po nachyleniu i przy peryferyjnej lokalizacji zakładu wydobywczego.

### $= 1.14$

Lokalizacja zakładu wydobywczego - peryferyjna. W skład zakładu wydobywczego wchodzą:

- szyb wydobywczy wdechowy FSW = 1.1,
- szyb zjazdowo-materiałowy wdechowy FSW = 2.2,
- $-$  szyb wentylacyjny FSW = 3.1.

Natomiast zakład pomocniczy stanowi para szy w:

- szyb zjazdowo-materiałowy wdechowy FSW = 2.2,
- szyb wentylacyjny FSW = 3.1.

Układ ten ma zastosowanie w przypadku wydłużonego obszaru górniczego po nachyleniu złoża.

entitings practed uponto byv as corre y allowanters or out in

### $U = 2.1$

Lokalizacja zakładu wydobywczego - centralna w obszarze elementarnym. W skład zakładu wydobywczego wchodzą:

- szyb wydobywczy wydechowy (wentylacyjny) FSW =  $1.4$ ,

- szyb zjazdowo-materiałowy wdechowy FSW = 2.2.

W pozostałych obszarach elementarnych zlokalizowano parę szybów: szyb zjazdowo-materiałowy FSW = 2.2 oraz szyb wentylacyjny FSW = 3.1 lub 3.2, lub 3.3.

Taki układ szybów oraz układ obszarów elementarnych ma zastosowanie wówczas, gdy dysponujemy obszarem górniczym o wydłużonym boku wzdłuż rozciągłości złoża. Szyb wydobywczy jest w tym przypadku szybem wydechowym, co może mieó miejsce, gdy złoże jest niegazowe i nieskłonne do samozapalenia.

## $U = 2.2$

Lokalizacja zakładu wydobywczego - centralna w obszarze elementarnym. W skład zakładu wydobywcziego wchodzą:

 $-$  szyb wydobywczy wdechowy FSW =  $1.1$ ,

- szyb zjazdowy wdechowy FSW = 2.1,
- szyb wentylacyjny FSW = 3.1 lub wentylacyjno-materiałowy FSW = 3.2, lub wentylacyjno-podsadzkowy FSW = 3.3.

W pozostałych obszarach elementarnych zlokalizowano parę szybów: szyb zjazdowo-materiałowy FSW = 2.2 oraz szyb wentylacyjny FSW = 3.1, lub 3.2 lub 3.3.

Taki układ szybów oraz układ obszarów elementarnych ma zastosowanie dla złoża gazowego o podobnych warunkach zalegania jak dla układu U = 2.1.

### $U = 2.3$

Lokalizacja zakładu wydobywczego - centralna w obszarze elementarnym w linii przebiegu osi niecki.

W skład zakładu wydobywczego wchodzą:

```
- szyb wydobywczy wdechowy FSW = 1.1,
```

```
- szyb zjazdowy wdechowy FSW = 2.1.
```
Peryferyjnie w obszarze elementarnym zlokalizowano w rejonie wychodni pokładów dwa szyby wentylacyjne FSW = 3.1.

**W** pozostałych obszarach elementarnych zlokalizowano: szyb zjazdowo-materiałowy **FSW** = **2.2** w osi niecki oraz dwa szyby wentylacyjne **FSW** = **3.1** lub **3.2,** lub **3.3** w rejonie wychodni pokładów. Taki układ szybów ma zastosowanie w przypadku występowania złoża w formie niecki.

Arrista travis lendamos

### $U = 2.4$

Lokalizacja zakładu wydobywczego - centralna w obszarze elementarnym (obszar III).

*V* skład zakładu wydobywczego wchodzą;

 $-$  szyb wydobywczy wdechowy  $FSW = 1.1$ .

 $-$  szyb zjazdowy  $FSW = 2.1$ .

- szyb wentylacyjny FSW = 3.1 lub wentylacyjno-materiałowy FSW = 3.2, lub wentylacyjno-podsadzkowy FSW = 3.3.

**WEST NA** 

Peryferyjnie w obszarze elementarnym (III) zlokalizowano dodatkowo szyb zjazdowo-materiałowy FSW = 2.2 w celu polepszenia warunków klimatycznych na dole kopalni.

W pozostałych obszarach elementarnych zlokalizowano parę szybów: szyb zjazdowo-materiałowy FSW = 2.2 oraz szyb wentylacyjny FSW = 3.1 lub 3.2, lub 3.3.

Układ ten ma zastosowanie w przypadku nieregularnego kształtu obszaru górniczego i zalegania złoża Jedno- lub kilkupokładowego, przewidywanego do eksploatacji równocześnie na dwóch czynnych poziomach wydobywczych.

### 5.3.3. Ograniczenia techniczno-organizacyjne związane z układem szybów

Zgodnie z realizacją kolejnych etapów metody projektowania lokalizacji zakładów wydobywczych w zagospodarowywanym rejonie węglowym przyjęto w etapie 3 uwzględnienie ograniczeń techniczno-organizacyjnych związanych z układem szybów. Ograniczeniami tymi są: przewietrzanie (zbiór Gg) oraz transport załogi na dole kopalni (zbiór Gg).

Na bazie zbioru dopuszczalnych punktów lokalizacji G" następuje generowanie ograniczeń techniczno-organizacyjnych dla przyjętych układów szybów w drugim etapie metody.

Zbiorem wynikowym z realizacji etapu trzeciego metody jest zbiór potencjalnych punktów lokalizacji Gm zakładu wydobywczego dla każdej kopalni w zagospodarowywanym rejonie węglowym.

5.3.3.1. Ograniczenia ze względu na przewietrzanie

Prawidłowe rozprowadzenie powietrza w kopalni zależy w dużej mierze od układu szybów, a więc od ich liczby i rozmieszczenia (lokalizacji) w obszarze górniczym kopalni. W każdym układzie szybów można wyróżnić pary szybów:

- szyb wdechowy (wydobywczy, zjazdowy),

- szyb wydechowy (wentylacyjny, sporadycznie wydobywczy).

Pary szybów mogą byó szybami bliźniaczymi (szyby w ramach jednego zakładu) lub niebliźniaczymi (szyby należące do różnych zakładów w ramach jednej kopalni).

W przypadku szybów bliźniaczych możliwe jest uzyskanie tzw. pierwszej nitki wentylacyjnej w nowo budowanej kopalni oraz szybkie rozpoczęcie robót wybierkowych. Natomiast do wad zaliczamy występowanie znacznych strat we-

white Santon is

wnetrznych powietrza oraz duże zmiany oporu sieci (podsieci) w miarę prowadzenia eksploatacji, co Wymaga odpowiedniego dostosowania parametrów punktu pracy wentylatora głównego.

Szyby niebllźniacze powodują na ogół mniejsze straty wewnętrzne powietrza w miarę prowadzenia eksploatacji. Jednak przy skrzydłowej lokalizacji jedne-^ go z szybów występują niekiedy trudności w wyrównywaniu potencjału powietrza wokół zrobów lub pól pożarowych.

Dla dużego obszaru górniczego wykonanie tylko jednego szybu wdechowego i Jednego wydechowego jest na ogół niewystarczające. W takim przypadku stosuje się często w pierwszej fazie rozwoju dwa szyby zlokalizowane centralnie. W późniejszej fazie szyby te zamienia się na wdechowe - po wydrążeniu dalszych szybów zlokalizowanych peryferyjnie.

Uwzględniając wymagania górniczych przepisów i norm dotyczących składu powietrza, ilości oraz prędkości przepływu w poszczególnych elementach kopalnianej sieci, jak i mając na uwadze technicznie i ekonomicznie uzasadnione wielkości depresji wentylatorów głównego przewietrzania można określić zasięg wentylacji, tj. wielkość obszaru przyporządkowanego wentylacyjnie parze szybów. Analizę przeprowadza się dla pary szybów bliźniaczych oraz niebliźniaczych, z których jeden jest szybem wdejchowym, a drugi wydechowym.

Kryterium przyporządkowania punktu (rozumianego jako pole eksploatacyjne) z obszaru górniczego kopalni do obszaru zasięgu .Wentylacyjnego stanowi warunek, aby spadek naporu  $\Delta p_c$  na najtrudniejszej drodze niezależnej do tego punktu był co najwyżej równy depresji wentylatora głównego. Spadek naporu  $\Delta{\tt p}_{\tt c}$  na drodze niezależnej obliczamy następująco:

$$
\triangle p_c = \sum_{n=1}^{k} R_n \cdot \hat{v}_n^2 + \sum_{n=1}^{b} \triangle p_m + \sum_{j} \triangle p_j + H_t
$$
 [Pa], (5.27)

gdzie:

**•** opór aerodynamiczny wyrobiska, kg/m<sup>7</sup>,

- wydatek objętościowy powietrza w danym wyrobisku,  $\pi^3/s$ ,

**A p a** - różnica ciśnień wywołana działaniem dodatkowych źródeł ruchu, Pa,

 $\Delta p_i$  - spadki naporu na oporach miejscowych, Pa,

H<sub>+</sub> - depresja cieplna, Pa.

Przyjęto następujące założenia i oznaczenia:

 $-\Delta p_a = 0$ ;  $\Delta p_1 = 0$ ;  $H_t = 0$ ,

- obliczenia przeprowadza się dla najniższego poziomu kopalni,
- zakłada się modelowy układ wyrobisk udostępniających na poziomie wydobywczym i wentylacyjnym jako wyrobiska prowadzone po rozciągłości i nachyleniu,
- $V_1$  i  $V_2$  wydatek objętościowy powietrza w szybach wdechowym i wyde**chowym.**
- $\mathbf{v}_2$  wydatek objętościowy powietrza w wyrobiskach udostępniających poziomych,
- $-\mathbf{V}_{\text{p}e}$  .wydatek objętościowy powietrza w polu eksploatacyjnym,
- R<sub>z</sub> zastępczy opór dla pola eksploatacyjnego.

Obliczenia potrzebnej ilości powietrza dla kopalni V., która przepływa szybami wdechowymi, obliczono ze względu na:

1. Liczbę załogi zatrudnionej w podziemiach kopalni

$$
V' = 0.016 \cdot a \cdot n_1 \tag{5.28}
$$

gdzie:

a - wydatek powietrza w  $m^3/m$ in, przypadający na jednego człowieka zatrudnionego w podziemiach kopalni, przy czym

a = 10  $m^3/m$ in dla kopalni o głębokości > 120 m,

 $a = 5$  m<sup>3</sup>/min dla kopalni o głębokości  $\leq 120$  m.

- n^ liczba załogi zatrudnionej w podziemiach kopalni na naliczniejszej zmianie.
- 2. Głębokość eksploatacji (temperatura powietrza) oraz wielkość wydobycia

$$
\bar{v}'' = k_1 \cdot M_{d1} + k_2 \cdot M_{d2} + \cdots k_n \cdot M_{dn}, \qquad [\bar{m}^2/s] \qquad (5.29)
$$

gdzie:

- $k_{1}$ ,  $k_{2}$  ...  $k_{n}$  współczynniki określające najmniejsze objętości przepływającego powietrza, przypadającego na 1 tonę całkowitego średniego wydobycia netto z poszczególnych oddziałów wydobywczych kopalni lub poziomów  $m^2/s$ . t dobbwego wydobycia,
	- średnie dobowe wydobycie netto z poszczególnych oddziałów lub poziomów, t.

3. Dopuszczalne stężenie metanu

$$
\hat{v}''' = \frac{q_m \cdot V_d}{864 + p}, \qquad \left[ m^3 / s \right] \tag{5.30}
$$

#### gdzie:

- $W_d$  średnie wydobycie netto z kopalni, t/d,
- 9m współczynnik określający średnie natężenie wydzielania metanu przypadającego na 1 t dobowego wydobycia,  $m^3/t$ ,
- p dopuszczalne procentowe stężenie metanu w prądzie wylotowym, przy czym p = 0,75 - w głównym prądzie wylotowym z kopalni.

Ostateczna całkowita ilość powietrza dla kopalni:

$$
\mathbf{v}_{k} = \max \left\{ \mathbf{\hat{v}}^{t}, \mathbf{\hat{v}}^{m}, \mathbf{\hat{v}}^{m} \right\}, \qquad \left[ \mathbf{m}^{3}/s \right] \tag{5.31}
$$

as all abundanced

 $= 01.11$ 

 $(5.35)$ 

OT APPLIED

Potrzebny wydatek objętościowy w polu eksploatacyjnym V<sub>pe</sub> obliczamy ze względu na:

1. Załogę wg zależności:

$$
\dot{v}_{pe} = 0.05 \cdot n_2 \tag{5.32}
$$

gdzie:

n<sub>2</sub> - liczba załogi zatrudnionej w polu eksploatacyjnym na najliczniejszej zmianie.  $1.10.0 - .00$ 

2. Wydobycie wg zależności?

$$
\dot{v}_{pe}'' = k_e \cdot w_{de} \tag{5.33}
$$

gdzie:

W<sub>de</sub> - średnie dobowe wydobycie netto z pola eksploatacyjnego,

- $k_a$  współczynnik określający najmniejsze natężenie przepływu objętości powietrza przypadającego na tonę średniego wydobycia netto z pola eksploatacyjnego,  $m^2/s$ . t dobowego wydobycia.
- 3. Dopuszczalne stężenie metanu w prądzie wylotowym z pola eksploatacyjnego:

$$
\dot{v}_{pe}'' = \frac{q_{me} \cdot V_{de}}{864 \cdot P_e}, \qquad [\text{m}^3/\text{s}]
$$
 (5.34)

gdzie:

- q<sub>me</sub> współczynnik określający średnie natężenie wydzielania metanu przypadającego na 1 tonę dobowego wydobycia z pola eksploatacyjnego,  $m^3/t$ .
- Pe dopuszczalne procentowe stężenie metanu w prądzie wylotowym z pola eksploatacyjnego

$$
(p_a = 1,0
$$
 lub  $1,5\%)$ .

Do dalszych obliczeń przyjmujemy największą obliczoną wartość wydatku

$$
\dot{v}_{pe} = \max \left\{ \dot{v}_{pe}^r, \dot{v}_{pe}^m, \dot{v}_{pe}^m \right\} \qquad \left[ \text{m}^3/\text{s} \right]
$$

Przyjmuje się następujące kryterium określenia zasięgu wentylacyjnego!

$$
\Delta p_1 + \Delta p_{\text{wyr}} + \Delta p_2 + \Delta p_{\text{pe}} \leq \Delta p_{\text{went}} \qquad \text{[Pa]}
$$
 (5.36)

gdzie:

 $\Delta p_1$  - spadek naporu w szybie wdechowym, Pa,  $\Delta p_{\text{warm}}$  - spadek naporu w wyrobiskach głównych na poziomie wydobywczym i wentylacyjnym, Pa, \*  $\Delta p_2$  - spadek naporu w szybie wydechowym, Pa, **A p pe - spadek naporu** w **polu eksploatacyjnym,** Pa,  $\Delta p$ <sub>went</sub> - spiętrzenie wentylatora głównego, Pa.

$$
\Delta p_1 = 0.01 \cdot \hat{v}_1^2 \cdot r_{100}^{(1)} \cdot \left[ (H_k - H_2) + (\frac{W_2}{W_1 + W_1})^2 \cdot H_2 \right] \qquad [Pa] \qquad (5.37)
$$

$$
\triangle
$$
p<sub>2</sub> = 0,01.  $\dot{v}_3^2$  · r<sub>100</sub><sup>(2)</sup> · [(H<sub>k</sub>-H<sub>1</sub>-H<sub>2</sub>) + ( $\frac{W_2}{W_1+W_2}$ )<sup>2</sup> + H<sub>1</sub>] [Pa] (5.38)

$$
\Delta p_{wyr} = 0.01 \cdot \dot{v}_2^2 \cdot 2 \cdot S \cdot r_{100}^{(w)}
$$
 [Pa] (5.39)

$$
\Delta p_{pe} = R_z \cdot \dot{v}_{pe}^2
$$

oraz

$$
\dot{v}_1 = \frac{\dot{v}_k}{I_{sw}}; \quad \dot{v}_2 = \frac{\dot{v}_1}{P_0}; \quad \dot{v}_3 = \frac{\dot{v}_k \cdot k_{01}}{100} \quad \left[ \frac{m^3}{s} \right] \tag{5.40}
$$

jeśli po =  $\begin{cases} 1 & H_2 = 0 \land W_2 = 0 \end{cases}$  kopalnia jednopoziomowa  $2$   $H_2 \neq 0$   $\wedge$   $W_2 \neq 0$  kopalnia dwupoziomowa

Powyższe wzory odnoszą się do kopalni jednopoziomowej oraz dwupoziomowej, także do pary szybów bliźniaczych i niebliźniaczych. Przyjęto oznaczenia:

 $H_k$  - głębokość założenia kopalni, m,  $r_{100}^{(1)}$  - opór aerodynamiczny odcinka 100 m szybu wdechowego, kg/m $^7$ ,  $H_1$ ,  $H_2$  - wysokość poziomu pierwszego i drugiego, W<sub>1</sub>. W<sub>2</sub> - wydobycie dobowe z poziomu pierwszego i drugiego,

- 
- $r_{100}$  opór aerodynamiczny, odcinka 100 m szybu wydechowego,
- 2 . S,- droga powietrza po rozciągłości i nachyleniu w założonym modelowym układzie wyrobisk głównych udostępniających na poziomie wydobywczym i wentylacyjnym, droga 1-2-3 na rys. 9 i 10,
- $r_{100}^{(w)}$  średni opór aerodynamiczny odcinka 100 m głównych wyrobisk udostępniających kg/m<sup>7</sup>; w przypadku wyrobisk podwójnych lub potrójnych należy policzyć ich opór zastępczy,
- liczba szybów wdechowych w danym układzie szybów, I<sub>sw</sub>
- $k_{01}$  procentowy udział wydobycia kopalni przypadający na daną krzywą zasięgu wentylacyjnego, *%,*
- p<sub>o</sub> model kopalni (jedno- lub dwupoziomowy).

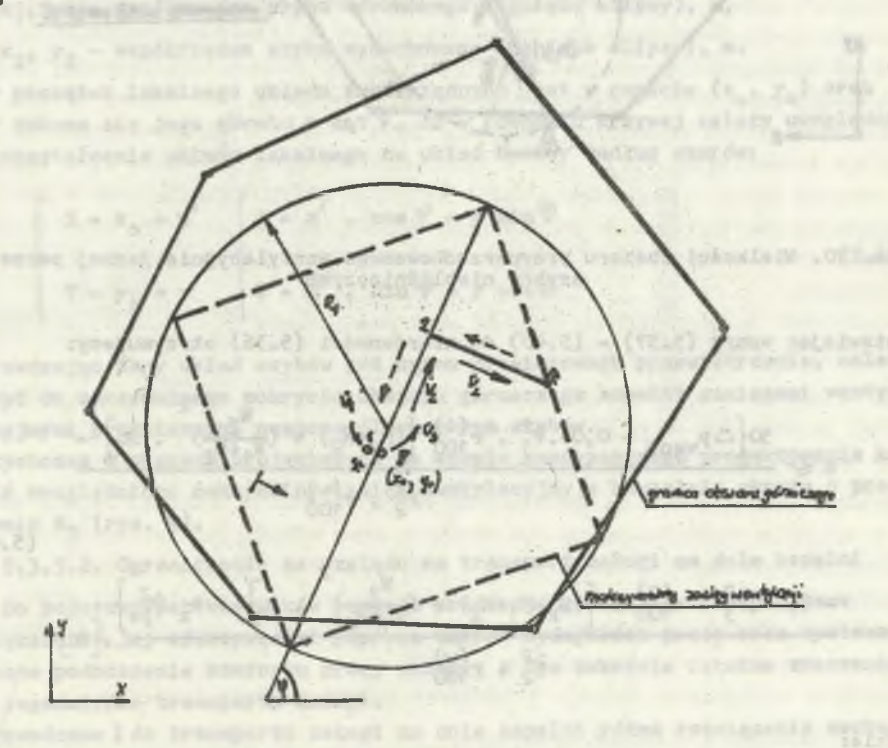

Rys. 9. Wielkości obszaru przyporządkowanego wentylacyjnie jednej parze szybów bliźniaczych

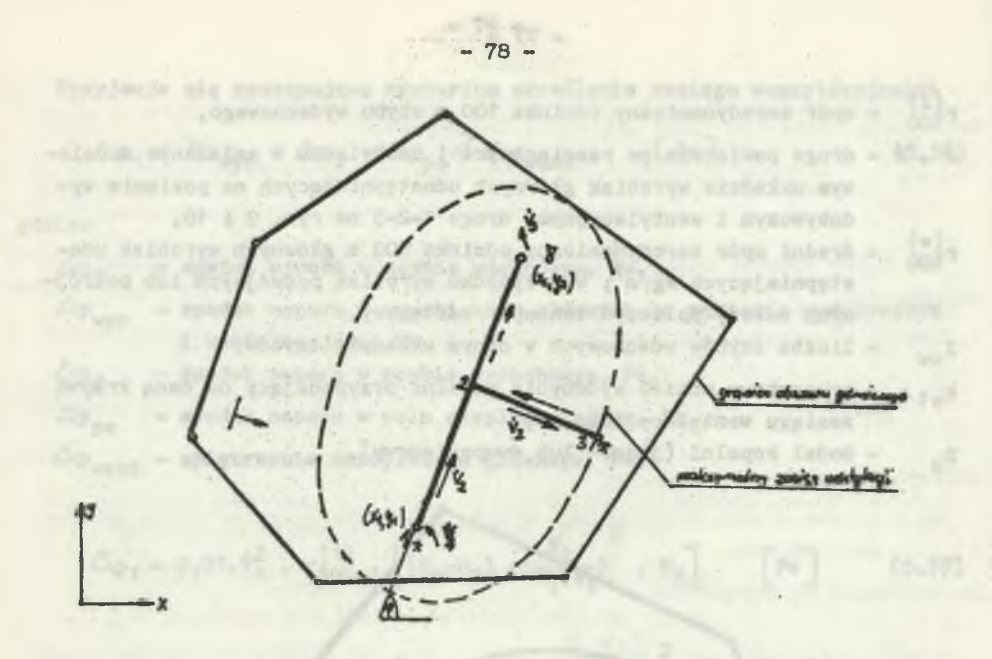

Rys. 10. Wielkości obszaru przyporządkowanego wentylacyjnie jednej parze szybów niebliźnlaczych

Wstawiając wzory (5.37) - (5.40) do nierówności (5.36) otrzymujemy:

$$
s \leq \frac{50 \left\{ \Delta p_{\text{went}} - 0,01.\overline{v}_{1}^{2} \cdot r_{100}^{(1)} \left[ (H_{k} - H_{2}) + (\frac{W_{2}}{\overline{W}_{1} + \overline{W}_{2}})^{2} \cdot H_{2} \right] - v_{2}^{2} \cdot r_{100}^{(w)} \right\}}{(5.41)}
$$

$$
\frac{-0.01 \cdot \hat{v}_3^2 - r_{100}^{(2)} \cdot \left[ (H_K - H_1 - H_2) + (\frac{W_2}{W_1 + W_2})^2 - H_1 \right] - R_2 \cdot \hat{v}_{pe}^2}{v_2^2 - r_{100}^2}, \left[ m \right]
$$

gdzie:

S - niezależna droga wentylacyjna od szybu wdechowego do pola eksploatacyjnego (odcinki 1-2, 2-3 na rys. 9 i 10).

I perfect that the second state of the series.

Dla przypadku szybów bliźniaczych przyjęto czworokąt (kwadrat) opisujący maksymalny zasięg wentylacyjny. Bok czworokąta wynosi 0,7071 . S = a.

The Part Street of Bullion McNitcher Publishers

Dla przypadku szybów nlebliźnlaczych przyjęto elipsę (m,n) opisującą maksymalny zasięg wentylacyjny.

Półosie elipsy (m,n) określa się następująco:

$$
n = S - \frac{1}{2} \sqrt{(x_2 - x_1)^2 + (y_2 - y_1)^2}
$$

$$
= \sqrt{n^2 + \frac{(x_2 - x_1)^2 + (y_2 - y_1)^2}{4}}
$$

gdzie:

 $x_{1}$ ,  $y_{1}$  - współrzędne szybu wdechowego (ognisko elipsy), m,

 $x_{2'}$   $y_{2}$  - współrzędne szybu wydechowego (ognisko elipsy), m.

Gdy początek lokalnego układu współrzędnych jest w punkcie  $(x_0, y_0)$  oraz gdy dokona się jego obrotu o kąt 9, to w równaniu krzywej należy uwzględnić przekształcenie układu lokalnego na układ bazowy według wzorów:

$$
\begin{cases}\nX = x_0 + x' \\
Y = y_0 + y'\n\end{cases}\n\begin{cases}\nX = x' \cdot \cos \varphi - y \sin \varphi \\
Y = \underline{y}' \cdot \sin \varphi + y \cos \varphi\n\end{cases}
$$
\n(5.43)

Sprawdzając dany układ szybów pod kątem prawidłowego przewietrzania, należy dążyć do maksymalnego pokrycia obszaru górniczego kopalni zasięgami wentylacyjnymi przypisanymi poszczególnym parom szybów.

Dotychczas w pracach projektowych na etapie koncepcyjnego projektowania kopalń uwzględniono maksymalny zasięg wentylacyjny w kształcie okręgu o promieniu R<sub>1</sub> (rys. 9).

5.3.3.2. Ograniczenie ze względu na transport załogi na dole kopalni

Do podstawowych kierunków rozwoju produkcji górniczej należy dalsze zwiększenie jej efektywności poprzez wzrost wydajności pracy oraz systematyczne podnoszenie komfortu pracy załogi. W tym zakresie istotne znaczenie ma zagadnienie transportu załogi.

Wprowadzane 3 do transportu załogi na dole kopalni różne rozwiązania mechanizacyjne mają spełnić dwa podstawowe wymagania:

1. W możliwie maksymalnym stopniu skrócić czas pomiędzy zjazdem załogi a jej przybyciem do przodka i rozpoczęciem pracy lub odwrotnie. Skrócenie czasu na dojście oraz powrót pozwoli na zwiększenie czasu efektywnej pracy na stanowisku roboczym, a tym samym na odpowiednie podniesienie stopnia wykorzystania czasu zainstalowanych maszyn i urządzeń w ciągu zmiany oraz, co jest dość istotne, na oszczędność środków transportu (energia, obsługa) itp.

(5.42)

2. Ograniczyć do minimum udział drogi przebywanej przez załogę pieszo, co pozwoli wyeliminować zbędną stratę sił, a tym samym zapewni wyższą operatywność pracowników przy realizacji zadań produkcyjnych.

Spełnienie powyższych wymogów jest w głównej mierze uzależnione od właściwego doboru środków transportu do istniejących potrzeb i warunków, takich jak:

- wydajność transportu,
- odległość transportowa,
- istniejące wyrobiska transportowe i ich parametry.

Zagadnienie transportu załogi obejmuje wyrobiska górnicze od nadszybia, poprzez główne poziome wyrobiska oddziałowe do przodków górniczych.

Transport załogi w szybach jest już w pełni zmechanizowany poprzez zastosowanie wyciągów klatkowych. Transport załogi w głównych, poziomych wyrobiskach udostępniających jest aktualnie w dużym stopniu rozwiązywany przy zastosowaniu szynowych pociągów osobowych i "lokomotyw. Ten rodzaj transportu w nielicznych kopalniach stosowany jest również z odstawą urobku do podszybia taśmociągami, przy czym w tym przypadku wykorzystywane są w tym celu odrębne drogi transportowe. Jeśli chodzi o środki transportowe w polu eksploatacyjnym, to problem ten nie jest dotychczas zadowalająco rozwiązany zarówno w zakresie produkcji i doboru środków, jak i ich rozpowszechnienia w kopalniach.

Przydatność poszcziególnych środków jest uzależniona od lokalnych potrzeb i warunków, a w szczególności:

- przy transporcie przerywanym - od możliwości zabrania równocześnie całej załogi przodka lub oddziału, szczególnie przy znacznych odległościach, - przy transporcie ciągłym - od zdolności przewozowej w jednostce czasu.

Zdolność przewozowa oraz zdolność do przewiezienia potrzebnej liczby załogi w możliwie najkrótszym czasie stanowią obok możliwości technicznych użytkownika podstawowe kryteria doboru i oceny układu transportowego.

Powyższe czynniki determinujące transport załogi na dole kopalni stały się podstawą do opracowania stosunkowo prostego modelu matematycznego opisującego maksymalny zasięg transportu załogi.

 $0.29221$  mm  $M$ 

-021 Esperado pela

Przyjęto następujące rodzaje transportu załogi na dole kopalni:

- $t = 1$  transport w szybie zjazdowym,
- $t = 2$  transport pieszy,
- t = 3 lokomotywowy przewóiz kołowy,
- $t = 4$  transport przenośników taśmowych,
- t = 5,1 transport kolejką podwieszoną z napędem własnym,
- t = 5.2 transport kolejką podwieszoną z napędem linowym,
- t = 6.1 transport kolejką spągową z napędem własnym,
- t « 6.2 transport kolejką spągową z napędem linowym,
- t = 7 transporjt wyciągiem krzesełkowym.

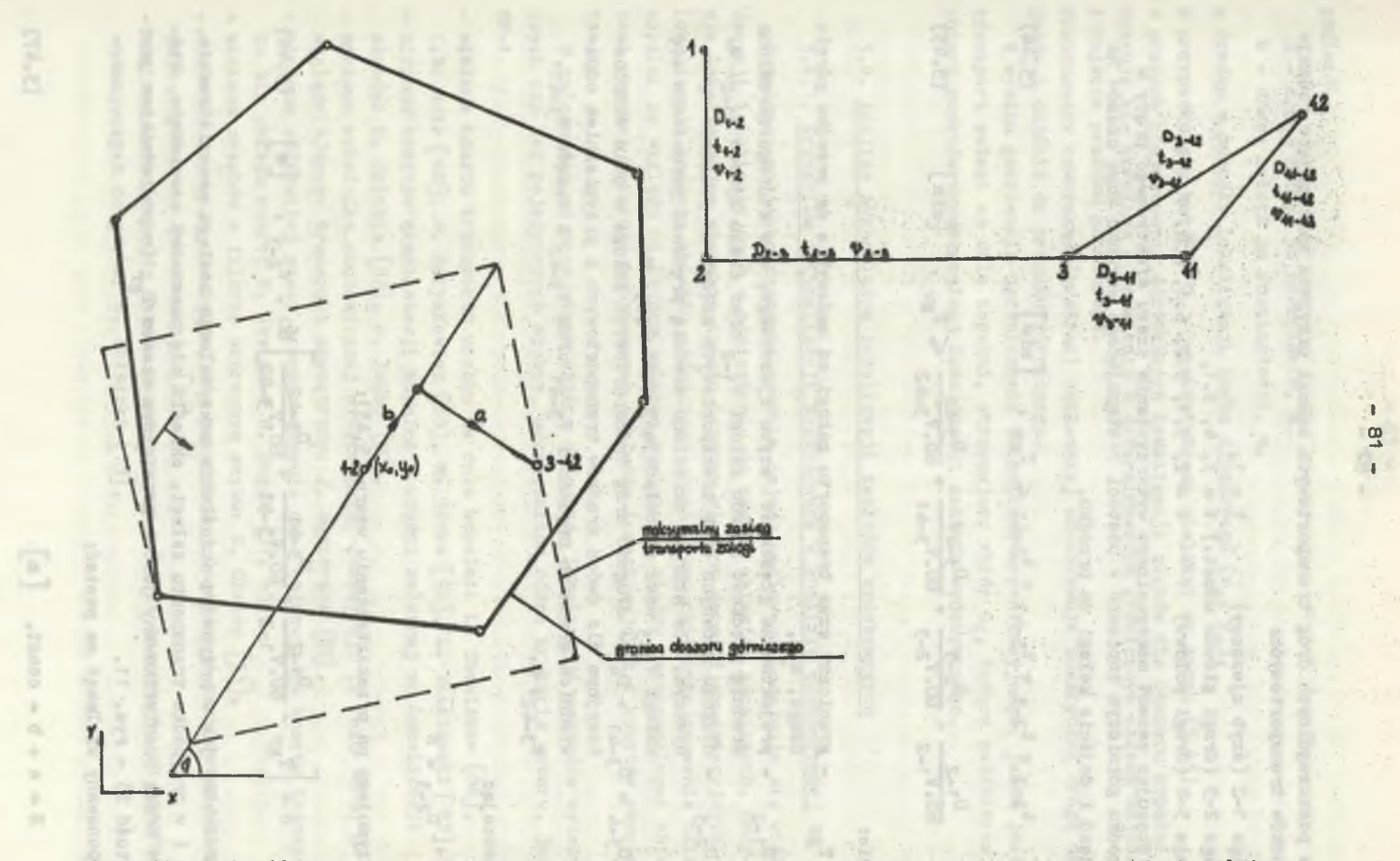

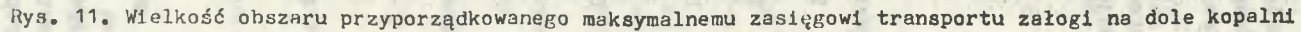

Dla poszczególnych dróg transportowych załogi przyjęto następujące rodzaje środków transportowych:

Droga  $1-2$  (szyb zjazdowy)  $t = 1$ , Droga 2-3 (drogi główne udost.) t *\** 3, 4, 5.1, Droga  $3-4$  (drogi polowe)  $t = 2, 5.1, 5.2, 6.1, 6.2, 7.$ 

Stosując zasadę maksymalnego wykorzystania czasu efektywnego pracy w przodku górniczym zapisano w postaci ni-stępującego warunku sumę czasów na dojazd i dojście załogi do przodku.

$$
t_{1-2} + t_{2-3} + t_{3-41} + t_{3-42} \leq \frac{m}{2} \quad \text{[min]}
$$
 (5.44)

$$
\frac{D_{1-2}}{60. V_{1-2}} \div \frac{D_{2-3}}{60. V_{2-3}} + \frac{D_{3-41}}{60. V_{3-41}} + \frac{D_{3-42}}{60. V_{3-42}} \leq T_{gr} \,, \quad [\text{min}] \tag{5.45}
$$

gdzie:

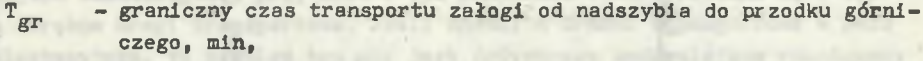

D<sub>1-2</sub> - projektowana głębokość szybu zjazdowego, dla którego określono średnią prędkość zjazdu załogi V<sub>1-2</sub> oraz czasu zjazdu t<sub>1-2</sub>, m,

 $D_{2-7}$  - długość głównych dróg transportowych załogi na poziomie wydobywczym, dla których określono średnią prędkość poruszania się załogi V<sub>2-3</sub> oraz odpowiadający czas t<sub>2-3</sub>, m,

 $D_{3-4} = D_{3-41} + D_{42} - d$ ługość dróg transportowych załogi w polu eksploatacyjnym dla dwóch środków transportowych z przypisaniem odpowiednich średnich prędkości  $V_{\frac{7}{2},\frac{1}{4}1}$  oraz  $V_{\frac{7}{2},\frac{1}{4}2}$  i czasów  $t_{\frac{7}{2},\frac{1}{4}1}$ ,  $t_{3-42}$ ,  $\pi$ .

Oznaczając

$$
D_{2-3} = S
$$

otrzymujemy po przekształceniu wzoru (5.45):

$$
S = \left[ T_{gr} - \frac{D_{1-2}}{60 \cdot V_{1-2}} + \frac{D_{3-41}}{60 \cdot V_{3-41}} + \frac{D_{3-42}}{60 \cdot V_{3-42}} \right] 60 \cdot V_{2-3} \quad [m] \quad (5.46)
$$

Podobnie jak w przypadku określania maksymalnego zasięgu przewietrzania, tak i w przypadku transportu załogi, określa się parametry czworokąta, którego brzeg identyfikowany jest z granicznym czasem  $T_{gr}$  (odpowiednikiem jest  $\text{warto}$ ść S) – rys. 11.

Proponowany wielpkąt ma postać:

$$
S = a + b = const, \quad [m]
$$
 (5.47)

gdzie:

- a droga załogi po nachyleniu, m,
- b droga załogi po rozciągłości, m,

o środku w punkcie lokalizacji szybu zjazdowego  $(x_{\alpha}, y_{\alpha})$ .

W przypadku gdy kąt  $\varphi \neq 0$ , przekształcamy wielokąt wg wzoru (5.43). W pracach projektowych dotyczących lokalizacji szybów dla obszaru kopalni operuje się okręgiem o promieniu R determinowanym granicznym czasem dojazdu 1 dojścia przodku górniczego.

Proponowany czworokąt (kwadrat) dokładniej odwzorowuje sumaryczną drogę dojazdu i dojścia do przodku górniczego.

W wyniku gnerowania ograniczenia techniczno-organizacyjnego, jakim jest transport załogi na dole kopalni, otrzymujemy zbiór Gg, będący podzbiorem zbioru punktów dopuszczalnej lokalizacji zakładu wydobywczego.

### 5.4. Analiza ekonomiczna lokalizacji zakładów wydobywczych

### 5,4.1. Kryterium optymalizacji zastosowane w analizie ekonomicznej

Prowadząc politykę zagospodarowania rejonu węglowego podejmuje się wiele decyzji lokalizacyjnych w odniesieniu do nowych obiektów górniczych. Decyzje lokalizacyjne stanowią często istotny element decyzji inwestycyjnych. Lokalizacja każdego obiektu górniczego określa warunki funkcjonowania całej kopalni ze względu na technologiczne powiązania między poszczególnymi obiektami poprzez wysokość ponoszonych nakładów inwestycyjnych i kosztów eksploatacji.

W zależności od przyjętego zbioru czynników lokalizacji zakładów wydobywczych czy też pojedynczych szybów, uwzględniono różne kryteria wyboru, jak np.:

- minimum kosztu transportu urobku na dole kopalni: L. Szewiakow [86],
- C.B. Nair [48], W. Fąrysiewicz [55], M. Żytka [92], L. Wasilewski [ 83], - minimum kosztów eksploatacji kopalni w części zależnej od lokalizacji
- szybów: D. Ogłobin [52], J. Zambo [90] ,
- minimum wskaźnika ekonomicznej efektywności inwestycji (z roku 1962) uwzględniającego transport zewnętrzny: J. Węgierski [85],
- minimum całkowitej pracy transportowania oraz całkowitego kosztu transportu dla układu makro: M. Jawień i R. Magda [37, 45] ,
- minimum zasobów w filarze ochronnym szybu: S. Oleksy [53],
- wielkość depresji niezbędnej dla prawidłowej wentylacji przy danym układzie szybów: A. Jakuszewskij 35,
- minimum wartości rudy metalu pomniejszonej o koszt transportu od przodków wydobywczych do szybu: K. Skibicki [?5],

- minimum kosztu utraconej szansy dla czynników lokalizacji, w odniesieniu do których dokonuje się obliczeń efektów i kwalifikowania w sposób pośredni za pomocą tzw. kosztu utraconej szansy: G. Zieliński [89].

Wymienione tu kryteria wyboru optymalnej lokalizacji szybów mają jednak szereg wad, z których najważniejsze to: A W. M. Fam. who successfully w

- kryteria wyboru pozwalają uwzględniać jedynie czynniki lokalizacji io podobnym charakterze, np, transport urobku, zasoby w filarze ochronnym szybów itp.,
- kryteria wyboru odnoszą się do jednej kopalni za wyjątkiem [45]; bez uwzględnienia powiązań wynikających z zagospodarowania rejonu węglowego,
- poza tym postać wskaźnika ekonomiczniej efektywności inwestycji jest już nieaktualna w świetle obecnych inwestycji [91].

Biorąc pod uwagę powyższe aspekty za punkt wyjścia do ustalenia obiektywnego kryterium optymalizacji zakładu wydobywczego w zagospodarowywanym rejonie węglowym posłużyła ''Instrukcja do sporządzania rachunku efektywności w projektowaniu inwestycji kopalń węgla kamiennego" z roku 1975 [91], która zaleca stosowanie wskaźnika ekonomicznej efektywności inwestycji według formuły uproszczonej w przypadku istniejących różnic w wartościach produkcji.

Natomiast, gdy różne warianty lokalizacyjne zakładu wydobywczego dają zbliżony efekt, wyboru wariantu najkorzystniejszego dokonuje się według kryterium minimalizacji nakładów inwestycyjnych i kosztów eksploatacji. Ponieważ podstawowym założeniem metody jest niezmienność wielkości zdolności produkcyjnej kopalni dla różnych wariantów lokalizacji zakładu wydobywczego, za kryterium optymalizacji przyjęto minimalizację nakładów inwestycyjnych i kosztów eksploatacji uzupełnionej o efekt ekonomiczny wynikający ze skrócenia cyklu budowy kopalni, a także straty zasobów węgla uwięzionych w filarach ochronnych zakładu wydobywczego i zakładów pomocniczych. Oddziaływanie składowych elementów kryterium optymalizacji przedstawiono w rozdziałania 6 - 10.

CONTRACTOR APPLICATION (SS) and provided a complete that Application

# 5.4.2. Czynnik czasu w analizie ekonomicznej

J = 1 + h = conci, [ a]

Posługiwanie się obiektywnym miernikiem ekonomicznej oceny jest niezmiernie istotne. Znaczenie to wynika bezpośrednio z problemu podejmowania decyzji inwestycyjnych, przesądzających o wydatkowaniu ogromnych nakładów finansowych. Im czulszy, obiektywniejszy i bardziej sprawny będzie rachunek ekonomicznej oceny, tym trafniejsze staną się inwestycyjne decyzje. Wszystkie te aspekty mają szczególne znaczenie w górnictwie węgla kamiennego, w którym wartość inwestycji sięga obecnie dziesiątków miliardów złotych. Nakłady te 'realizowane są w długich cyklach inwestycyjnych, powodujących zamrożenie tych nakładów. W tych warunkach każda decyzja stanowi akt wyjątkowo brzemienny 1 dalekosiężny w skutkach. Wadliwie zaprojektowany i zrealizowany zakład będzie przynosił straty przez cały okres eksploatacji.

Nakłady inwestycyjne są wydatkowane w różnych momentach okresu realizacji inwestycji. Również efekty produkcyjne są uzyskiwane w różnych chwilach okresu eksploatacji inwestycji. Zbilansowanie i porównanie wydatków i efektów wymaga ich ustalenia na określony, umowny moment czasowy, a tym samym sprowadzenia ich do porównywalności. Jest to możliwe przez uwzględnienie czynnika czasu w rachunku ekonomicznym.

Ogólnie rzecz biorąc, uwzględnienie czynnika czasu w rachunku ekonomicznym polega na ustaleniu takich zasad tego rachunku, aby znalazł w nim swój wyraz fakt przyrostu wartości zrealizowanej jednostki pieniężnej w miarę upływu czasu, przy czym źródło tego przyrostu stanowi powstająca w procesie produkcji wartość produktu dla społeczeństwa ¡27, 28, 29, 30, 37). W praktyce ekonomicznej wyróżnić można następujące istotne sposoby uwzględnienia czynnika czasu:

- sposób zamrożenia nakładów inwestycyjnych, do których można zaliczyć metody z lat 1962 1 1969 [33] ,
- sposoby oprocentowania ciągłego lub dyskretnego, którą szeroko opisano w pracach J. Wolskiego, T. Pogonowskiego, a także w pracach M. Hajdasińskiego [27, 28], and, additions a seat orders trailing gass to
- metody: wartości kapitałowej, wewnętrznej stopy procentowej oraz anuitetu [37].

Ważną rolę w rachunku efektywności inwestycji górniczych spełnia okres obliczeniowy, w którym bilansuje się wpływy i wydatki związane z realizacją i eksploatacją ocenianej inwestycji. Okres ten powinien tak być ustalony, aby ocena mogła nosić cechy zarówno prawdopodobieństwa, jak i reprezentatywności. Wydłużenie okresu oceny zwiększa jej reprezentatywność, ale stawia jednocześnie pod coraz większym znakiem zapytania prawdopodobieństwo jej wyniku. Skracanie okresu oceny powiększa wiarygodność jej informacji wejściowych, ale zmniejsza reprezentatywność oceny. W tej sytuacji za optymalny okres oceny uważa się powszechnie okres 10 - 25 lat, liczony od chwili zakończenia Inwestycji.

W przedmiotowej literaturze można spotkać się z trzema przypadkami pojęcia optymalnego okresu:

- obejmujący cały okres eksploatacji kopalni, jak np. w pracach S. von Wahla  $|86|$
- dowolnie przyjęty wycinek okresu eksploatacji kopalni, np. Ł.G. Biezrukowa określa go na 5-15 lat, P.Z. Zwiagin i B.Ł. Rajchel na lat 15-20  $[86]$ , Astachow na 15 lat [3], D. Ufer 20-30 lat [8l] podobnie M. Hajdasiński  $|30|$
- tzw. okres oddziaływania majątku trwałego kopalni, np. w pracy oraz w rachunku ekonomicznej efektywności inwestycji [91].

,o pod uwagę wnioski wypływające z powyższych opracowań, proponuje się okres obliczeniowy T<sub>ob</sub> dla kopalni obliczać w sposób przybliżony, opierając się na wzorze:

$$
T_{ob} = t_0 + \frac{\ln \frac{r+s}{s}}{\ln (1+r)}, \qquad [1ata]
$$

gdzie:

 $t_h$  - okres budowy kopalni, lata,

- $r stopa$  procentowa,  $\frac{\frac{1}{2}}{100}$ ,
- s średnia stawka amortyzacji środków trwałych obliczona na podstawie ich struktury, 96/100,

w rejonie węglowym i przy tym założeniu wyliczyć okres obliczeniowy Tob. Wartości  $\{t_h, r_s\}$  proponuje się przyjąć jako wartości średnie dla kopalń

### 5.4.3. Model matematyczny analizy ekonomicznej

3iorąc pod uwagę wnioski wypływające z rozdziałów ,5.4.1 oraz 5.4.2 przyjmuje się jako funkcję kryterium sumę cząstkowych funkcji kryterium przypisanych następującym czynnikom lokalizacji zakładu wydobywczego:

- c = 1 straty złoża w filarach ochronnych zakładu wydobywczego i zakładów pomocniczych,
- c = 2 udostępnienie pionowe złoża,
- c = 3 wartość terenu,
- $c = 4$  korelacja i koegzystencja systemów udostępnienia,
	- 5 transport urobku na powierzchni rejonu węglowego.

Natomiast kryterium optymalizacyjnym jest minimalizacja sumy cząstkowych k-yteriów w następującej postaci:

$$
F(w) = \sum_{k=1}^{Kop} \sum_{c=1}^{5} F_k^c(w) \longrightarrow \min
$$
 (5.49)

$$
w \in \{w\} \land w \in x \{s_k\} \land s_k \in \sigma_r^m \qquad k=1,2...KOP
$$

gdzie:

 $c = 1$ 

$$
F_{k}^{1}(w) = 0,001 \sum_{P(\text{jk})=1}^{P(\text{jk})} Z_{f(P_{\text{jk}})} \cdot P_{1} \cdot P_{2} \cdot Z_{r}(1+r)^{-t_{0,k}}
$$
  

$$
\begin{bmatrix} 1 - (1+r)^{-T_{00}} \end{bmatrix} \qquad \text{[min z2]}
$$

(5.48)

(5.50)

**c = 2**

$$
F_{k}^{2}(w) = \sum_{p(y)k}^{P(jk)} \frac{N_{p}^{s}(jk)}{t_{p}^{oz}(jk)} - \frac{(1+r)^{\frac{t_{p}^{oz}(jk)}{p} - 1}}{(1+r)^{\frac{t_{p}^{oz}(jk)}{p} + t_{o,k}r}} [mln z^{2}]
$$
(5.51)

 $\sim$ 

$$
F_{k}^{J}(w) = \sum_{P(jk)^{-1}}^{P(jk)} N_{p}^{te}(jk) . (1+r)^{t_{0,k}} [min zz] \qquad (5.52)
$$

 $c = 4$ 

$$
F_K^4(w) = -W a_{jk}(w) \quad \text{[min z2]} \tag{5.53}
$$

 $c =$ 

$$
F_{k}(w) = N_{k(jk)}^{tr}(w) + K_{k(jk)}^{tr}(w) \quad [min z\overline{z}]
$$
 (5.54)

**Przyjęto następujące oznaczenia:**

- **P(jk) całkowita liczba zakładów pomocniczych i zakładów wydobywczych** przyporządkowana punktowi potencjalnej lokalizacji j<sub>k</sub> w kopal**ni k-tej,**
- 

r

- Z<sub>f</sub>(P<sub>ik</sub>) zasoby bilansowe w filarze ochronnym zakładu wydobywczego lub **pomocniczego,**
- **średni zysk z eksploatacji 1 t węgla osiągany w rejonie węglo** $z_{\mu}$ **wym lub kopalniach o podobnych warunkach górniczo-geologicznych i zbliżonych parametrach wielkości kopalni, zł/t,**
	- kalkulacyjna stopa procentowa, 2 %/100,
- **moment rozpoczęcia budowy kopalni k-tej, lata,** to,k
- **okres obliczeniowy dla kopalni k-tej, lata,**  $T_{\alpha h}$
- **współczynnik przeliczeniowy zasobów bilansowych na zasoby przemysłowe,**  $\overline{2}1$
- **współczynnik przeliczeniowy zasobów przemysłowych na zasoby operatywne,** *%2*
- **nakłady inwestycyjne poniesione na budowę szybów zakładu wydobywczego lub zakładu pomocniczego przyporządkowane punktowi potencjalnej lokalizacji Jk kopalni k-tej, min zł,**  $N_D^S(jk)$
- $t_{n}^{c2}(jk)$  okres wykonywania szybów w ramach zakładu wydobywczego lub zakładów pomocniczych przyporządkowany punktowi potencjalnej lokalizacji  $j_k$ , lata,

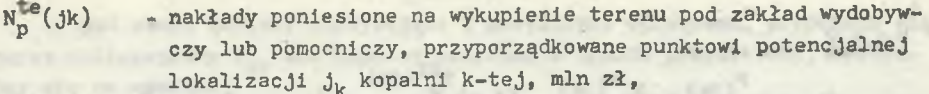

- wartość efektów ekonomicznych wynikających ze skrócenia budowy kopalni k-tej w przypadku lokalizacji zakładu wydobywczego w punkcie potencjalnej lokalizacji j<sub>k</sub> w wariancie w, min zł,  $W_{a(jk)}(w)$
- nakłady inwestycyjne poniesione na wykonanie gałęzi sieci transportu powierzchniowego urobku dla zakładu wydobywczego kopalni k-tej zlokalizowanego w punkcie  $j_k$ , mln zł,  $N_K^{\text{LF}}(1k)$  (w)
- koszty eksploatacji związane z transportem urobku na powierzchni rejonu węglowego liczone od punktu potencjalnej lokalizacji zakładu wydobywczego  $j_k$  do punktu odbioru, min zł.  $K_{k(1k)}^{tr}(w)$

Rozwiązanie funkcji **(5.^9)** poprzez przegląd wszystkich wariantów **£wj** i ich wzajemne porównanie pozwala wybrać wariant optymalny w ont .

Struktura wariantu optymalnego wort pozwala określić optymalne punkty lokalizacji zakładu wydobywczego dla każdej kopalni w projektowanym rejonie węglowym.

Analiza optymalizacyjna była przeprowadzona przy założeniu, że każdemu potencjalnemu punktowi lokalizacji zakładu wydobywczego przyporządkowane są jednoznacznie punkty lokalizacji zakładów pomocniczych, należących do zbioru G .

Lokalizacja zakładów pomocniczych nie jest wariantowana tak, jak w przypadku zakładów wydobywczych, ale jest badana z uwagi na wszystkie ograniczenia techniczne.

where enables addess product as anotherized endependences, ending -

-an out pursue a subdept of research matter updobressed the new

sustainably that a short a state of the state of the state of the state of the state of the state of the state of . It als themse indents to momentuate (model mer

(Const on neproferonting win

-OL Emalift postron-TwoTin

By an east Dat Sir A. Write Conferral speakaborg is crustable largest start move

ASSAL ALL HOMESTER

and any more dimense doymenting a menu

# 6. STRATY ZŁOŻA W FILARACH OCHRONNYCH ZAKŁADU WYDOBYWCZEGO ORAZ ZAKŁADÓW POMOCNICZYCH

### 6.1. Model matematyczny - założenia oraz uproszczenia

Analiza czynników lokalizacji zakładu wydobywczego potwierdziła dotychczasową praktykę projektową, a mianowicie traktowanie wielkości zasobów uwięzionych w filarach ochronnych jako czynnika najistotniejszego, o największej wadze, o podstawowym znaczeniu ekonomicznym.

W kopalniach projektowanych po roku 1974 obserwuje się tendencję do lokalizowania szybów w najmniej zasobnych obszarach, bądź w obszarach z węglami gorszych typów, bądź też lokalizowanie szybów w istniejących filarach ochronnych. Według obecnych poglądów [17] najbardziej opłacalna jest lokalizacja zakładu wydobywczego poza środkiem ciężkości złoża, a więc w najmniej zasobnych obszarach, aniżeli uwięzienie znacznych zasobów węgla w filarze ochronnym.

Jako cząstkową funkcję kryterium przyjęto stratę wartości węgla zamrożonego w filarach ochronnych w okresie obliczeniowym kopalni (por. rys. 3 - - etap 4 algorytmu logicznego). Obecnie w literaturze spotyka się dwa zasadniczo różne poglądy dotyczące wartości kopaljiny w złożu.

Jeden z poglądów zakłada, że kopalina w złożu nie przedstawia żadnej wartości. Pogląd ten opiera się na marksistowskim twierdzeniu o pracy ludzkiej jako jedynym źródle wartości. Sens tego twierdzenia Jest więc taki, że złoże, które nie zawiera w sobie wkładu pracy, jednocześnie nie ma wartości. Na takim stanowisku stoi W. Dowlasz [18], A. Kumowski [41], A. Bolewski [7] i podobny pogląd reprezentuje J. Bornea [8]. Za miernik wartości węgla w złożu autorzy przyjmują wielkość ponoszonych nakładów na jego rozpoznanie.

Drugi pogląd opiera się na stwierdzeniu, że kopalina w złożu ma pewną wartość przypisywaną, np. zysk z eksploatacji. Ów pogląd, wychodząc z ogólnych sformułowań teorii marksistowskiej, zakłada, że kopalina w złożu nie ma wartości użytkowej rzeczywistej, lecz jedynie wartość użytkową potencjalną. Jest rzeczą oczywistą, że jej eksploatacja Jest jedyną możliwością przekształcenia potencjalnej wartości użytkowej w rzeczywistą. Skoro istnieje taka możliwość, to można założyć, że kopalina użyteczna w złożu ma również wartość. Istotą tej wartości jest praca żywa i uprzedmiotowana.

Inną pozycję wartości kopaliny w złożu opisuje A. Jankowska [36*],* definiując tzw. rentę górniczą. Proponowana metoda oceny wartości kopaliny w złożu polega na porównaniu nakładów związanych z geologicznym stwierdzeniem

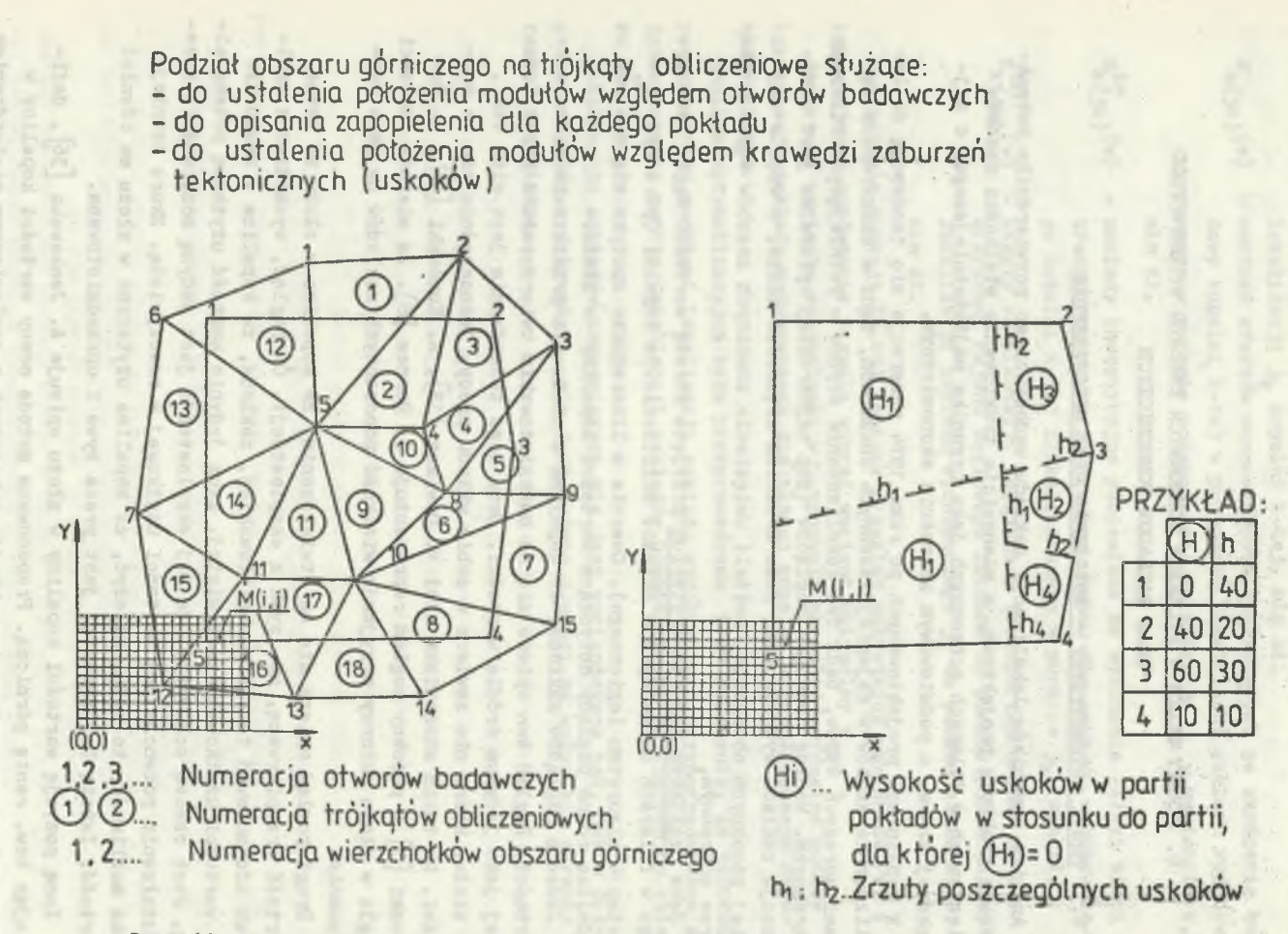

**Rys. 12. Podział obszaru górniczego na trójkąty obliczeniowe i partie uskokowe**

- 90 - występowania i rozpoznania złoża, przygotowaniu go do eksploatacji, eksploatacją i przeróbką surowca z nakładami bazowymi.

V świetle przytoczonych wywodów można stwierdzić, że wartość kopaliny w złożu nie jest pojęciem samodzielnym. lecz stanowi estymacje wartości użytecznej kopaliny wydobytej, czyli po wydobyciu kopaliny następuje przekształcenie potencjalnej wartości użytecznej w wartość.

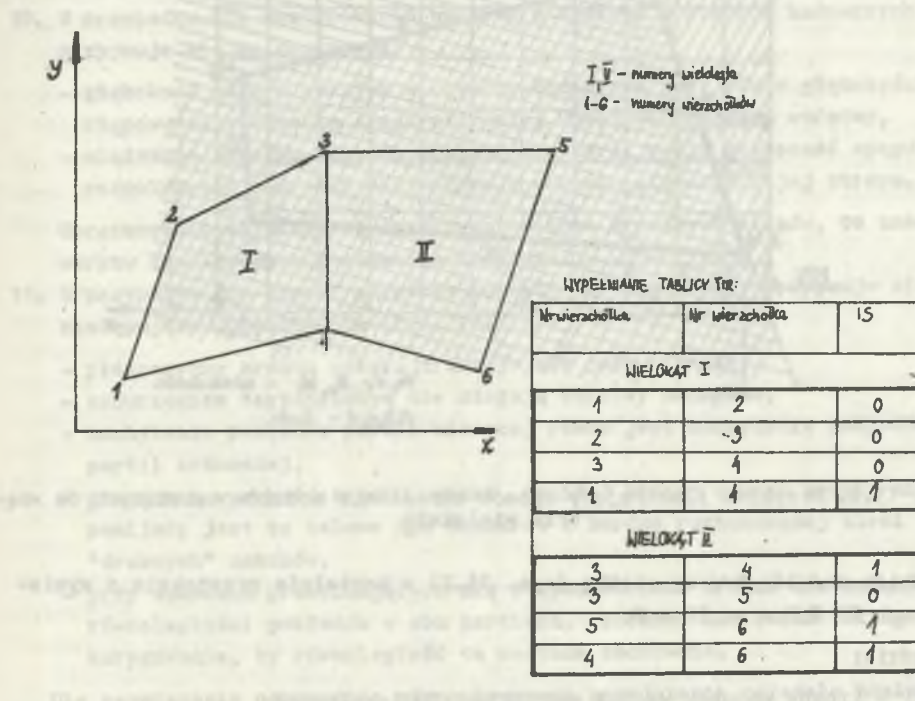

Rys. 13.1. Przykład ilustrujący sposób opisu wielokątów

Omawiana funkcja kryterium uwzględnia zgodnie ze wzorem (5.50)

- wielkość zasobów węgla uwięzionych w filarach ochronnych zakładu wydobywczego oraz z nim związanych zakładów pomocniczych,  $Z_{\epsilon}$ ,
- średni prognozowany zysk z eksploatacji pokładów węgla kamiennego,  $Z_r$ .

W modelu matematycznym opisującym czynnik lokalizacji zakładu wydobywczego, jakim jest strata złoża w filarze ochronnym, przyjęto następujące założenia i uproszczenia:

1. Obszar górniczy kopalni podzielono na nf]a[)d u ł y, tzn. obszary jednostkowe, będące kwadratem o boku M; długość boku modułu zależna jest od wymiarów obszaru górniczego oraz przyjętego poziomu dokładności obliczeń,

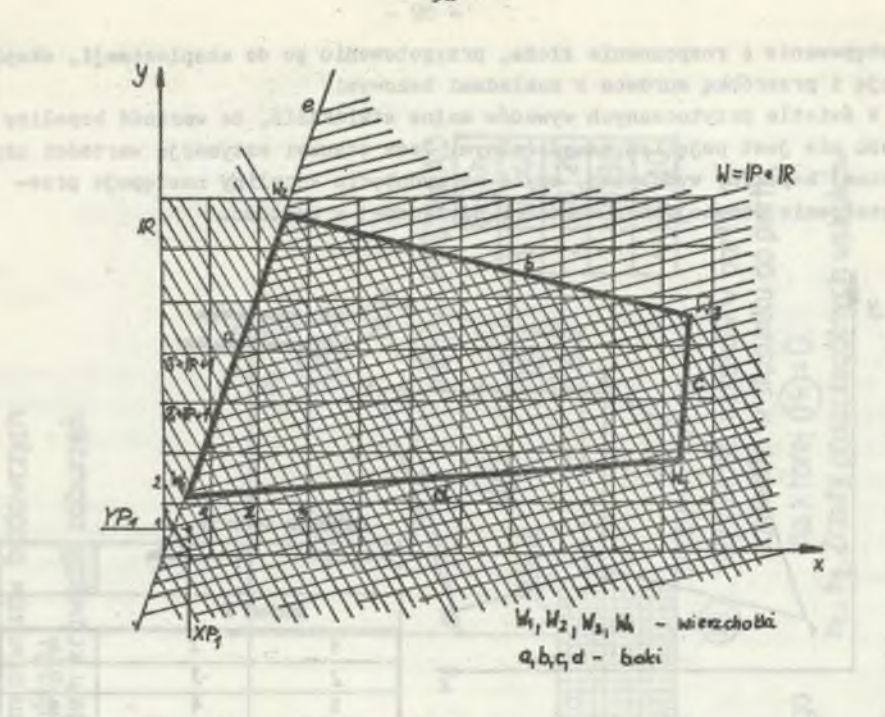

Rys. 13.2. Przykład ilustrujący sposób określenia modułów należących do wnętrza wielokąta

2. Zbiór modułów tworzy siatkę (rys. 13.2) w kształcie prostokąta o wymiarach IP X M oraz IR x M,

gdzie:

IP - liczba modułów wzdłuż osi 0X układu lokalnego,

IR - liczba modułów wzdłuż osi OY układu lokalnego,

- 3. Układ bazowy układ prostokątny zorientowany zgodnie z kierunkiem N-S, usytuowany w ten sposób, że rozpatrywany rejon węglowy mieści się w I ćwiartce układu współrzędnych.
- 4. Układ lokalny układ prostokątny zorientowany zgodnie z kierunkiem N-S, usytuowany w ten sposób, że rozpatrywany obszar górniczy danej kopalni mieści się w I ćwiartce układu współrzędnych. Układ lokalny przesunięty jest względem układu bazowego o wektor V (0X, OY).
- 5. Danymi wejściowymi są parametry pokładów węgla uzyskane z otworów badawczych.
- 6. Powierzchnie poszczególnych warstw stratygraficznych w złożu opisano za pomocą części płaszczyzn będących trójkątami o wierzchołkach w otworach badawczych (rys. 12).
- 7. Stropy i spągi pokładów potraktowano jako płaszczyzny.
- 8. Do obliczania współczynników równań płaszczyzn służą dane z profili geologicznych trzech najbliższych otworów badawczych, tworzących wierzchołki trójkąta, wewnątrz którego leży zadany potencjalny punkt lokalizacji zakładuxwydobywczego lub pomocniczego.
- 9. Kształt Jchronionej powierzchni zakładu wydobywczego lub pomocniczego ustala się jako koło o zadanym promieniu.
- 10. W przypadku nie występowania warstwy w którymś z otworów badawczych przyjmuje się co następuje:
	- głębokość stropu warstwy w otworze badawczym jest równa głębokości występowania w otworze spągu pierwszej wyżej zalegającej warstwy,
	- miąższość warstwy przyjmuje się równą zero, czyli głębokość spągu rozpatrywanej warstwy jest równa w otworze głębokości jej stropu.

Uproszczenie to prowadzi do przedstawienia w postaci klinów, to znaczy warstw zanikających w obszarze trójkąta.

- 11. W przypadku gdy obszar górniczy pokryty jest uskokami, przyjmuje się następujące uproszczenia (rys. 12):
	- płaszczyzny zrzutu uskoku traktuje się jako pionowe,
	- zaburzeniom tektonicznym nie ulegają warstwy nadkładu,
	- nachylenie pokładów partii wiszącej równe jest nachyleniu pokładów partii zrzuconej,
	- graniczną wysokość zrzutu uskoku, poniżej której uskoki będzie się pomijać; jest to celowe dla obszarów o bardzo rozbudowanej sieci "drobnych" uskoków,
	- przy uskokach przecinających się o wysokościach zrzutu nie dających równoległości pokładów w obu partiach, założono możliwość takiego ich korygowania, by równoległość ta została zachowana.

Dla rozwiązania poprzednio sformułowanego zagadnienia należało posłużyć się metodą obliczania zasobów, pozwalającą określić zasoby nie tylko dla całego obszaru górniczego, lecz przede wszystkim dla dowolnie zadanych Jego 'ifragmentów, tzn. filarów ochronnych wynikłych z wariantowego usytuowania zakładu wydobywczego.

Z powodu niemożności wykorzystania do tego celu już istniejących metod [16 , 22 , 25 , 53] , opracowano metodę, w pełni oprogramowaną na emc, składającą się z trzech programów, a mianowicie programu TABL, ułatwiającego ustalanie danych do następnego właściwego programu ZAM-2, w którym obliczane są zasoby bilansowe węgla kamiennego dla całego obszaru górniczego. Zasoby te są podstawą obliczania zasobów (straty złoża) uwięzionych w filarach ochronnych, dla wariantowej lokalizacji zakładu wydobywczego. Obliczenia te poprzedzone określeniem parametrów każdego z filarów ochronnych, wykonywane są przez trzeci program FIM. Powiązania pomiędzy poszczególnymi progrmami TABL, ZAM-2 oraz FIM przedstawiono w formie algorytmu na rys.  $z_{0}z_{0}z_{1}$ .

**. Generowanie zbioru parametrów pokładu węgla kamiennego w obszarze górniczym kopalni**

Do zrealizowania tak postawionego zadania służą programy TABL oraz ZAM-2. Program TABL

- zastępuje ręczne wypełnienie obszernych tablic zawierających parametry charakterystyczne dla każdego z modułów, czyli obszarów Jednostkowych obszaru górniczego kopalni, a dotyczących:
	- położenia danego modułu względem otworów badawczych,
	- położenia względem krawędzi zaburzeń tektonicznych,
	- wartości zapopielenia dla każdego z pokładów.

Ponadto program TABL ustala moduły, których środki nie należą do obszaru górniczego i nie będą uwzględniane podczas dalszych obliczeń. Tablice wynikowe programu TABL stanowią dane do drugiego, z nim powiązanego programu ZAM-2.

### Program ZAM-2

- transpojnuje nieregularnie zalegające, pofałdowane powierzchnie pokładów na powierzchnie utworzone z części płaszczyzn, będących trójkątami o wierzchołkach w otworach badawczych (wiertniczych),
- określa głębokość zalegania płaszczyzn spągu i stropu oraz grubość każdego z pokładów w punktach środkowych modułów.

Uwzględniając kryteria bilansowości^program ZAM-2 w dalszej części ustala wielkość zasobów dla każdego z modułów z rozbiciem na poszczególne pokłady, i/y :ki te zebrane są w tablicy, będącej podstawą dalszych obliczeń za pomocą rogramu FIM, który oblicza wielkości zasobów zawartych w filarach ochronnych zakładu wydobywczego i zakładów pomocniczych.

# '.2.1. Automatyczne przygotowanie parametrów do obliczenia zasobów węgla w modułach

Rozpatrując obszar górniczy dowolnej kopalni można wyróżnić regularne bądź nieregularne w kształcie parcele o parametrach stałych lub zmiennych w pewnym przedziale.

'hcąc przedstawić zasoby w obszarze górniczym w sposób modułowy, należy dla każdego modułu znaó wartości niektórych parametrów. Program TABL (rys. Z.3.2) służy ustaleniu dla każdego modułu nast pujących trzech parametrów, określających:

- przynależności modułu do trójkąta utworzonego z odpowiednich otworów badawczych.

Każdemu modułowi należy przypisać numer trójkąta powstałego z połączenia najbliższych sobie otworów badawczych, do którego to trójkąta należy środek modułu;

- wysokość zrzutu uskoków, w zasięgu których leży moduł. Każdemu modułowi należy przypisać wysokość zrzutu uskoku (uskoków), w zasięgu których znajduje się. Wysokość ta podawana jest względem modułu (modułów) nie będących w zasięgu partii zrzuconej żadnego z uskoków leżących w obrębie obszaru górniczego;
- wartość zapopielenia partii pokładu, w której znajduje się moduł. Dla każdego z modułów należy podać, w jakich granicach mieści się wartość każdego pokładu, przy czym granicami podziału są: wartości 0-20, 20-40,  $>$  40.

Trójkąty utworzone z otworów badawczych, partie pokładów o stałym zrzucie czy też zapopieleniu zawartym w jednym z podanych przedziałów i zrzutowane na płaszczyznę  $\pm$  0 m, tworzą wielokąty lub nieregularne figury płaskie.

W celu przygotowania danych do programu TABL należy figury nieregularne uprościć do wielokątów, zaś wielokąty wklęsłe zamienić przez ich podział na szereg wielokątów wypukłych, nazywanych w dalszym ciągu wielokątami. Szereg połączonych ze sobą bokami wielokątów, przedstawiających te same wartości rozpatrywanego parametru P, nazwano obszarem. Suma wszystkich obszarów tworzyć musi kontury siatki modułów, zaś ich iloczyn - zbiór pusty. Widać stąd, że siatka modułów podzielona jest na obszary o charakterystycznej wartości parametru P, zaś obszary dzielone są na wielokąty.

Przeprowadzone obliczenia umożliwiają stwierdzenie, czy środek danego modułu należy do wnętrza rozpatrywanego wielokąta. Jeżeli tak się dzieje, modułowi przypisana jest wartość parametru P, charakterystycznego dla tego wielokąta. Określenie przynależności następuje przez analizę położenia środka modułu względem każdego 2 boków modułu.

Powierzchnia wielokąta wypukłego jest iloczynem odpowiednich półpłaszczyzn wyznaczonych przez jego boki, stąd ważne jest określenie, które półpłaszczyzny należy brać pod uwagę. Dokonuje się tego przez wypełnienie trzeciej kolumny tablicy TIR odpowiednią wartością symbolu IS. Symbol ten przyjmować może dwie wartości:

- wartość 0, gdy półpłaszczyznę tworzą punkty leżące poniżej prostej powsta-
- , łej przez przedłużenie boku wielokąta,
- wartość 1, gdy półpłaszczyznę tworzą punkty leżące powyżej tej prostej (rys. 13.1).

Każdy bok wyznaczony jest przez parę wierzchołków. Dla boków pionowych (równoległych do osi OY) współrzędna X drugiego wierzchołka (w zapisie TIR) zostaje w programie zwiększona o 0,1 m. Przesunięcie o 0,1 m w stosunku do długości boków będących rzędu setek czy tysięcy metrów daje niewielki błąd

Postępowanie przy określaniu przynależności środka każdego modułu do wnętrza wielokąta przeanalizowano na podstawie prostego przykładu (rys. 13.2).

Siatka modułów składa się z N modułów (IP x IR) o boku MX = MY = M. Siatka pokrywa z naddatkiem obszar (o parametrze P) składający się z Jedne-

go wielokąta wypukłego o danych wierzchołkach  $N_q$  (X<sub>1</sub>, Y<sub>1</sub>), W<sub>2</sub> (X<sub>2</sub>, Y<sub>2</sub>),  $W_3$  (X<sub>3</sub>, Y<sub>3</sub>), W<sub>4</sub> (X<sub>4</sub>, Y<sub>4</sub>). Należy zapisać w tablicy TM (IR, IP) parametr P dla modułów, których środki leżą wewnątrz wielokąta, oraz oznaczyć symbolem O pozostałe z modułów.

Analizujemy położenie modułów względem prostej "e", przechodzącej przez wierzchołki W<sub>1</sub> i W<sub>2</sub>.

Równanie tej prostej jest następujące:

$$
Y = \frac{Y_2 - Y_1}{X_2 - X_1} \cdot X + (-X_1) \cdot \frac{Y_2 - Y_1}{X_2 - X_1} + Y_1
$$
 (6.1)

Współrzędne pierwszego z modułów są: Xp i Yp . **1 1** Współrzędna Y punktu prostej "e" o współrzędnej X = X<sub>p</sub> jest:

$$
Y = \frac{Y_2 - Y_1}{X_2 - X_1} X_{P_1} + (-X_1) \cdot \frac{Y_2 - Y_1}{X_2 - X_1} + Y_1
$$
 (6.2)

Ponieważ rozpatrywany wielokąt jest częścią półpłaszczyzny wyznaczonej przez punkty leżące poniżej prostej "e", dlatego symbol IS w tablicy TIR jest IS =  $= 0$ . Do półpłaszczyzny tej należą więc moduły, których współrzędne Y<sub>p</sub> są mniejsze lub równe od współrzędnej Y punktu prostej "e" o odciętej Xp. Gdy prostą charakteryzuje symbol IS = 1, wtedy do półpłaszczyzny należałyby moduły, dla których Y<sub>p</sub> > Y. Z rys. 13.2 widać, że Y<sub>p</sub> < Y, czyli pierwszy modu^ł należy do rozpatrywanej półpłaszczyzny. W ten sposób analizowane są wszystkie moduły względem prostej "e". Wszystkie moduły należące do półpłaszczyzny odwzorowane są w tablicy TQ poprzez symbol 1, pozostałe przez Q. Po przejściu przez wszystkie N modułów rozpoczyna się od nowa analiza wszystkich modułów ale względem prostej, wyznaczonej przez kolejny bok.

Na rys. 13.2 przedstawiono siatkę modułów z naniesionymi półpłaszczyznami względem dwóch boków wielokąta a i b. W tablicy TM symbole 1 lub O, charakteryzujące moduły, zostają dodane do poprzednich.

Liczba obliczeń równa jest liczbie boków wielokąta, a końcowe wartości elementów tablicy TM są liczbami naturalnymi o maksymalnej wartości, równej liczbie boków wielokąta (dla prezentowanego przykładu będzie to liczba 4). Tą maksymalną wartość mieć będą elementy tablicy odwzorowujące moduły, których środki należą do wnętrza wielokąta. Zakończeniem obliczeń dla każdego modułu jest wpisanie do tablicy TQ (IR, IP) symbolu P, charakteryzującego wielokąt, w miejsca, w których w tablicy TM są wartości maksymalne, oraz ponowne zerowanie tablicy TM.

Dla rozpatrywanego przykładu w tablicy TQ znajdować się będą symbole F\* w modułach należących do wielokąta, zaś symbol 0 w modułach pozostających.

Dla przykładów składających się z większej liczby obszarów, które z kolei złożone są z kilku wielokątów, obliczenia są powtarzane, a wyniki do dawane są w tablicy TQ. Ponieważ iloczyn wszystkich wielokątów jest zbiorem pustym, stąd też tablica TQ opisana za pomocą symboli P1 ...P9(n) (gdzie n - liczba obszarów) obrazuje podział siatki modułów na poszczególne obsza-W Tee proportion w asks its initial ed ry.

W celu skrócenia obliczeń oraz zmniejszenia liczby przygotowanych danych maszyna cyfrowa w podany wyżej sposób analizuje n-1 obszarów, zaś ostatni obszar (dowolnie wybrany przez użytkownika programu) traktowany jest Jako dopełnienie zbioru wszystkich obszarów i moduły należące do tego obszaru przyjmują automatycznie wartość parametru'podanego w danych (zmienna MSW). Ponadto, Jeżeli kontury obszaru górniczego rozpatrywanej kopalni nie pokrywają się z konturami siatki modułów, można poprzez nadane symbole 0 wyeliminować moduły leżące poza obszarem górniczym. Jest to celowe w przypadku, gdy liczba tych modułów jest znaczna, skraca to bowiem czas obliczeń. Chcąc dokonać.takiego "obcięcia"śliatki modułów, należy przyjąć parametr IT równy 1 oraz przygotować dane, traktując obszar górniczy jako jeden obszar o parametrze charakterystycznym równym 1.

Podstawowe działania wykonywane przez program TABL przedstawia algorytm  $legiczny - rys.$   $Z.3.2.$ contenue to transfero co. (O win adventised

#### 6.2.2. Obliczenie zasobów węgla kamiennego w modułach

Celem metody jest uzyskanie informacji o wielkości zasobów nie tylko sumarycznych w całym złożu, lecz przede wszystkim w modułach. Na wielkość przyjętego modułu mają wpływ:

- wielkość rozpatrywanego obszaru górniczego,

142 Sinkelevess & since

- techniczne możliwości przygotowania danych i oprogramowania maszyny cy-. u. itshating a drono selfost frowej.
- żądana dokładność wyników.

Podział siatki na zbyt dużą liczbę modułów pociąga za sobą konieczność przygotowania wielu szczegółowych danych i chociaż w efekcie daje to bardziej dokładne wyniki, należy odpowiednio wyważyć potrzeby, możliwości i efekty przed wyborem wielkości modułu.

Obliczenia zasobów bilansowych w modułach (obszarach jednostkowych obszaru górniczego kopalni) realizowane są w programie ZAM-2. Polegają na tym, że transponuje się nieregularnie zalegające pokłady na warstwy będące zbiorem części płasźczyzn, które to części są trójkątami o wierzchołkach w otworach badawczych. Dane uzyskane z otworów badawczych pozwalają na określenie równań poszczególnych płaszczyzn. Z kolei, znając równanie płaszczyzn, można określić położenie dowolnego punktu w przestrzeni, Konieczna jest jednak znajomość dwóch Jego współrzędnych oraz numeru trójkąta i warstwy, do których należy. Maszyna cyfrowa zapewnia techniczną możliwość określania współrzędnych (chodzi o jwspółrzędne Z, określające położenie bezwzględne punktu na osi pionowej względem powierzchni morza) wielu punktów, rozmieszczonych regularnie na płaszczyźnie poziomej (XOY). Punkty te są środkami modułów. Każdemu punktowi przypisujemy otaczający go symetrycznie moduł. Obliczenie

dla każdego pokładu grubości w środku danego modułu i przypisanie tej wartości całemu modułowi pozwala na obliczenie zasobów węgla w tym module.

Przedstawienie w sposób przejrzysty modelu matematycznego metody, będącego bazą do tworzenia algorytmu matematycznego i programu, często nastręcza kłopoty. W tym przypadku, w celu ich uniknięcia, w omawianym modelu postępuje się zgodnie z kolejnością bloków wydzielonych w algorytmie logicznym (linią przerywaną) (rys. Z.4.1).

W programie ZAM-2 dane potrzebne do obliczeń zgrupowane są w następujących tablicach:

- Tablica trójkątów ITT zawiera informacje o numerach otworów badawczych będących wierzchołkami poszczególnych, wydzielonych trójkątów.
- Tablica danych z otworów badawczych TOD.
- Pierwsze dwa wiersze tej tablicy to wartości współrzędnych X i Y usytuowania otworów badawczych; w wierszu trzecim podaje się sumaryczną wartość zrzutów uskoków H, w zasięgu których położony jest otwór badawczy. Kolejne wiersze zawierać powinny wartości współrzędnych Z otworów badawczych oraz zaleganie spągów kolejnych warstw.

Pierwsze elementy każdego wiersza (za wyjątkiem pierwszych trzech, gdzie wpisuje się O), to wpisany w postaci symbolu liczbowego typ warstwy stratygraficznej.

- Tablica podstawowa odwzorowania TDP.

Tablica TDP jest tablicą trójwymiarową. Dla każdego modułu powinna zawierać dwie informacje: numer trójkąta, do którego przynależny moduł - wg położenia jego punktu środkowego oraz sumaryczną wartość, w zasięgu której położony jest punkt środkowy modułu. Tablica TDP zostaje przygotowana przez program TABL.

- Tablica danych o pokładach TP. Zawarte są w niej następujące informacje o pokładach: typ węgla, wartość opałowa, gęstość węgla.
- Tablica odwzorowania zapopielenia w pokładach TO.

Wymiary tej tablicy pokrywają się z liczbą modułów wzdłuż obu osi siatki modułów, trzeci wymiar tworzy liczba pokładów. Dla każdego pokładu w tablicy zakodowana jest przynależność modułu do odpowiednich parcel tektonicznych. Tablica TQ przygotowana jest przez program TABL, a po wykorzystaniu zawartych w niej informacji zostaje wypełniona wynikami z programu ZAM-2.

- Tablica informacji ogólnych mieści w sobie 12 ogólnych informacji o złożu, podziale obszaru na trójkąty, układzie lokalnym i bazowym oraz o liczbie otworów badawczych. Elementy tablicy spełniają przede wszystkim rolę parametrów sterujących w programie.
- I. Zaleganie płaszczyzny spągu warstw

Znając współrzędne X,Y i Z trzech otworów badawczych tworzących trójkąt głębokość zalegania kolejnych warstw w tych otworach badawczych (tabllca TDD) można wyznaczyć równanie płaszczyzn stropu bądź spągu każdej z warstw.

 $1224$ 

 $(6.4)$ 

Ogólne równanie płaszczyzny w przestrzeni ma postać:

$$
AX + BY + CZ + D = 0,
$$

gdzie:

A,B,C,D - współczynniki równania spełniające nierówności,

$$
A^2 + B^2 + C^2 > 0.
$$

Znając współrzędne trzech punktów nie leżących na jednej prostej P<sub>1</sub>(X<sub>1</sub>, Y<sub>1</sub>, Z<sub>1</sub>), P<sub>2</sub>(X<sub>2</sub>, Y<sub>2</sub>, Z<sub>2</sub>), P<sub>3</sub>(X<sub>3</sub>, Y<sub>3</sub>, Z<sub>3</sub>), można wyznaczyć równanie płaszczyzny przechodzącej przez te punkty. Współczynniki równania wynoszą:

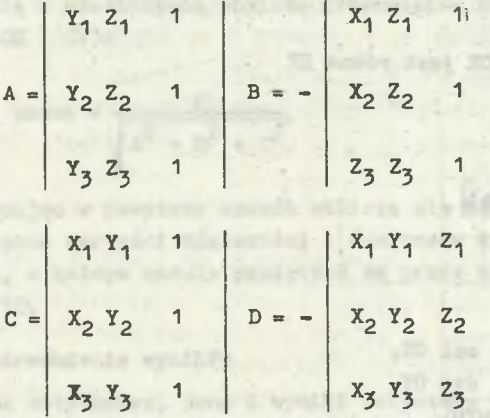

Na podstawie powyższych wzorów operuje omawiana partia programu. Maszyna cyfrowa:

- wybiera trójkąt (wg ITT),

- odczytuje współrzędne jego wierzchołka (wg TOD),
- odczytuje współrzędne spągów kolejnych warstw, obliczając dla nich współczynniki równania płaszczyzny, odsyłając je z kolei do pamięci (tabl. TRW),
- po przeanalizowaniu wszystkich warstw danego trójkąta powraca na początek, biorąc następny trójkąt.

Obliczenie współrzędnych X i Y w układzie lokalnym dla i-tego modułu -  $- M(1)$ t

a) pozycja modułu wzdłuż osi QX jest mniejsza od IP

$$
X_p = (I - h . IP) + MX - 0.5 . MX
$$

$$
Y_{n} = MY \cdot [0,5 + (IR - h + 1)],
$$

gdzie:

$$
h = \frac{I}{IP}
$$

b) pozycja modułu wzdłuż osi QX jest równa IP

$$
X_p = IP \cdot IX = 0.5 \cdot IX \tag{6.7}
$$
  

$$
Y_p = MY \cdot [0.5 + (IR - h)], \tag{6.8}
$$

gdzie:

I - numer modułu, IP - liczba modułów wzdłuż osi 0X, IR - Liczba modułów wzdłuż osi OY, MX » MY - długość boku modułu.

Jeśli współrzędne przedstawiamy w układzie bazowym, to należy dodać odpowiednio do 0X lub OY składowe wektora przesunięcia obu układćw V.

Obliczenie współrzędnej Zpow.

Aby obliczyć Zpow dla punktu środkowego i-tego modułu, korzystamy z wcześniej obliczonych współczynników równania płaszczyzny dla trójkąta zawierającego moduł M(i).

$$
Zpow = \frac{A \cdot Xp - B - Yp - D}{C}
$$
 (6.9)

**Z uwagi na to, że będzie rozpatrywana głębokość bilansowa, wartość Zpow jest pamiętana w czasie wszystkich obliczeń dla modułu M(i).**

**(**6**.**5**)**

(**6**.**6**)

III. Obliczenie grubości i nachylenia pokładów w module M(i)

Grubość q-tego pokładu w punkcie środkowym modułu M(i) Jest równa odległości między punktami R<sub>g</sub>, (X<sub>D</sub>, Y<sub>D</sub>, Zs) oraz P<sub>a-1</sub> (X<sub>D</sub>, Y<sub>D</sub>, Z<sub>S-</sub>p), gdzie:

Z<sub>a</sub> - głębokość spągu pokładu q, m,

 $Z_{s-1}$  - głębokość spągu warstwy bezpośrednio leżącej nad pokładem q, m. Odległość ta równa Jest:

$$
m = |2s - 2_{s-1}|
$$
 (6.10)

Obliczanie obu głębokości Z<sub>g</sub> i Z<sub>g-1</sub> odbywa się podobnie jak obliczanie when middlines no Zpow (wzór 6.9).

Znając równanie płaszczyzny AX + BY + CZ + D = 0 można wyznaczyć kąt pomiędzy nią a płaszczyzną poziomą (równoległą do płaszczyzny wyznaczonej przez osie OX i OY): when we have a problem we have a problem when

$$
\cos \alpha = \frac{C}{\sqrt{A^2 + B^2 + C^2}}
$$
 (6.11)

a venicity france at at one for any

Postępując w powyższy sposób oblicza się kąt nachylenia w każdym module. Obliczone wartości miąższości i cosinusów kątów nachylenia, dla każdego pokładu, w każdym module pamiętane są przez emc w tablicach trójwymiarowych TM i TC.

### IV. Uśrednienie wyników

Jak dotychczas, dane i wyniki dotyczące punktu środkowego uogólniane były na cały moduł. 2darzyć się może, że punkt środkowy wraz z pewną częścią modułu znajduje się w jednym trójkącie lub partii uskoku, reszta w drugim. Przy dużych zmiennościach grubości pokładu i kątów nachylenia powodować to może duże odchylenia od stanu rzeczywistego. Aby poprawić ten niekorzystny stan, wprowadzono uśrednienie wyników. Rozpatrywany jest dalej moduł M(i,j),

#### gdzie:

i - numer modułu względem osi 0X, j - numer modułu względem osi OY, dla którego obliczono m<sub>1</sub> i cos oC<sub>1</sub>. **- 102 -**

;e się następujące moduły sąsiedhie, dla których obliczono odpowiednio:

 $M$  (1, j-1)  $=$  m<sub>2</sub>, cos oC<sub>2</sub>,  $M$  (1, j+1) =  $m_{3}$ , cosoc<sub>3</sub>,  $M (1 - 1, j)$  –  $m_{1,0} \cos \alpha_{1,0}$  $M (i+1, 1)$  -  $m_{5}$ ,  $cos \alpha_{5}$ .

Jeśli moduł M(i,j) jest graniczny w siatce lokalnej bądź Jeśli niektóre z jego sąsiednich modułów świadomie zostały odrzucone z obliczeń (w tablicy TDP przyjęto dla nich wartośó zero), nie można dla wszystkich modułów sąsiednich modułowi M $(i, j)$  brać pod uwagę wartości m i cos $\propto$ . W "odrzuconych" modułach m i cos∝ przyjmują wartości 0, a parametr t we wzorze (6.13) i (6.14) zostaje pomniejszony o ich liczbę.

Wartości m<sub>1</sub> i cos $\alpha$ <sub>1</sub> zastępuje się wartościami m i cos'ot.

$$
\underline{\mathbf{m}}_1' = \frac{\mathbf{m}_1 + \mathbf{m}_2 + \mathbf{m}_3 + \mathbf{m}_4 + \mathbf{m}_5}{\pm} \tag{6.13}
$$

$$
\cos^{2}\alpha_{1} = \frac{\cos\alpha_{1} + \cos\alpha_{2} + \cos\alpha_{3} + \cos\alpha_{4} + \cos\alpha_{5}}{4}
$$
 (6.14)

 $g$ 'zie t - parametr przyjmuje wartości 3,4 lub 5.

V, Kryteria bilansowości

W ■ • odrzucpnia modułów o zasobych pozabilansowych przyjęto następujące kryto.... bilansowości:

1) minimalna grubość pokładu wynosi:

dla węgli energetycznych typ 31,32, gazowych typ 33 i specjalnych typ 38,41

- 0,8 m przy zawartości popiołu do 20%,
- 1,0 m przy zawartości popiołu 20 40% bez względu na kąt nachylenia,

dla węgli koksujących typ 34-37 ~

- 0,7 m przy nachyleniach mniejszych od 35°,
- $-0,4$  m przy nachyleniach $\geqslant 35^{\circ}$  bez względu na zawartość popiołu w granicach do 40%,

(**<sup>6</sup>** . **<sup>12</sup>**)

- 2) wartość opałowa w stanie powietrzno-suchym jest większa od **12560** kJ/kg **(3000** Kcal/kg).
- 3) głębokość zalegania jest mniejsza od **1000** m, licząc od powierzchni terenu.

Analizę bilansowości przeprowadza się dla każdego pokładu i modułu. W modułach, w których pokład nie spełnia powyższych kryteriów, zasoby (WZ) przyjmują wartość zero.

# IV. Obliczanie zasobów bilansowych w module

Wzór na obliczenie zasobów w module, spełniającym kryteria bilansowości, ma postać:

$$
WZ = m \cdot \frac{MX + MY}{\cos \alpha} \cdot \gamma, \qquad \text{[ton]}
$$
 (6.15)

gdzie:

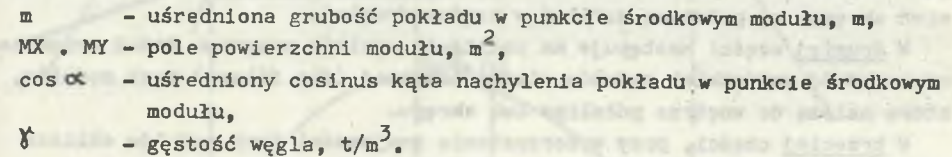

#### VII. Tablica wynikowa TQ

Wynikiem obliczeń są wartości zasobów bilansowych dla poszczególnych pokładów oraz dla każdego modułu. Wyniki te maszyna cyfrowa zawiera w tablicy trójwymiarowej TQ. Zakończenie obliczeń tablicowaniem wyników daje dużą operatywność w ich wykorzystaniu. bara bes coopen willowship

Założono możliwość wydruku tablic TQ na papierze, co daje możliwość szybkiego zobrazowania złoża.

# 6.3. Określenie parametrów filaru ochronnego zakładu wydobywczego oraz obliczenie zasobów złoża w nim uwięzionego

WILCOME LEARTER AUSTRALIA DAS AZADIDAS ZANTAKOTIKOA

**BOPT Architect** 

Badania ankietowe dotyczące ustalenia wagi poszczególnych czynników lokalizacji wykazały, że w projektowaniu lokalizacji zakładu wydobywczego bardzo istotnym zagadnieniem jest minimalizacja zasobów uwięzionych w filarach ochronnych. W zwiążku z tym opracowano oprogramowaną metodę FIM Irys. 2.5.1), służącą do obliczania zasobów zawartych w filarach ochronnych w dowolnym punkcie potencjalnej lokalizacji zakładu wydobywczego. Na podstawie tych zasobów ustalona zostanie wartość złoża uwięziona w filarach ochronnych zakładu wydobywczego oraz z nim związanych zakładów pomocniczych w ramach układu szybów.

Spośród istniejących metod wyznaczania filarów ochronnych w odniesieniu do szybów wybrano instrukcję wyznaczania filarów ochronnych dla obiektów, urządzeń i terenów w granicach obszarów górniczych kopalń węgla kamiennego Zagłębia Górnośląskiego i Dolnośląskiego [34]\* Wykorzystując tę instrukcję dokonuje się wyznaczenia filarów ochronnych dla zadanych punktów potencjalnej lokalizacji zakładu wydobywczego lub zakładu pomocniczego. Zgodnie z instrukcją obwiednia partii pokładu "uwięzionej" w tak wyznaczonym filarze ochronnym przyjmuje kształt:

- '- okręgu, dla pokładów o kącie nachylenia nie większym od 10°,
- dwóch połówek elips, o jednej wspólnej półosi, dla pokładów o kącie nachylenia większym od 10°.

Metoda obliczania zasobów w filarach ochronnych składa się z trzech zasadniczych części połączonych w jeden program FIM.

W pierwszej części wyznaczane zostają parametry ochronnego filaru dla poszczególnych pokładów. Wyniki uzyskane z obliczeń w tej części, zawierające współrzędne X i Y punktów krańcowych dużej i małej osi elipsy lub promień okręgu, są podstawą działań w części drugiej.

W drugiej części następuje na podstawie wyników programu ZAM-2 wyznaczania spośród wszystkich modułów siatki lokalnej (dla filaru) tych modułów, które należą do wnętrza półelips lub okręgu.

W trzeciej części, przy wykorzystaniu znajomości tych modułów oblicza się zasoby uwięzione w filarze ochronnym.

# Część I. Wyznaczanie parametrów filarów ochronnych dla poszczególnych pokładów

Zgodnie z instrukcją [34] przyjmuje się zasadę wyznaczania powierzchni ograniczających filar ochronny pod kątami zasięgu dopuszczalnych wpływów eksploatacji. Wielkość kąta zasięgu dopuszczalnych wpływów zależy od kategorii ochronnego obiektu, od kąta nachylenia eksploatowanego pokładu oraz od rodzaju i właściwości górotworu.

W prezentowanej metodzie dwa pierwsze warunki przyjęto Jako determinujące wielkość kąta zasięgu dopuszczalnych wpływów. Zgodnie z instrukcją [34] , obiekty zakładu wydobywczego zaliczane są do II kategorii ochrony i wynikająca z tego wartość kąta zasięgu  $V = L = 58^\circ$ . Przy eksploatacji pokładów poziomych i o małym nachyleniu (nie większym od 10°) przyjmuje się kąt jednakowy we wszystkich kierunkach.

Eksploatacja pokładów nachylonych (kąt nachylenia  $> 10^\circ$ ) powoduje konieczność uwzględnienia wpływu kąta nachylenia. Dokonuje się tego następująco:

- najpierw wyznacza się punkty graniczne filaru dla pokładu poziomego (po rozciągłości),

<sup>\*</sup>0becnie w omawianej metodzie projektowania zastosowano aktualnie obowiązujące "Zasady wyznaczania filarów ochronnych dla obiektów powierz-chniowych i podziemnych w obszarach górniczych kopalń węgla kamiennego" Katowice 1986 r.

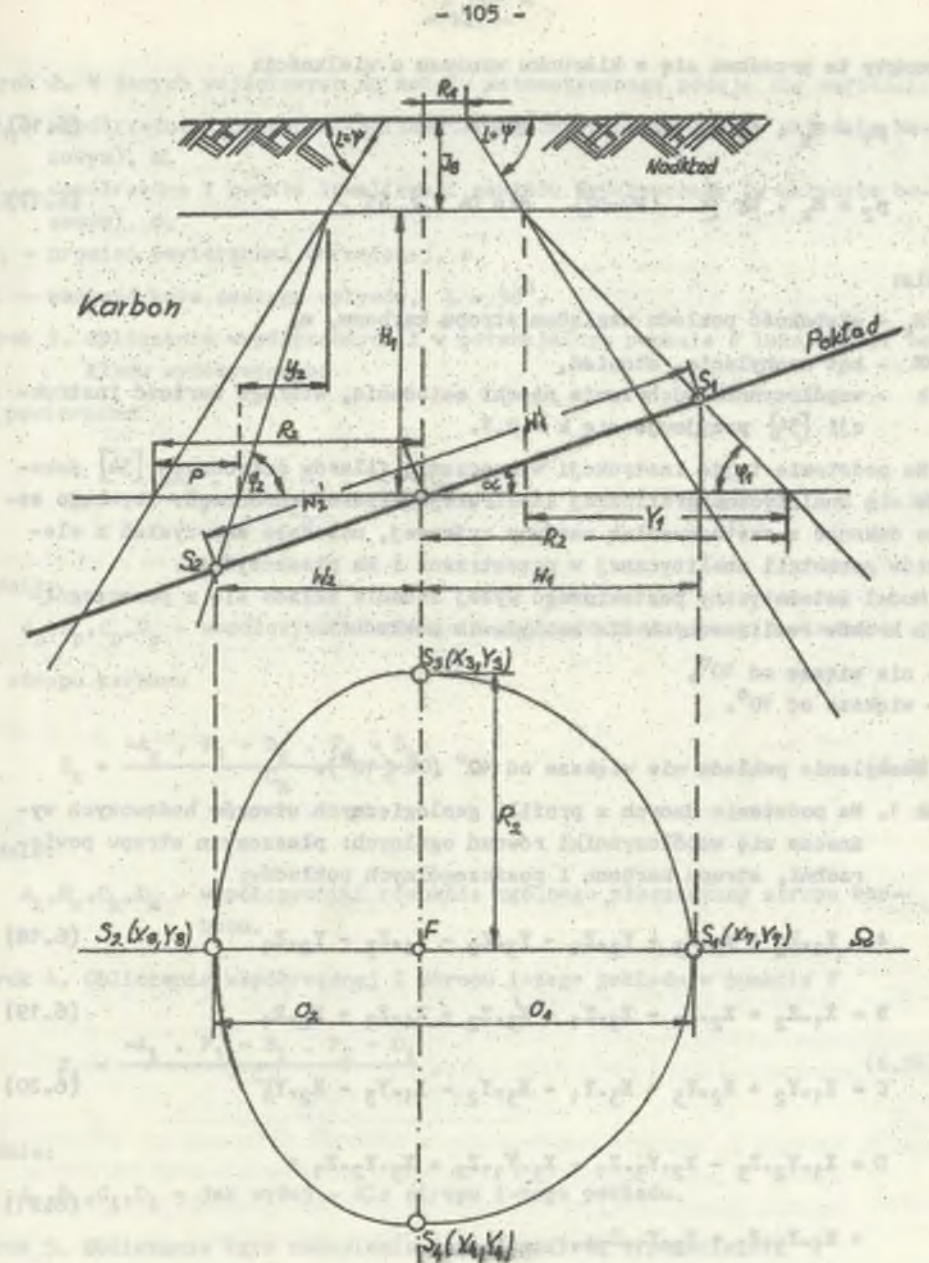

Rys. 14. Przedstawienie graficzne Wielkości stosowanych przy obliczaniu punktów granicznych filaru po wzniosie i upadzie, dla pokładu o kącie upadu większym od 10°

põtovdu V uniqattiique -

alloymounted advanced 5 and profit par -

place first

 $5 + 2$
$p_4 - R_4 + tg(k_4 \alpha)$  dla  $\alpha \leq 45^\circ$  (6.16)

$$
p_2 = H_k \cdot tg [k \cdot (90 - \alpha)] \quad \text{dla } \alpha > 45^\circ, \tag{6.17}
$$

gdzie:

- głębokość pokładu względem stropu karbonu, a,

- $\alpha$  kąt nachylenia, stopień,
- k współczynnik odchylenia niecki osiadania, którego wartość instrukcji  $[34]$  przyjmuje się k = 0,7.

Na podstawie tejże instrukcji wyznaczania filarów ochronnych  $\begin{bmatrix}34\end{bmatrix}$  dokonuje się analityczno-graficznej konstrukcji filaru ochronnego. Aby tego samego dokonać z zastosowaniem maszyny cyfrowej, należało skorzystać z elementów geometrii analitycznej w przestrzeni i na płaszczyźnie.

Model matematyczny postawionego wyżej zadania składa się z poszczególnych kroków realizowanych dla nachylenia pokładu:

 $A - nie$  więsze od 10 $^{\circ}$ . B - większe od 10°.

A. Nachylenie pokładu nie większe od 10 $^{\circ}$  (OC  $<$  10 $^{\circ}$ ).

Krok 1. Na podstawie danych z profili geologicznych otworów badawczych wyznacza się współczynniki równań ogólnych: płaszczyzn stropu powierzchni, stropu karbonu i poszczególnych pokładów:

$$
A = Y_1 - Z_2 + Y_2 - Z_3 + Y_3 - Z_1 - Y_3 - Z_2 - Y_1 - Z_3 - Y_2 - Z_1
$$
 (6.18)

$$
B = X_1 \cdot Z_2 + X_2 \cdot Z_3 - X_3 \cdot Z_1 + X_3 \cdot Z_2 + X_1 \cdot Z_3 + X_2 \cdot Z_1 \tag{6.19}
$$

$$
C = X_1 \cdot Y_2 + X_2 \cdot Y_3 + X_3 \cdot Y_1 - X_3 \cdot Y_2 - X_1 \cdot Y_3 - X_2 \cdot Y_1
$$
 (6.20)

$$
D = X_1 \cdot Y_2 \cdot Z_3 - X_2 \cdot Y_3 \cdot Z_1 - X_3 \cdot Y_1 \cdot Z_2 + X_3 \cdot Y_2 \cdot Z_1 +
$$

$$
+ X_1 X_3 Z_2 + Y_2 X_1 Z_3
$$
 (6.21)

gdzie:

A,B,C,D - współczynniki równania ogólnego płaszczyzny,  $X_1, X_2, X_3$  - współrzędne X otworów badawczych,  $Y_1, Y_2, Y_3$  - współrzędne Y otworów badawczych,  $Z_{10}Z_{20}Z_{3}$  - współrzędne Z otworów badawczych. Books Co. Hopes

Krok 2. W danych wejściowych do modelu matematycznego podaje się wartości:

- współrzędna X punktu lokalizacji zakładu wydobywczego (w układzie bazowym), m,
- $F_2$  współrzędna Y punktu lokalizacji zakładu wydobywczego (w układzie bazowym) , m,
- promień powierzchni chronionej, m,
- L wartość kąta zasięgu wpływów,  $L = 58^\circ$ .
- Krok 3. Obliczanie współrzędnych Z w potencjalnym punkcie F lokalizacji zakładu wydobywczego:

- powierzchni

$$
Z_{\text{pow}} = \frac{-A_p \cdot F_1 - B_p \cdot F_2 - D_p}{C_p} \tag{6.22}
$$

gdzie:

Ap,Bp,Cp,Dp - współczynniki równania ogólnego płaszczyzny powierzchni. - stropu karbonu

$$
Z_{k} = \frac{-A_{k} \cdot F_{1} - B_{k} \cdot F_{2} - D_{k}}{C_{k}}
$$
 (6.23)

gdzie:

 $A_k$ , $B_k$ . $C_k$ , $D_k$  - współczynniki równania ogólnego płaszczyzny stropu karbonu.

Krok *U.* Obliczenie współrzędnej Z stropu i-tego pokładu w punkcie F

$$
Z_{\underline{i}} = \frac{-A_{\underline{i}} \cdot F_{\underline{i}} - B_{\underline{i}} \cdot F_{\underline{2}} - D_{\underline{i}}}{C_{\underline{i}}}, \qquad (6.24)
$$

gdzie:

 $A_j$ , $B_j$ , $C_j$ , $D_j$  - jak wyżej - dla stropu i-tego pokładu.

Krok 5. Obliczanie kąta nachylenia i-tego pokładu w punkcie F:

$$
\cos \alpha = \frac{c_1}{\sqrt{A_1^2 + B_1^2 + C_1^2}}
$$
(6.25)

Aby wartość cas CC nie przyjmowała wartości ujemnych (kątem nachylenia jest zawsze kąt mniejszy z dwóch kątów dopełniających się do 180°), wykorzystując symetryczność funkcji cosinusa przyjmuje się do dalszych obliczeń wartość bezwzględną (wg wzoru (6.25)) wartości.

Do obliczenia kąta nachylenia w stopniach należy wykorzystać wzory:

$$
x_1 = \text{aro ts } (\frac{\sqrt{1 - \cos^2} }{\cos \alpha}), \quad [rd]
$$

 $[stopnie]$  (6.27)

gdżie:

 $\alpha_1$  - kąt nachylenia, wyrażony w radianach.

Krok 6. Obliczenie długości odcinka łączącego punkt F z punktem granicznym filaru dla pokładu poziomego (rys. 14)

$$
J_8 = Z_{\text{pow}} - Z_{\text{K}} \tag{6.28}
$$

$$
H_1 = Z_k - Z_1 \tag{6.29}
$$

$$
R_2 = R_1 + \frac{J_0 + H_1}{tg L} , [m]
$$
 (6.30)

gdzie:

Jg - miąższość nadkładu, m,

- głębokość pokładu względem stropu karbonu, m.

Obliczona wartość  $R_2$  jest zarazem promieniem okręgu tworzonego przez punkty graniczne filaru dla i-tego pokładu nachylonego X, o nie więcej niż  $10^0$ .

Krok 7. Wartość R<sub>2</sub> zostaje wykorzystana w dalszych obliczeniach w części II metody i jeżeli użytkownik programu FIM deklaruje chęć uzyskania wyników pośrednich, to emc drukuje informację, która zawiera wartości: oc , F<sub>1</sub>, F<sub>2</sub> oraz R<sub>2</sub> dla każdego z pokładów.

B. Nachylenie pokładu większe od 10° ( $\propto$  >10°).

Tok postępowania dla kroków od 1 do 6 jest identyczny jak dla pokładów o małym nachyleniu.

 $(6.26)$ 

Krok 7. Obliczenie wielkości p, o którą przeąuwa się punkty graniczne filaru po rozciągłości, ze wzorów (6 .16) i (6.17)

lecz aby dokonać tego analitycznie za pomocą emc, należy dokonać szeregu obliczeń pośrednich. W metodzie graficznej dokonywanie przesunięć jest stosunkowo proste <sup>34</sup>,

Z rysunku 14, obrazującego graficznie poniższe obliczenia, wynika, iż w celu ustalenia położenia punktów S<sub>1</sub> i S<sub>2</sub> należy obliczyć wartości W<sub>1</sub> i W<sub>2</sub> odcinków łączących punkt F i S<sub>1</sub> i S<sub>2</sub>.

- przesunięcie po wzniosie:

$$
y_1 = R_2 + p - R_1 - \frac{J_8}{tg \ L}
$$
 (6.31)

$$
\varphi_1 = \text{arc ts } (\frac{R_1}{y_1}) \tag{6.32}
$$

$$
W'_{1} = \frac{(y_{1} + R_{1} + \frac{\upsilon_{8}}{\tau_{8} \cdot \upsilon}) \sin \varphi_{1}}{\sin(\tau_{1} - \tau_{1} - \tau_{1})}
$$
(6.33)

 $V_1 = \cos \alpha$ .  $V_1$ (6.34)

- przesunięcie po upadzie:

$$
y_2 = R_2 - p - R_1 - \frac{J_8}{\tau_8 L}
$$
 (6.35)

$$
\varphi_2 = \text{arc ts } \left(\frac{H_1}{y_2}\right) \tag{6.36}
$$

$$
W_2' = \frac{(Y_2 + R_1 + \frac{8}{\text{tg } L}) \cdot \sin(\pi - \varphi_2)}{\sin(\varphi_2 - \alpha_1)}
$$
(6.37)

$$
W_2 = W_2' \quad \cos \alpha \tag{6.38}
$$

Krok 8. Obliczenie współrzędnych punktów granicznych po rozciągłości. Rozciągłość to prosta, wspólna część płaszczyzny poziomej i płaszczyzny pokładu. Analitycznie postać krawędziowa prostej rozciągłości opisano równaniami: Golden as O Safarro' sundmitted Itiperand

$$
\begin{cases}\nAx + By + Cz + D = 0 \\
Z = Z_1\n\end{cases}
$$

 $(6.39)$ 

Whe zynniki kierunkowe a, b, c prostej rozciągłości oblicza się ze wzorów!

**- 110 -**

$$
a = B_1 \cdot C_2 - B_2 \cdot C_1 = B
$$
\n
$$
b = A_2 \cdot C_1 - A_1 \cdot C_2 = -A
$$
\n
$$
c = A_1 \cdot B_2 - A_1 \cdot B_1 = 0
$$
\n(6.44)

Zmieniając układ współrzędnych z przestrzennego na dwuosiowy na płaszczyźnie Z =  $Z_{1}$ , równanie prostej rozciągłości przechodzącej przez punkt F ma postać:

$$
\frac{X - F_1}{B} = \frac{Y - F_2}{-A}
$$
 (6.43)

W celu wyznaczenia współrzędnych punktów granicznych filaru po rozciągłości należy rozwiązać układ równań:

$$
\begin{cases}\n\frac{x - F_1}{B} = \frac{Y - F_2}{-A} \\
R^2 = (x - F_1)^2 + (Y - F_2)^2\n\end{cases}
$$
\n(6.44)

Rozwiązaniem układu będą współrzędne X<sub>3</sub>, Y<sub>3</sub>, X<sub>4</sub>, Y<sub>4</sub> punktów leżących na prost j rozciągłości i oddalonych od punktu F o wielkości R<sub>2</sub>.

Krok 9. Obliczenie współrzędnych punktów granicznych po upadzie i wzniosie

Punkty t. leżą na prostej  $\Omega$ , prostopadłej do prostej rozciągłości. W dalszym ciągu operuje się na płaszczyźnie poziomej Z =  $Z_1$ . W tym celu w kroku 7 zamieniono wielkości  $W_1'$  i  $W_2$  (odnoszące się do płaszczyzny pokładu) na wielkości W<sub>1</sub> i W<sub>2</sub>.

Z warunku:

 $a \cdot a_0 + b \cdot b_0 = 0$  $a = B$ ,  $b = -A\gamma$  $V \cdot a_0 + (-A) \cdot b_0 = 0$ 

współczynniki kierunkowe prostej Q są następujące:

$$
a_{\Omega} = -A \qquad b_{\Omega} = -B \qquad (6.46)
$$

(6.45)

a Jej równanie:

$$
\frac{X - F_1}{-A} = \frac{Y - F_2}{-B}
$$
 (6.47)

Chcąc wyznaczyć współrzędne punktów granicznych filaru po upadzie i wzniosie, należy rozwiązać układy równań:

$$
\frac{X - F_1}{-A} = \frac{Y - F_2}{-B} \quad \text{or} \quad \int \frac{X - F_1}{-A} = \frac{Y - F_2}{-B} \tag{6.48}
$$

$$
w_1^2 = (x - F_1)^2 + (y - F_2)^2 \qquad w_2^2 = (x - F_1)^2 + (y - F_2)^2 \tag{6.49}
$$

Z rozwiązania tych układów otrzymujemy cztery pary współrzędnych punktów leżących na prostej  $\Omega$  i oddalonych od punktu F o wielkość W. (dwa punkty) i W2 (pozostałe dwa punkty). Należy zredukować o połowę liczbę punktów i to przy założeniu, że po stronie upadu pozostanie punkt oddalony od F o wielkość W<sub>2</sub>, a po stronie wzniosu - o wielkość W<sub>1</sub>. Dokonuje się tego przez porównanie w czterech punktach współrzędnych Z pokładu i płaszczyzny poziomej  $Z = Z_{1}$ .

Krok 10. Wartość współrzędnych punktów granicznych filaru po rozciągłości, upadzie i wzniosie są wykorzystywane do dalszych obliczeń w części II. Przy deklarowaniu wydruków pośrednich emc drukuje informację, która zawiera współrzędne punktów lokalizacji zakładu wydobywczego F oraz czterech punktów granicznych filary.

#### Cześć II. Sprawdzenie przynależności modułów do wnętrza filaru

W tej części metody określone zostają moduły obszaru górniczego, które należą do wnętrza filaru ochronnego, dla każdego pokładu.

Porównanie wszystkich modułów siatki lokaflnej jest niecelowe, stąd też emc sama tworzy nową siatkę, w której z naddatkiem jednego modułu z czterech stron mieści się filar ochronny dla najniższego zalegającego pokładu. Uważając punkty środkowe za reprezentatywne dla całych modułów, porównuje się odległość tych punktów od punktu F z odległością punktu granicznego filaru ochronnego (na linii: rozpatrywany moduł - punkt F) od punktu lokalizacji zakładu wydobywczego F. Porównanie to pozwala określić położenie każdego z modułów w stosunku do powierzchni filaru ochronnego każdego z pokładów w formie symboli liczbowych:

- 1 przynależność modułu do filaru w 100%,
- 5 przynależność modułu filaru w 50%,
- 0 brak przynależności modułu do filaru.

**- 111 -**

Poniżej omówiono poszczególne kroki sprawdzania przynależności modułu do wnętrza filaru.

A. Nachylenie pokładu nie większe od 10 $^{\circ}$  ( $\alpha \leq 10^{\circ}$ )

Krok 1. Obliczenie współrzędnych X i Y punktu środkowego - i-tego modułu w danym pokładzie. Obliczenia są identyczne z obliczeniami opisanymi w metodzie ZAM-2.

Krok 2. Obliczenie odległości punktu środkowego i-tego modułu od punktu F:

$$
0_2 = \sqrt{(F_1 - X_1)^2 + (F_2 - Y_1)^2}
$$

gdzie:

 $X_i$ ,  $Y_i$  - współrzędne punktu środkowego i-tego modułu, m.

Krok 3. Porównanie wartości 0<sub>2</sub> z wartością promienia filara w danym pokładzie

Moduł uważa się za:

- należący w 100% do filaru, gdy:

$$
0_2 \le R_2 - \frac{M}{2} \Rightarrow NTR = 1,
$$

- należący w 50% do filaru, gdy:

$$
R_2 - \frac{1}{2} < 0_2 < R_2 + \frac{M}{2} \longrightarrow NTR = 5,\tag{6.52}
$$

- nie należący do filaru, gdy:

$$
0_2 > R_2 + \frac{M}{2} \Longrightarrow NTR = 0,
$$

gdzie:

M - długość boku modułu, m,

 $P = R_{11} + R_{22} + R_{33} + R_{44} + R_{55}$ 

NTR - oznaczanie symboli liczbowych używanych w tablicy wyników.

na e producto de la manda de 1920.<br>Estado de la manda de 1920, (6.53)

ocare and (at 1184) and the

anov w unsfit ob utmos blogdaf syrm - f

.ovaillich sinds , Inhomaters werd -

watel is an possible while; alobes Mandalaces of a 2

torrendenti illudere alexat e ela

Critics all emplanmearest as sessors whing officer pong masong the s a sedmen to whimme days choinelle yis

 $50.5 - 73 -$ 

02 Rg = 02 8 .Ntribute = 1, (6.51)<br>Exist at Arthur Dimensional and (f. (6.51)

(6.50)

- Krok 4. Wydruk tablicy wynikowej i przejście do obliczeń dla kolejnego pokładu
- B. Nachylenie pokładu większe od 10<sup>°</sup> ( $\propto$  > 10<sup>°</sup>)

Krok 1. Wyznaczanie równania prostej rozciągłości

Prosta rozciągłości dzieli filar na dwie półelipsy o różnych długościach jednej z półosi. completed atmosfied

$$
B_2 = -X_4 \cdot \frac{Y_3 - Y_4}{Y_3 - X_4} + Y_4 \tag{6.54}
$$

gdzie:

 $X_3$ , $X_4$ , $Y_3$ , $Y_4$  - współrzędne punktów granicznych filaru po rozciągłości - $-$  patrz wzór  $(6.53)$ . sion abgasille solos at acharginat

Krok 2. Obliczenie półosi elips po upadzie i wzniosie:

$$
0_{1} = \sqrt{(F_{1} - X_{7})^{2} + (F_{2} - Y_{7})^{2}}
$$
\n
$$
0_{2} = \sqrt{(F_{1} - X_{8})^{2} + (F_{2} - Y_{8})^{2}}
$$
\n(6.55)

meteries domand o ungile a manuar a

gdzie:

X?f *trj* - współrzędne punktu granicznego filaru po wzniosie,

 $X_{\rm R}$ ,  $Y_{\rm R}$  - współrzędne punktu granicznego filaru po upadzie (wzory (6.48) i (6.49),

oraz ustalenie, po której stronie prostej rozciągłości znajduje się elipsa o półosi  $0_1$ , a po której elipsa o półosi  $0_2$  (przez porównanie  $C_1$  =  $= B_1 - X_7 + B_1$  z Y<sub>7</sub> oraz  $C_1 = B_1$ .  $X_B + B_1$  z Y<sub>5</sub> oraz symboli sterujących) .

(6.57)

serve anded Almain

Krok'ß. Obliczenie współrzędnych X, Y punktu środkowego i-tego modułu w danym pokładzie

Krok 4. Wyznaczenie równania prostej przechodzącej przez punkty:

 $M(X_i \t Y_i)$  oraz  $F(F_1, F_2)$ 

$$
B_5 = -X_1 \cdot \frac{F_2 - Y_1}{F_1 - X_1} + Y_1 ,
$$

gdzie;

Xif Yj - współrzędne punktu środkowego i-tego modułu.

Krok 5. Obliczenie odległości punktu środkowego i-tego modułu od punktu F

$$
0_5 = \sqrt{(F_1 - X_1)^2 + (F_2 - Y_1)^2}
$$
 (6.58)

Krok 6. Sprawdzenie położenia i-tego modułu względem prostej rozciągłości

Następuje to przez porównanie wartości C<sub>2</sub> = B<sub>1</sub>. X<sub>1</sub> + B<sub>2</sub> z Y<sub>i</sub>; jeżeli  $C_2 > Y$  - moduł leży po tej stronie prostej rozciągłości, gdzie znajduje się półelipsa o półosi O<sub>2</sub> i odwrotnie.

Krok 7. Wyznaczenie współrzędnych  $X_{w}$ ,  $Y_{w}$  punktu przecięcia danej półosi z prostą  $\beta$  i odległości tego punktu od punktu F

Współrzędne te można obliczyć, rozwiązując układ równań składający się z równania elipsy o znanych półosiadh  $R_2$  i 0<sub>1</sub> bądź 0<sub>2</sub> oraz z równania prostej  $\beta$ .

W celu uproszczenia toku obliczeń sprowadzamy równania do nowego układu współrzędnych, którego osie pokrywają się z półosiami elipsy.

Przesunięcie środka nowego układu względem środka poprzedniego wynosi:  $F_{1}$ ,  $F_{2}$ , a kąt obrotu jest równy kątowi nachylenia prostej rozciągłości względem osi 0X poprzedniego układu (kat 6 ). Postać równań jest następująca:

równanie elipsy:

$$
\frac{x^2}{R_2^2} + \frac{y^2}{\alpha^2} = 1,
$$
\n(6.59)

gdzie:

 $Q = 0_2$  bądź 0<sub>1</sub>. równanie prostej  $\beta$ :

> $B_L$  . cos  $\delta$  - sin $\delta$   $F_2 + B_L$  .  $F_1 + B_L$  $\lambda = \cos\delta + B_h$ ,  $\sin\delta$   $\lambda = \cos\delta + B_h$ ,  $\sin\delta$  (6.60)

Ponieważ prosta  $\beta$  przechodzi przez środek elipsy, w nowym układzie przechodzić będzie przez śr<br />
dek układu. Stąd wynika, że wyrażenie  $F_2 + B_5 + B_4 - F$  $cos \delta$  +  $B_t$  .  $sin \delta$  we wzorze (6.60) wynosić będzie 0.

Układ równań będzie mieć więc postać:

$$
\frac{x^2}{R_2^2} + \frac{y^2}{Q^2} = 1
$$
  

$$
Y = \frac{B_L \cdot \cos\delta - \sin\delta}{B_L \cdot \sin\delta + \cos\delta} \cdot X
$$

Rozwiązując powyższy ukł^d, otrzymano współrzędne dwóch punktów, z których dowolną parę użyto do obliczeń. Ponieważ celem obliczeń w tym kroku jest odległość dwóch punktów, stąd też obliczenia prowadzimy w nowym układzie współrzędnych.  $(1)$  of  $\approx$  in  $4-10$  a ave

Odległość punktów P (X Yw) i F (0,0) wynosi:

$$
O_{4} = \sqrt{x_{w}^{2} + x_{w}^{2}}
$$
 (6.62)

Krok 8. Porównanie wartości O<sub>z</sub> (odległość punktu środkowego i-tego modułu od punktu F) oraz wartości O<sub>4</sub> (odległość punktu F od punktu granicznego filaru wzdłuż prostej β)

Moduł uważa się zai;

- należący w 100?6 do filaru, gdy:

$$
0_{\frac{1}{3}} \leqslant 0_{\frac{1}{4}} - \frac{M}{2} \Longrightarrow \text{NTR} = 1
$$
\n
$$
(6.63)
$$

- należący w *50%* do filaru, gdy:

$$
0_4 - \frac{M}{2} < 0_3 \leq 0_4 + \frac{M}{2} \implies \text{NTR} = 5 \tag{6.64}
$$

- nie należący do filaru, gdy:

$$
0_3 > 0_4 + \frac{N}{2} \Longrightarrow \text{NTR} = 0 \tag{6.65}
$$

Krok 9. Wydruk tablicy wynikowej i przejście do obliczeń kolejnego pokładu

Część III. Obliczenie wielkości zasobów uwięzionych w filarze ochronnym zakładu wydobywczego lub zakładu pomocniczego

Trzecia część metody FIM sumuje całość obliczeń prowadzonych w programach TABL, ZAM-2, i FIM. W części tej wykorzystana jest tablica TQ (tablica wynikowa programu ZAM-2) oraz uzyskania w drugiej części programu FIM tablica R.

(6.61)

control to rider also steamed

We takens Therfords a histo

file ochronous ab partner Agnorate inlin with outers and following at enatoring

timber r myhted w sis.opresitöte

DEC. ENALSE \_Whose files downthassesses Ivonuya takry masti a , Brosomalevalbul

and all test dealers and

Tablice te różnią się wymiarami (tablica R jest mniejsza). **W** toku obliczeń następuje wyznaczenie modułów będących wspólną częścią obu tablic dla poszczególnych pokładów. Należy wspomnieć, że obie tablice są tablicami trójwymiarowymi, a trzeci wymiar stanowi liczba pokładów, która w obu przypadkach jest ta sama.

Wyznaczenie wspólnej części obu tablic umożliwia zsumowanie wielkości złoża znajdującego się w każdym z modułów należących do siatki opasującej filar ochronny. Wzorzec do sumowania tych wartości (z tablicy TQ) stanowi [Tablica R. Wartości parametru NTR, które mieści ta tablica, są czynnikami, przez które należy pomnożyć wartości złoża w każdym z modułów.

I tak dla i-tego modułu:

jeżeli

 $NTR = 0 \Longrightarrow ZM = TQ(1) . 0$  (6.66)

delaboration, wist dat band deliver

 $NTR = 5 \Longrightarrow ZM = TQ(1) . 0.5$ (6.67)

 $NTR = 1 \Longrightarrow ZM = TQ(1)$ . 1.

gdzie. ZM - zasoby pokładu w i-tym module, ton.

Obliczenia te powtarzane są dla każdego z pokładów. Sumowanie wielkości zasobów dla każdego mofułu i pokładu p kończy metodę:

$$
Z_{f}(p(jk)) = \sum_{p=1}^{Pmax} \left( \sum_{i=1}^{N} ZM(i,p) \right), \qquad [ton]
$$
 (6.69)

gdzie:

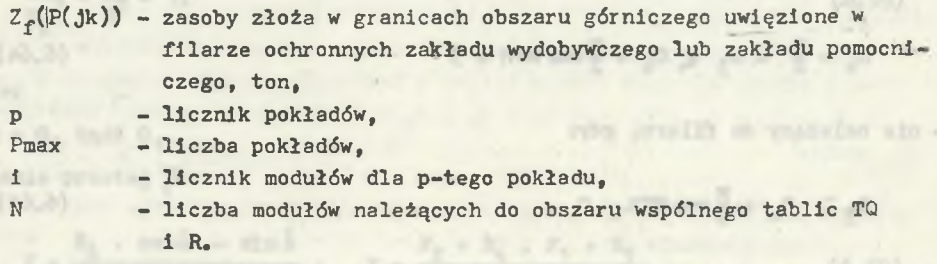

temper entranged in an annual media and a service med TAS. Zame I all all a city of the working joint of the Polish and the BIT ENSING DORSED LAIROUD \* AIRCARDED DETO (S-MIN UNBIGGE ENGLAND AS tablica n.

**(**6**.**68**)**

# 7. UDOSTęPNIENIS PIONOWE ZŁOŻA

#### 7.1. Założenia oraz uproszczenia

Udostępnienie pionowe złoża stanowi istotny czynnik lokalizacji zakładów wydobywczych w analizie ekonomicznej projektowania optymalnej lokalizacji ze względu na dużą zmienność warunków geologiczno-górniczych w obszarach kopalń w zagospodarowywanym rejonie węglowym.

Matematycznego opisu czynnika dokonano przy następujących założeniach i uproszczeniach:

- opracowany model matematyczny służy do prognozowania nakładów inwestycyjnych poniesionych na wykonanie szybu górniczego,
- obliczenia przeprowadza się oddzielnie dla szybów zakładu wydobywczego oraz szybów zakładów pomocniczych,
- danemu potencjalnemu punktowi lokalizacji  $j_k$  zakładu wydobywczego w danej kopalni k przypisuje się nakłady inwestycyjne poniesione na wykonanie szybów w ramach układu szybów zaproponowanego dla tego punktu,
- obliczenie nakładów inwestycyjnych odnosi się do szybu górniczego bez wyposażenia,
- przeprowadza się obliczenia ciśnień na obudowę szybu dla kompleksów warstw stratygraficznych o podobnych parametrach fizycznych, interpolowanych z sąsiednich najbliższych punktowi j, otworów badawczych,
- założono trzy podstawowe, aktualnie stosowane rodzaje obudowy szybu,
- przyjęto średnie wartości kosztów jednostkowych wykonania obudowy szybu z podziałem na takie elementy składowe, jak: koszt robocizny, koszt pracy sprzętu oraz koszt materiałów.

Prognozowane nakłady inwestycyjne na wykonanie układu szybów dla potencjalnych punktów lokalizacji j<sub>k</sub> są funkcją następujących zmiennych niezależnych:

$$
\mathbf{N}_{\mathbf{D}}^{\mathbf{S}}(\mathbf{J}_{\mathbf{k}}) \ (\mathbf{r}_{\mathbf{z}} \mathbf{z}_{\mathbf{z}} \mathbf{H}_{\mathbf{D}} \mathbf{H}_{\mathbf{m}} \mathbf{D}_{\mathbf{z}} \mathbf{r}_{\mathbf{Q}} \mathbf{z}_{\mathbf{S}}^{\mathbf{I}})
$$

 $(7.1)$ 

#### gdzie:

i - liczba szybów w ramach danego układu|,

r - rodzaj skały,

- z zawodnienie warstwy,
- projektowana głębokość szybu, m,
- H<sub>m</sub> głębokość mrożenia górotworu, m,
- D projektowana średnica szybu, m,
- r<sub>o</sub> rodzaj projektowanej obudowy w szybie.

Z uwagi na to, że istnieje możliwość przyporządkowania każdemu punktowi innego układu szybów, prognozowane nakłady inwestycyjne dotyczyć będą wszystkich szybów w ramach zaproponowanego układu.

#### 7.2. Obliczanie ciśnień na obudowę od strony górotworu

Zagadnienie zmienności ciśnienia na obwodzie obudowy szybu oraz określenie wpływu różnych czynników na wartość tego ciśnienia znalazły odbicie w opracowanej normie branżowej HN-71/0434-02, która wprowadziła pojęcie:

- obciążenia normowego,

- obciążenia obliczeniowego.

Natomiast norma PN-74/B-02480 wprowadziła klasyfikację skał w stanie naturalnym z punktu widzenia obliczenia obciążeń obudowy szybu.

W zależności od kąta tarcia wewnętrznego ę , kohezji c oraz zawodnienia z rozróżniono następujące grupy skał:

# skały niezawodnione  $z = 0$

- skały zwięzłe:  $r = 1$ ,  $\rho > 25^\circ$ , c  $> 10$  kN/m<sup>2</sup>,
- skały sypkie i mało spoiste:  $r = 2$ ,  $9 \ge 5^{\circ}$ , c < 10 kN/m<sup>2</sup>,
- skały spoiste:  $r = 3$ ,  $g < 25^\circ$ ,  $c > 10$  kN/m<sup>2</sup>,

skały zawodnione  $z = 1$ 

- skały zwięzłe:  $r = 1$ ,  $\rho \ge 25^{\circ}$ , c  $\ge 10$  kN/m<sup>2</sup>,
- skały sypkie i mało spoiste:  $r = 2$ ,  $9 \ge 5^{\circ}$ , c < 10 kN/m<sup>2</sup>
- skały spoiste:  $r = 3$ ,  $9 < 25^\circ$  c.  $\gg$  10 kN/m<sup>2</sup>,
- skały kurzawkowe:  $r = 4$ ,  $\varphi \leq 5^\circ$ ,  $c \leq 10$  kN/m<sup>2</sup>.

(Przedstawiony w niniejszym rozdziale sposób obliczania obciążeń obudowy szybu oparto na cytowanej normie.

Obliczenia ciśnień oraz grupowanie warstw stratygraficznych ze względu na obciążenie przeprowadzono odpowiednio w dwóch fazach, widocznych na rys. 15, a omówionych dalej bardziej szczegółowo.

#### Faza 1

W fazie 1 wykonywane są obliczenia obciążenia zarówno normowego, jak i obliczeniowego obudowy szybów.

VATOTOM . ALTO INDUCED -

. Howes the month come will be , Jenedeck atostem MemorySk -

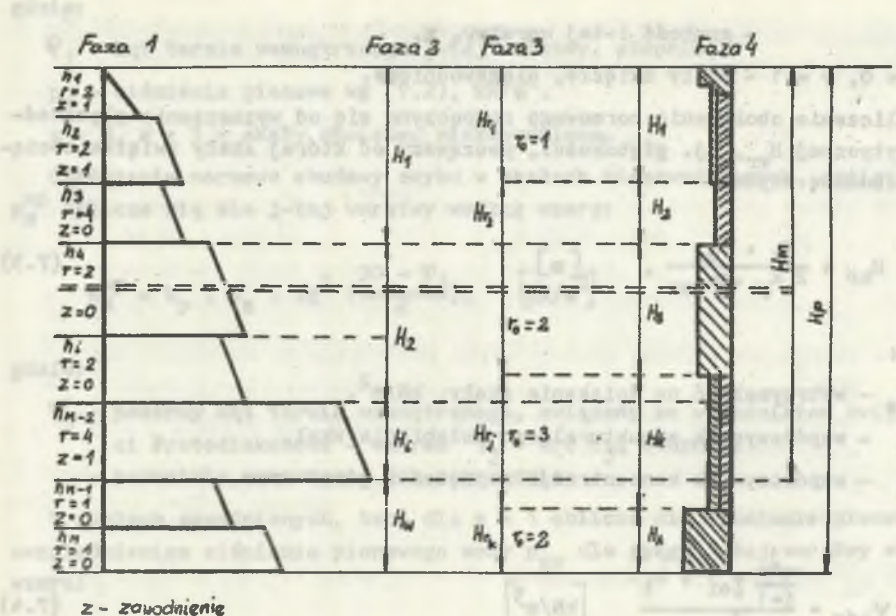

*z - zcuadmeme*

T - *rodzaj skat*

*%- rodzaj obadany*

FAZA 4 : obliczanie obciozema normowego i obliczenowego obudowy szybow

- FAZA 2. grupowanie warstu stratygraficznych. z uwagi na obczążenie obliczemcwe, które jeoi pod stawowym parametrem decydującym o grubości obudowy szybu
- FAZA 3: obliczanie grubości obudowy oraz długości odcinka, na którym ma ona stata, «pubodd
- FAZA 4. podział projektowanej gtąbokości tłp na odcinki H<sub>k</sub> będące efaktem uuzględniania odcinki« szybu *z* -fazy *Z i* 3.

Rys. 15. Modelowy sposób obliczania grubości obudowy szybu

Obciążenie normowe

W skałach niezawodnionych, czyli dla z = O, obliczenia obciążenia normowego rozpoczyna się od wyznaczenia ciśnienia pionowego p<sub>z</sub> dla spągu j-tej warstwy według wzoru:

$$
P_{z} = \gamma_{01} \cdot h_{1} + \dots + \gamma_{01} h_{1} + \dots + \gamma_{0j} h_{j} , \quad [kN/m^{2}]
$$
 (7.2)

gdzie:

oi - ciężar objętościowy skały w stanie wilgotności naturalnej w i-tej warstwie i =  $1, 2, \ldots, j$ , kN/m<sup>3</sup>,

h,  $-$  grubość i-tej warstwy, m,

 $z = 0$ .  $r = 1 - skaky$  zwięzłe, niezawodnione.

Obliczenie obciążenia normowego rozpoczyna się od wyznaczania głębokości krytycznej H<sub>rn</sub>, tj. głębokości, począwszy od której skały zwięzłe obciążają obudowę szybu:

$$
H_{\text{RF}} = \frac{k_{\text{K}} \cdot R_{\text{os}}}{2 k_{\text{p}} \cdot \text{year}} \tag{7.3}
$$

gdzie:

- $R_{\rm{eq}}$  wytrzymałość na ściskanie skały, k $N/m^2$ ,
- współczynnik strukturalnego osłabienia skał,
- k<sub>p</sub> współczynnik koncentracji naprężeń w górotworze.

$$
\gamma_{0\text{sr}} = \frac{\frac{3}{1-1} \gamma_{01} \cdot h_1}{\frac{3}{1-1} h_1} \qquad [\kappa N/m^3]
$$

Obciążenie normowe obudowy szybu w niezawodnionych skałach zwięzłych  $p^{\texttt{nz}}_{\texttt{N}}$ oblicza się dla J-tej warstwy ze wzoru:

$$
p_N^{nz} = \begin{cases} 0 & \text{dla} & H < H_{kr} \\ \hline k_p & pz & tg^2 \left( \frac{90^\circ - \varphi_1}{2} \right) & \text{dla} & H \geq H_{kr} \end{cases} \qquad (7.5)
$$

● 20939

gdzie:

- $k_p$  współczynnik koncentracji naprężeń w górotworze,
- $p_z$  ciśnienie pionowe wg 7.2, kN/m<sup>2</sup>,
- $\Psi_1$  pozorny kąt tarcia wewnętrznego j-tej warstwy, stopnie.

z = O, r = 2 - skały niezawodnione sypkie (luźne) i mało spoiste.

Obciążenie normowe obudowy szybu w niezawodnionych skałach luźnych, sypkich i mało spoistych  $p_N^{n1}$  oblicza się dla j-tej warstwy według wzoru:

$$
p_N^{m1} = p_Z \cdot t g^2 \left( \frac{90 - \varphi_1}{2} \right), \quad [kN/m^2] \tag{7.6}
$$

 $(7.4)$ 

gdzie:

 $C_1$  - kąt tarcia wewnętrznego j-tej warstwy, stopnie,

p<sub>z</sub> - ciśnienie pionowe wg (7.2), kN/m<sup>2</sup>.

 $z = 0$ ,  $r = 3$  - skały spoiste, niezawodnione.

Obciążenie normowe obudowy szybu w skałach niezawodnionych, spoistych p<sup>np</sup> oblicza się dla j-tej warstwy według wzoru:

$$
p_N^{\rm mp} = k_p \cdot p_z \cdot t g^2 \left( \frac{90 - \varphi_1}{z} \right), \quad [kN/m^2] \tag{7.7}
$$

gdzie:

- pozorny kąt tarcia wewnętrznego, związany ze wskaźnikiem zwięzłoś-

- ci Protodiakonowa wzorem  $\Psi_j$  = arc f<sub>j</sub>, stopnie;
- pozostałe oznaczenia Jak poprzednio.

W skałach zawodnionych, tzn. dla z = 1 oblicza się ciśnienie pionowe z uwzględnieniem ciśnienia pionowego wody p<sub>zw</sub> dla spągu j-tej warstwy według wzoru:

$$
P_{zw} = \delta_1' \cdot h_1 + \delta_2' \cdot h_2 + \dots + \delta_1' \cdot h_1 + \delta_3' \cdot h_3' \quad [kN/m^2]
$$
 (7.8)

gdzie:

 $\binom{1}{1}$  (1 = 1,2,...,j) - przyjmuje się:

- dla skał zawierających wodę z poziomu wodonośnego obejmującego j-tą warstwę

$$
\delta_1^* = (\delta_1 - 1) (1 - 0.01 \cdot n_{s1}) \left[kN/m^3\right]
$$
 (7.9)

- dla pozostałych warstw (nie obejmujących poziomu wody)

$$
\gamma_1' = \gamma_{10}^1 \tag{7.10}
$$

przy czym

 $E = E_{\text{max}}$ . Pass.

 $\sum_{i=1}^{n}$  - ciężar właściwy skały i-tej warstwy (i = 1,2,...,j), kN/m<sup>2</sup>,

 $\mathcal{V}_{01}$  - ciężar objętościowy skały w stanie wilgotności naturalnej w warstwie i-tej  $(i = 1, 2, \ldots, j)$ , kN/m<sup>3</sup>,

 $n_{st}$  - porowatość skały w i-tej warstwie, %.

 $z = 1$ ,  $r = 1$  skały zwięzłe, zawodnione.

$$
p_N^z = \begin{cases} p_N^{zz} + p_N^w & \text{gdy} & H \geq H_{kr} \\ p_N^w & \text{gdy} & H < H_{kr} \end{cases}
$$
 (7.11)

gdzie:

- $p_N^{zz}$  obciążenie normowe obudowy szybu pochodzące od ciśnienia skał,  $kN/m$ ,
- obciążenie normowe obudowy szybu pochodzące od ciśnienia hydrostatycznego wody, kN/m<sup>2</sup>.
- H głębokość, na której określa się obciążenie obudowy, m,
- $H_{kr}$  głębokość krytyczna, m.

Wartość p<sup>zz</sup> określa się według wzoru;

$$
P_N^{zz} = k_p + p_{zw} + t_g^2 \left( \frac{90 - \Psi_j}{2} \right), \quad [kN/m^2] \tag{7.12}
$$

przy czym:

**W**

- P2W ciśnienie pionowe z uwzględnieniem siły wyporu wody zgodnie ze wzorem  $(7.8)$ , kN/m<sup>2</sup>,
- $k<sub>p</sub>$  współczynnik koncentracji naprężeń w górotworze,
- $\mathbb{P}_4$  pozorny kąt tarcia wewnętrznego skały w j-tej warstwie, stopnie.

Wartość pu określa się według wzoru (7.15).

 $z = 1$ ,  $r - 2$  - skały sypkie i mało spoiste zawodnione.

Obciążenie normowe obudowy szybu w zawodnionych skałach sypkich i mało spoistych  $p_N^1$  oblicza się dla j-tej warstwy według wzoru:

$$
p_N^1 = p_N^2 + p_N^* \t\t (7.13)
$$

. elsylet yfade ? a q

gdzie:

 $p_N^{z1}$  - obciążenie normowe obudowy szybu pochodzące od ciśnienia skał, obliczone ze wzoru: d o vide bhainn

$$
p_N^{z1} = p_{zw} \cdot \text{tg}^2 \left( \frac{90 - \xi_1}{2} \right) \quad [\text{kN/m}^2] \tag{7.14}
$$

**- 122 -**

 $p_{N}$  - obciążenie normowe obudowy szybu pochodzące od ciśnienia hydrostatycznego wody, wyznaczone ze wzoru:

$$
p_N^W = 10 \cdot k_p \cdot \mathcal{X} \cdot h, \quad [kN/m^2], \tag{7.15}
$$

 $p_{zw}$  - ciśnienie pionowe z uwzględnieniem siły wyporu wody według wzoru  $(7.8)$ , kN/m<sup>2</sup>,  $(7.8)$ ,  $kN/m^2$ ,

h - wysokość słupa wody w otworze badawczym, m,

- kąt tarcia wewnętrznego skały w j-tej warstwie, stopnie,  $S_{1}$ 

 $k_{p}$  - współczynnik koncentracji naprężeń w górotworze,

*%* - współczynnik warunków filtracji.

 $z = 1$ ,  $r = 3$  - skały spoiste zawodnione.

Obciążenie normowe obudowy szybu w zawodnionych skałach spoistych  $p^P_M$ oblicza się według wzorów:

$$
p_N^p = p_N^{zp} + p_N^w \qquad [kN/m^2] \qquad (7.16)
$$

scotoboost visit - 7 - 1 vil

and aluggines I other y

$$
P_N^{zp} = k_p \cdot P_{zw} \cdot ts^2 \left( \frac{90 - \varphi_j}{2} \right), \quad [kN/n^2] \tag{7.17}
$$

gdzie:

 $p_N^{zp}$  - obciążenie normowe obudowy szybu pochodzące od ciśnienia skał,  $\mathcal{V}_j$  - pozorny kąt tarcia wewnętrznego skały w j-tej warstwie, stopnie, - pozostałe oznaczenia jak poprzednio.

 $z = 1$ ,  $r = 4 -$  skały kurzawkowe.

Obciążenie normowe obudowy szybu w skałach kurzawkowych  $p^C_N$  oblicza się dla j-tej warstwy według wzoru:

$$
p_N^c = k_p \cdot \gamma_o^c \cdot H, \qquad [kN/m^2]
$$
 (7.18)

gdzie:

- ciężar objętościowy skały kurzawkowej w stanie wilgotności naturalnej,  $kN/m^2$ ,

- pozostałe oznaczenia jaki poprzednio.

2, Obciążenie obliczeniowe

p wyznacza się w zależności od zawodnienia danej warstwy i.

Gdy z » O - skały niezawodnione, wówczas

$$
p = n \cdot p_N \qquad [kN/m^2]
$$
 (7.19)

przy czym

$$
P_N = p_N^{nz} \text{ dla } z = 0, r = 1 \tag{7.20}
$$

$$
p_N = p_N^{\text{ml}}
$$
 dla  $z = 0$ ,  $r = 2$ , (7.21)

$$
p_N = p_N^{mp}
$$
 dla  $z = 0$ ,  $r = 3$  (7.22)

n - współczynnik przeciążenia, przyjmowany w zależności od nachylenia warstw.

Gdy z = 1 - skały zawodnione, wówczas

$$
p = p_{\rm N}^{\rm W} + p_{\rm g} \tag{7.23}
$$

gdzie

p^j - obciążenie normowe obudowy szybu pochodzące od ciśnienia hydrostatycznego wody, kN/m<sup>2</sup>,

$$
p_{\rm g} = n \cdot p_{\rm n} \tag{7.24}
$$

przy czym

$$
p_N^{\text{w}} = p_N^{\text{zz}} \quad \text{d}a \quad z = 1, \quad r = 2,
$$
 (7.25)  

$$
p_N^{\text{w}} = p_N^{\text{z1}} \quad \text{d}a \quad z = 1, \quad r = 2
$$
 (7.26)  

$$
p_N = p_N^{\text{zp}} \quad \text{d}a \quad z = 1, \quad r = 3,
$$
 (7.27)

$$
p = p_N^2
$$
 dla  $z = 1$ ,  $r = 4$ . (7.28)

Wartości obciążenia obliczeniowego dla spągu i stropu w każdej warstwie stratygraficznej można odwzorować graficznie jak na rys. 15 - faza 1.

# Faza 2

W fazie 2 następuje grupowanie warstw stratygraficznych z uwagi na obciążenie obliczeniowe, które jest podstawowym parametrem decydującym o grubości obudowy szybu. , mas inbowssea to uSada = 0 = n uSB

 $[5 \text{cm}] \quad \text{with} \quad n = 0$ 

 $(27,7)$ 

Przyjęto odcinek m<sub>s</sub> szybu o stałej grubości obudowy, przypisując maksymalne obciążenie p<sub>si</sub> na tym odcinku, pochodzące od i-tej warstwy stratygraficznej. Niedołączenie lub dołączenia 1 + 1 warstwy do odcinka m<sub>e</sub> przebiega według następującej procedury:

$$
\mathbf{m}_{s} + \mathbf{h}_{1+1} = \begin{cases} H_{1} \geqslant \mathbf{m}_{s} & \text{gdy} & \mathbf{p}_{1+1} > \mathbf{p}_{s1} & \text{a)} \\ \mathbf{m}_{s} + \mathbf{h}_{1+1} & \text{gdy} & \mathbf{p}_{1+1} \leqslant \mathbf{p}_{s1} & \text{b)} \end{cases}
$$
(7.29)

W przypadku (a) zostanie utworzony nowy odcinek H o długości co najmniej m<sub>a</sub> i ciśnieniu obliczeniowym p<sub>os</sub>, natomiast w przypadku (b) zostanie dołączona warstwa i+1 o grubości  $h_{i+1}$  do odcinka mg.

#### 7.3. Obliczanie nakładów inwestycyjnych na wykonanie szybu górniczego

Prognozowane nakłady inwestycyjne na wykonanie szybu są funkcją:

- warunków geologiczno-górniczych opisanych przez parametry poszczególnych warstw stratygraficznych (faza 1 i 2, rys. 15),
- parametrów zadanej obudowy szybu (faza 3, rys. 15),
- parametrów szybu (średnica szybu, funkcjonalność szybu, projektowana głębokość szybu i głębokość mrożenia górotworu).

Warunki naturalne zostały przetworzone w fazie 1 i w fazie 2 na oddinki' o stałej grubości obudowy.

#### Faza 3

W fazie tej określa się parametry obudowy (grubości) oraz długość odcinka, na którym ma być wykonana.

# Faza 4

W fazie 4 (rys. 15) następuje podział projektowanej głębokości szybu H<sub>p</sub> na odcinku  $H_k$  (k = 1,2...A), będące efektem uwzględnienia odcinków szybu z fazy 3 według następującej procedury:

Odcinek (k = 1,2...A) zawiera informację o rodzaju zastosowanej obudowy r , ciśnienie obliczeniowe przypisane odcinkowi  $H_1$  (1 = 1,2...w) oraz rodzaj warstwy stratygraficznej (z,r) ze względu na którą obliczono to clś nienie.

Przyjęto do rozważań następujące rodzaje obudowy:

- $r_{\alpha}$  = 1 obudowa wstępna oraz obudowa betonowa z hydroizolacją,
- $r_a = 2$  obudowa betonowa,
	- $r_{0}$  = 3 obudowa wstępna oraz obudowa tubingowa.

Prognozowane nakłady inwestycyjne na wykonanie szybu oblicza się oddzielni dla metody zwykłej głębienia szybu oraz dla przypadku mrożenia górotworu.

# ,3.1. Obliczanie nakładów Inwestycyjnych na wykonanie szybu w przypadku stosowania metody zwykłej

grubości obudowy dla ustalonych wcześniej obciążeń obliczeniowych dla każdego  $H_k$  (k = 1,2...A) odcinka szybu. Prezentowana metoda prognozowania nakładów inwestycyjnych na wykonanie szybu  $N^S$  ... dla potencjalnego punktu lokalizacji jk umożliwia obliczanie

Grubość obudowy betonowej szybu, oblicza się zgodnie z normą BN-79/0434-03 wg wzoru:

$$
d_{bw_k} = D/2 \left(\sqrt{\frac{R_b}{R_b - m \cdot P_k \cdot 3}} - 1\right)
$$
, (7.30)

gdzie:

- D średnica szybu w świetle obudowy, m,
- R. wytrzymałość obliczeniowa betonu na ściskanie zgodne z normą  $PN-76/B-03264$ ,  $kN/m^2$ ,
- $p_{\nu}$  obciążenie obliczeniowe obudowy szybu na k-tym odcinku, kN/m<sup>2</sup>,
- m współczynnik warunków pracy «obudowy.

Nakłady inwestycyjne  $N^S$ <sub>(ik)</sub> na wykonanie szybu oblicza się:

- dla danego rodzaju obudowy szybu  $r_{\alpha}$ ,
- uwzględniając nakłady poniesione na wykonanie wyłomu oraz obudowy,
- stosując podział kosztów na: koszt robocizny  $K_{r}$ ,

koszt pracy sprzętu  $K_g$  i koszt materiałów  $K_m$ .

- r = 1 obudowa wstępna oraz obudowa betonowa z hydroizolacją.
- 1. Nakłady poniesione na wykonanie wyłomu na odcinku H<sub>k</sub> oblicza się zgodnie ze wzorami:

Koszt robocizny

$$
K_{rw_{k}} = k_{rw} \cdot W_{g} \cdot W_{d} \cdot V_{wk} \quad [tys. z1]
$$

Koszt pracy sprzętu

$$
K_{\text{sw}_k} = k_{\text{sw}} \cdot W_g \cdot W_d \cdot V_{\text{wk}} \quad \text{[tys. z2]}
$$
 (7.32)

svoudotos sinskous mūnograva ath sana odges akcabiada taimona sposar alb

timperg Nataboo ebugadama (21 .avg) A abs

and interest webserved for a real dist

Koszt materiałów

 $K_{\text{mw}} = K_{\text{mw}} \cdot V_{\text{wk}},$  [tys. zł] (7.33)

to incoming on which any animals animal and contained

 $\sigma = (7.31)$ 

gdzie:

- k<sub>rw</sub>, k<sub>sw</sub>, k<sub>mw</sub> jednostkowe koszty robocizny, pracy sprzętu oraz meteriałów w funkcji średnicy w wyłomie D<sub>wk</sub> i rodzaju skał r, tys.  $z\frac{2}{\pi}$ .
- -
- bokość spągu danego odcinka  $H_k$ , - współczynnik zmiany cen jednostkowych ze względu na do-
- pływ wody w danym odcinku,  $H_k$ ,
- $V_{wk}$  objętość wyłomu odcinka szybu o długości  $H_k$  wyrażona wzorami:

- współczynnik zmiany cen jednostkowych ze względu na głę-

- $V_{wk} = \frac{W}{4} \cdot D_{wk}^2 \cdot H_k$   $\left[\frac{m^3}{4}\right]$  (7.34)
- $D_{wk} = D + 2 d_{bw_k} + 2 \cdot m_w$  [m] (7.35)
- D średnica szybu w świetle obudowy, m,  $d_{\text{bw}}$  - grubość obudowy betonowej na odcinku długości  $H_k$  $k = 1, \ldots, A, m,$ 
	- grubość obudowy wstępnej, m,
- D<sub>wk</sub> średnica szybu w wyłomie na k-tym odcinku.
- 2. Nakłady poniesione na wykonanie obudowy na odcinku  $H_k$  oblicza się zgodnie ze wzorami:

koszt robocizny

$$
K_{r0_k} = k_1 \cdot H_k + t_{1k} \cdot a_1 + k_{r0} \cdot V_{0k} \quad [tys. z1]
$$
 (7.36)

koszt pracy sprzętu

$$
K_{so_k} = k_2 \cdot H_k + t_{1k} \cdot a_2 + k_{so} \cdot V_{ok} \quad [tys. z2]
$$
 (7.37)

koszt materiałów

$$
K_{m0_k} = k_3 - k_k + t_{1k} - a_3 + k_{m0} - V_{0k} \quad [tys. z2]
$$
 (7.38)

gdzie:

 $k_1$ ,  $k_2$ ,  $k_3$  - jednostkowe koszty robocizny, pracy sprzętu oraz materiałów wykonania obudowy wstępnej, tys. zł/m,

- $k_{\text{max}}$   $k_{\text{max}}$  jednostkowe koszty robocizny, pracy sprzętu oraz materiałów obudowy betonowej ze względu na markę betonu, tys.  $z\frac{2}{\sqrt{m^2}}$
- $a_{1}$ ,  $a_{2}$ ,  $a_{3}$  jednostkowe koszty robocizny, pracy sprzętu oraz materiałów wykonania hydroizolacji, zł/m<sup>2</sup>,

t... - powierzchnia materiału hydroizolacyjnego w odcinku o długości H^, wyrażona wzorem:

$$
t_{1k} = JI(D + d_{bw_k}) - H_k \quad [\text{m}^2]
$$
 (7.39)

 $V_{\text{ok}}$  - objętość obudowy betonowej odcinka szybu o długości H<sub>k</sub>, wyrażona wzorem:

$$
v_{ok} = H d_{bw_{k}} \cdot H_{k} \quad [m^{3}] \tag{7.40}
$$

additionally to nonleading works it.

ofprome you're funnyl

# $r_0$  = 2 - obudowa betonowa.

1. Nakłady poniesione na wykonanie wyłomu.ustala się zgodnie ze wzorami (7.30) - (7.32) przy zmianie sposobu obliczania średnicy w wyłomie  $D_{w^k}$ .

$$
D_{wk} = D + 2 d_{bw_k} \quad \boxed{m}
$$
 (7.41)

2. Nakłady poniesione na wykonanie obudowy na odcinku H, oblicza się zgodnie ze wzorami:

koszt robocizny

$$
K_{ro_k} = k_{ro} \cdot V_{ok} \quad [tys. z1]
$$
 (7.42)

koszt pracy sprzętu

$$
K_{so_k} = k_{so} \cdot V_{ok} \quad [tys. z3]
$$
 (7.43)

koszt materiałów

$$
K_{m\sigma_k} = k_{m0} \cdot V_{\sigma k} \quad [tys. z1]
$$
 (7.44)

anill and Annatos evaluate alongoive

stafretse tess gips die teen emalouille tillet restaerbe

gdzie:

- $k_{\text{ro}}$ ,  $k_{\text{so}}$ ,  $k_{\text{mo}}$  jednostkowe koszty robocizny, pracy sprzętu oraz materiałów obudowy betonowej ze względu na markę betonu, tys.  $2\frac{3}{2}$ ,
	- pozostałe oznaczenia jak poprzednio,
- $r_0 = 3$  obudowa wstępna oraz obudowa tubingowa.
- 1. Nakłady poniesione na wykonanie wyłomu ustala się zgodnie ze wzorami przy zmianie sposobu obliczania średnicy w wyłomie Dwk

 $D_{wk} = D + 2 m_t + 2 m_w$ , [m] (7.45)

gdzie:

 $m_+$  - grubość obudowy tubingowej, m,

- pozostałe oznaczenia jak poprzednio.

2. Nakłady poniesione na wykonanie obudowy na odcinku  $H_k$  oblicza się zgodnie ze wzorami:

koszt robocizny

$$
K_{\mathbf{ro}_{\mathbf{k}}} = k_1 \cdot H_{\mathbf{k}} + k_{\mathbf{t}1} \cdot H_{\mathbf{k}} \quad \text{[tys. z1]}
$$
 (7.46)

koszt pracy sprzętu

 $K_{\text{sd}} = k_2 \cdot H_k + k_{t2} \cdot H_k \quad [\text{tys. z1}]$  (7.47)

koszt materiałów

$$
K_{\text{mo}_k} = k_3 \cdot R_k + k_{t3} \cdot R_k \quad [tys. z1]
$$
 (7.48)

**AUFRATION TOWNS CANNOL -**

**REAL STATE OF STREET AND A STREET** 

gdzie:

 $k_{1}$ ,  $k_{2}$ ,  $k_{z}$  – jednostkowe koszty robocizny pracy sprzętu oraz materiałów wykonania obudowy wstępnej, tys. zł/m,  $k_{t1}$ ,  $k_{t2}$ ,  $k_{t3}$  - jednostkowe koszty robocizny, pracy sprzętu oraz materiałów wykonania obudowy tubingowej, tys. zł/m.

Całkowite nakłady N<sup>S</sup>(jk) na wykonanie szybu w przypadku stosowania metody zwykłej głębienia szybu oblicza się następująco:

$$
N^{S}(jk) = \sum_{k=1}^{A} k_{n}(K_{rw_{k}} + K_{rw_{k}} + K_{sw_{k}} + K_{so_{k}}) + K_{mw_{k}} + K_{mo_{k}} + K_{h} + K_{m} \t\t(7.49)
$$

gdzie:

- k<sub>n</sub> współczynnik uwzględniający narzut podstawowy z tytułu kosztów ogólnych,
	- koszt robocizny, pracy sprzętu oraz materiałów wykonania wyłomu na odcinku  $H_k (k=1,2...A)$ , tys. zł,
- $K_{r0.}$  ,  $K_{r0.}$ ,  $K_{\text{m0.}}$  koszt robocizny, pracy sprzętu oraz materiałów wykonania obudowy szybu na odcinku  $\mathbb{H}_k$  (k = 1,2...A), tys. zł,
- K<sub>g</sub> nakłady poniesione na wykonanie głowicy szybu, tys. zł,
- K<sub>s</sub> nakłady poniesione na wykonanie stóp w obwodzie szybu, tys. zł. Nakłady poniesione na wykonanie stóp w obudowie szybu są funkcją głębokości szybu H<sub>n</sub>, liczby poziomów (założenie stopy nad każdym poziomem) oraz liczby horyzontów wodnych (założenie stopy nad i poniżej horyzontu wodnego).

# 7.3.2. Obliczanie dodatkowej części nakładów na wykonanie szybu w przypadku mrożenia górotworu

Dodatkowa częśó nakładów inwestycyjnych poniesionych na wykonanie szybu w przypadku mrożenia górotworu składa się z:

- $-$  kosztów wiercenia otworów mrożeniowych K<sub>1</sub>,
- kosztów wykonania piwnicy mrożeniowej,  $K_{2}$ ,
- $-$  kosztów mrożenia aktywnego,  $K_{\overline{3}}$ .
- 1. Koszty wiercenia otworów mrożeniowych oblicza się z podziałem na:
- koszty robocizny, K<sub>1r</sub>,
- koszty pracy sprzętu, K<sub>25W</sub>,
- koszty materiałów, K<sub>3m</sub>

dla poszczególnych warstw stratygraficznych  $h_{\omega}$  (w = 1,2...1)

$$
K_{1r} = 0.001 \cdot k_r \cdot h_w \cdot 1_{on} \quad [tys. z1]
$$
 (7.50)

$$
K_{1s_{\nu}} = 0.001 \cdot k_{s} \cdot h_{\nu} \cdot i_{\nu} \quad [tys. z1]
$$
 (7.51)

$$
K_{1m_w} = 0.001 \cdot k_m \cdot h_w \cdot 1_{0m} \quad [tys. z2]
$$
 (7.52)

roomidtedam ela ansiles unves afostdate taidres

gdzie:

 $k_r$ ,  $k_s$ ,  $k_m$  - jednostkowe koszty robocizny, pracy sprzętu oraz materiałów w przypadku wiercenia otworów mrożeniowych, zł/m,

**- 131 -**

liczba otworów mrożeniowych

$$
A_{\text{om}} = \frac{\pi \cdot D_{\text{m}}}{m_{\text{o}}}, \quad \text{[szt]} \tag{7.53}
$$

przy czym:

Dm - średnica okręgu otworów mrożeniowych wyrażono wzorem:

$$
D_m = D_w + 2(0, 6 \cdot E + 0,0025 \cdot H_m), \quad [m] \tag{7.54}
$$

gdzie:

- zamrożonym H<sub>m</sub>, m,  $D_w$  - średnica w wyłomie szybu w miejscu najgrubszej obudowy na odcinku
- H<sub>m</sub> głębokość mrożenia górotworu, m,
- Ew grubość ściany zamrożonego cylindra górotworu obliczona wzorem Lamego

$$
E_w = D_w / 2 \left( \sqrt{\frac{k_c}{k_c - 2 p_w}} \right) \quad [m] \tag{7.55}
$$

$$
E = max \begin{Bmatrix} E_w \end{Bmatrix}
$$
 (7.56)  
we 1, 2...1

- ${\rm k_c}$  dopuszczalne naprężenie na ściskanie skały zamrożonej, kN/m $^2$ ,
- $p_w$  obciążenie obliczeniowe obudowy szybu na w-tym (w = 1,2...1) odcinku obudowy o stałej grubości, kN/m<sup>2</sup>.
- 2. Koszty ponoszone na wykonanie piwnicy mrożeniowej K<sub>2</sub> przyjęto jako wartość stałą\_
- 3. Koszty mrożenia aktywnego obliczamy zgodnie ze wzorem:

$$
K_3 = 0.001
$$
. T. V.  $k_m$ .  $k_n$ , [tys. z2] (7.57)

gdzie:

- T czas mrożenia aktywnego, dni,
- V objętość cylindra mrożonego górotworu, m^,
- $k_{m}$  jednostkowy koszt mrożenia górotworu, zł/dobę . m<sup>2</sup>,
- $k_n$  współczynnik uwzględniający narzut podstawowy z tytułu kosztów ogólnych.

Składniki wzoru (7.57) służącego do obliczania kosztu mrożenia aktywnego obliczamy następująco:

A. Czas mrożenia aktywnego

$$
T = \frac{Q_{\text{c}}}{24 \cdot Q_{\text{m}}} , \quad \text{[dn1]}
$$
 (7.58)

gdzie:

Q<sub>c</sub> - całkowita ilość ciepła, którą należy odprowadzić z górotworu o temperaturze t w celu zamrożenia go do temperatury  $t_{m}$ , wyrażoną wzorem:

$$
Q_{c} = 4187. V \left[ n_{s} \cdot \gamma_{s} \cdot 0, 2(t_{p} - t_{m}) + n_{w}(t_{p} + 80 - 0, 45 \cdot t_{m}) \right]
$$
 (7.59)

Wartość n<sub>e</sub> (porowatość skał) możemy wyznaczyć jako średnią ważoną ze wzoru:

$$
a_{s} = \frac{\sum_{w=1}^{1} n_{sw} \cdot h_{w}}{\sum_{w=1}^{1} h_{w}}
$$
 [%/100] (7.60)

Ciężar właściwy górotworu (\* można również przyjąć jako średni ciężar ważony wyrażony wzorem:

$$
\gamma_{s} = \frac{\sum_{w=1}^{1} \gamma_{s_{w}} \cdot h_{w}}{\sum_{w=1}^{1} h_{w}}
$$
 [kN/m<sup>3</sup>] (7.61)

Q<sub>m</sub> - wydajność agregatu mrożeniowego, kJ/h.

B. Objętość cylindra mrożeniowego górotworu:

$$
V = \frac{M}{4} \left[ (D_m + 0_0 4 \cdot E)^2 - (D_m - 0_0 6 \cdot E)^2 \right] \cdot H_m \quad \left[ m^3 \right] \tag{7.62}
$$

#### - oznaczenia jak poprzednio.

Mając{ obliczone koszty wiercenia otworów mrożeniowych dla każdej warstwy h<sub>w</sub> (w = 1,2...1), koszty mrożenia aktywnego oraz przyjęte koszty wyko-

nania piwnicy mrożeniowej, obliczamy dodatkową część Inwestycyjnych nakładów K<sub>m</sub> poniesionych na wykonanie szybu w przypadku mrożenia górotworu zgodnie ze wzorem:

$$
K_{m} = \sum_{1}^{1} \left[ (K_{1rw} + K_{1sw}) \cdot k_{n} + K_{1mw} + K_{2} + K_{3} \right], \quad [tys. z2]
$$
 (7.63)

gdzie:

 $K_{1rm}$  - koszt robocizny wiercenia otworów mrożeniowych, tys. zł,  $K_{1sw}$  - koszt pracy sprzętu wiercenia otworów mrożeniowych, tys. zł,  $K_{1m\omega}$  - koszt materiałów przy wierceniu otworów mrożeniowych, tys. zł,  $k_n$  - współczynnik uwzględniający narzut podstawowy z tytułu kosztów ogólnych, *<sup>K</sup>.2* - koszt wykonania piwnicy mrożeniowej wraz z narzutem z tytułu kosztów ogólnych, tys. zł,

 $K_{\overline{X}}$  - koszt mrożenia aktywnego, tys. zł.

Ze względu na stosunkowo długie okresy drążenia szybów konieczne jest ustalenie tych okresów, aby można było dokonać rachunku aktualizacji nakładów inwestycyjnych poniesionych na wykonanie szybów.

#### 7.3.3. Uwagi końcowe

Czas drążenia szybów t<sub>ez</sub> przypisano szybowi w ramach zakładu wydobywczego lub pomocniczego o najdłuższym okresie.

$$
t_{cz} = \frac{1}{12} \left( \frac{H_m}{a_{mz} + b_{mz}} + \frac{H_p - H_m}{a_{mz}} \right), \quad \text{[1atal]} \tag{7.64}
$$

jeśli

$$
t_{cz1}
$$
 - Entier  $\{t_{cz1}\}\le 0.5 \Rightarrow t_{cz} = Entier \{t_{cz1}\}$  (7.65)

¥ przeciwnym przypadku

$$
\mathbf{t}_{cz} = \text{Enter} \left\{ \mathbf{t}_{cz} \right\} + 1, \quad \text{[data]} \tag{7.66}
$$

#### gdzie:

Hm - głębokość mrożenia górotworu, m, Hp - projektowana głębokość drążenia szybu, m, a<sub>mz</sub> - globalny postęp drążenia szybu metodą zwykłą, m/mies,  $D_{mz}$  - współczynnik zmniejszenia postępu drążenia szybu metodą mrożeniową w stosunku do metody zwykłej.

Model matematyczny opisujący wynik lokalizacji zakładu wydobywczego, jakim jest udostępnienie pionowe złoża, został oprogramowany w języku FORTRAN 1900 na emc ODRA 1305. W załączniku przedstawiono algorytm logiczny programu NBZW (rys. Z.6.1).

all and chromination abunds showrable patients result to the control of the control of the control of the control of the control of the control of the control of the control of the control of the control of the control of

all some advertisem abrevio almosate and abialysing frank -

where  $\alpha$  is the contribution of the contribution of the  $\alpha$  -  $\alpha$  and  $\alpha$ whited a maturent a new two-harders edinotic almostor funnel = ...

swood or Joseff J. L.T.

shanner somer a headen som levers, i worker aimers aux

$$
\lim_{\substack{f \in \mathcal{F}(\mathcal{X}) \\ \text{if } f \in \mathcal{F}(\mathcal{X})}} \frac{\partial^2 f}{\partial x \partial x \partial y} = \lim_{\substack{f \in \mathcal{F}(\mathcal{X}) \\ \text{if } f \in \mathcal{F}(\mathcal{X})}} \frac{\partial^2 f}{\partial x \partial y} = \lim_{\substack{f \in \mathcal{F}(\mathcal{X}) \\ \text{if } f \in \mathcal{F}(\mathcal{X})}} \frac{\partial f}{\partial x \partial y} = \lim_{\substack{f \in \mathcal{F}(\mathcal{X}) \\ \text{if } f \in \mathcal{F}(\mathcal{X})}} \frac{\partial f}{\partial y} = \lim_{\substack{f \in \mathcal{F}(\mathcal{X}) \\ \text{if } f \in \mathcal{F}(\mathcal{X})}} \frac{\partial f}{\partial y} = \lim_{\substack{f \in \mathcal{F}(\mathcal{X}) \\ \text{if } f \in \mathcal{F}(\mathcal{X})}} \frac{\partial f}{\partial y} = \lim_{\substack{f \in \mathcal{F}(\mathcal{X}) \\ \text{if } f \in \mathcal{F}(\mathcal{X})}} \frac{\partial f}{\partial y} = \lim_{\substack{f \in \mathcal{F}(\mathcal{X}) \\ \text{if } f \in \mathcal{F}(\mathcal{X})}} \frac{\partial f}{\partial y} = \lim_{\substack{f \in \mathcal{F}(\mathcal{X}) \\ \text{if } f \in \mathcal{F}(\mathcal{X})}} \frac{\partial f}{\partial y} = \lim_{\substack{f \in \mathcal{F}(\mathcal{X}) \\ \text{if } f \in \mathcal{F}(\mathcal{X})}} \frac{\partial f}{\partial y} = \lim_{\substack{f \in \mathcal{F}(\mathcal{X}) \\ \text{if } f \in \mathcal{F}(\mathcal{X})}} \frac{\partial f}{\partial y} = \lim_{\substack{f \in \mathcal{F}(\mathcal{X}) \\ \text{if } f \in \mathcal{F}(\mathcal{X})}} \frac{\partial f}{\partial y} = \lim_{\substack{f \in \mathcal{F}(\mathcal{X}) \\ \text{if } f \in \mathcal{F}(\mathcal{X})}} \frac{\partial f}{\partial y} = \lim_{\substack{f \in \mathcal{F}(\mathcal{X}) \\ \text{if } f
$$

$$
\{00,7\} \qquad \{00,7\} \qquad \{0.07\} \qquad \{0.07\} \qquad \
$$

the first shift to save a security when save will call the fights of hold was considered in work. in the children and government government shalow apidem phorm adem atsats a quine, enledela

# **8. WARTOŚĆ TERENU**

Czynnik lokalizacji zakładów wydobywczych w projektowanym rejonie węglowym, jakim jest wartość terenu, ściśle związany jest z ochroną środowiska naturalnego, który jest ograniczeniem technicznym w prezentowanej metodzie.

W analizie ekonomicznej występuje potrzeba określenia w każdym wariancie lokalizacyjnym wartości terenu zajętego przez zakład wydobywczy w punkcie potencjalnej lokalizacji oraz zakłady pomocnicze z nim związane w ramach układu szybów.

Punktem wyjścia dla określenia wartości terenu może być sposób obliczenia wskaźnika wartości terenu C zgodnie z pracą [37] , w której autorzy proponują następującą formułę:

 $C = K_1 + K_2 + d \cdot R$ , [mln zł] (8.1)

gdzie:

- K<sub>1</sub> koszty przystosowania terenu, poniesione dla dotychczasowej formy użytkowania, zł,
- K<sub>2</sub> koszty, które należy ponieść, żeby przystosować teren do potrzeb zakładu przemysłowego, zł,
- d globalny dochód roczny z terenu przy dotychczasowej formie użytkowania, zł,
- R mnożnik, określający ekonomicznie uzasadnioną wielokrotność glogalnego dochodu rocznego w przypadku konieczności likwidacji dotychczasowej formy użytkowania.

Obliczenie wskaźnika wartości terenu zgodnie ze wzorem (8.1) może okazać się w praktyce dość trudne, dlatego przyjęto obliczać tzw. wartość wykupu terenu, zgodnie z [71, 73] . Wartość wykupu terenu zajmowanego przez zakład przemysłowy składa się z trzech elementów, a mianowicie:

- kosztu wykupu terenu od właściciela N<sup>te</sup>,
- należności za grunt rolny wyłączony z produkcji rolniczej na cele zago spodarowania przemysłowego  $N_2^{\text{te}}$ ,
- rocznej opłaty ustalonej procentowo od wartości N<sub>2</sub>e, spłaconej w pewnym ustalonym okresie T.

Wobec powyższego wartość terenu opisana przez wartość wykupu terenu  $N^{te}(w_{4k})$  ustaloną dla każdego potencjalnego punktu lokalizacyjnego  $j_k$  zakładu wydobywczego oraz z nim związanych zakładów pomocniczych w ustalonym wariancie lokalizacyjnym w wynosi:

$$
\bigwedge_{j k \in \{ j k \}} \bigwedge_{\substack{w \in X \\ j k \in \{ j k \}}} N^{\text{te}}(w_{jk}) = \left[ N_1^{\text{te}}(w_{jk}) + N_2^{\text{te}}(w_{jk}) + \right.
$$

$$
+\sum_{t=1}^{T} m_{s} N_{2}^{te}(w_{jk})(1+r)^{-t} \cdot (1+r)^{-t_{0}r^{k}} [m!n z^{2}]
$$

gdzie:

 $j_k$  - numer potencjalnego punktu lokalizacji zakładu wydobywczego dla kopalni k-tej,

**(**8**.**2**)**

- w numer wariantu lokalizacyjnego,
- 
- $N_1^{te}(w_{jk})$  koszt wykupu terenu od właściciela, który jest funkcją klasy gruntu oraz wielkości powierzchni zajmowanej przez zakład wydobywczy i zakłady pomocnicze, min zł,
- $N_{2}^{\text{te}}(w_{4k})$  należności za grunt rolny wyłączony z produkcji rolniczej a przeznaczony na budowę obiektów powierzchniowych zakładu wydobywczego i zakładów pomocniczych, która jest funkcją klasy gruntu oraz wielkości powierzchni, min zł,
- m procent rocznej opłaty od wartości  $N_2^{\text{te}}(w_{ik}), m = 10\%,$
- T okres, przez który uiszcza się zależność  $N_c^{\text{e}}(w_{4k})$  z tytułu użytkowania gruntów rolnych, wg [71] T = 20 lat,
	- kalkulacyjna stopa procentowa, %/100,
- t moment włączenia do budowy kopalni k-tej w zagospodarowywanym rejonie węglowym, lata.

V przypadku wspólnych dla kilku kopalń zakładów wydobywczych lub pomocniczych przypisuje się procentowy udział wartości  $\mathbb{N}^{\text{te}}(\mathbb{W}_{jk})$  dla każdej kopalni w funkcji liczby szybów związanych z danym potencjalnym punktem lokalizacji i daną kopalnią.

Ze względu na prostotę obliczeń powyższą formułę obliczenia wartości wykupu terenu włączono do programu LZWK, zakładając odpowiednie przygotowanie danych przez użytkownika.

9. KORELACJA I KOEGZYSTENCJA SYSTEMÓW UDOSTĘPNIENIA

teraternal integer a cluster w falegus strategysmete edemocy emothelses .

vibule elseler whose independent that it is the famous achorevisite temporent

a creobine convolutes authority of sweet and the control companies are convolved

stepped the cherge in the Bile at the structure why history usested a length is

"ITuzzes" Misque whereas almolegy sobs als "years" befores

the price power dependence of the control of the price of the control of

# 9.1. Charakterystyka czynnika lokalizacji

-one archesco restimate mainsfrom

Opracowanie projektów zagospodarowania rejonu węglowego może mieć wpływ na znaczne skrócenie cyklu budowy poszczególnych kopalń ze względu na możliwość wzajemnego wspomagania realizacji zagospodarowania sąsiadujących obszarów górniczych kopalń. Przy projektowaniu zagospodarowania górniczego złóż sąsiadujących ze sobą obszarów górniczych kopalń należy przyjąć w miarę możliwości zbliżone głębokości poziomów wydobywczych, bowiem przyjęcie jednakowej lub zbliżonej głębokości poziomów wydobywczych umożliwia wspomaganie budowy kopalni z sąsiadującej z nią kopalni czynnej [59, 63) .

Najbardziej czasochłonny i trudny do skrócenia etap budowy kopalni, to roboty związane z głębieniem szybów w ramach zakładu wydobywczego (por. rozdz. 7). Skomplikowane warunki geologiczno-górnicze powodują konieczność stosowania specjalnych metod drążenia, co wydłuża cykl budowy kopalni, gdyż dopiero wykonanie szybów i zainstalowanie odpowiednich urządzeń wyciągowych umożliwia prowadzenie dalszych głównych wyrobisk udostępniających na poziomie wydobywczym. Jeżeli w sąsiedztwie przewidzianej do budowy kopalni znajduje się kopalnia czynna, wtedy można z poziomów tej kopalni drążyć odpowiednie wyrobiska w kierunku obszaru górniczego nowej kopalni, a dopiero w dalszej kolejności drążyć wyrobiska udostępniające w złożu nowej kopalni równocześnie z głębieniem jej szybów. Powyższy sposób i kolejność udostępnienia z sąsiedniej, istniejącej kopalni zastosowano w:

- kopalni "XXX-lecia PRL"; opracowany projekt przewidywał równocześnie prowadzenie wyrobisk udostępniających od strony istniejącej kopalni "Manifest Lipcowy" oraz drążenie trzech szybów. Uzyskano skrócenie okresu budowy kopalni w stosunku do tradycyjnych metod budowy o około trzy lata; - kopalni "ZMP"; opracowany projekt przewidywał udostępnienie pokładów z sąsiednich kopalń "Borynia" i "Jankowice". Uzyskano skrócenie okresu budowy przez udostępnienie pokładów z sąsiednich kopalń oraz nasuwanie nad wydrążone szyby wież wyciągowych około dwóch lat. **Landscow visibili** 

Jeżeli wskutek nieznacznych różnic głębokości między poziomami nie można udostępnić złoża kopalni budowlanej z sąsiedniej kopalni czynnej wyrobiskami udostępniającymi poziomymi, to wykonuje się wyrobiska nachylone. Przykładem takiego rozwiązania jest budowa kopalni "Piast", której pokłady udostępniono z sąsiedniej czynnej kopalni "Ziemowit" za pomocą czterech upadowych. Uzyskano skrócenie cyklu budowy kopalni "Piast" o około 3,5 roku [43] . W na-

stępnej kolejności przewiduje się prowadzenie wyrobisk udostępniających z kopalni "Piast" dla udostępnienia pokładów kopalni "Czeczott".

W przytoczonych przykładach jako jedyne kryterium zastosowano skrócenie cyklu budowy kopalni nowej. Obiektywnym kryterium oceny jest wskaźnik ekonomicznej efektywności inwestycji, ujmujący jednoznacznie relacje między zwiększonym nakładem inwestycyjnym i kosztami eksploatacyjnymi oraz wcześniej uzyskanym wydobyciem z uwzględnieniem czynnika czasu [37].

łfymienione sposoby udostępnienia kopalni w budowie z kopalni istniejącej stały się podstawą do opracowania założeń oraz modelu matematycznego, opisującego czynnik lokalizacji zakładów wydobywczych, jakim Jest korelacja i koegzystencja systemów udostępnienia pokładów na poziomie. Czynnik ten jest przedmiotem analizy ekonomicznej na etapie 7 metody (rys. 3), a opisany został cząstkową funkcją kryterium, której wartość stanowi efekt ekonomiczny wynikły ze skrócenia budowy kopalni.

Przyjęto następujące założenia:

- kopalnia udostępniana sąsiaduje z kopalnią udostępniającą,
- skrócenie budowy kopalni udostępnianej dotyczy skrócenia czasu drążenia wyrobisk udostępniających na poziomach wydobywczym i wentylacyjnym,
- efekt ekonomiczny wynikający ze skrócenia budowy kopalni udostępnianej jest miarą wcześniej uzyskanego wydobycia oraz nakładów dodatkowych poniesionych na wyrobiska z sąsiedniej kopalni (udostępniającej),
- system udostępnienia pokładów na poziomie odwzorowuje się za pomocą dendrytu,
- udostępnia się zawsze poziom pierwszy kopalni udostępnianej.

ov ter wheeling a anima sbarw , murvey

# 9.2. Model matematyczny opisujący czynnik lokalizacji

Czynnik lokalizacji zakładów wydobywczych w projektowanym rejonie węglowym, jakim jest korelacja i koegzystencja systemów udostępnienia, został odwzorowany za pomocą sieci S =  $\langle G, \{e_1\}, \{^v_1\} \rangle$ .

Graf G, który jest diagrajfem, obrazuje połączenia kopalń w rejonie, które ze względów technicznych, np. sąsiedztwo kopalni, założenie poziomów wydobywczych na zbliżonych głębokościach, mogą być brane pod uwagę w dalszej analizie (rys. 16). Wartość funkcji nałożono na wierzchołki grafu $\{\xi_i\} = 0$ , natomiast łukom  $\{\Psi_j\}$  przypisano efekt ekonomiczny  $W_a(i,j)$ , wynikający ze skrócenia budowy kopalni udostępnianej.

Należy wcześniej zaprojektować dla każdego potencjalnego punktu lokalizacji zakładu wydobywczego kopalni udostępnianej system udostępnienia pokładów na poziomie. System udostępnienia pokładów jest dendrytem i odwzorowany zostaje za pomocą macierzy połączeń poszczególnych węzłów, nazwanych punktami granicznymi.

streetsige deated ar monder as "dipenetS" bulaque tennyes telebelega s comin Western Michauds option budows hapeled visited at the P.S. Found Mil and Obliczenie wartości Wa(i,j) poprzedza sprawdzenie następujących warunków: a)

$$
V(i_{\rho}j) =\n\begin{cases}\n0 & \text{nie proponuje się udostępnienia kopalni j-tej} \\
z & \text{kopalni i-tej} \\
1 & \text{proponuje się udostępnienie kopalni j-tej} \\
z & \text{kopalni i-tej}.\n\end{cases}
$$

b)

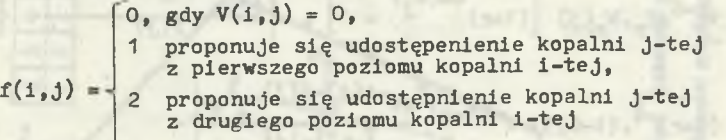

W przypadku gdy 1  $\gg j \Longrightarrow / \langle j \rangle$  j  $\gg$  j  $\qquad$   $y(i,j) = 0 \wedge f(i,j) = 0$ <sup>1</sup>*<sup>9</sup>* J

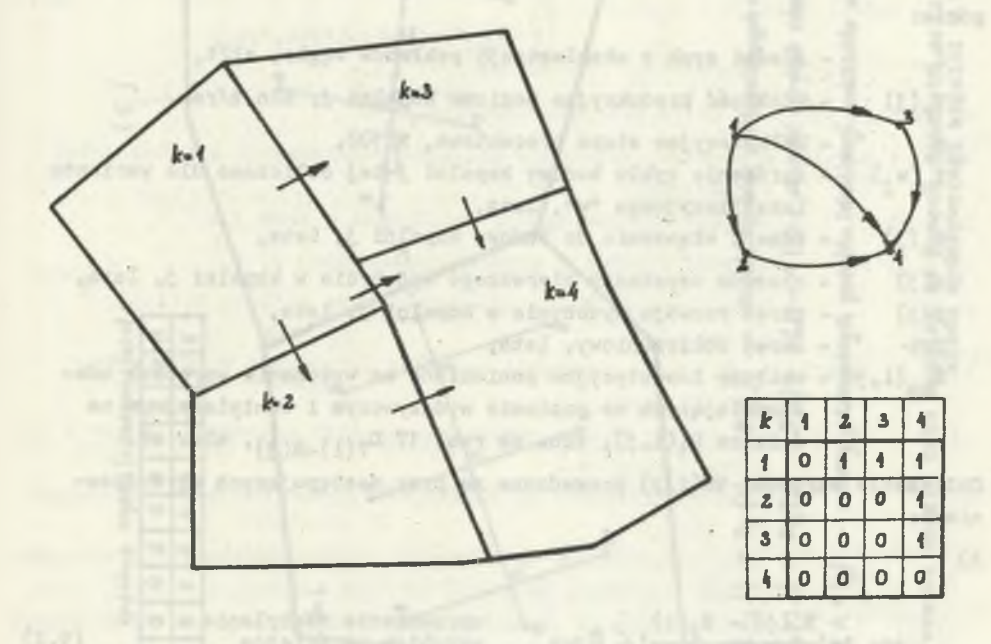

Rys. 16. Sieć połączeń kopalń w projektowanym rejonie węglowym, uwzględniającą korelację i koegzystencję systemów udostępnienia pokładów

$$
e(i,j) = \begin{cases} 1 & \text{na dampm pożlomie projektuje się pojedyncze wyrobiska udostępniające,} \\ 2 & \text{na dampm poziomie projektuje się podwójne wyrobiska udostępniające.} \end{cases}
$$

Wartość Wa(i,j) dla danego wariantu lokalizacyjnego "w" opisuje następujący wzór:

$$
Wa(1,j) = 10^{-6} \cdot Z_r \cdot W_r(j) \left[ (1+r)^{tu(w_j)} - 1 \right] \cdot \left[ \frac{(1+r)^{-(t_0(j)+a(j))}}{f(j)} \right]
$$

$$
\left\{\frac{f(j)}{k-1}\left(1+r\right)^{-t},\left(t-0,5\right) + \frac{\left(1+r\right)^{T}ob^{-a}(j)-f(j)}{r\left(1+r\right)^{T}ob^{+t}o(j)}\right\} + \tag{9.1}
$$

 $\textsc{N}_{\textsc{ma}}(\texttt{i},\texttt{j})$  ,  $\begin{bmatrix} \text{min} & \text{min} \end{bmatrix}$ 

gdzie:

**c)**

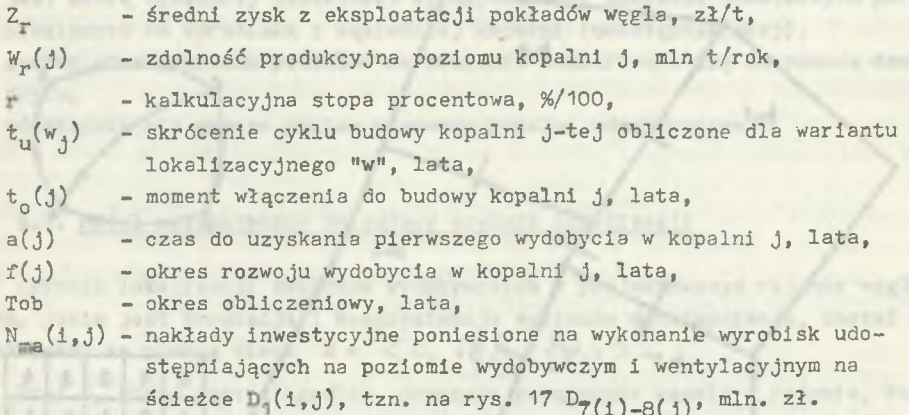

Obliczenie wartości Wa(i,j) prowadzone są przy następujących ograniczeniach:

diplates and packagement of continuously and a series of the continuous and the continuous series of the continuous series of the continuous series and the continuous series of the continuous series of the continuous serie

a)

$$
\arg\left(\frac{H_2(j) - H_2(1)}{D(3l-1)}\right) < \rho \log \qquad \text{sprawdzenie nachylenia} \qquad \arg\left(\frac{H_2(j) - H_2(1)}{D(3l-1)}\right) < \rho \log \qquad \text{wypolisk na ścieżce}
$$

 $D_1(1, j)$ 

 $(9, 2)$ 

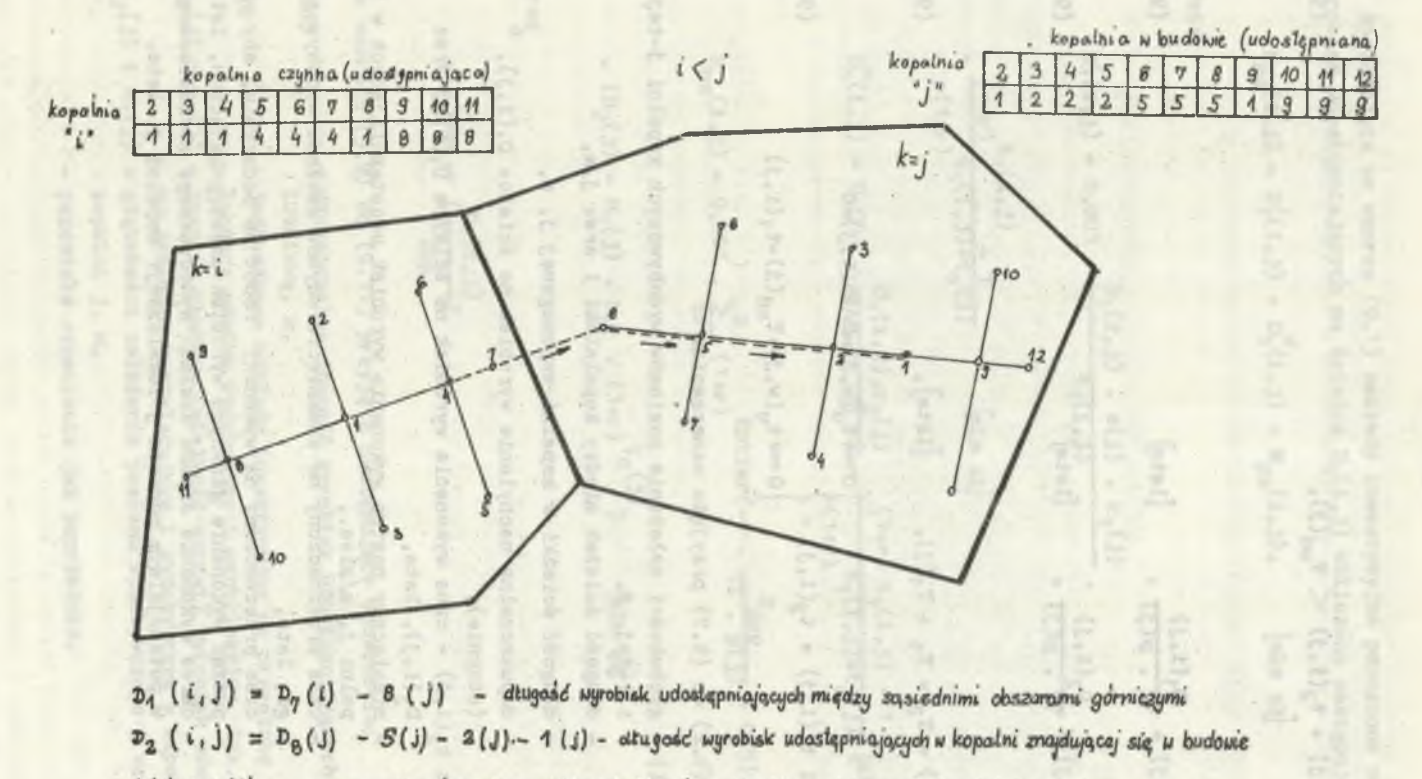

1 (i) ^ 1 (j) . - numery potencjalnych punktów lokalizacji zaktadów wydobywczych kopalni i oraz j

Rys. 17. Odwzorowanie modelu dołu kopalni za pomocą dendrytu oraz określenie ścieżki z kopalni czynnej do za kładu wydobywczego kopalni w budowie
$\alpha$ 

$$
t_1(i,j) + t_2(i,j) < T_{ud}(j),\tag{9.3}
$$

同样

gdzie:

 $\alpha$  .

<span id="page-144-0"></span>
$$
t_{1}(i,j) = \frac{D_{1}(i,j)}{12 + P(j)},
$$
 [1atq]  

$$
t_{2}(i,j) = \frac{D_{2}(i,j)}{12 + P(j)},
$$
 [1atq] (9.5)

oraz

$$
T_{ud}(j) = T_2 + T_3 + T_1(j), \qquad [1 \text{ at } j], \qquad (9.6)
$$

$$
\text{ježeli } t_1(i,j) + t_2(i,j) = \begin{cases} 0 \Longrightarrow t_u(w,j) = 0 \land \text{Wa}(1,j) = 0\\ 0 \Longrightarrow t_u(w,j) = T_{ud}(j) - t_1(i,j) \end{cases} \tag{9.7}
$$

We wzorach (9.2) do (9.7) przyjęto oznaczenia: H2(j) i H2(i) - głębokości założenia poziomów wydobywczych kopalni j-tej i i-tej, m, E (i,j) - długość ścieżek między kopalniami i oraz j,m, D. (i,j) - długość ścieżki w kopalni wspomaganej j, m, [i dop - dopuszczalne nachylenie wyrobisk na ścieżce D^(i,j), 0 (stopnie), t"(i,j) oraz t2 (i,j) - czas wykonania wyrobisk na ścieżce D^(i,j) oraz D2(i,j), lata, p(j) - miesięczny postęp wykonania wyrobisk udostępniających w kopalni j, m/mies., T2 - czas przeznaczony na zamknięcie szybów zakładu wydobywczego, lata, Tj - czas przeznaczony na wykonam robót na podszybiu, aby rozpocząć wykonanie głównych wyrobisk udostępniających, lata, T.j(Jj ) - okres wykonania szybów zakłjadu wydobywczego zlokalizowanego w potencjalnym punkcie j lokalizacji kopalni j, lata.

Występujące we wzorze (9.1) nakłady inwestycyjne ponoszone na wykonanie wyrobisk udostępniających na ścieżce  $D_1(i,j)$  obliczono następująco:

$$
N_{ma}(1,j) = D'_1(1,j) + D''_1(1,j) + N_{pa}(1,j), \qquad [mln z]
$$
 (9.8)

gdzie:

$$
D'_{1}(1,j) = 0,001 \t . \t \t \frac{D_{1}(1,j) \t . \t e(j) \t . \t r_{1}(j)}{t_{1}(1,j)} \t .
$$

 $t_1$ (1, J)  $\mathbf{t}_{1}(1,1)+\mathbf{t}_{0}(1)$  $r(1+r)$   $\qquad \qquad$ 

$$
D_{\eta}^{n}(1,j) = 0,001 \cdot \frac{D_{\eta}(1,j) \cdot r_{2}(j)}{f_{\eta}(1,j)} \cdot \frac{(1+r) \cdot t_{\eta}(1,j) - 1}{r(1+r)} [min zz] (9,10)
$$

$$
N_{pa}(i,j) = 0,001 \tbinom{n}{t-1} (1+r)^{Entier(-t)} \tbinom{D_{dop}}{72 \cdot p(j)} + 0,5)
$$

$$
(9.11)
$$

(9.9)

 $= 11.54$ 

. 
$$
(H_2(j) - H_1(j) \cdot N_{pr} \cdot (1+r)^{t_0(j)})
$$
 [min zz]

 $<sub>arg</sub>$ </sub>

$$
n = Entier \left(\frac{D_1(i,j)}{D_{\text{dop}}}\right) \tag{9.12}
$$

We wzorach (9.9) do (9.11) przyjęto następujące oznaczenia:

 $D_{\text{dop}}$  - dopuszczalna długość wyrobisk udostępniających z wentylacją lutniową, m,

- 
- $N_{\text{pr}}$  jednostkowe nakłady inwestycyjne na przecinkę wentylacyjną łączącą poziom wydobywczy i wentylacyjny, tys. zł/m,

a tacitons, anexis, just agien suggered ry

- $r_2(j)$  i  $r_1(j)$  rozmiar obudowy (wielkość odrzwi) wyrobisk udostępniających na poziomie wentylacyjnym i wydobywczym w kopalni j-tej,
- $H_2(j)$  i  $H_1(j)$  głębokości założenia poziomu wydobywczego i wentylacyjnego kopalni J, m,
	- pozostałe oznaczenia Jak poprzednio.

spider a maisjanel main, Pohles columnels r rebled

Obliczenia wartości nakładów inwestycyjnych poniesionych na przecinki wentylacyjne wykonuje się w przypadku, gdy projektuje się wyrobiska pojedyncze na poziomie wentylacyjnym i wydobywczym w kopalni udostępnianej j, tzn. gdy:  $-(6.1)$  x =  $(6.1)$ , x =  $(6.1)$ , x =  $(6.1)$ 

 $e(j) = 1$ , gdy  $e(j) = 2$ ,

 $\frac{B_1(1,3)}{12 \times 2541}$ 

streamed in the sea love hand states to Almann anter

antvokrene verfang er entsutjenet station sustantist. where not water home is the minimum action and in Arrust Americanon states by Cherne Analyzel, menuda subseque (Cheris that infront y accounts I method was also in man at the similization : caserwhere uncline administrate interests - till I (t) n

to przyjmujemy:

 $N_{pa}(i,j) = 0$ .  $\frac{(i)^{n} - (i)^{n} - (i-1)^{n}}{i(i-1)}$  .  $(00, 0 - 10, 1)$ 

Matematyczny opis sieci S =  $\langle G, \{\xi_i\}, \{\psi_j\} \rangle$ , obrazującej korelację i koegzystencję systemów udostępnienia, pozwala na przyporządkowanie każdej parze (i,j) potencjalnych punktów lokalizacji zakładów wydobywczych (wierzchołek grafu G) **<sup>w</sup>** ustalonym wariancie lokalizacyjnym "w" sumy wartości Wa(i,j). Przedstawiony model matematyczny został oprogramowany w języku FORTRAN 1900 na emc Odra 1305, a jego algorytm logiczny przedstawiono na rys. Z.7.1.

 $(2\sqrt{5} + \frac{m b^2}{16.72 + 17} + 3 - 3m(2\sqrt{5})\frac{(1 + 2m(1\sqrt{5}) + 1)}{(3m(2\sqrt{5}) + 100\sqrt{5})} + (16\sqrt{5})\frac{m b^2}{m^2}$ 

directed weight at hope in manuagement it, w.

where  $\mathbf{t}_1(\mathbf{x},\mathbf{d})$  - says sphericals symmetries of  $\mathbf{x}_0(\mathbf{x},\mathbf{d})$  with  $\mathbf{x}_0$  and

.Dinbattung dal sicessans a Sabsonog -

and a surface of the control of the control where you

 $\frac{(C_1)_0 T}{(C_1)_1 (C_2)_2} = \frac{W_1 (C_1)_1}{(C_1)_1 (C_2)_2} = \frac{(C_1)_0 (C_1)_1}{(C_1)_1 (C_2)_2}$ 

in greatured

ill .Lafaqui

10. TRANSPORT UROBKU NA POWIERZCHNI REJONU WĘGLOWEGO

# 10.1. Charakterystyka czynnika lokalizacji

W zagospodarowaniu rejonów węglowych ważną rolę odgrywa sieć transportu zewnętrznego. Szeroko pojęty transport zewnętrzny, traktowany jako czynnik lokalizacji zakładów wydobywczych, opisano w pracach [84, 85, 86, 88] , z tym, że rozpatrywano ten problem tylko w odniesieniu do jednej kopalni. Jedynie w pracy [45] R. Magda zaprezentował model matematyczny transportu urobku dla kilku kopalń ze wspólnym zakładem przeróbczym.

Za punkt wyjścia do opracowania modelu matematycznego analizy ekonomicznej opisującego czynnik lokalizacji, jakim jest transport urobku na powierzchni w zagospodarowywanym rejonie węglowym, posłużyły następujące założenia:

- projektowana sieć transportu urobku jest powiązana z istniejącą infrastrukturą transportu,
- do analizy założono transport kolejowy,
- istnieje jeden wspólny punkt odbioru urobku dla kilku kopalń,
- uwzględnia się zmienność przepływu ładunków w czasie,
- przyjęto optymalną sieć transportu urobku dla każdego! wariantu lokalizacyjnego w zagospodarowywanym rejonie, gdzie punktami nadania są zakłady wydobywcze, a punktem odbioru (spływu) - punkt dowiązania do istniejącej sieci transportu lub wspólny zakład przeróbczy,
- uwzględnia się ograniczenia powierzchniowe przy wyznaczaniu optymalnej sieci transportu urobku.

## 10.2. Model matematyczny opisujący czynnik lokalizacji

Charakteryzując czynniki lokalizacji zakładu wydobywczego w zagospodarowywanym rejonie węglowym stwierdzono, że transport zewnętrzny urobku może być opisany za pomocą digrafu (grafu zorientowanego), który przedstawiono na rys. 18 wraz z macierzą incydencji.

Zagadnienie sprowadza się więc do znalezienia najkrótszej sieci łączącej punkt odbioru urobku  $P_0(x_0, y_0)$  z punktami nadania, tzn. zakładami wydobywczymi w projektowanym rejonie węglowym. Powyższa sieć spójna musi być drzewem, w przeciwnym przypadku zawsze można by usunąć pewne łuki 1 otrzymać graf spójny o mniejszej wadze. Problem połączenia k zakładów wydobywczych z punktem odbioru najkrótszą siecią jest zatem równoważny problemowi

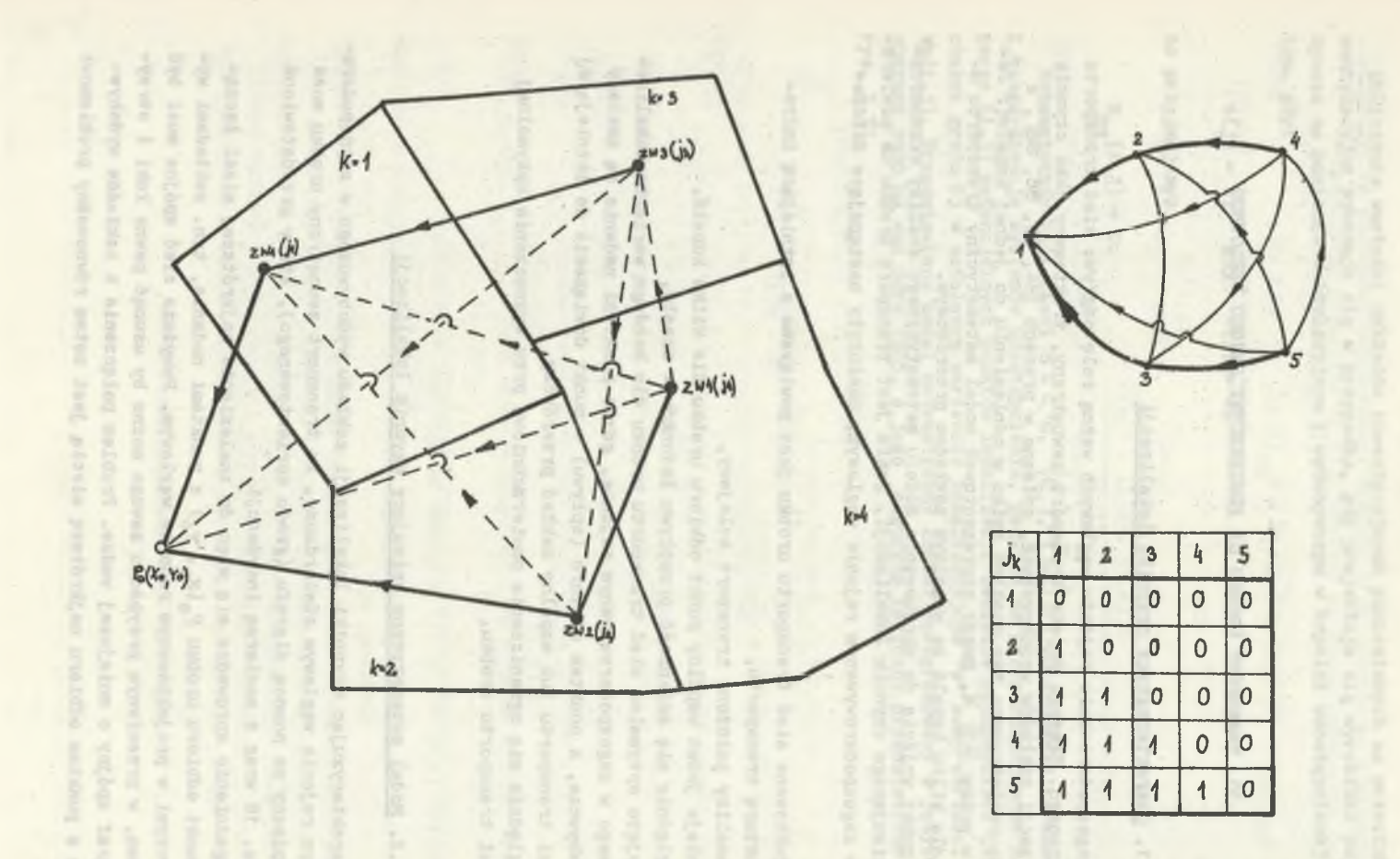

Rys. 18. Model transportu powierzchniowego urobku z "macierzą incydencji" z zaznaczeniem minimalnego dendrytu

 $-941 -$ 

znalezienia najkrótszego dendrytu w spójnym grafie ważonym o k + 1 wierzchołkach.

Istnieje wiele metod znajdowania najkrótszego dendrytu (SST) w danym grafie zarówno do obliczeń ręcznych, Jak i komputerowych. Z najkorzystniejszych można wymienić algorytm Kruskala oraz algorytm Prima [13, 39, 49] , który zastosowano w analizowanym modelu matematycznym ze względu na szybkość realizacji na emc.

Algorytm Prima generuje SST za pomocą rozrastania tylko jednego poddrzewa, np. T., otrzymanego z jednego wierzchołka. Pojedyncze (samotne) wierzchołki rozpatruje się jak oddzielne poddrzewa. Poddrzewo T<sub>s</sub> stopniowo rozrasta się po dołączeniu krawędzi (x<sub>1</sub>, x<sub>j</sub>), gdzie x<sub>1</sub> E T<sub>s</sub> i x<sub>1</sub> E T<sub>s</sub>, przy czym dodana krawędź powinna mieć najmniejszą wagę c<sub>ij</sub>. Proces ten trwa tak długo, aż liczba krawędzi w T<sub>g</sub> nie będzie równa n-1. Wtedy poddrzewo Tg będzie szukanym SST.

Po raz pierwszy taka częściowa forma operacji była przedstawiona przez Prima, a efektywną technikę jej realizacji dali E.W. Dijkstra [22] oraz V. Kevin i M. Whitney [13].

Algorytm rozpoczyna pracę od przypisania każdemu wierzchołkowi  $x^2$  of  $T_s$ znaczka (cechy)  $[\alpha_j, \beta_j]$ , gdzie $\alpha_j$  w każdym kroku jest najbliższym wierzchołkowi  $x_j$  z poddrzewa  $T_s$ , natomiast  $\beta_j$  jest wagą krawędzi ( $\alpha_j$ ,  $x_j$ ).

W każdym kroku realizacji algorytmu wierzchołek, np.  $x_j^*$ , z najmniejszą wagą  $\beta_j$  przyłącza się do T<sub>s</sub> dzięki uzupełnieniu krawędzią ( $\alpha_j^*$ ,  $x_j^*$ ). Ponieważ do T<sub>s</sub> dołączony został nowy wierzchołek  $x_j$ , to może się zdarzyć, ze trzeba będzie zmienić cechę  $\begin{bmatrix} \alpha_j, \beta_j \end{bmatrix}$  w niektórych wierzchołkach  $x_j \notin T_s$ (jeśli np. c(xj, Xj) mniejsze od istniejącej ¡cechy *f>* **j**)**,** po czym proces się powtarza. Taka procedura ustawienia cech jest bardzo podobna do tej, która jest realizowana w zadaniu najkrótszej drogi przy zastosowaniu algorytmu Dijkstry.

W celu -epszego przedstawienia omawianego algorytmu Prima wprowadzimy zbiór T, który jest zbiorem wierzchołków każdego poddrzewa, przy czym W C T.

Algorytm ten przedstawiono w postaci kolejnych kroków:

#### Krok 1

Niech T<sub>s</sub> =  $\{x_s\}$ , gdzie x<sub>s</sub> jest dowolnie wybranym wierzchołkiem, A<sub>s</sub> = Ø, A<sub>s</sub>  $\supset$  U będzie tu zbiorem kolejnych gałęzi wchodzących do dendrytu, zwanego także drzewem ekonomicznym.

#### Krok 2

1. Dla każdego wierzchołka  $x_j \notin T$  należy znaleźć wierzchołek  $\alpha_j \in T_s$  taki, że

$$
c(\alpha_j, x_j) = \min_{X_1 = x_s} [c(x_1, x_j)] - \beta_j,
$$
 (10.1)

gdzie:  $c(c_{1}, x_{j})$  jest stałą wartością liczbową charakteryzującą gałąź  $o(\alpha_{j}, x_{j})$ .

2. Wierzchołkowi Xj przypisać należy cechę £\*-j»l^jj. Jeżeli takiego wierzchołka  $\infty$ , nie ma, tj. jeśli P $(x, ) \cap T = \emptyset$ , to x. przypisujemy wartość  $[0, \infty]$ .

 $K_{1,1}(X)$ 

1 15mb Money

## Krok 3

Należy wybrać taki wierzchołek x<sup>2</sup>, że

$$
\beta_3^* = \min_{x_3 \notin \mathcal{F}_3} \left[ \beta_3 \right] \tag{11.2}
$$

Omawiamy dane już ustalone  $T_S = \{T_S \cup x_j^*\}$ 

$$
A_{s} = A_{s} \cup \{\alpha_{j} \ast x_{j}\}.
$$

Jeśli  $|T_g|$  = n, gdzie  $T_g$  jest liczbą wierzchołków wchodzących w zbiór to cechowanie Jest zakończone.

Gałęzie zbioru A przedstawiają minimalny dendryt (SST).

Jeśli  $|T_s| \neq n$  to, należy przejść do kroku 4.

# Krok 4

Dla wszystkich  $x_j \in T_g$  takich, że  $x_j \in \Gamma(x_j)$ , odnawiamy cechy w sposób następujący:

1) jeśli

Er Lat

$$
\beta_j > c(x_j, x_j), \text{ to } \beta_j = c(x_j, x_j), \alpha_j = x_j
$$
 (10.3)

alw mayords hast owned a

i wracamy do kroku 3,

de estado

2) jeśli  $\beta_1 \leqslant c(x_1, x_1)$ , to przechodzimy do kroku 3.

Przy wykorzystaniu tego algorytmu w programie "NKTP" wprowadzamy ograniczenie, że wierzchołkiem x<sub>g</sub> będzie z góry ustalony wierzchołek x<sub>1</sub>.

Do ustalenia minimalnego dendrytu obrazującego optymalną strukturę sieci transportu urobku na powierzchni w zagospodarowywanym rejonie węglowym przyjęto jako kryterium optymalizacji minimalizację sumy nakładów inwestycyjnych oraz kosztów eksploatacji tego transportu w okresie wynikającym z oresu obliczeniowego przypisanego każdej kopalni oraz harmonogramu budowy rejonu węglowego.

$$
K = \sum_{i,j} N_{00}^{tr}(1,j) + K_{00}^{tr}(1,j,n) \longrightarrow \min \qquad [\min z\bar{z}], \qquad (10.4)
$$

gdzie:

- $N_{00}^{11}(i,j)$  nakłady inwestycyjne poniesione na budowę odcinka o długości D(i,j), zdyskontowane na moment rozpoczęcia budowy pierwszej kopalni w rejonie węglowym, min zł,
- $K_{\alpha\alpha}^{T}(i,j,n)$  koszty eksploatacyjne transportu na odcinku D $(i,j,n)$  zdyskontowane na moment rozpoczęcia budowy pierwszej kopalni w rejonie węglowym (moment zerowy), min zł,

przy czym

n - kolejna możliwa droga spływu ładunków z wierzchołka i przez j do punktu odbioru  $P_0(x_0, y_0)$ .

Elementy funkcji kryterium (10.4) obliczono dla w-tego wariantu lokalizacyjnego zakładów wydobywczych następująco:

$$
N_{00}^{tr}(i,j) = \frac{N^{\text{tr}}(i,j)}{t_0(i,j)} \cdot \frac{(1+r)^{\text{tr}}(i,j)}{r(1+r)^{\text{tr}}(i,j) + t_0(i,j)}
$$
 [mln zł] (10.5)

$$
K_{oo}^{tr}(i,j,n) = G \cdot F \cdot W_r(i) \cdot \frac{(1+1)!}{r(1+r)} e^{(1)} \quad [min zz] \qquad (10.6)
$$

gdzie:

$$
N^{tr}(1, j) - naklady inwestycyjne ponlesione na budowę odcinka o długości D(i, j), mln zł,
$$

 $t_h(i,j)$  - czas budowy odcinka o długości D $(i,j)$ , lata,

czyli

$$
t_{b}(1,j) = \text{Entier} \left( \frac{D(1,j)}{C_1} \right) + 1, \qquad \text{[lata]} \tag{10-7}
$$

 $t_r(i)$  - czas jaki upłynął od momentu zerowego do momentu rozpoczęcia eksploatacji (lata), wyrażony wzorem:

$$
t_{r}(i) = t_{0}(i) + a(i) - t_{1}(i) \qquad [i]
$$

 $t_{0}(i,j)$  - czas jaki upłynął od momentu zerowego do momentu rozpoczęcia budowy odcinka |D(i,j) (lata), wyrażony wzorem:

$$
t_o(1,j) = t_r(1) - t_b(1,j),
$$
 [lata] (10.9)

**- 150 -**

 $(i)$  - czas nadawania ładunków z wierzchołka i-tego (i-tego zakładu wydobywćzego) (lata), wyrażony wzorem:

$$
t_e(i) = T_{ob} - a(i),
$$
 [lata] (10.10)

- kalkulacyjna stopa procentowa, %/100
- $t(1)$  moment włączenia do budowy w rejonie węglowym i-tej kopalni, lata,
- T<sub>ob</sub> okres obliczeniowy, lata,
- a(i) okres do momentu uzyskania pierwszego wydobycia dla kopalni i-tej, lata,
- $t_{ij}(i)$  skrócenie budowy kopalni i-tej w w-tym wariancie lokalizacyjnym,

 $C_1$  - czas wykonania bocznicy, lata,

- jednostkowy koszt przewodzu 1 t urobku brutto na odcinku 1 km,

G - współczynnik zależny od środka transportu,

 $V''(i)$  - roczna wielkość ładunków do przewiezienia z punktu "i" do punktu odbioru, min t/rok.

Roczna wielkość ładunków W<sub>r</sub> (i) jest funkcją czasu, mianowicie:

$$
a(i) < t \leq a(i) + f(i) \Longrightarrow W_r(i) = \frac{W_r(i)}{f(i)} \cdot t \tag{10.11}
$$

$$
a(i) + f(i) < t \leq T_{ob} \Longrightarrow W_r(i) = W_r(i), \tag{10.12}
$$

*g<-* ie f(i) - okres do momentu uzyskania docelowego wydobycia dla kopalni i, lata.

*■i* żale..: . • 5 od wielkości ładunków przewożonych na odcinku B(i,j) ustalona jest jego przepustowość i zakładana w związku z tym bocznica jednotorowa lub dwutorowa.

Ustalenie dokładnego wzoru na wielkość nakładów inwestycyjnych N<sup>UT</sup>(i,j) jest niemożliwa z uwagi na znaczną liczbę czynników powodujących zmienność kosztów.

Zaproponowano wzór przybliżony, który pozwala rognozować nakłady przypisane odcinkowi o długości D(i,j):

playya (atsi) (L.E)U, and

$$
N^{-1}(i,j) = k_1 \cdot D(i,j) + N_d(i,j), \qquad [min z2]
$$
 (10.13)

gdzie:

 $k_1$  - nakłady jednostkowe ponoszone na wykonanie 1 km odcinka D(i,j), *z ł/k m ,*

 $N_d(i,j)$  - dodatkowe nakłady inwestycyjne ponoszone na pokonanie przeszkód terenowych (rzeki, bagna), min zł.

Przy ustaleniu długości odcinka D(i,j) należy uwzględnić ograniczenia I i 3II rodzaju.

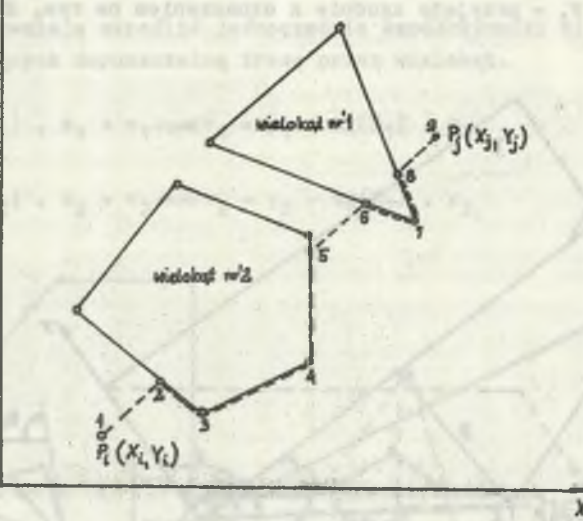

Rys. 19. Ograniczenia I rodzaju - obszary wyłączone z zagospodarowania przemysłowego

Ograniczenia I rodzaju obrazują obszary wyłączone z zagospodarowania przemysłowego, tzn.: grunty rolne klasy I-IV, rezerwaty, tereny chronionego krajobrazu, zwarte obszary leśne zgodnie z <sup>[74]</sup>. Ograniczenia I rodzaju opisane są za pomocą wielokątów na rys. 19.

Ograniczenia II rodzaju obrazują obszary o nachyleniu terenu większym od dopuszczalnego nachylenia K, przyjętego dla transportu kolejowego.

Ograniczenia II rodzaju opisano za pomocą wielokątów na rys. 20 z podaniem kierunku maksymalnego nachylenia ß w stosunku do osi x oraz maksymalnego nachylenia terenu wewnątrz wielokąta  $\gamma$  (rys. 20).

Sposób obliczenia długości D(i,j) dla ograniczenia I rodzaju odpowiadającego odcinkowi  $P_1$ ,  $P_3$  obrazuje ścieżka 1-2-3-4-5-6-7-8-9 na rys. 19.

Dla szczegółowego opisania ograniczenia II rodzaju niezbędne jest wprowadzenie kilku zależności trygonometrycznych zgodnie z oznaczeniami na rys. <sup>20</sup>.

$$
\& x = \text{arc } \text{tg(A)} \wedge A = \frac{y_1 - y_2}{x_1 - x_2}
$$

 $(10.14)$ 

gdzie:

 $x_{1}$ ,  $y_{1}$  i  $x_{2}$ ,  $y_{2}$  - współrzędne punktów: początkowego i końcowego trasy  $|AB|$ 

$$
\frac{e}{d_{\text{T}}} = \frac{tg K}{tg} = \cos F_1 \Longrightarrow F_1 = \arccos \frac{tg K}{tg \gamma}, \qquad (10.15)
$$

sanion Iobogram ui siste

gdzie d<sub>1</sub>, e, K, F<sub>1</sub> - przyjęto zgodnie z oznaczeniem na rys. 20.

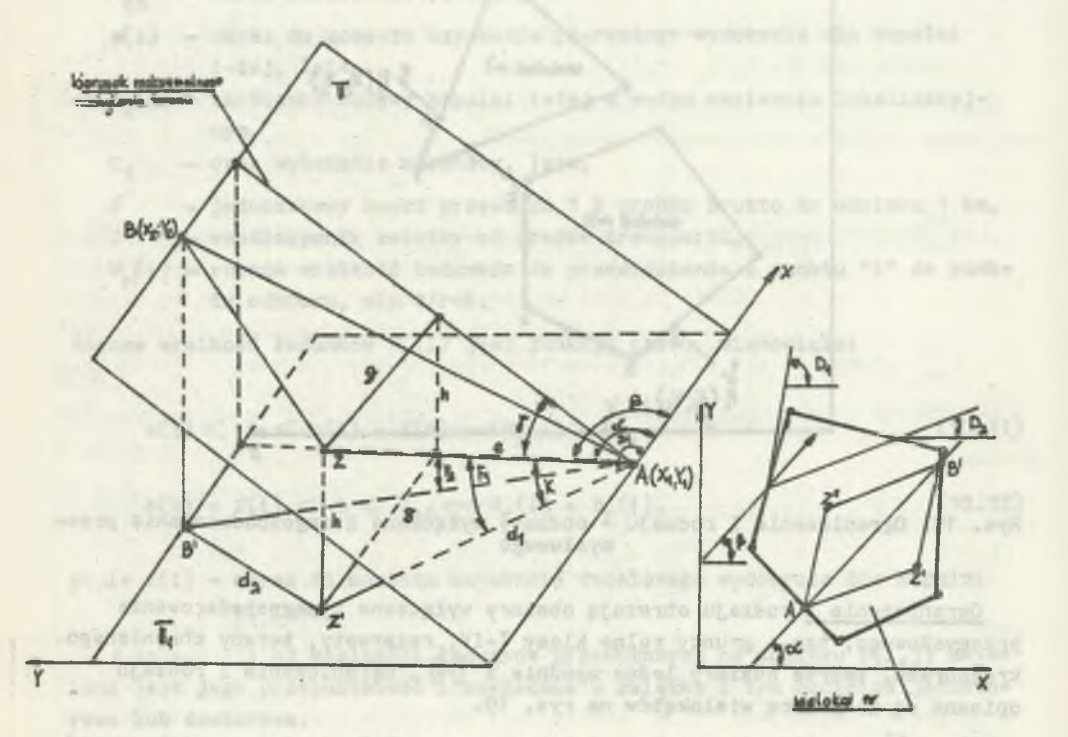

Rys. 20. Ograniczenia II rodzaju - obszary w których nachylenie terenu jest większe od dopuszczalnego

Określono kąt F<sub>2</sub> między trasą po prostej AB<sup>'</sup> a kierunkiem maksymalnego nachylenia.

Przy założeniu, że  $\beta$  zmienia się w zakresie  $(0, \mathfrak{N})$ , rozróżnia się dwa przypadki:

 $A < 0 \Longrightarrow F_2 = \bigcap_{\beta} -\lambda \bigcup_{\beta}$  gdzie  $\lambda = \text{arc } tg(A) + \pi$  (10.16)

 $- [A \ge 0 \Longrightarrow F_2 - \bigg| \beta - \lambda \bigg|,$  gdzie  $\lambda$  o arc tg(A). (10.17)

Sprawdzamy, czy kąt  $F_2$  jest większy od  $F_1$ . Jeżeli tak, to znaczy, że trasa prowadzona po prostej AB nie przekroczy dopuszczalnego nachylenia K w analizowanym wielokącie. Jeżeli kąt  $F_2 \leqslant F_1$ , to obliczamy przedział kątów, pod którymi prowadzona trasa nie będzie przekraczała dopuszczalnego nachylenia K. Przedział ten zawiera się w granicach kątów  $(D_1 - D_2)$ , gdzie:

$$
D_1 = \beta + F_1 \wedge D_2 = \beta - F_1 \qquad (10.18)
$$

Kąty D<sub>1</sub> i D<sub>2</sub> pozwalają określić jednocześnie współczynniki kierunkowe prostych wyznaczających dopuszczalną trasę przez wielokąt.

$$
y_1 = tg(D_1) \cdot x_1 + v_1 \longrightarrow v_1 = y_1 - tg(D_1) \cdot x_1 \tag{10.19}
$$

$$
y_2 = tg(D_2) \cdot x_2 + v_2 \implies y_2 = y_2 - tg(D_2) \cdot x_2
$$
 (10.20)

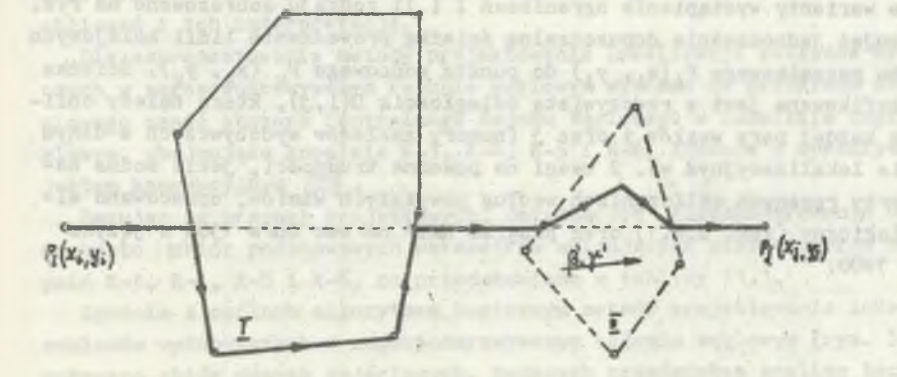

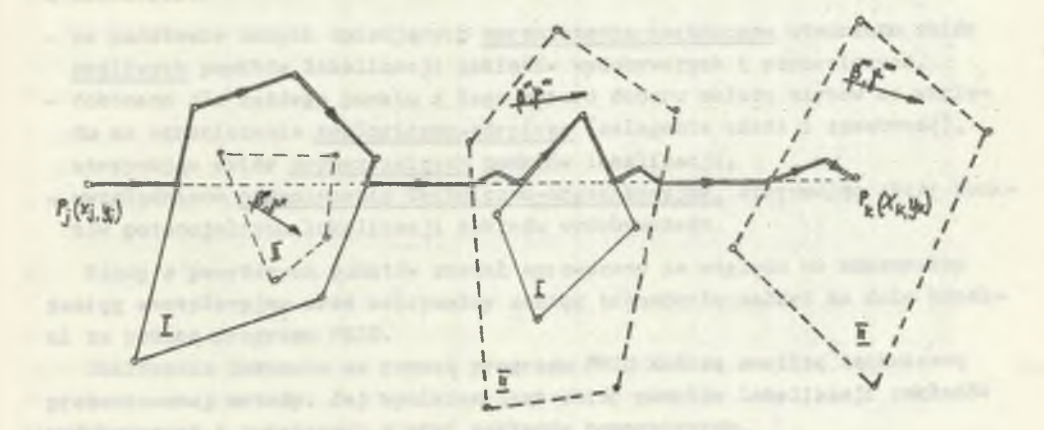

Rys. 21. Warianty wystąpienia ograniczeń I oraz II rodzaju

Założono, że pierwsza prosta przechodzi przez punkt A, a druga przez punkt B. Przy odwrotnym założeniu wynik będzie identyczny, gdyż oba warianty prowadzenia trasy po krzywej łamanej AZ'B i AZ"B, po dopuszczalnym nachyleniu K, tworzą równoległobok o przekątnej AB, Współrzędne punktu Z wynoszą:

$$
x_3 = \frac{v_2 - v_1}{tg(D_1) - tg(D_2)} \wedge y_3 = tg(D_2) \cdot \frac{v_2 - v_1}{tg(D_1) - tg(D_2)} + v_2
$$
 (10.21)

Wobec powyższego długość krzywej łamanej AZB wynosi:

$$
|\overline{AZB}| = |\overline{AZ}| + |\overline{ZB}| = \frac{1}{\cos(K)} \cdot (\sqrt{(x_1 - x_3)^2 + (y_1 - y_3)^2} + \sqrt{(x_3 - x_2)^2 + (y_3 - y_2)^2}
$$
\n(10, 22)

Różne warianty wystąpienia ograniczeń I i II rodzaju zobrazowano na rys. 21, opisując jednocześnie dopuszczalną ścieżkę prowadzenia linii kolejowych od punktu początkowego  $P_i (x_i, y_i)$  do punktu końcowego  $P_k (x_k, y_k)$ . Ścieżka ta identyfikowana jest z rzeczywistą odległością D(i,j), którą należy obliczyć dla każdej pary węzłów i oraz j (numery zakładów wydobywczych w danym wariancie lokalizacyjnym w). Z uwagi na poważne trudności, jakie można napotkać przy ręcznych obliczeniach według powyższych wzorów, opracowano algorytm logiczny (rys. Z.8.1) oraz program NKTP na emc Odra 1305 w języku FORTRAN 1900.

# 11. PRZYKŁAD OBLICZENIOWY DLA WYBRANEGO WARIANTU ZAGOSPODAROWANIA REJONU WgGLOWBGO

# 11.1. Wprowadzenie

W celu wykazania przydatności zaprezentowanej metody w praktyce projektowej oraz dla uzasadnienia postawionej w pracy tezy wykonano za pomocą przedstawionej metodologii oraz systemu programów szereg obliczeń na maszynie cyfrowej. Obliczenia wykonano w Ośrodku Elektronicznej Techniki Obliczeniowej Politechniki Śląskiej na emc Odra 1305. Poniżej przedstawiono prace projektowe i przygotowawcze związane z tymi obliczeniami oraz wyniki obliczeń i ich interpretację.

Dla zaprezentowania metody projektowania lokalizacji zakładów wydobywczych w zagospodarowywanym rejonie węglowym wybrano do przykładu obliczeniowego część obszaru Centralnego Rejonu Węglowego w Lubelskim Zagłębiu Węglowym, obejmującą kopalnie K-3, K-4, K-5 i K-6, zgodnie z dyrektywnym projektem koncepcyjnym ¡20] .

Bazując na pracach projektowych, dotyczących zagospodarowania CRW-LZW, przyjęto ¡zbiór podstawowych parametrów opisujących wielkość oraz model kopalń K-3, K-4, K-5 i K-6, co przedstawiono w tablicy 11.1.

Zgodnie z ogólnym algorytmem logicznym metody projektowania lokalizacji zakładów wydobywczych w zagospodarowywanym rejonie węglowym (rys. 3) przygotowano zbiór danych wejściowych, będących przedmiotem analizy technicznej., a mianowicie:

- na podstawie danych opisujących ograniczenia techniczne utworzono zbiór możliwych punktów lokalizacji zakładów wydobywczych i pomocniczych,
- dokonano dla każdego punktu z tego zbioru doboru układu szybów ze względu na ograniczenia geologiczno-górnicze (zaleganie złoża i zasobność), otrzymując zbiór dopuszczalnych punktów lokalizacji,
- uwzględniono ograniczenia techniczno-organizacyjne, otrzymując zbiór punktów potencjalnych lokalizacji zakładu wydobywczego.

Każdy z powyższych punktów został sprawdzony ze względu na maksymalny zasięg wentylacyjny oraz maksymalny zasięg transportu załogi na dole kopalni za pomocą programu PRZO.

Obliczenia dokonane za pomocą programu PRZO kończą analizę techniczną prezentowanej metody. Jej wynikiem jest zbiór punktów lokalizacji zakładów wydobywczych i związanych z nimi zakładów pomocniczych.

 $|ab|$ 

Podstawowe parametry kopalń K-3, K-4, K-5 1 K-6 w zagospodarowywanym rejonie węglowym - Centralnym Rejonie Węglowym Lubelskiego Zagłębia Węglowego

Ki = aha 12933

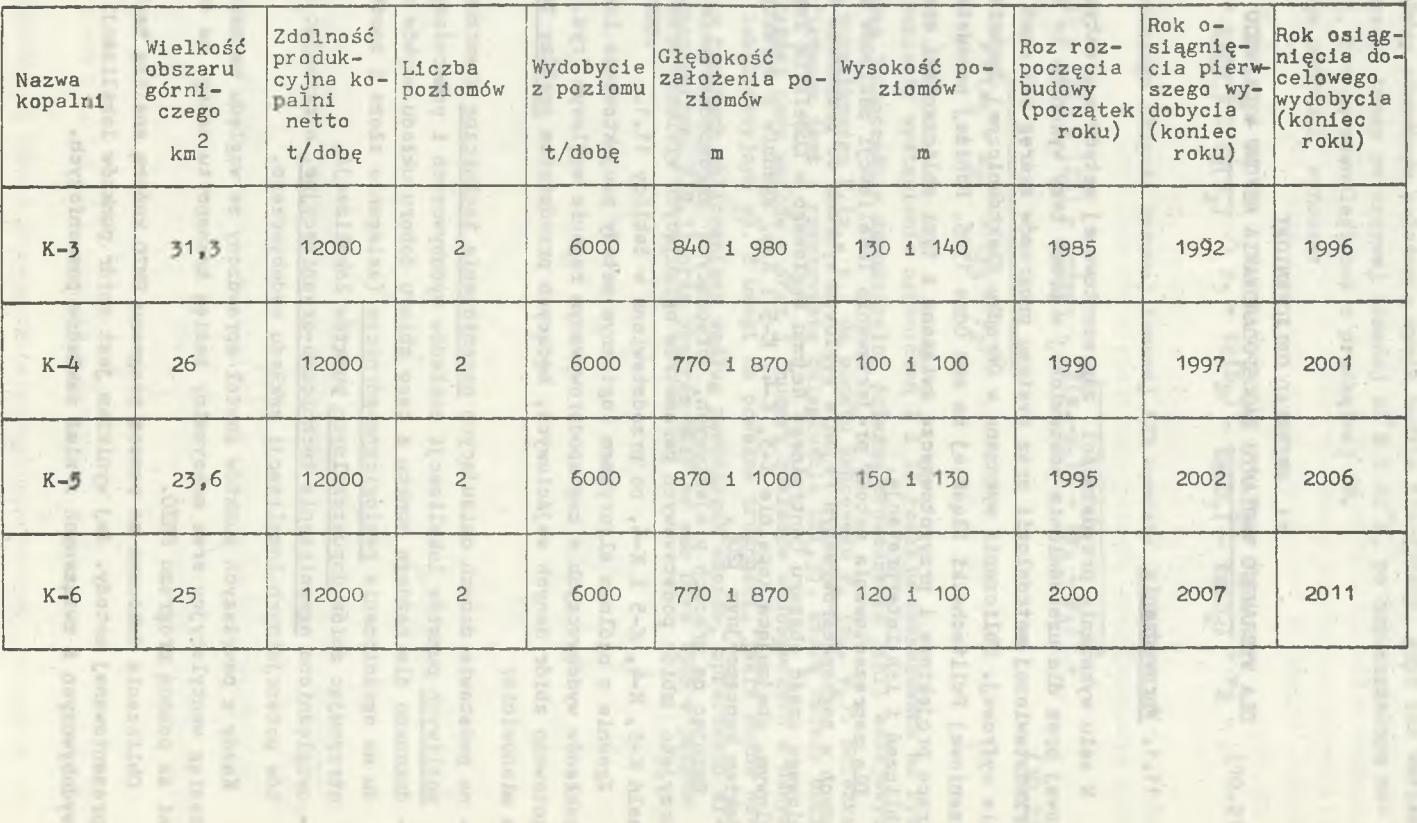

**- 156 -**

Analizę ekonomiczną przeprowadzono za pomocą systemu siedmiu programów (TABL, ZAM-2, FIM, NBZW, DEND, NKTP, LZWK), na bazie zbioru potencjalnych punktów lokalizacji zakładów wydobywczych oraz zbiorów danych wejściowych do każdego programu.

Obliczenia optymalizacyjne kończy program LZWK, którego wyniki stanowią zbiór pięciu najkorzystniejszych wariantów lokalizacyjnych zakładów wydobywczych dla projektowanych kopalń K-3, K-4, K-5 i K-6 w Centralnym Rejonie Węglowym Lubelskiego Zagłębia Węglowego.

#### 11.2. Analiza techniczna

#### 11.2.1. Ograniczenia techniczne

11.2.1.1. Zagrożenia geologiczno-górnicze (udostępnienie pionowe złoża)

Dla wyrobisk pionowych zagrożenie wodne stanowią nagłe wypływy pochodzące z:

a) bezpośrednio rozciętej przez szyb warstwy wodonośnej,

b) rozcięcie strefy uskokowej mającej połączenie z nadległym lub niżej zalegającym kompleksem skał wodonośnych,

#### Ad a)

Dla wyrobisk pionowych zagrożenie wodne stanowią trzy poziomy wodonośne: czwartorzędowo-kredowy, albu i dolnojurajski. W celu możliwie maksymalnego zmniejszenia zagrożenia wodnego z poziomu czwartorzędowo-kredowego.,szyby należy lokalizować w rejonach o najmniejszej miąższości czwartorzędowych. Jednak największe zagrożenie wodne dla drążonych szybów stanowi poziom wodonośny albu. W związku z tym konieczne jest uwzględnienie możliwie dużej liczby parametrów, decydujących o prawdopodobieństwie wystąpienia i rozmiarach tego zagrożenia oraz czynników stanowiących istotne jego objawy.

Warunkiem powstania zagrożenia kurzawkowego jest równocześne zaistnienie określonych parametrów geologicznych, hydrogeologicznych 1 hydrochemicznych. Są to:

- miąższość całkowita osadów albu,
- miąższość rozsypliwa słabozwięzłych części ich profilu,
- dopływij wody (wydatek Jednostkowy na każdy metr depresji).

Powyższe czynniki determinowały wartość wskaźnika Wk, którego izolinie przedstawiono na rys. Z.9.1.

I tak Wk = O oznacza całkowity brak zagrożenia kurzawkowego, praktycznie możliwy tylko wówczas, gdy w profilu w ogóle nie występują piaski i piaskowce rozsypliwe. Zawodnienie natomiast występuje zawsze, choć z bardzo zróżnicowanym nasileniem - czasem jest małe i samo przez się nie stanowi zagrożenia.136

.onecohomon aim

ść Wk ■ 1 odpowiada zagrożeniu maksymalnemu, występującemu z całą pewnością tylko w jednym punkcie obszaru.

Dla albu w CRW - LZW jest to otwór badawczy Łączna IG-4. Porównując właściwości silnie kurzawkowe utworów albu stwierdzone w szybie 1.1 oraz prawie bezkurzawkowe w szybie 1.4 Kopalni Pilotująco-Wydobywo2ej określono:

- izolinią Wk = 0,3 granicę obszarów, w obrębie któryGh można lokalizować i głębić' szyby bez mrożenia utworów albu (w obrębie tych obszarów najkorzystniejsze warunki występują w obszarach ograniczonych), ponadto izolinią wskaźnika rozsypliwości utworów albu  $W \leftarrow 0.3$ ,
- obszary zawarte między izoliniami Wk = 0,3 a Wk = 0,6 jako obszary umożliwiające głębienie szybów ze stosowaniem zamrażania w warunkach zbliżonych do występujących w szybach **1.1** i **1.2** Kopalni Pilstująco-Wydobywczej,
- pozostałe obszary o wskaźniku Wk  $>$  0,6, charakteryzujące się warunkami zagrożenia kurzawkowego, prawdopodobnie znacznie groźniejszymi i trudniejszymi do opanowania niż w szybach 1.1 i 1.2.

#### Ad b

W celu uniknięcia możliwości przecięcia głębionym szybem strefy uskokowej, mogącej mieć połączenie z nadiegłym łub niżej zalegającym kompleksem skał wodonośnych, pomocne są mapy tektoniki złoża opracowane w wyniku analizy danych z:

- profilów otworów wiertniczych,
- badań geofizycznych,
- badań satelitanych.

Strefy uskokowe wg różnych badań zamieszczono na rys. Z.9.1. Zbiór ograr. zeń G,( (por. rys. 3) determinowany przez zagrożenia geologiczno-górnie , występujące przy drążeniu szybów, przedstawiono na rys. Z.9.1, wydzieli, ląc obszary od najmniejszego do dużego zagrożenia kurzawkowego.

11.2. :.2, Wartość terenu - ochrona środowiska naturalnego

Ze względu na wymogi ochrony środowiska w stosunku do eksploatacji górniczej i sposobu zagospodarowania powierzchni obszarów górniczych nowych kopalń pewne obszary wyłączone są z zagospodarowania przemysłowego. Do tych obszarów należą:

- srunty rolne klas I, II, III i IV,
- rezerwaty (ustanowione i projektowane),
- tereny chronione krajobrazu oraz tereny zasługujące na ochronę częściową,
- 2warte obszary leśne,
- inne obszary zasługujące na ochronę.

Z uwagi na to, że w obszarach górniczych kopalń K-3, K-4, K-5 i K-6 występują przeważnie grunty rolne klas I-IV, z nielicznymi wyjątkami klasy V, zdecydowano się włączyć grunty klasy IV jako dopuszczalne do zagospodarowania górniczego.

Na mapie z rys. Z.9.2 przedstawiono zbiory G<sub>2</sub> możliwych punktów lokalizacji zakładu wydobywczego lub zakładu pomocniczego, z uwagi na wymogi ochrony środowiska naturalnego.

11.2.1.3. Ukształtowanie terenu

Obszar CRW-LZW jest obszarem stosunkowo płaskim o niewielkim zróżnicowaniu wysokościowym, nie mającym znaczenia przy projektowaniu lokalizacji powierzchni zakładów wydobywczego i pomocniczego.

11.2.1.4. Warunki gruntowe

Przykładowo wydzielono dla **CRW-LZW** cztery grupy jednostek terenowych **ze:** względu na charakter gruntu, a więc przydatność do zabudowy [65]. Podstawę do wydzielenia stanowią cechy charakteryzujące teren, a mianowicie:

- położenie, rzeźba terenu, wstępna informacja o "klimacie lokalnym", - warunki gruntowo-wodne.

Cztery jednostki terenowe składające się na zbiór  $G_{\underline{t}}$  ( $G_{\underline{t}}^1$  -  $G_{\underline{t}}^4$ ) stanowią: dla zbioru G?: Obszary o korzystnych warunkach do zabudowy. Są to tereny

- o powierzchni lekko falistej; w podiłożu występują skały wieku kredowego, lokalnie trzeciorzędowego, w stropie zwietrzałe. Woda gruntowa występuje przeważnie poniżej 5 m. W ramach tej podgrupy wydzielono sześć podgrup.
- dla zbioru G<sup>2</sup>: Obszary o średnio korzystnych warunkach, przydatne do zabudowy z pewnymi ograniczeniami, zróżnicowanymi w zależności . od wydzielonych czterech podgrup.
- dla zbioru G^: Obszary o mało korzystnych warunkach do zabudowy. Są to obszary gruntów różnorodnych, skalistych, sypkich i spoistych, na ogół nośnych o zróżnicowanych ściśliwościach, z wodą gruntową na głębokości od 2 do 4 m, okresowo płytszą od 2 m.
- $d$ la zbioru  $G_L^4$ : Obszary o warunkach niekorzystnych, wymagające bardzo dużych nakładów na uzdatnienie terenu. Są to obszary z przewagą gruntów organicznych, słabonośnych, z wodą gruntową płytszą od 2 m, lokalnie stagnującą na powierzchni.

Szczegółową charakterystykę zbioru i podzbiorów grup jednostek  $G_L$  przedstawiono na ry. Z.9.3.

11.2.1.5. Zbiór możliwych punktów lokalizacji zakładu wydobywczego Opisane cztery grupy ograniczeń technicznych, tzn.:

. zagrożenia górniczo-geologiczne,

- wartość terenu ze względu na ochronę środowiska,

**- 159 -**

- ukształtowanie terenu,
- warunki gruntowe

determinują zbiór G1 możliwych punktów lokalizacji zakładów wydobywczych lub pomocniczych z podziałem na podzbiory o różnym stopniu jakości lokalizacji, ko przedstawiono na rys. Z.9.4.

#### 11.2.2. Dobór układu szybów ze względu na warunki geologiczno-górnicze

Dla każdej kopalni oznaczonej symbolami K-3, K-4, K-5 i K-6 zaproponowano ze względu na warunki zalegania złoża (nachylenie, tektonika) oraz zasobność złoża w ramach zbioru C\* po trzy punkty lokalizacji zakładu wydobywczego oraz związany z nim układ szybów. Dla punktu nr 1 zaproponowano:

- w ramach zakładu wydobywczego:

- szyb wydobywczy wdechowy, szyb zjazdowo-materiałowy wdechowy, szyb wentylacyjny wydechowy,
- w ramach zakładu pomocniczego: szyb materiałowo-wentylacyjny.

Dla punktu o nr 2 zaproponowano:

- w ramach zakładu wydobywczego:
	- szyb wydobywczy wydechowy, szyb zjazdowo-materiałowy wdechowy,
- w ramach zakładu pomocniczego:
	- szyb zjazdowo-materiałowy wdechowy, szyb wentylacyjny wydechowy.

Zasobność złoża została uwzględniona poprzez sumaryczną grubość pokładów bilansowych. Natomiast nachylenie pokładów nie ma przy doborze układów szybów znaczenia, gdyż pokłady w obszarach kopalń CRW-LZW zalegają prawie poziomo.

W wyniku analizy technicznej otrzymano zbiór G potencjalnych punktów lokalizacji zakładu wydobywczego dla kopalń K-3, K-4, K-5, K-6, których charakterystykę zawiera tablica 11.2.

Dla punktu o nr 3 zaproponowano układ identyczny jak dla punktu o nr 2, ale z możliwością lokalizacji na wspólnej powierzchni zakładów wydobywczych dwóch sąsiednich kopalń ewentualnej lokalizacji dodatkowego szybu wentylacyjnego (dla kopalni K-3).

Z uwagi na dobór układu szybów zdeterminowano w ten sposób zbiór G *"* dopuszczalnych punktów lokalizacji zakładu wydobywczego oraz zakładów pomocniczych dla każdej kopalni.

# **Tablica 11.2**

#### Charakterystyka układów szybów

dla zaproponowanych punktów lokalizacji zakładów wydobywczych kopalń  $K-3$ ,  $K-4$ ,  $K-5$ ,  $K-6$ 

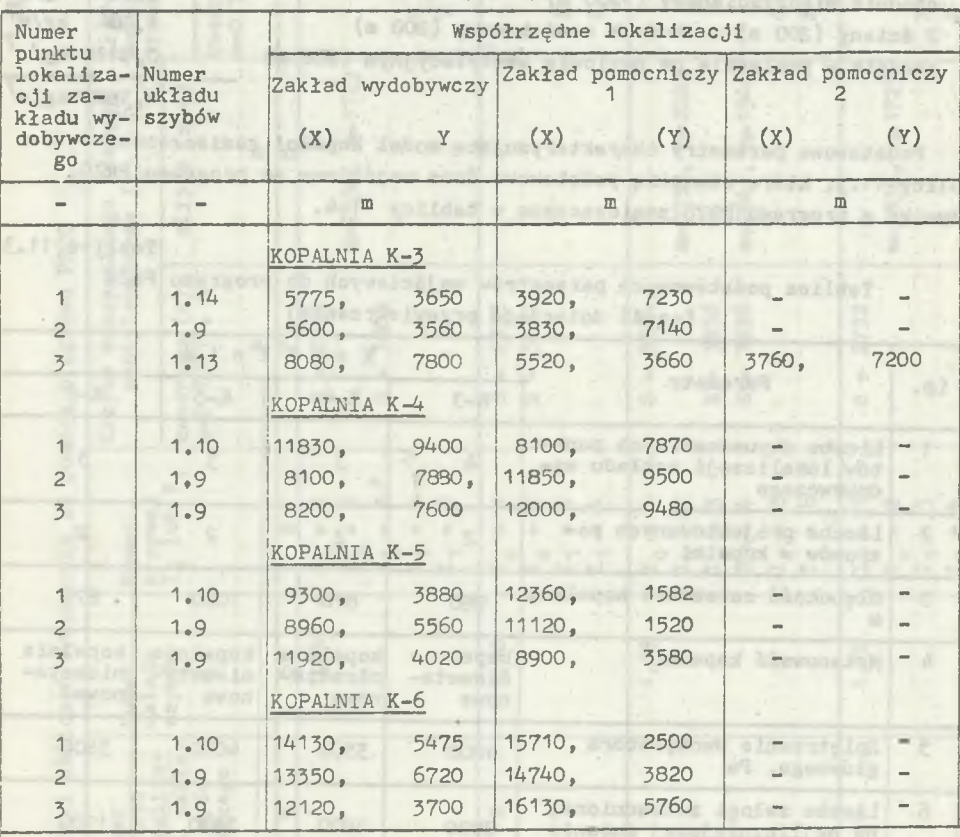

### 11.2.3. Ograniczenia techniczno-organizacyjne związane z układem szybów

11.2.3.1. Przewietrzanie

Za pomocą programu PRZO przeanalizowano cztery punkty dopuszczalnej lokalizacji zakładu wydobywczego w kopalni K-3 i trzy punkty w kopalni K-4, K-5 i K-6. Punkt 1 i 4 w kopalni K-3 różni się tylko układem szybów. Dla każdego dopuszczalnego punktu lokalizacji zakładu wydobywczego (zbiór *G m)* ustalono liczbę krzywych zasięgów wentylacyjnych jako funkcję liczby szybów wydechowych.

Przyjęto następujące podstawowe parametry wejściowe do programu:

- opór podwójnych wyrobisk na poziomach przyjęto jako opór wypadkowy wyrobisk równoległych, wynosi on dla wyrobisk wykonanych w obudowie ŁP-10: 0,001 *kg/nJ*,

- opór zastępczy dla pola eksploatacyjnego obliczono przy założeniu prowadzenia ścian w pokładzie o grubości 1,5 m oraz następujących wyrobisk w polu eksploatacyjnym, wykonanych w obudowie ŁP-8:

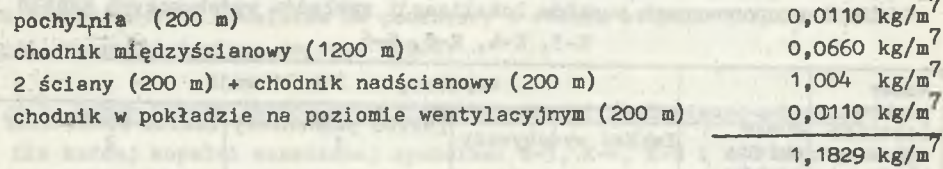

Podstawowe parametry charakteryzujące model kopalni zamieszczono w tablicy 11.3, które stanowią podstawowe dane wejściowe do programu PRZO. Wyniki z programu PRZO zamieszczono w tablicy 11.4.

Tablica 11.3

 $\frac{1}{2}$  miles roo, a

Tablica podstawowych parametrów wejściowych do programu PRZO (część dotycząca przewietrzania)

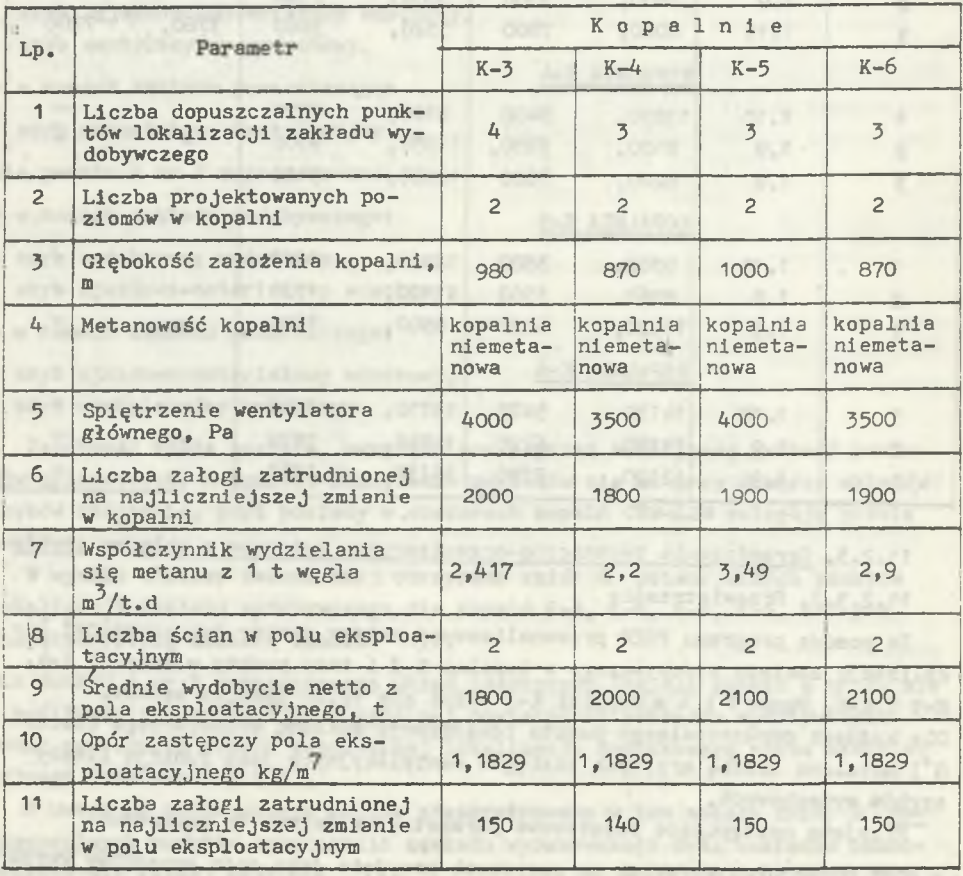

**- 162 -**

Tablica 11.4

Wyniki obliczeń wykonanych za pomocą programu PRZO

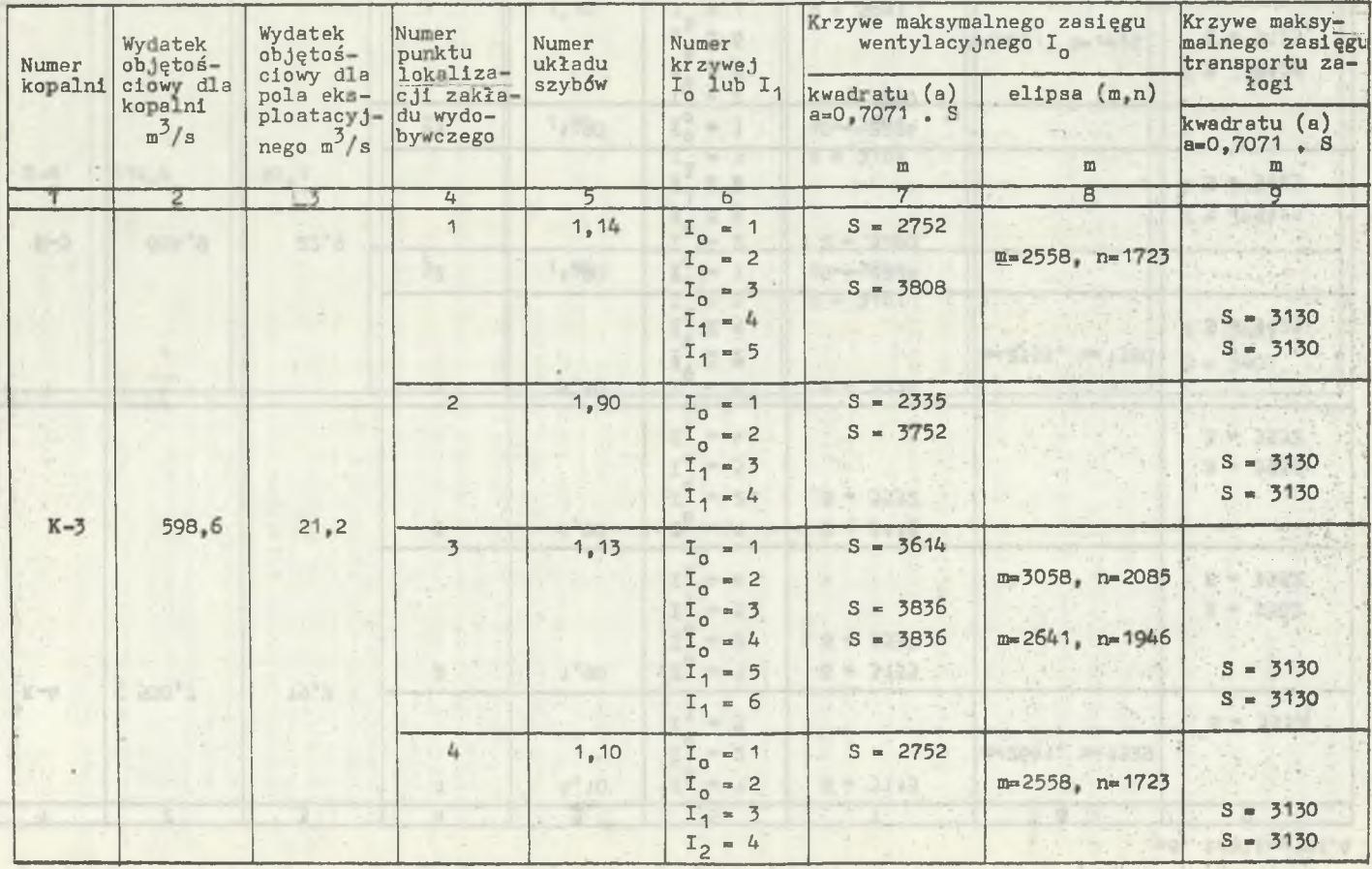

 $-163 -$ 

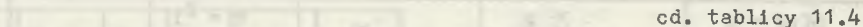

F & Cancer with

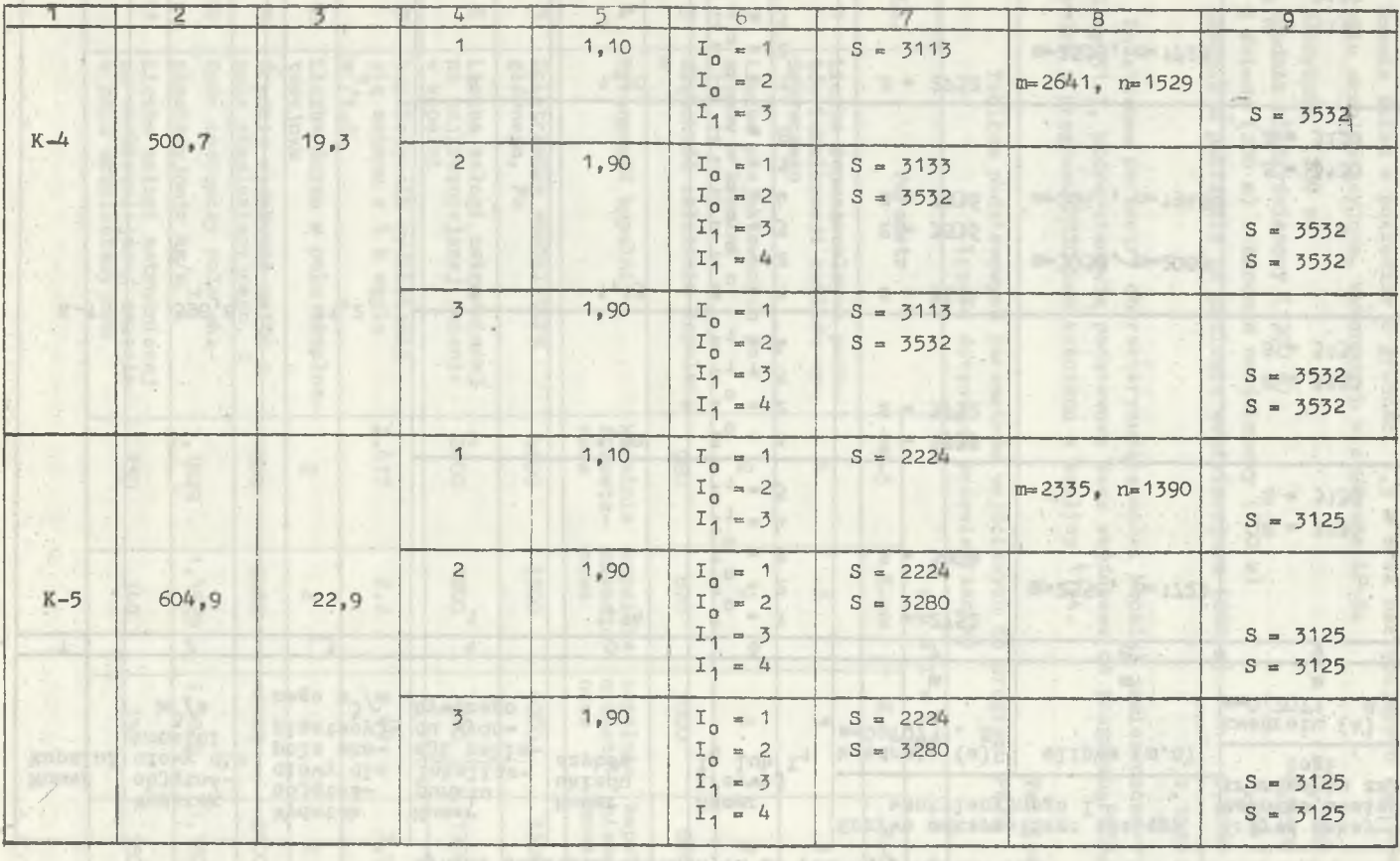

Carlie 1

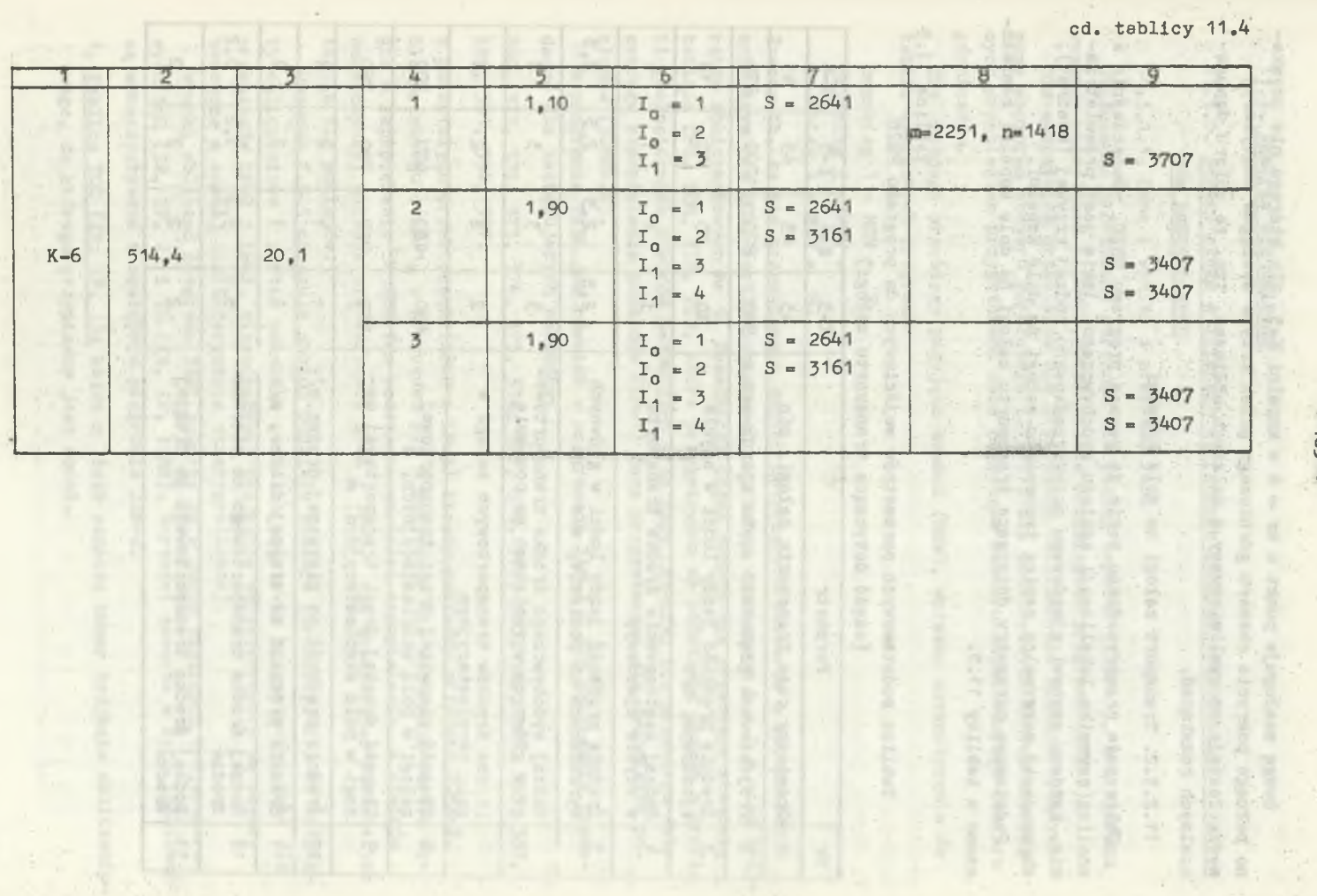

uwagę zasługuje punkt o nr » 4 v kopalni K—3» dla którego nie uzyskano pełnego pokrycia obszaru górniczego przez krzywe zasięgów wentylacyjnych. Zostaje on wyeliminowany z dalszych obliczeń, tzn. ze zbioru dopuszczalnych rozwiązań.

## 11.2.3.2. Transport załogi ha dole kopalni

Obliczenia przeprowadzono także za pomocą programu PRZO, równocześnie z analizą czynnika lokalizacji zakładu wydobywczego, jakim jest przewietrzanie. Każdemu szybowi zjazdowemu przyporządkowano rodzaj krzywej (kwadrat), obrazującej maksymalny zasięg transportu załogi na dole kopalni.

Podstawowe parametry dotyczące transportu załogi na dole kopalni zamieszczono w tablicy 11.5.

Tablica 11.5

# Tablica podstawowych parametrów wejściowych do programu PRZO (część dotycząca transportu załogi)

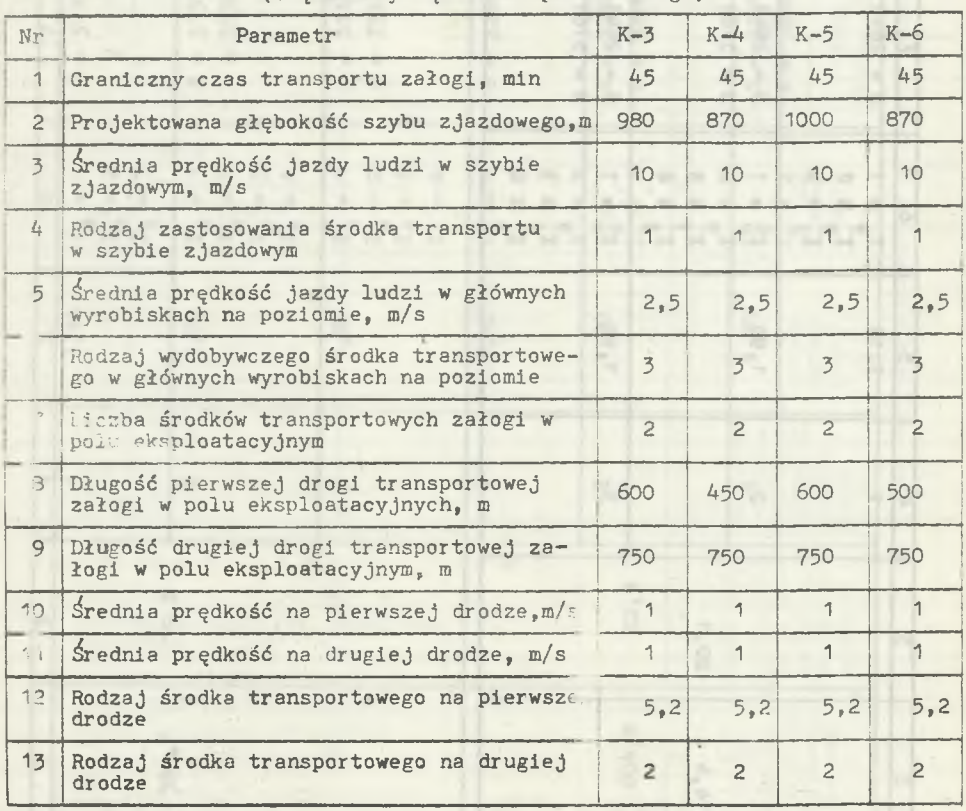

# 11.3. Analiza ekonomiczna

11.3.1. Straty złoża w filarach ochronnych zakładu wydobywczego 1 zakładów pomocniczych

#### 11.3.1.1. Dane i wyniki z programu- TABL

Obliczenia prowadzono odrębnie dla każdej kopalni (IKOP=1), bez wydruku wyników pośrednich (IDR=0), przy trzech przebiegach programu (IPP=3),

Dla wszystkich przebiegów nie prowadzono obliczeń dla modułów leżących poza konturem obszaru górniczego (IT=1) i dla podstawowych danych sterujących przebiegiem przygotowano dane dotyczące konturu odpowiedniego obszaru górniczego).

Dla każdego przebiegu przyjęto symbol (MSW), wpisany automatycznie do tablic wynikowych programu:

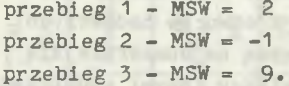

Znaczy to, że nie przygotowano danych dotyczących obszarów o zapopieleniu mniejszym niż *20%,* partii uskokowych o zrzucie wynoszącym h = 0 m oraz trójkątów obliczeniowych nr 9. Zasadniczą część danych dla przebiegu stanowią tablice TPG, TOM, TIP, TIR, które przygotowano na podstawie danych z profili geologicznych otworów badawczych oraz mapy CRW-LZW. Dla przebiegu dotyczącego zapopielenia pokładów (LP=1) dane przygotowano dla dwudziestu pokładów (IQMX»20).

W programie TABL jak również w programach ZAM-2 i FIM obliczenia prowadzono dla następujących pokładów:

369, 371, 372, 373, 374, 375, 376!, 377, 378, 379, 380, 382, 384, 385, 387, 389, 391, 394, 397.

W pozostałych przebiegach (LP=2 i LP=3^ liczby pokładów przyjęto IQMX=2. Dla przebiegu o LP=1, w przypadku gdy w pokładzie nie występują partie węgla o zapopieleniu > *20%* (na podstawie wartości zapopielenia z otworów badawczych), wpisuje się wartości IO=Ø i IP=0, nie wypełniając pozostałych tablic dla pokładów.

Rysunek Z.9.5 obrazuje sposób podziału obszaru górniczego K-3 na trójkąty obliczeniowe i partie uskokowe i na ich podstawie przygotowano dane dla przebiegów LB=2 i LP=3. Wierzchołkami trójkątów obliczeniowych śą otwory badawcze o znanej charakterystyce stratygraficznej.

Wyniki obliczeń programu TABL zawarte są w dwóch tablicach trójwymiarowych TOD (IR, TP, 2) i TQ (IR, IP, IQMX). Wartości zawarte w tych tablicach są wykorzystywane w następnym programie ZAM-2.

1. Tablica TOD (IR, IP, 1); każda z liczb oznacza numer trójkąta obliczeniowego, do którego przypisany jest moduł.

- 2. Tablica TOD (IR, IP, 2)} każda z liczb oznacza wysokość zrzutu partii uskokowej, do której przypisany jest moduł. Wartość -1 oznacza, że wysokość zrzutu h=0 m.
- 3. **W** tej tablicy wynikowej każda z cyfr oznacza numer przedziału wartości zapopielenia obszaru, do którego przypisany jest moduł. Dla kopalń K-3, K-4 i K-5 w wynikach znajdują się same cyfry 2, - znaczy to, że w pierwszym pokładzie (pokład 369) wartość zapopielenia węgla, określona na podstawie wyników z otworów badawczych, jest mniejsza niż *20%,* Dla każdego pokładu kopalni K-5 istnieje część o zapopieleniu węgla w granicach 20% - 40%, [widoczna na wydruku w formie zbioru trójek.

11.3.1.2. Dane i wyniki z programu ZAM-2

Obliczenia prowadzono odrębnie dla każdej kopalni (IKOP-1), bez wydruku wyników pośrednich (IDR=0). Dla każdej z kopalń przygotowano zestaw danych wejściowych, których wartości podstawowe przedstawiono w tablicy 11.6. Po danych podstawowych przygotowano tablicę danych z otworów badawczych tworzących trójkąty obliczeniowe (tabl. ITT). Następną najobszerniejszą część danych stanowi tablica TOD, w której podano między innymi współrzędne otworów badawczych i współrzędne głębokości zalegania stropów i spągów poszczególnych pokładów. Zestaw panych do programu ZAM-2 kończy tablica TP, zawierająca parametry charakteryzujące poszczególne pokłady (typy węgla, wartości opałowe, ciężar objętościowy).

Wyniki obliczeń programu zawierają wielkości zasobów bilansowych dla poszczególnych pokładów, zaś sumaryczną wielkość zasobów bilansowych poszczególnych kopalń zawierają wyniki programu FIM.

Sumaryczne wielkości zasobów bilansowych poszczególnych kopalń, obliczone programem ZAM-2, przedstawiają się następująco:

- obszar górniczy K-3 407 958,5 tys. ton,
- obszar górniczy K-4 389 245,7 tys. ton,
- obszar górniczy K-5 321 178,1 tys. ton,
- obszar górniczy K-6 353 318,0 tys. ton.

INGLAND HYENLOCK AND P

11.3.1.3. Dane i wyniki z programu FIM

Objaśnienia dotyczące obliczeń wielkości zasobów uwięzionych w filarach ochronnych zakładów wydobywczych i pomocniczych. Skróconą charakterystykę filarów ochronnych poszczególnych zakładów i ich rozmieszczenie przedstawiono graficznie na rys. Z.9.6.

W celu wyznaczenia zasięgu filara ochronnego potrzebna jest znajomość wielkości powierzchni chronionej. W programie FIM oblicza się filar dla powierzchni w kształcie koła. Wielkości powierzchni w zależności od liczby

**STREET MAGAZINE** 

# Tablica 11.6 ondere

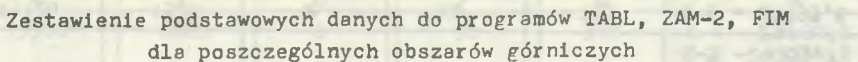

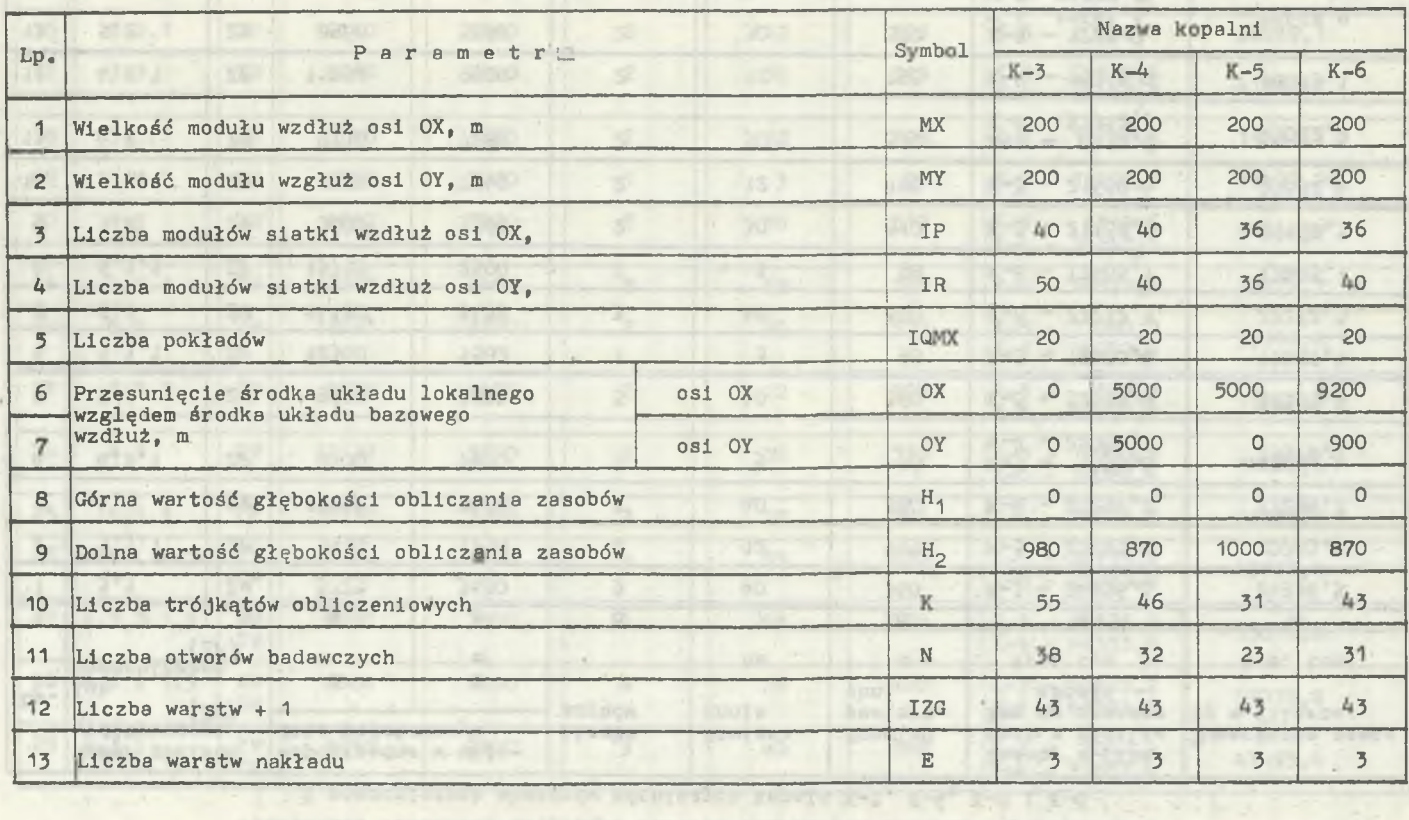

about money without called the arrange demand the regime absolutions

**169 -**

Tatildes 1847

# Teblica 11.7

Podstawowe wielkości dotyczące filarów ochronnych zakładów wydobywczych

**I IST CD** 

1 pomocniczych obszarów górniczych kopalń K-3, K-4, K-5 i K-6

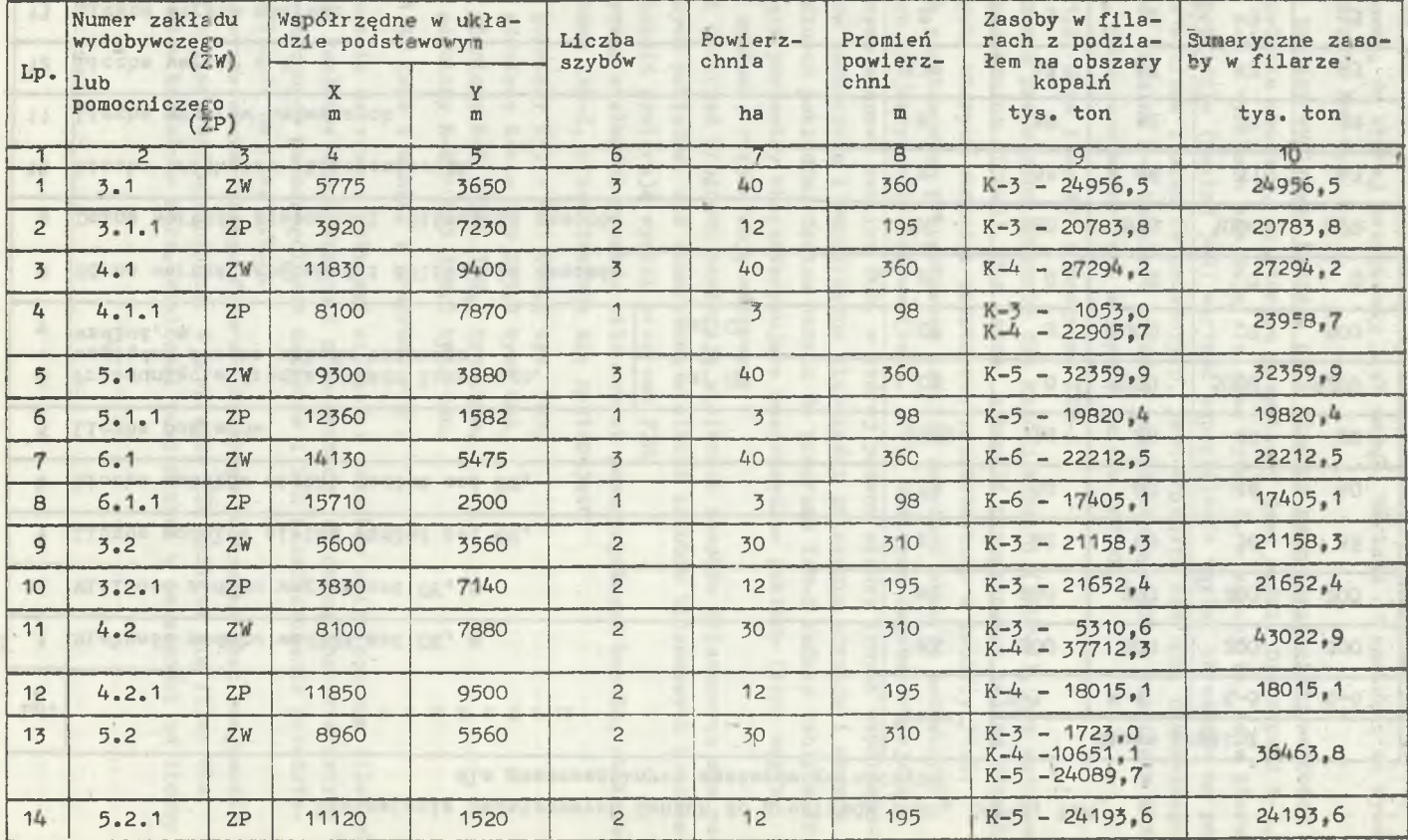

 $= 0.12$ 

cd. tablicy 11.7

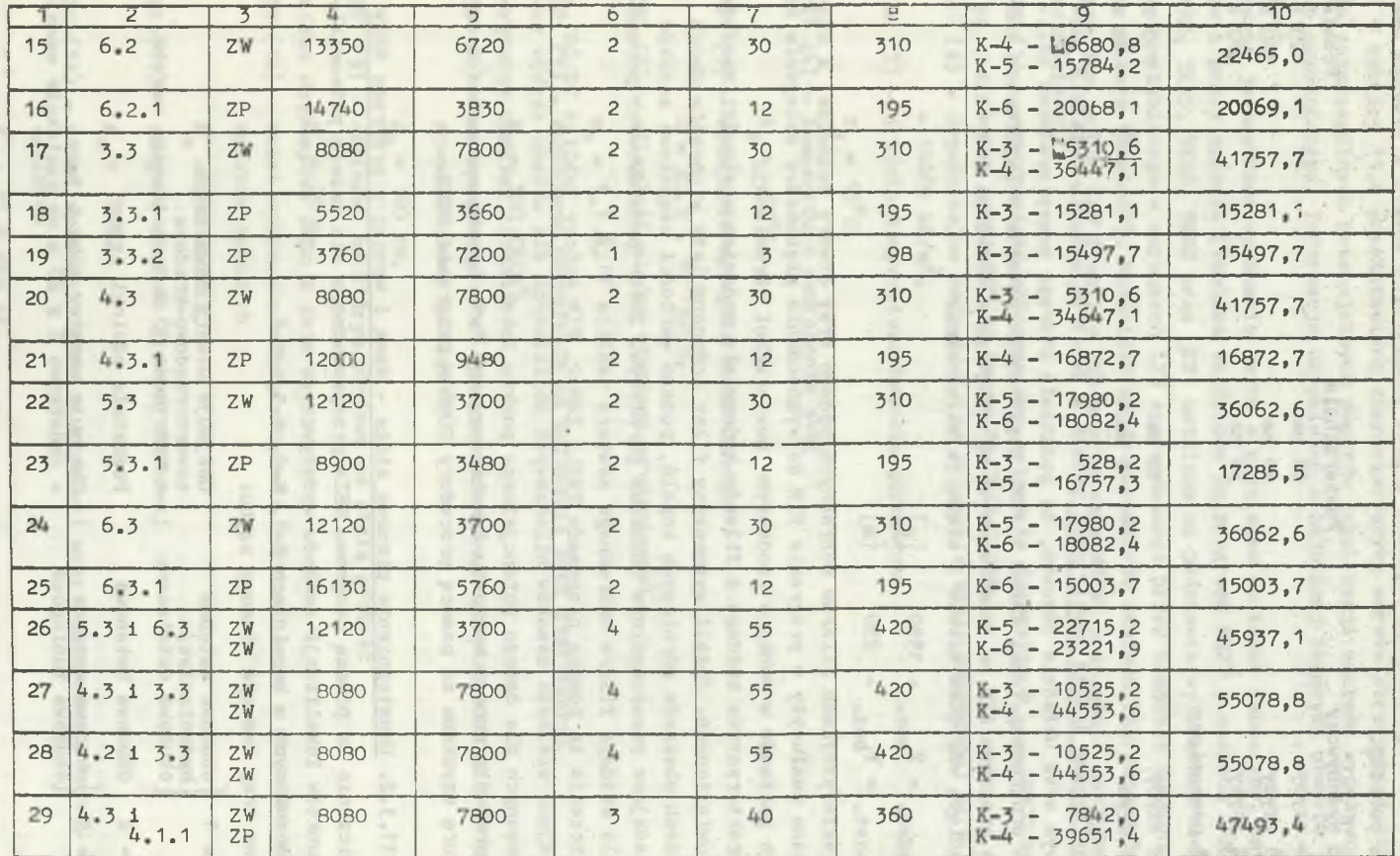

 $= 121$ 

szybów i rodzaju zakładu uzyskano Z prac studialnych GBSiPG i wynoszą jak podano poniżej.

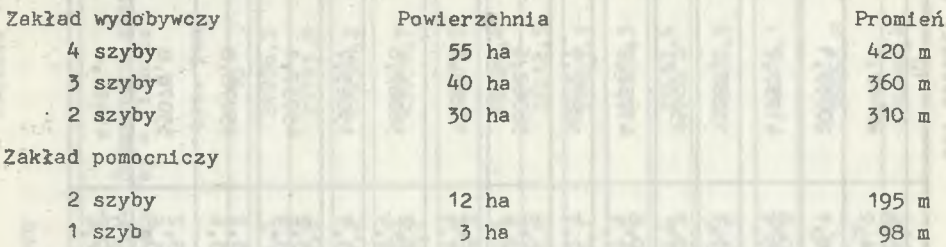

Współrzędne środka powierzchni podano w dwóch układach:w układzie podstawowym oraz układzie bazowym, na podstawie którego przeprowadzono obliczenia programami TABL, ZAM-2 i FIM. Współrzędne zawarte w {.wydrukach końcowych programu FIM są współrzędnymi wg drugiego z układów. Oba układy są przesunięte względem siebie i wiążą je zależności:

 $\gamma$ podst.  $\gamma$ baz.  $\gamma$ 'podst. baz. 250 'la

W charakterystykach filarów ochronnych podano trzy otwory badawcze, z których dane posłużyły w programie FIM do wyznaczania głębokości zalegania kolejnych pokładów w punkcie środkowym powierzchni chronionej.

8 8 8 8 8

Charakterystyka każdego z filarów kończy się podaniem wielkości zasobów w nim uwięzionych. Jeżeli wyznaczony filar ochronny leży w obrębie dwóch lub trzech obszarów górniczych kopalń, podano wartości cząstkowe zasobów odpowiadające poszczególnym obszarom górniczym. Zbiór podstawowych parametrów dla każdego filara ochronnego zawiera tablica 11.7.

Obliczenia za pomocą programów TABL, ZAM-2, FIM kończy tablica TF (81,4) zawierająca wielkość zasobów bilansowych obliczonych dla układu szybów zaproponowanych dla danego potencjalnego punktu lokalizacji zakładu wydobywczego oraz dla danego wariantu lokalizacyjnego "w". Liczbę wariantów oraz strukturę uzyskano za pomocą procedury COMB w programie DEND.

11.3.2. Udostępnienie pionowe złoża - dane i wyniki z programu NBZW

Doliczenia za pomocą programu NBZW przeprowadzono dla trzech potencjalnych punktów lokalizacji zakładu wydobywczego oraz z nimi związanych zakładów pomocniczych w kopalniach K-3, K-4, K-5,i K-6. Założono trzy rodzaje obudowy szybu:

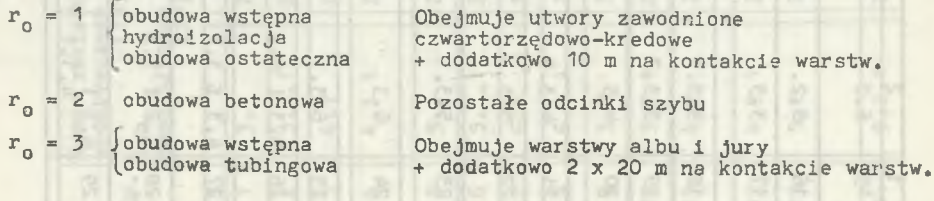

W tablicy 11.8 przedstawiono charakterystykę warstw stratygraficznych dla poszczególnych potencjalnych punktów lokalizacji zakładu wydobywczego lub pomocniczego. Informacje uzyskiwano z najbliżej leżących otworów badawczych.

Koszty jednostkowe wykonania szybu z podziałem na koszt robocizny, materiałów i pracy sprzętu (tablice wejściowe do programu NBZW o nazwach TKR1, TKR2, TKR3, TKS1, TKS2 oraz TS1 ustalono na podstawie wyliczenia ceny 1 m szybu głębionego w warunkach LZW sporządzonego przez Kombinat Budownictwa Górniczego "Wschód"). Natomiast zbiór parametrów stałych charakterystycznych dla rejonu LZW (tablica TS1 w programie NBZW) przyjęto o następujących wartościach:

- TS1 (1) wytrzymałość obliczeniowa betonu na ściskanie R<sub>hc</sub> = 19500 kN/m<sup>2</sup>, beton marki 350 wg normy PN-76/B-03264,
- TS1 (2) dopuszczalne naprężenie na ściskanie skały zamrożonej k<sub>c</sub> =  $= 14400 \text{ kN/m}^2$ .
- TS1 (3) średnia temperatura robocza górotworu

 $t_{\sigma} = 15^{0}C_{1}$ 

TS1 (4) - temperatura zamrożenia skał

 $t_m = -15^{\circ}C_s$ 

- TS1 (5) wydajność agregatu mrożeniowego  $Q = 20.5$ ,  $10^5$  kJ/h.
- TS1 (6) odległość między otworami mrożeniowymi

 $m_{0} = 1, 1, m_{s}$ 

- TS1 (7) dopuszane naprężenie na ściskanie skał zamrożonych  $k_t$  = 300 KN/m<sup>2</sup>,
- TS1 (8) maksymalna grubość obudowy betonowej, powyżej której należy stosować obudowę tubingową

 $g_m = 100 \text{ cm}$ ,

TS1 (9) - odcinek, na którym obudowa ma stałą grubość

 $m_{\rm g} = 25 m_{\rm s}$ 

TS1(10) - koszt wykonania stóp w obudowie szybowej wraz z narzutem z tytułu kosztów ogólnych

 $K_c = 250$  mln zł,

TS1(11) - długość odcinka głowicy szybowej

 $g_s = 10 \text{ m}$ 

TS1(12) - koszt wykonania głowicy szybowej wraz z narzutem z tytułu kosztów ogólnych

 $K_g = 21,8$  mln zł.

- 13) grubość obudowy tubingowej (tubing normalny typ 7,5 120)  $m<sub>+</sub> = 31 cm<sub>0</sub>$
- 7S1 (14) jednostkowy koszt wykonania obudowy tubingowej,koszt materiałów  $k_{+3} = 2,606$  mln zł/m,
- TS1 (15) jednostkowy koszt wykonania obudowy tubingowej, koszt robocizny  $k_{+1} = 97,3$  tys. zł/m,
- TS1 (16) jednostkowy koszt wykonania obudowy tubingowej, koszt pracy **sprzętu**

 $k_{+2}$  = 57,3 tys. zł/m,

TS1 (17) - współczynnik uwzględniający narzut podstawowy z tytułu kosztów ogólnych

 $k_h = 1.6$ 

- TS1 (18) jednostkowy koszt mrożenia górotworu  $km = 14.3$  tys.  $2\frac{3}{4}m^3$ ,
- TS1 (19) koszt wykonania piwnicy mrożeniowej

 $k_{nm} = 5,3$  mln zł,

TS1 (20) - jednostkowy koszt wykonania obudowy wstępnej wraz z uszczelnienlem (koszt materiału)

 $k_{x}$  = 55,2 tys. zł/m,

TS1 (21) - jednostkowy koszt wykonania obudowy wstępnej wraz z uszczelnieniem (koszt robocizny)

 $k_4 = 41, 4$  tys.  $2\frac{3}{m_1}$ 

Tf'1 (22) - jednostkowy koszt wykonania obudowy wstępnej wraz z uszczelnie-''»u (koszt pracy sprzętu)

 $k_2 = 34,5$  tys.  $2\frac{1}{m}$ ,

TS1 (23) - grubość obudowy wstępnej

*%* = 15 cm,

TS1 (24) - globalny postęp drążenia szybu met ią zwykłą

 $m_m = 50$  m/mies.,

TS1 (25) - współczynnik zmniejszenis postępu uwagi na drążenie szybu z mrożeniem górotworu w stosunku do tody zwykłej

 $b_{mr} = 0,23,$ 

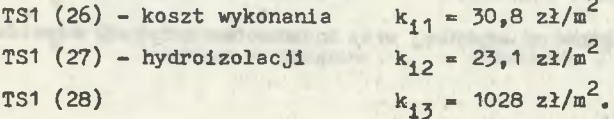

# Tablica 11.8

Charakterystyka warstw stratygraficznych dla poszczególnych potencjarnyen punktów lokalizacji

zakładów wydobywczych i pomocniczych

×

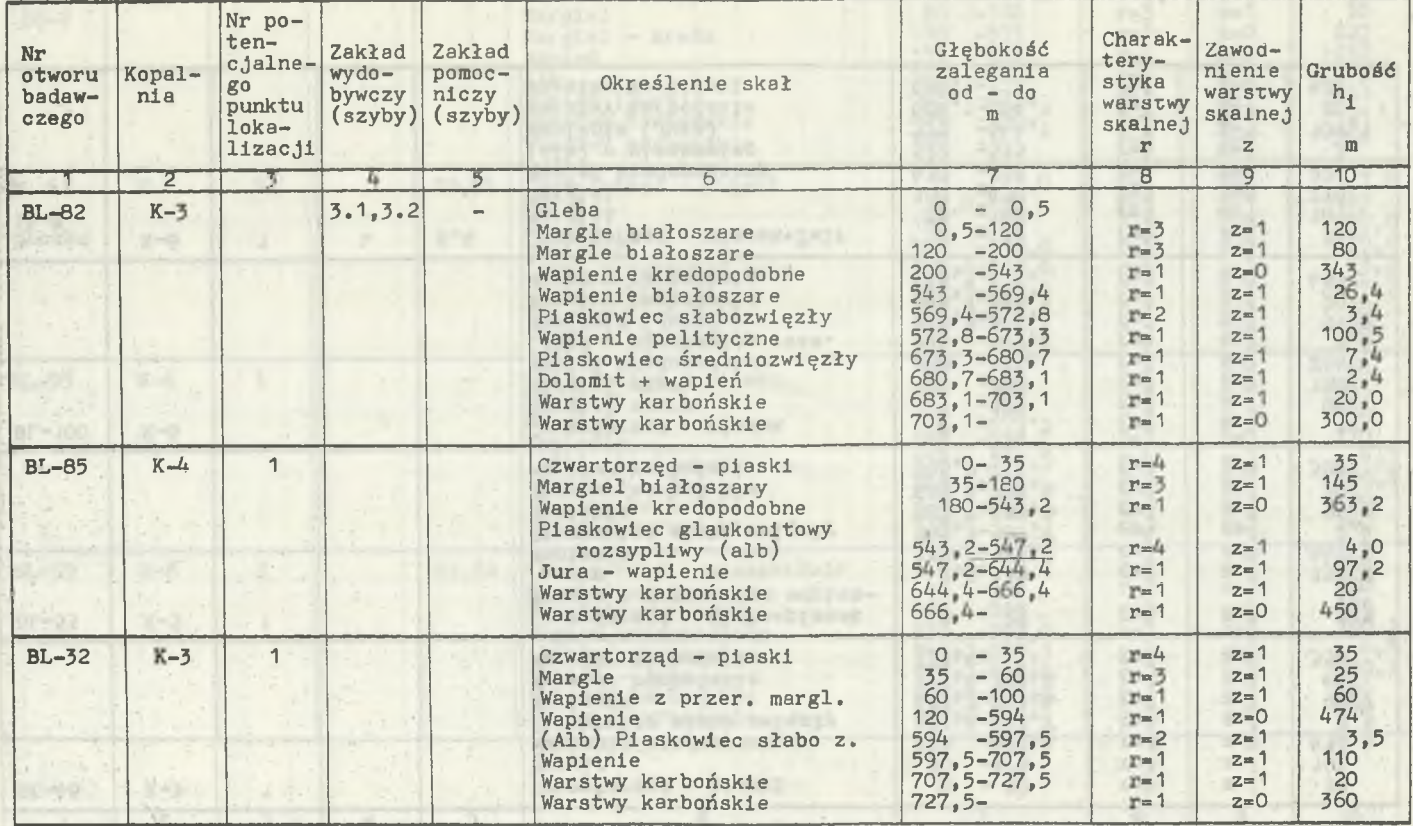

**- 175 -**

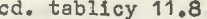

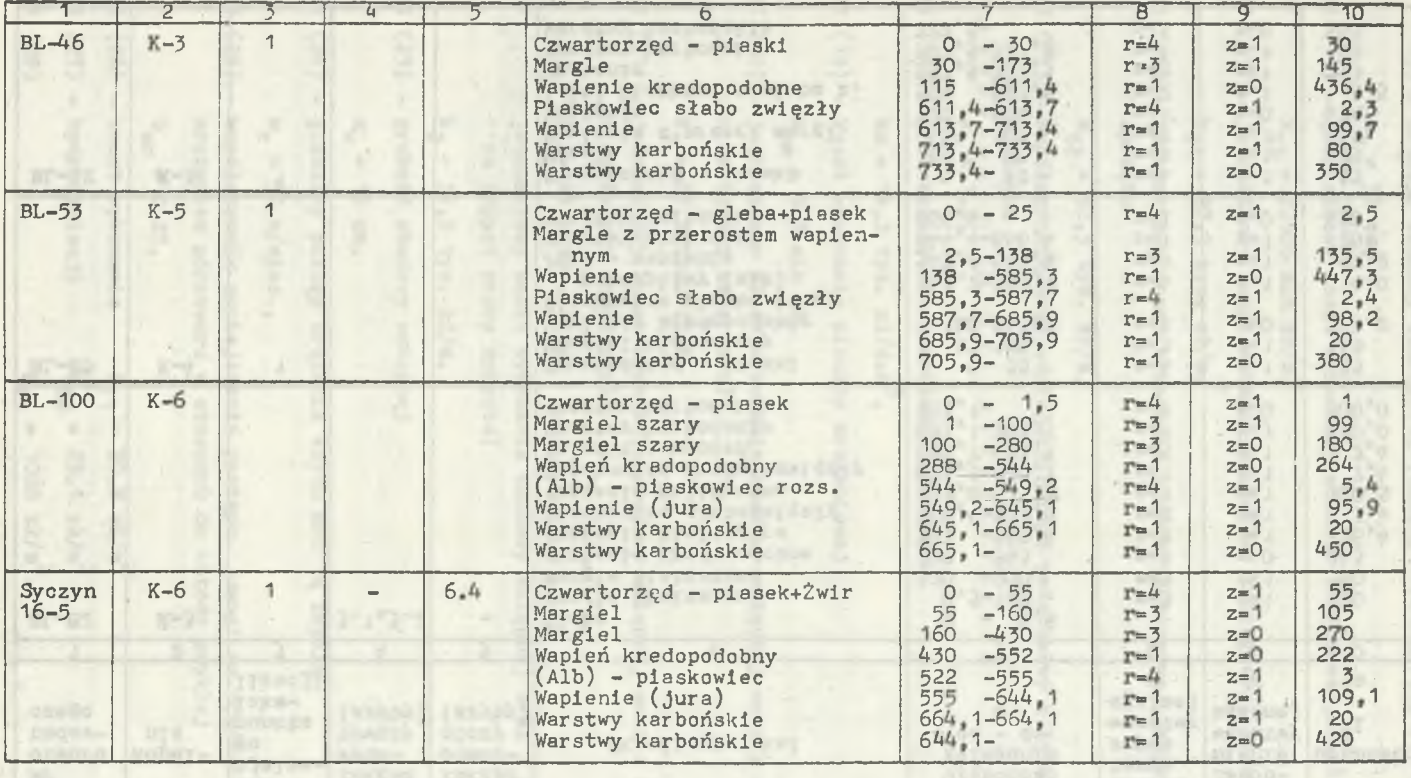

**PE-40 1PE** 

 $|11.21 - |$ 

creaming over mixes an activities by terministic business

 $- 921 =$ 

ed. tablicy 11.8

 $\frac{3}{2}$  , and  $\frac{3}{2}$ 

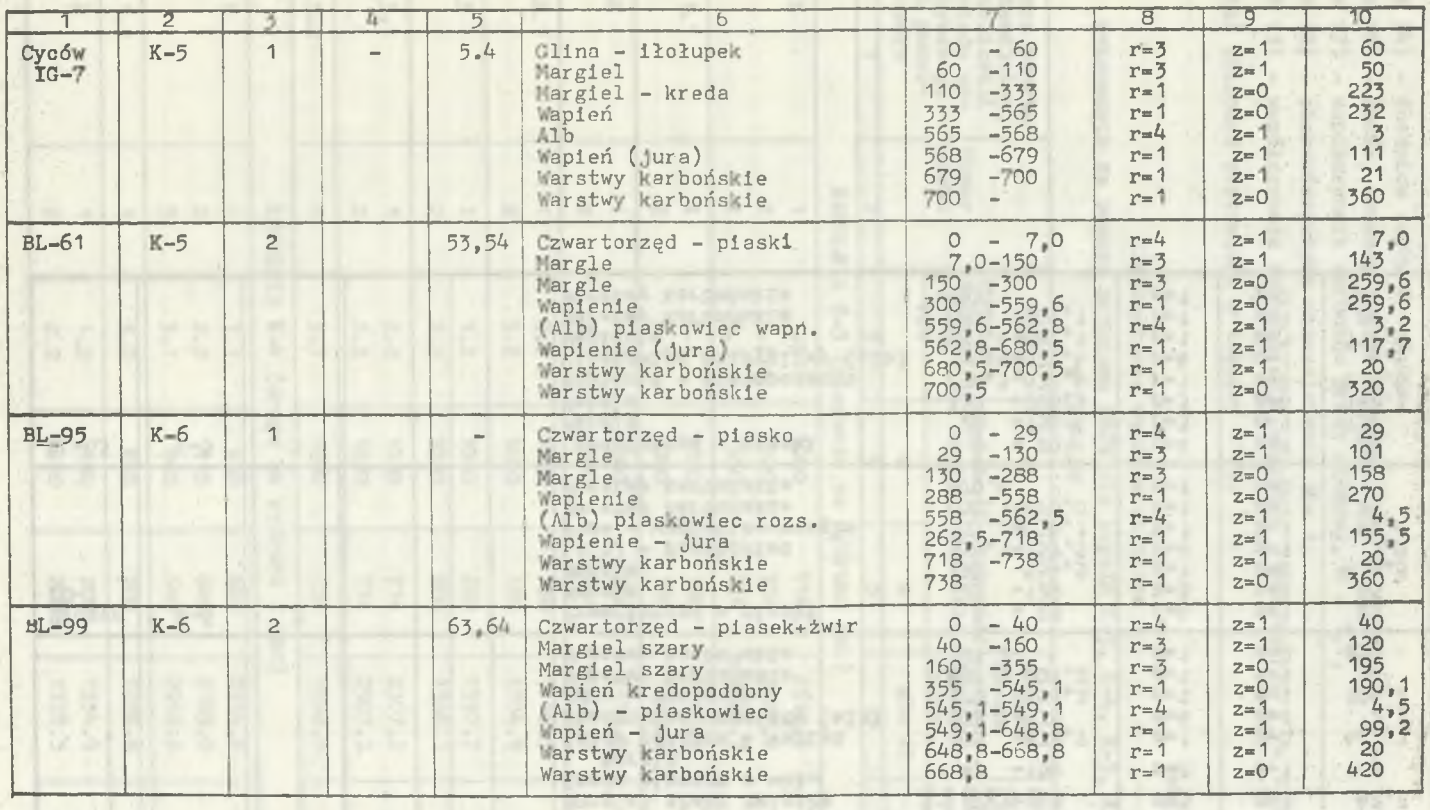

 $\sim$   $\sqrt{2}$  containing  $\sim$  today.

 $x^2 + y^2$ 

÷

- 177 -
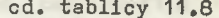

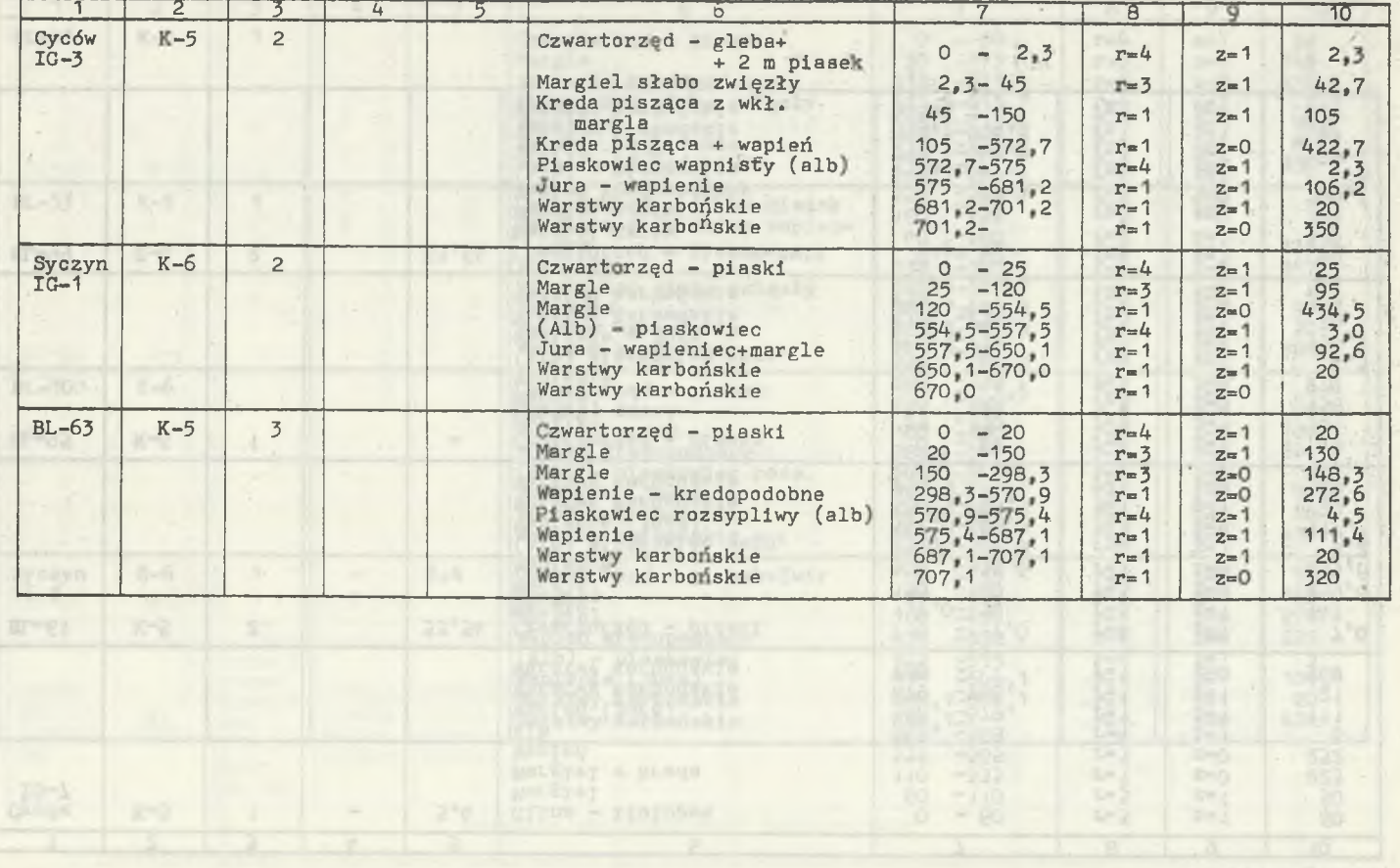

 $\sim$ 

od. tealing M.s

 $-821$   $-$ 

٠

W tablicy TSZ¥ przyjęto?

TSZW  $(4)$  - średnica szybu D = 7,5 m,

TSZW (6) - rodzaj obudowy szybu: betonowa,

TSZW (7) - współczynnik warunków pracy obudowy,  $m = 1, 1$ ,

TSZW (8) - charakterystyka uszczelnienia  $x = 1$ ,

TSZW (9) - współczynnik koncentracji naprężeń w górotworze  $k_p = 1,02$ .

Wyniki obliczeń zestawiono w tablicy 11.9.

Tablica' 11.9

Zestawienie wyników obliczeń

wykonanych za pomocą programu NBZW dla kopalń K-3, K-4, K-5, K-6

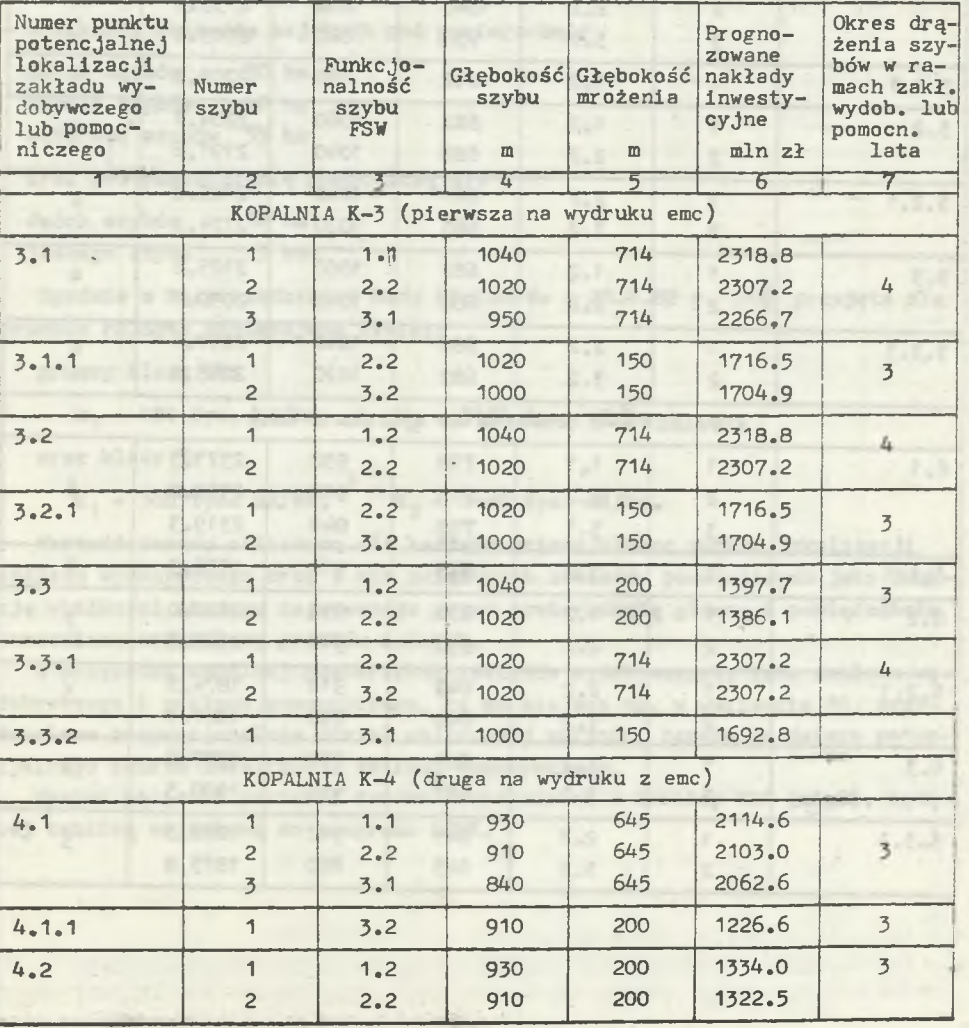

w CRW-LZW

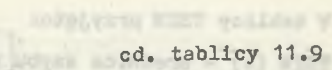

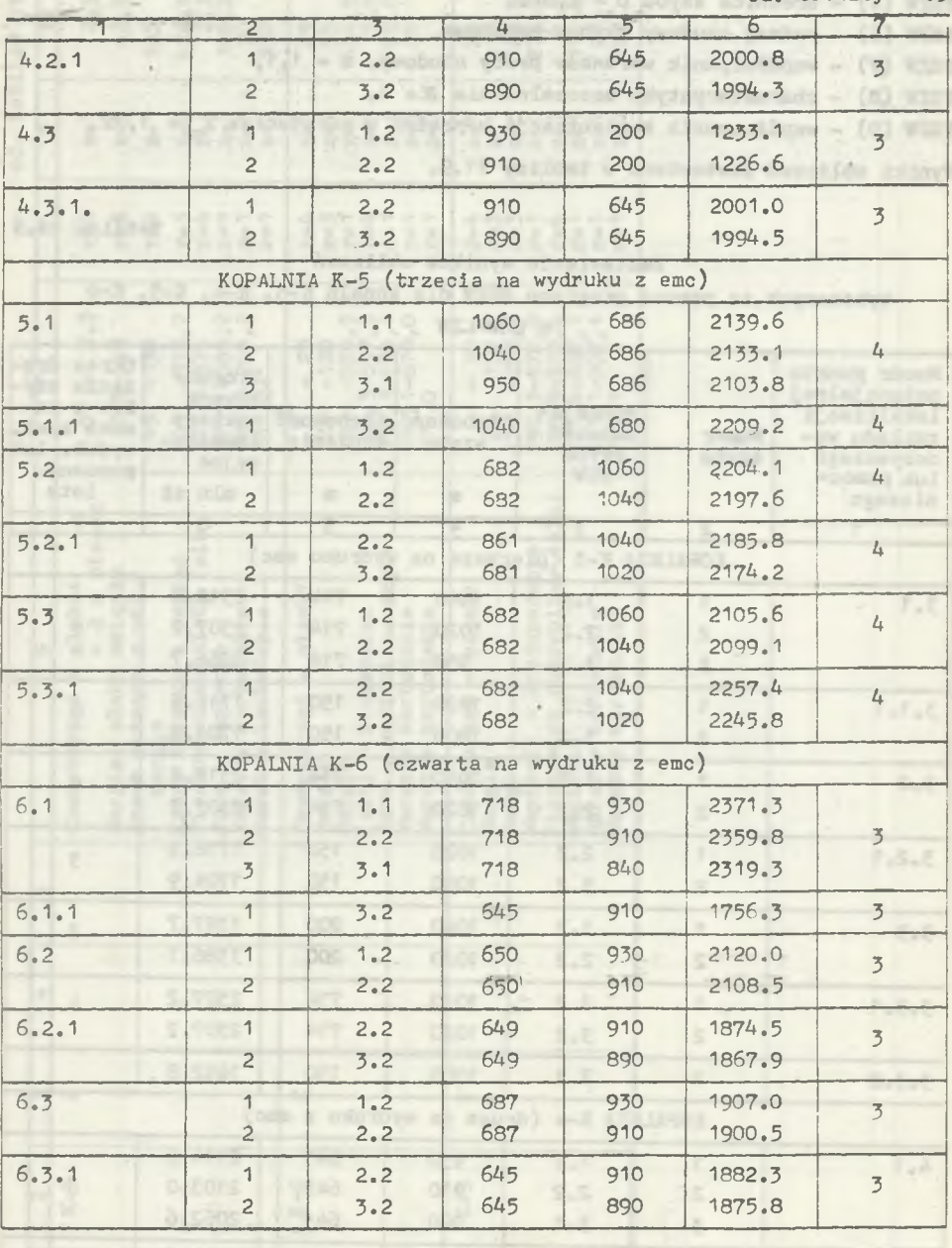

×

 $0.4887$ 

e.iser

 $1 - 100$ 5.4

Ŧ

## **11.3.3. Wartość terenu**

Punktem etapu wyjścia do analizy ekonomicznej dotyczącej ustalenia wartości terenu jest rysunek Z.9.2, na którym naniesiono obszary wyłączone z zagospodarowania przemysłowego, tzn. grunty stanowiące użytki rolne klasy I-III. ■

Z uwagi na to, że na obszarze CRW-LZW praktycznie nie występują prawie użytki rolne klas wyższych od IV (z nielicznymi wyjątkami), włączono, jak to już wspomniano, grunty klasy IV Jako dopuszczalne do lokalizacji zakładów wydobywczych lub pomocniczych (por. rozdz. 11.2.1.2).

W tablicy 11.10 scharakteryzowano klasy gruntów w potencjalnych punktach lokalizacji zakładu wydobywczego lub zakładu pomocniczego. Do obliczeń wartości terenu przyjęto następujące wielkości:

- wielkości obszarów zajętych pod powierzchnię

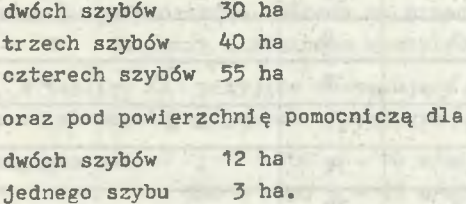

Zgodnie z Rozporządzeniem Rady Ministrów z 28.6.82 r. [73j przyjęto dla gruntów rolnych następujące wyniki:

grunty klasy IV:

 $k_1 = 450$  tys. zł/ha,  $k_2 = 3456$  tys. zł/ha

oraz klasy V:

 $k_1$  = 360 tys. zł/ha,  $k_2$  = 1440 tys. zł/ha.

Wartość terenu obliczono dla każdego potencjalnego punktu lokalizacji zakładu wydobywczego oraz z nim związanych zakładów pomocniczych jako funkcję wielkości obszaru zajmowanego przez powierzchnię główną i powierzchnie pomocnicze oraz klasy gruntów rolnych.

W przypadku wspólnej powierzchni zakładów wydobywczych, tzn. zakładu wydobywczego i zakładu pomocniczego, co ma miejsce np. w wariancie 81, przydzielono proporcjonalnie udział obliczonej wartości terenu do danego potencjalnego punktu lokalizacji zakładu wydobywczego.

Wyniki obliczeń wartości terenu zamieszczono w tablicy.WAR (81,8), będącej tablicą wejściową do programu LZWK.

### Tablica charakteryzująca klasy gruntu

w potencjalnych punktach lokalizacji zakładu wydobywczego oraz z nim związanych zakładów pomocniczych

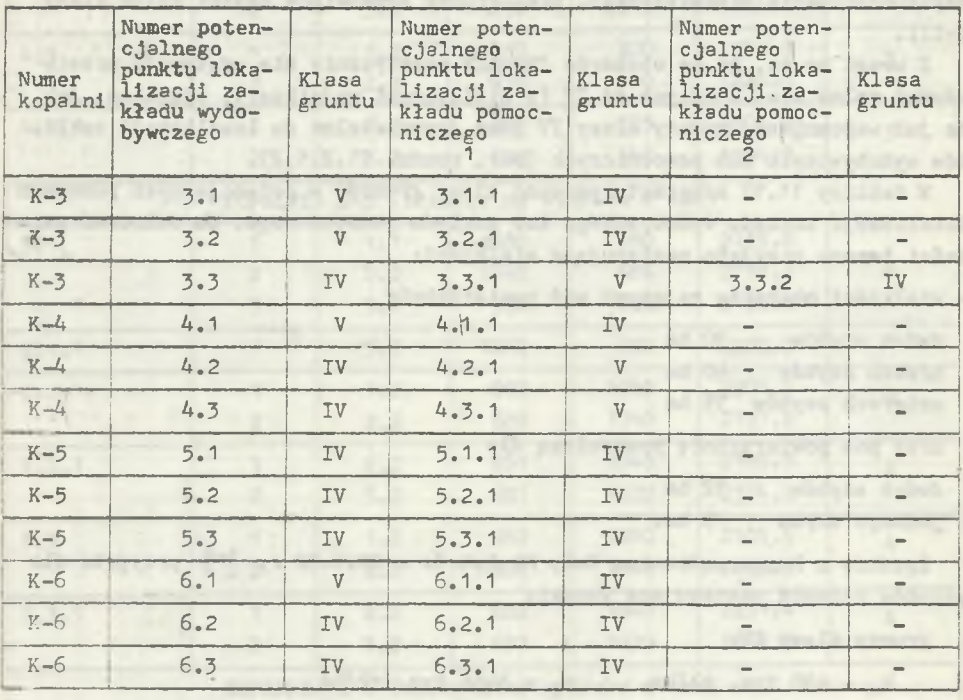

## 11.3.4. Korelacja 1 koegzystencja systemów - dane i wyniki z programu DEND

4olic2=." *7.3* pomocą programu DEND przeprowadzono dla trzech potencjalnych punktów lokalizacji zakładu wydobywczego w każdej kopalni.

Do obliczeń niezbędne były wyniki z prac projektowych, dotyczących modelu dołu kopalni zaproponowanego dla każdego potencjalnego punktu lokalizacji zakładu wydobywczego. Odwzorowano model dołu kopalni za pomocą dendrytu, którego węzły stanowią punkty graniczne (blica KA5).

'■? tablicy KAF przyjęto zbiór podstawowych rametrów do obliczeń:

KAF (1) - liczba wariantów lokalizacyjnych w 81.

KAF (2) - okres obliczeniowy Z<sub>ob</sub> = 25 lata zgosnie ze wzorem (5.48).

$$
T_{ob} = 12 + 13 = 25
$$
 lat dla  $r = 0.03\%/100$   
s = 8.0%,

KAF (3) - kalkulacyjna stopa procentowa  $r = 0.03\%/100$ ,

KAF (4) - czas przeznaczony na zamknięcie szybów zakładu wydobywczego  $T_2$  = 1 rok,

- KAF (5) czas przeznaczony na wykonanie robót na podszybiu, aby rozpocząć wykonywanie głównych wyrobisk udostępniających  $T_7 = 1$  rok,
- KAF (6) dopuszczalne nachylenie wyrobiska udostępniającego  $\beta$  = 12<sup>°</sup>,
- KAF (7) dopuszczalna długość wyrobisk udostępniających z wentylacją lutniową,  $D_{\text{dom}} = 1500 \text{ m}$ ,
- KAF (8) średni prognozowany zysk z eksploatacji w kopalniach w projektowanym rejonie węglowym  $Z_r = 300 \text{ zt/t}$ ,

o wartości  $Z_r = 300$  zł/t zadecydowały:

- ujemna akumulacja w K-1 (wg ZTE),
- uwzględnienie wartości wagi z programu OCL, przede wszystkim dla dwóch najistotniejszych czynników lokalizacji zakładu wydobywczego, jakimi są: strata złoża w filarach ochronnych oraz udostępnienie pionowe złoża;

 $r_1$  (c)  $\frac{1}{2}r_1 + \frac{1}{2}r_2 + \frac{1}{2}r_3$ 

**BEELCOOL ALLANE** 

amolista metat - COVITAN how wardy somet - Critical

KAF (9) - jednostkowe nakłady na przecinkę wentylacyjną łączącą poziom wydobywczy z poziomem wentylacyjnym  $N_{\text{pr}} = 89.7$  tys. zł/m.

W tablicy KA1 przyjęto następujące miesięczne postępy przy wykonywaniu wyrobisk udostępniających w obudowie ŁP-10:

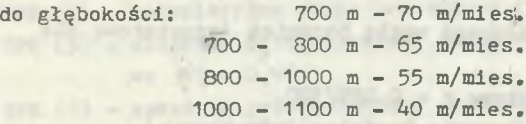

Jednostkowe koszty wykonania wyrobisk udostępniających (tablica KA2) przyjęto w następującej wysokości:

#### dla obudowy:

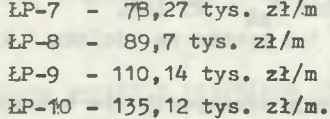

Biorąc pod uwagę głębokości założenia poziomów wydobywczych dla kopalń sąsiadujących, przyjęto następujące macierze KA4 i KA41 odwzorowujące możliwość wspomagania kopalni znajdującej się w budowie z kopalni istnieją $c \in$  .

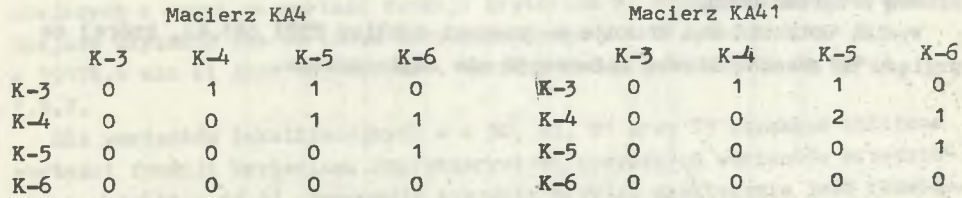

Do programu DEND wprowadzone są cząstkowe wyniki *z* programu NBZW, tzn. część tablicy UPZ zawierające czasy wykonania zakładu wydobywczego w danym punkcie potencjalnej lokalizacji.

Wyniki z programu DEND, emc drukuje w tablicach: KOE1 (81,4) oraz TAR (81,4), których ze względu na znaczną liczbę informacji nie zamieszczono.

11.3.5. Transport urobku na powierzchni - dane i wyniki z programu NKTP

Obliczenia za pomocą programu NKTP przeprowadzono dla 81 wariantów lokalizacyjnych zakładów wydobywczych, które są punktami nadawy oraz dla jednego punktu spływu Po (2475, 2150), znajdującego sią na istniejącej linii kolejowej w granicach projektowanej dzielnicy przemysłowej w CRW-LZW. W obliczeniach uwzględniono ograniczenia I rodzaju (grunty I, II, IIJ i IV klasy) oraz II rodzaju (nachylanie terenu). Ograniczenia te opisano w danych wejściowych do programu NKTP: N, L(1) ... L(N) oraz tablicy B, zakładając dopuszczalne nachylenie trasy kolejowej K: = 10%.

W tablicy NKT przyjęto następujące wartości parametrów;

NKT (1) - symbol sterujący a = 1, tzn. w  $>$  10,

- NKT (2) symbel sterujący c = 1, tzn. przyjęto lokalizację zakładu przeróbki mechanicznej ne powierzchni zakładu wydobywczego,
- NKT(3,4)- współrzędne punktu spływu P<sub>o</sub> (2475, 2150),
- NKT (5) maksymalna wielkość przesłanego węgla bocznicą jednotorową dla  $C = 1$ ,  $W = 16000$  t/d,
- NKT (6) maksymalna wielkość przesłanego węgla bocznicą jednotorową dla  $C = -1$ ,  $W_1 = 200000 \text{ t/d}$ ,
- NKT  $(7)$  kalkulacyjna stopa procentowa r = 0,03%/100,
- NKT (8) jednostkowe nakłady na wykonanie bocznicy jednotorowej  $k_4 = 0.029$  mln zł/m.
- NKT (9) Jednostkowe nakłady na wykonanie bocznicy dwutorowej  $k_2 = 0.053$  mln zł/m,
- NKT(10) okres obliczeniowy dla kopalni  $T_{\text{oh}}$  = 25 lat,
- NKT(11) Jednostkowy koszt przewodzu 1 t brutto na odcinku 1 km,  $F = 0,2308 2\frac{1}{t}$ .km,
- NKT(12) współczynnik zależny od rodzaju transportu dis transportu kole $j$ owego G =  $1, 5,$
- NKT(13) czas wykonania bocznicy jednotorowej  $C_1 = 1300$  m/rok,

**CHI** 

NKT(14) - liczba wariantów lokalizacyjnych w = 81.

Tablicą wejściową do programu NKT? Jest tablica TAU będąca tablicą wynikową programu DEND,

Wyniki obliczeń emc drukuje w postaci tablicy TTP1 (81,4), której ze względu na znaczną liczbę informacji nie zamieszczono.

> pe pieno sopietovena IVI volined ideas " If mallianal tunial malve also con

## 11.3.6. Obliczenia optymalizacyjne - dane 1 wyniki z programu LZWK

Końcowe obliczenia optymalizacyjne przeprowadzono za pomocą programu LZWK.

Program LZWK wykorzystuje wyniki z poprzednich programów, tzn.:

```
FIM -- tablica TF.
N3ZW--- -tablice FK oraz UPZ
DEND -- tablice TAR, TAU, KOE1,
NKTP---— tablica ,TTP1.
```
Dodatkowo przygotowano tablicę WAR odwzorowującą wartość terenu obliczoną dla każdego potencjalnego puntu lokalizacji zakładu wydobywczego oraz pomocniczego.

Podstawowe parametry wejściowe do programu LZWK zestawiono w tablicy TPE:

```
TPE (1) - liczba wariantów lokalizacyjnych w = 81,
TPE (2) - okres obliczeniowy dla kopalni T_{\rm ob} = 25 lat,
TPE (3) - średni zysk z eksploatacji węgla Z<sub>r</sub> = 300 zł/t,
TPE (4) - kalkulacyjna stopa procentowa r = 0,03\%/100,
TPE (5) - wskaźnik przeliczeniowy zasobów bilansowych na zasoby przemysło-
 we \t? 1 = 0,96,TPE (6) - wskaźnik przeliczeniowy zasobów przemysłowych na zasoby opera-
 tywne \eta_2 = 0.75,
TPE (7) - okres obliczeniowy dla ustalenia wartości terenu T = 20 lat,
TPE (8) - symbol sterujący wydrukami pomocniczymi.
```
Wyniki obliczeń przedstawiono w tablicy zbiorczej 11.11.

## 11.4. Końcowe wyniki z przykładu obliczeniowego 1 ich interpretacja

Obliczenia za pomocą programu LZWK przeprowadzono na bazie zbiorów wejściowych z systemu programów obliczeniowych TABL, ZAM-2, FIM, NBZW, DEND oraz NKTP.

Na wydruku z emo Odra 1305 otrzymano zbiór pięciu rozwiązań najkorzystniejszych z uwagi na wartość funkcji kryterium F. Rozwiązanie najkorzystniejsze uzyskano dla wariantu lokalizacyjnego w =  $54$ , dla którego F = = 39176.6 min zł jest najmniejsze. Wariant ten przedstawiono na rys. Z.9.7.

Dla wariantów lokalizacyjnych w = 36, 45, 81 oraz 75 uzyskano zbliżone wartości funkcji kryterium; charakterystykę powyższych wariantów przedstawiono w tablicy 11.11. Proponuje się więc przyjąć praktycznie jako rozwiązania równoważne pięć wariantów lokalizacyjnych w = 54, 36, 45, 81 oraz 75. Przy wyborze wariantu z powyższego zbioru pięciu rozwiązań najkorzystniejszych należy wziąć pod uwagę trudności wentylacyjne, jakie wynikną przy

Tablica 11,11

# Charakterystyka zbioru pięciu najkorzystniejszych wariantów lokalizacyjnych zakładów wydobywczych dla kopaln K-3, K-4, K-5 i K-6 w CRW-LZW

1814

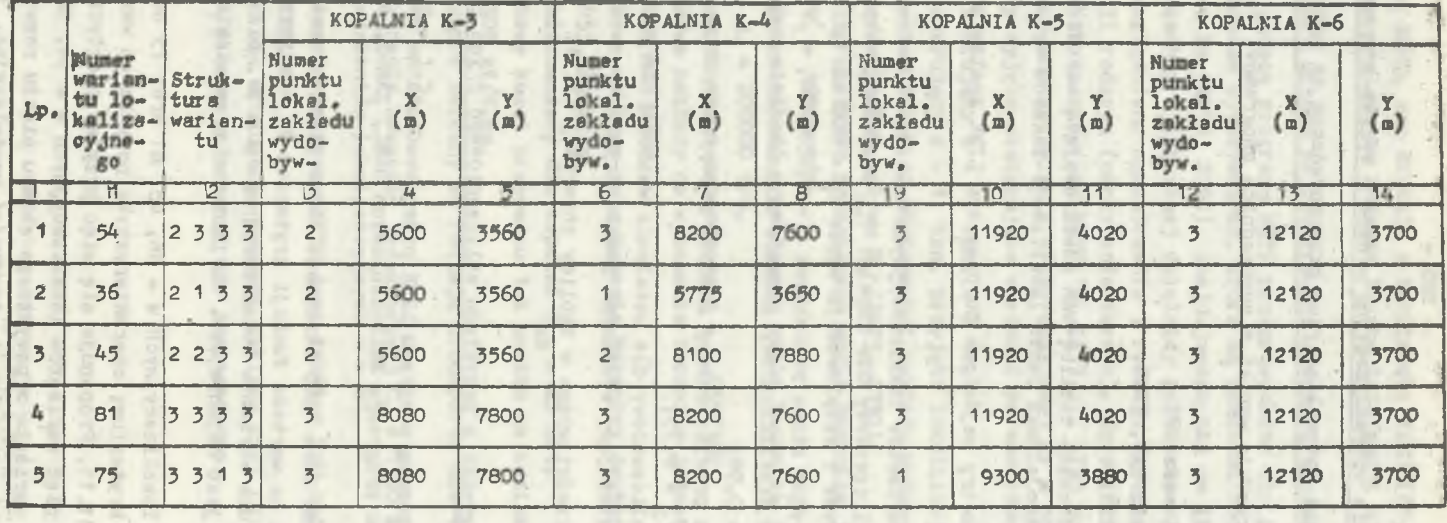

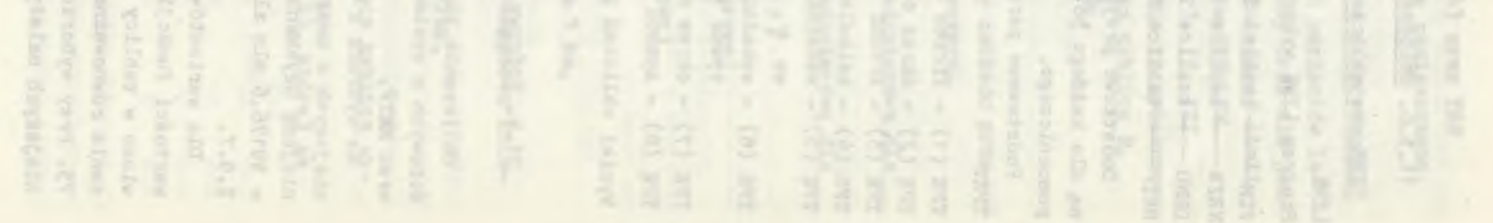

 $- 186 -$ 

peryferyjnej lokalizacji zakładów wydobywczych w punktach o numerze 3. W tym przypadku krzywe maksymalnych zasięgów wentylacyjnych nie pokrywają w całości obszaru górniczego kopalni. Zwiększenie maksymalnych zasięgów wentylacyjnych można uzyskać poprzez zastosowanie wentylatorów o większej depresji, co spowoduje podniesienie kosztów przewietrzania.

Dla zaprezentowania wartości składowych funkcji kryterium F (tzn. cząstkowych funkcji kryterium)lub parametrów decydujących o ich wartości dla pięciu wariantów najkoszystniejszych zamieszczono je w tablicach 11.12, 11.13, 11.14, 11.15, 11,16. Wartości pięciu cząstkowych funkcji kryterium, które stanowią wartość kryterium dla poszczególnych kopalń, przedstawiono dla wariantu najkorzystniejszego w = 54 na rysunkach 22 i 23.

Porównując między sobą wartości bezwzględne cząstkowych funkcji kryterium (rys. 23) można wydzielić dwa podzbiory czynników lokalizacji zakładów wydobywczych biorących udział w analizie ekonomicznej.

Podzbiór 1: - straty złoża w filarach ochronnych,

**- udostępnienie pionowe złoża,**

- Podzbiór 2: wartość terenu,
	- korelacja i koegzystencja systemów udostępnienia,
	- transport powierzchniowy urobku.

**Czynniki lokalizacji zakładów wydobywczych należących do podzbioru** 1 **wpływają w sposób decydujący na wybór wariantu najkorzystniejszego ze względu na wartość cząstkowych funkcji kryterium, które są od 10 do 20 razy większe niż należące do podzbioru drugiego. W analizie zostały jednak uwzględnione tylko te elementy i w takim wymiarze, które według przyjętych do metody założeń wpływają w istotny sposób na lokalizację zakładów wydobywczych w zagospodarowywanym rejonie węglowym. Należy więc wskaźniki ekonomiczne, charakteryzujące czynniki lokalizacji zakładów wydobywczych, traktować jako wartości względne porównywalne między sobą, nie można ich stawiać na równi z wartościami tych samych wskaźników ustalonych w Założeniach Techniczno- -Ekonomicznych na podstawie szczegółowych kosztorysów. Nie zmniejsza to w niczym ich względnej wymowy dla potrzeb** metody.

often of the state is described the fulling small six in some

- inch plant of the designation of the contract of the contract of the contract of AF A W BUILDING

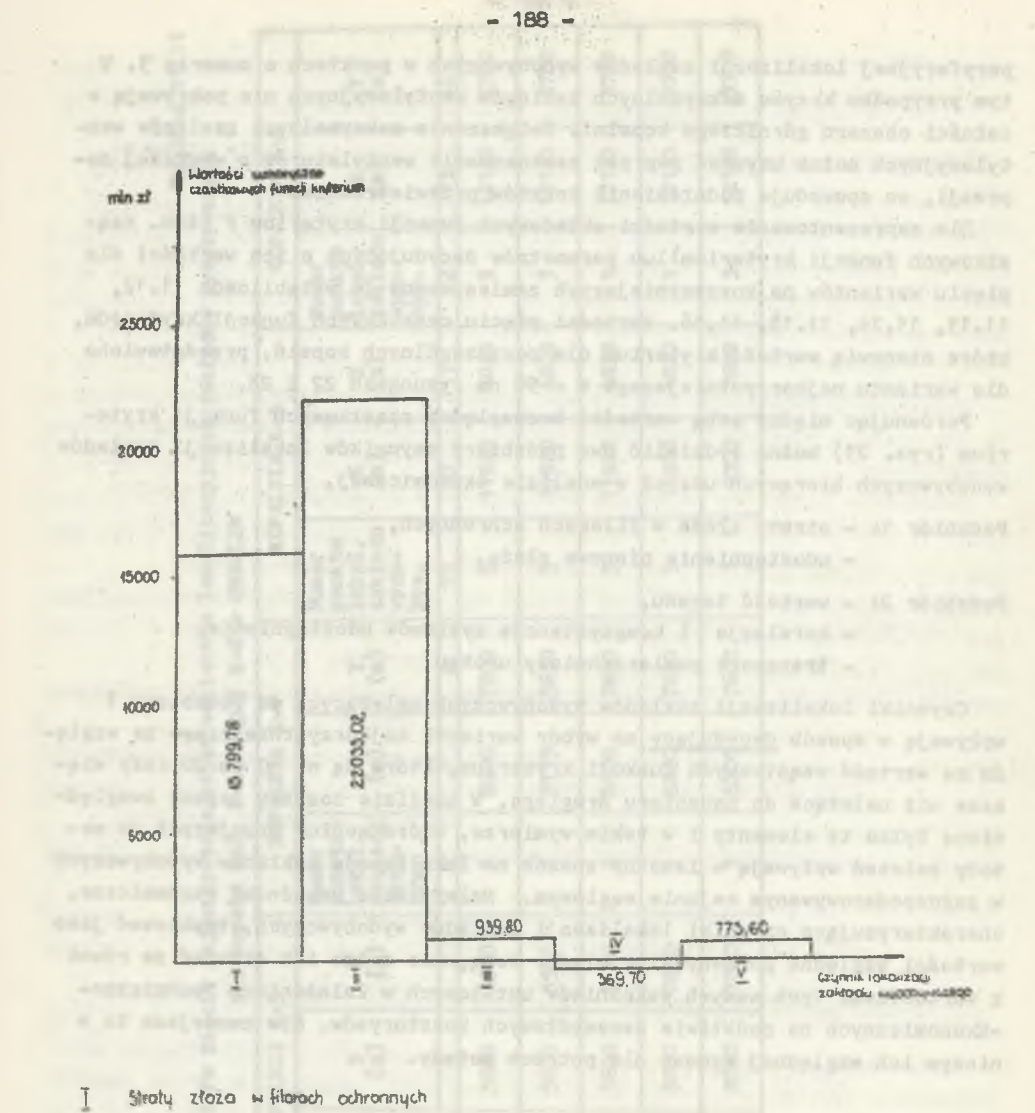

- 
- $\overline{\mathbb{B}}$ Udostepnierie pionowe złożą
- 重 Hortesé terenu
- $\underline{\overline{N}}$ Korelaga i koegzystenga systemow udostępnienia
- $\overline{\mathbb{V}}$ Transport urobku na powierzchni

Rys. 22. Graficzne podstawienie sumarycznych wartości cząstkowych funkcji<br>kryterium przyporządkowanych poszczególnym czynnikom lokalizacji zakładów<br>wydobywczych dla kopalni K-3 do K-6 w najkorzystniejszym wariencie lokalizacyjnym  $w = 54$ 

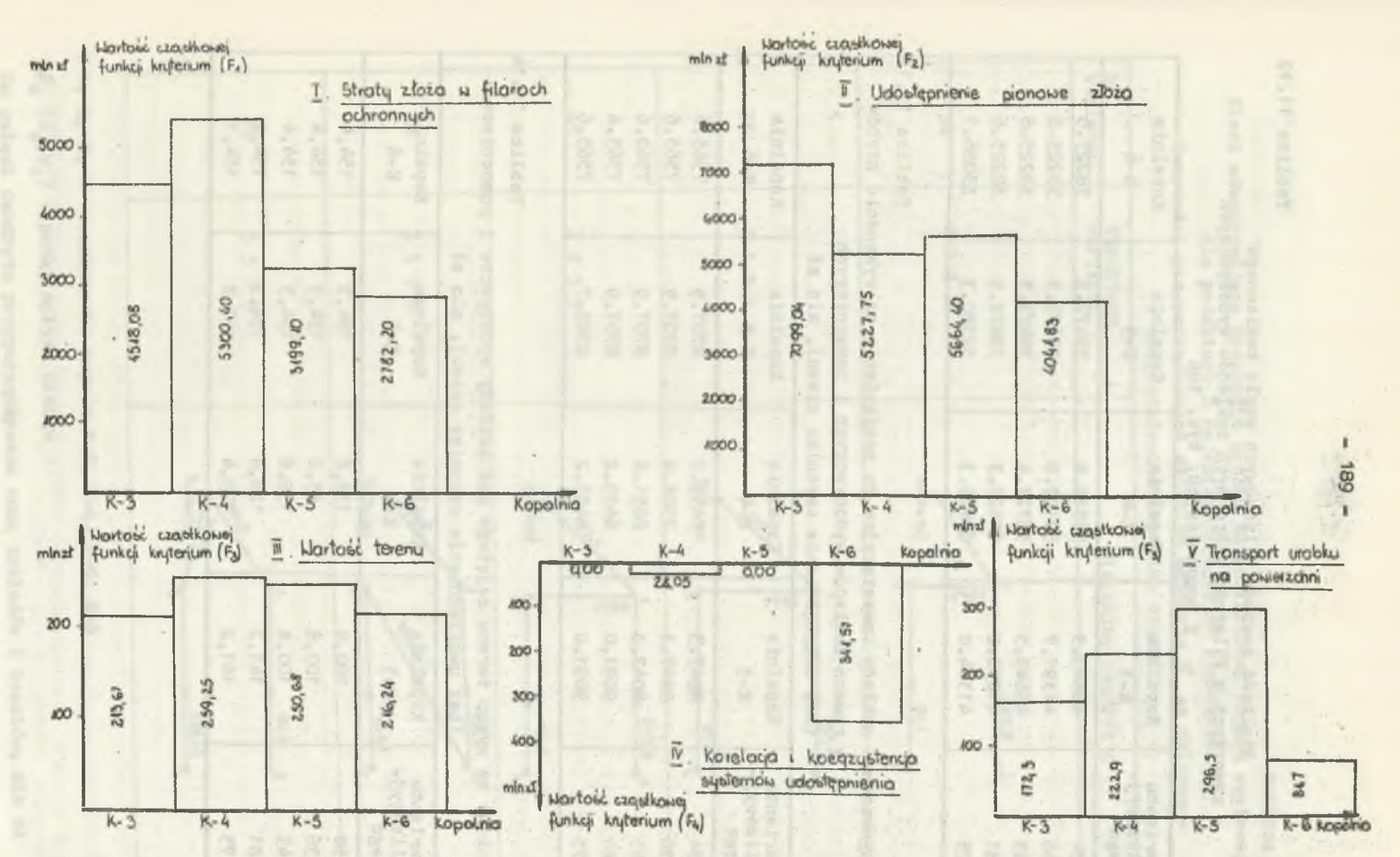

Rys. 23. Graficzne przedstawienie wartości cząstkowych funkcji kryterium przyporządkowanych czynnikom lokali-<br>zacji zakładów wydobywczych od I do V w kopalniach K-3 do K-6 dla najkorzystniejszego wariantu lokalizacyjnego

**Tablica 11.12**

# Wielkość zasobów bilansowych węgla kamiennego zawartych w filarach ochronnych zakładów wydobywczych i pomocniczych, tys. ton

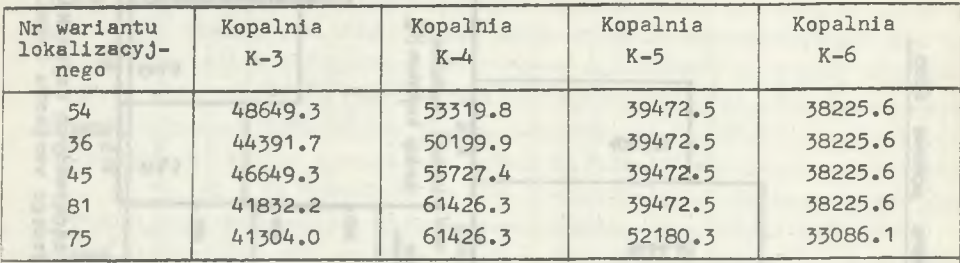

## Tablica 11.13

Prognozowane nakłady Inwestycyjne do poniesienia na wykonanie szybów w ramach zakładów wydobywczych i pomocniczych (bez uwzględnienia czynnika czasu), min zł

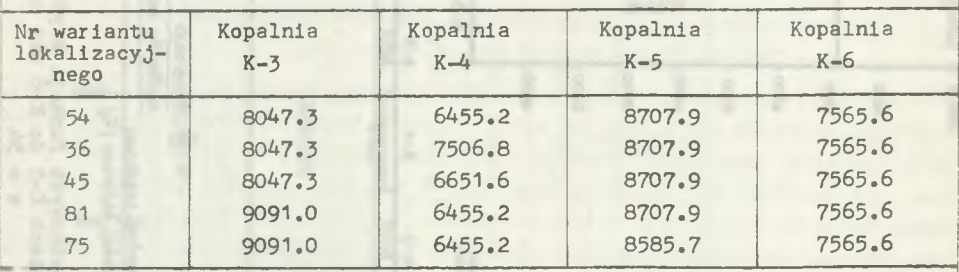

## Tablica 11.14

Nakłady na wykup terenu zajętego pod zakłady wydobywcze i pomocnicze (bez uwzględnienia czynnika czasu), min zł

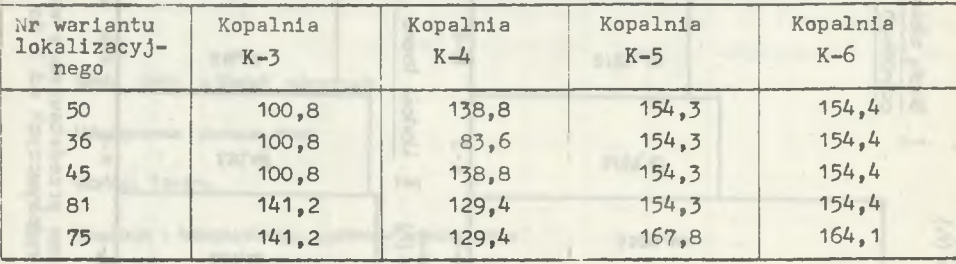

**Ord OE** 

Tablica 11,15

Sieci odwzorowujące transport urobku na powierzchni rejonu węglowego dla podzbioru 5 najkorzystniejszych rozwiązań

(wartości przyporządkowane gałęziom dendrytu g' są obliczone z uwzględnieniem czynnika czasu)

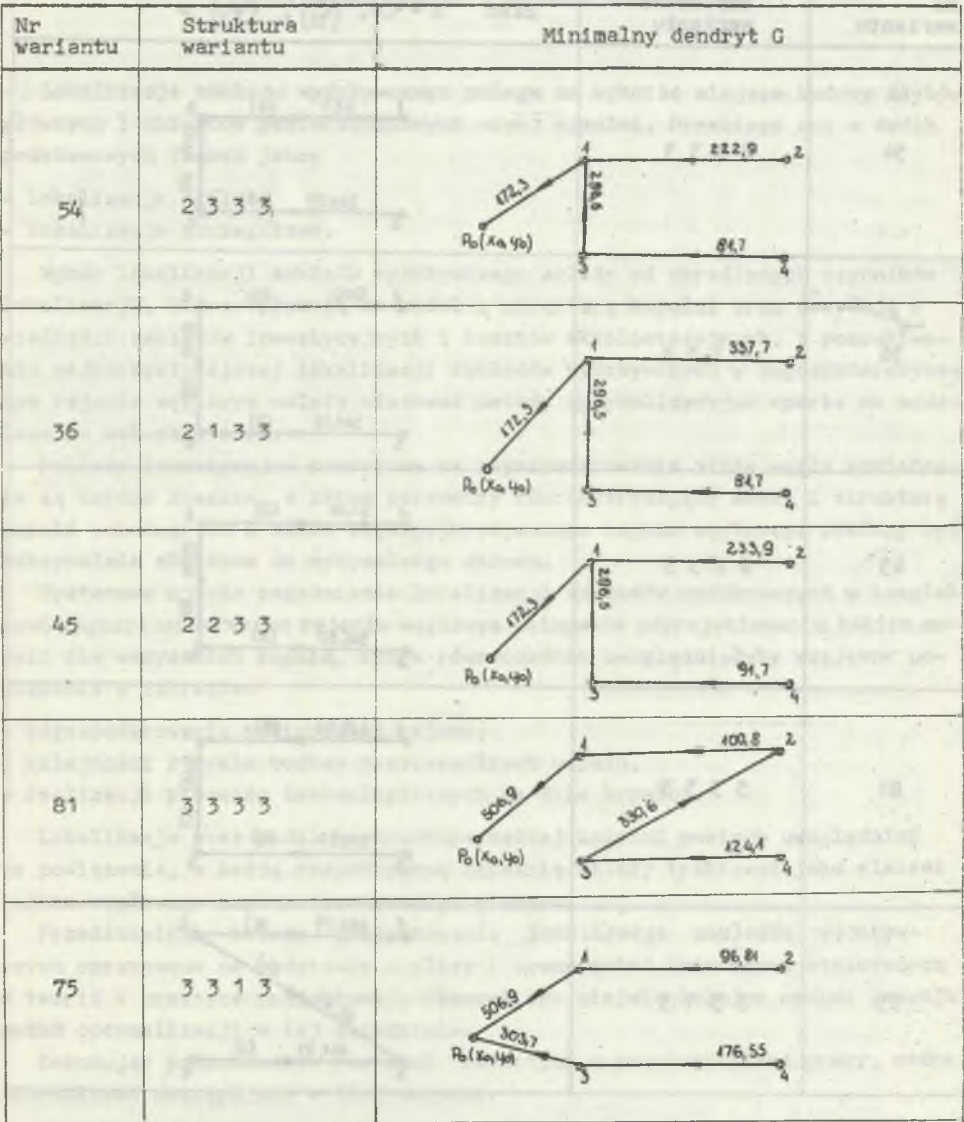

1, 2, 3, 4 - oznaczenie kopalń K-3, K-4, K-5, K-6

 $P_0$  ( $x_0, y_0$ ) - punkt spływu urobku

Do gałęzi dendrytu przyporządkowano sumę nakładów i kosztów; mln zł

Tablica 11.16

Sieci odwzorowujące transport urobku na powierzchni rejonu węglowego dla podzbioru 5 najkorzystniejszych rozwiązań **STEP** (wartości przyporządkowane gałęziom dendrytu G' są obliczone

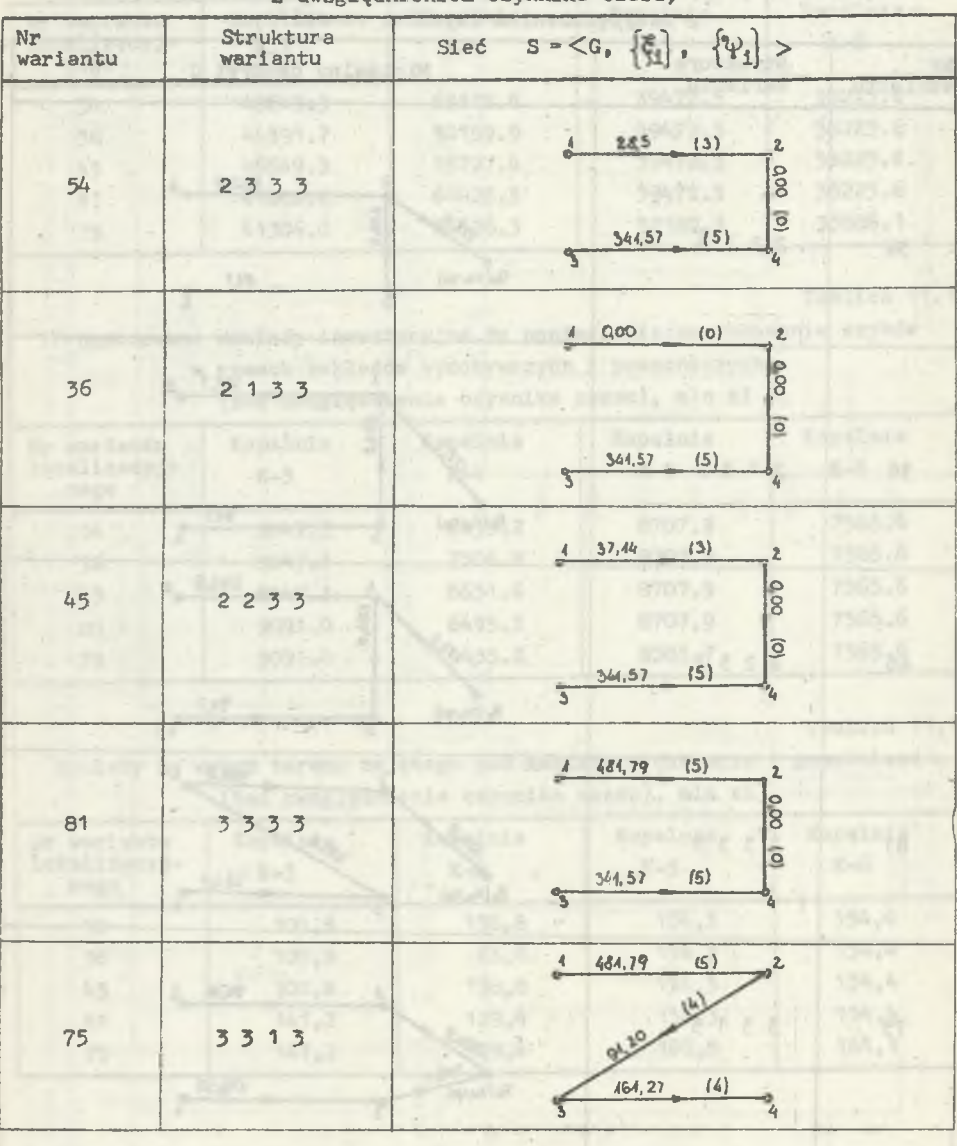

z uwzglednieniem czynnika czasu)

 $1, 2, 3, 4$  - oznaczenie kopalń K-3, K-4, K-5, K-6

Do gałęzi grafu G przyporządkowano efekty ekonomiczne oraz czas skrócenia budowy kopalni znajdującą się w budowie

product dance of the grant of

12. PODSUMOWANIE I WNIOSKI KOŃCOWE

Lokalizacja zakładu wydobywczego polega na wyborze miejsca budowy szybów głównych i obiektów powierzchniowych nowej kopalni. Przebiega ona w dwóch podstawowych fazach Jako:

- lokalizacja ogólna.
- lokalizacja szczegółowa.

Wybór lokalizacji zakładu wydobywczego zależy od określonych czynników, lokalizacji, które wpływają na model i strukturę kopalni oraz decydują o wielkości nakładów inwestycyjnych i kosztów eksploatacyjnych. W poszukiwaniu najkorzystniejszej lokalizacji zakładów wydobywczych w zagospodarowywanym rejonie węglowym należy stosować metody optymalizacyjne oparte na modelowaniu matematycznym.

Nakłady inwestycyjne ponoszone na zagospodarowanie złoża węgla kamiennego są bardzo znaczne, a zatem parametry charakteryzujące model i Strukturę kopalń wchodzących w skład zagospodarowywanego rejonu węglowego powinny byó maksymalnie zbliżone do optymalnego zbioru.

Systemowe ujęcie zagadnienia lokalizacji zakładów wydobywczych w kompleksowo zagospodarowywanym rejonie węglowym polega na zaprojektowaniu takich modeli dla wszystkich kopalń, które równocześnie uwzględniałyby wzajemne powiązania w zakresie:

- zagospodarowania powierzchni rejonu,
- kolejności i cyklu budowy poszczególnych kopalń,
- realizacji procesów technologicznych na dole kopalni.

Lokalizacja oraz model i struktura każdej kopalni powinny uwzględniać te powiązania, a każdą rozpatrywaną kopalnię należy traktować jako element rejonu węglowego \_zagospodarowywanego etapowo.

Przedstawioną metodę projektowania lokalizacji zakładów wydobywczych opracowano na podstawie analizy i oceny metod dotychczas stosowanych w teorii i praktyce projektowej. Stanowi ona niejako kolejne ogniwo rozwoju metod optymalizacji w tej dziedzinie.

Dokonując podsumowania rozważań zawartych w przedstawionej pracy, można sformułować następujące w niej wnioski:

1. Zaprezentowana metoda służy do wyznaczania najkorzystniejszego wariantu lokalizacji zakładów wydobywczych w projektowaniu zagospodarowania rejonu węglowego.

**Ziellen um Immer** 

2. Prezentowana metoda ma następujące dechy:

- zastosowanie analizy rangowej czynników lokalizacji zakładów wydobywczych, 'która pozwala na wydzielenie trzech podzbiorów czynników lokalizacji: najistotniejszych, istotnych, które uwzględniono w metodzie oraz mniej istotnych.
- w kryterium optymalizacji uwzględnia się czynnik czasu przez zastosowynie rachunku aktualizacji,
- uwzględnienie w metodzie korelacji i koegzystencji systemów udostępnienia pokładów, co umożliwia obliczenie skrócenia cyklu budowy kopalni i ocenę wypływu tego faktu na wybór wariantu najkorzystniejszego,
- uwzględnienie między innymi oddziaływania czynnika lokalizacji transportu urobku na powierzchni opiarto na ustaleniu na zbiorze minimalnych dendrytów sieci transportowych, w nawiązaniu do istniejącej infrastruktury transportu urobku,
- zastosowanie do obliczeń na emc, co pozwala na wykonywanie wielowariantowych analiz.
- 3. Wiele uwagi poświęcono w metodzie kwestii ustalenia wielkości zasobów, a w konsekwencji wielkości straty złoża w filarach ochronnych zakładów wydobywczych i pomocniczych. Opracowano trzy programy obliczeniowe, które na bazie danych z otworów badawczych ustalają wielkości zasobów w filarze ochronnym dla poszczególnych wariantów lokalizacji zakładu wydobywczego.
- 4. W przedstawionej metodzie projektowania lokalizacji zakładów wydobywczych w zagospodarowywanym rejonie węglowym zawarte są koncepcje projektantów, które potraktowano jako podstawowe dane wejściowe do metody. Na kolejnych etapach metody są one weryfikowane przez modele matematyczne, przy pełnym udziale projektanta.
- 5. Na podstawie wyników przykładowych obliczeń dla wybranej koncepcji zagospodarowania Centralnego Rejonu Węglowego - LZW za pomocą programów PRZO, TABL, ZAM-2, FIM, NBZW, DEND, NKTP oraz LZWK można stwierdzić, że:
	- a) istnieje kilka rozwiązań najkorzystniejszych lokalizacji zakładów wydobywczych z uwagi na przyjęte kryterium optymalizacji,
	- b) wyboru rozwiązania najkorzystniejszego należy dokonać uwzględniając sprzężenia zwrotnego do analizy technicznej poprzez uwzględnienie gradacji ograniczeń technicznych,
	- c) porównując wyniki analizy ekonomicznej pod kątem wartości cząstkowych funkcji kryterium dla zbioru pięciu czynników lokalizacji zakładów wydobywczych wyróżniono dwa podzbiory:
		- podzbiór 1 uwzględniający udostępnienie pionowe złoża i straty złoża w filarach ochronnych,

podzbiór 2 - uwzględniający wartość terenu, korelację i koegzystencję systemów udostępnienia pokładów oraz transport urobku na powierzchni.

Czynniki należące do podzbioru 1 wpływają w sposób decydujący na wybór wariantu najkorzystniejszego, a wartości cząstkowych funkcji kryterium, które je opisują, są 20-krotnie większe niż dla czynników należących do podzbioru 2.

- 6. Przedstawiona metoda może byó wykorzystana w biurach projektów przemysłu węglowego na etapie projektowania koncepcyjnego zagospodarowania rejonów węglowych lub poszczególnych kopalń. Załączony do pracy przykład obliczeniowy (rozdział 11) świadczy o przydatności metody do potrzeb praktyki projektowej.
- 7. Prezentowana metoda zmienia jakościowy charakter pracy projektanta:
- umożliwia tworzenie większej niż dotychczas liczby koncepcji projektowych lokalizacji zakładów wydobywczych w zagospodarowywanym rejonie węglowym,
	- uwalnia projektanta od wykonywania czasochłonnych obliczeń dla analizy technicznej i ekonomicznej oraz oceny przyjętych koncepcji projektowych.
- 8. Z upływem czasu wymagane będzie dokonanie aktualizacji analizy rangowej czynników lokalizacji zakładu wydobywczego. Aktualizacja ta może zmienić uwzględniony w metodzie zbiór 1 rangę czynników lokalizacji i spowodować konieczność odpowiedniej weryfikacji metody w tym zakresie.

contact present waters in the electronically in party company and

## LITERATURA

- 1. Ackoff R.L.: Decyzje optymalne w badaniach stosowanych. PWN, Warszawa 1963.
- 2. Aiferowa Z., Jeżżewa W.: Zastosowanie teorii grafów w rachunku ekonomicznym. PWE, Warszawa 1974.
- 3. Astachow A.S.: Mietody uczioła fachtors wriemieni pri projektirowanii górnych priedprijatij. "Nauka", Moskwa 1968.
- 4. Babiński Cz., Chorobiński A.: Metody optymalizacji w projektowaniu planów generalnych zakładów przemysłowych. "Arkady", Warszawa 1971.
- 5. Bąbiński Cz.: Inżynieria projektowania technicznego. WNT, Warszawa, 1967.
- 6. Bąbiński Cz.: Elementy nauki o projektowaniu. WNT, Warszawa 1972,
- 7. Bolewski A.: Zasady oceny wartości złóż (kopalin w złożu) siarki, pirytu, skaleni i surowców skaleniowych, fosforytu, barytu oraz fluorytu. Centralny Urząd Geologii, Warszawa (maszynopis).
- 8. Bornea J.: National insome, capital formation and natural resources. Kyklos 1956, nr 3.
- 9. Bromowicz R.: Metoda wyznaczania optymalnej wielkości obszaru górniczego kopalni elementarnej. Zeszyty Problemowe Górnictwa t.1, z. 2, 1963.
- 10. Ce'ia J.: Optymalizacja, teoria i algorytmy. PWN, Warszawa 1976.
- 11. Campiel E.: Optymalna metoda drążenia szybów w warunkach zagrożeń wod-nych Lubelskiego Zagłębia Węglowego. Praca doktorska. Politechnika Śląska, Gliwice 1982.
- 12. Chmura K., Drwięga Z.: Struktury geologiczne obszaru lubelskiego na tle rozkładu ziemskiego strumienia ciepła. Acta geoph. poi. 1982, Vol 30, nr 1.
- 13. Christofides N.: Graph theory. New York, London, San Francisco. Academic Press, 1975.
- 14. Chrobok E., Pozor L.: Matematyczny model kopalni. Instrukcja użytkowania systemu. GBSiPG, Katowice 1971.
- 15. Chudek M., Paździora J., Pogonowski T,, Palarski J.: Metoda oceny war-tości kopaliny użytkowej w złożu. Projekty Problemy. Budownictwo Węglowe, 1972, nr 10.
- 16. Czudaj G., Pozor L., Wróbel R.: Olbiczanie naturalnych parametrów złoża. System ZASOBY n EMC ODRA 1305. GBSiPG, Katowice 1979.
- 17. Derendal T.: Zmiany modelu kopalń Rybnickiego Okręgu Węglowego projektowanych w minionym 25-leciu. Projekty Problemy, Budownictwo Węglowe, 1980, nr (12*.\*
- 18. Dowlasz W.: Czy złoże ma wartość? Przegląd Geologiczny, 1966, nr 12.
- 19. Duchownyj M.A.: Wybór optimalnego miesta założenija stwoła szachty po kriteriju minimumma roboty transporta. Gornyj Żurnał, 1967, nr 2.
- 20. Dyrektywny projekt koncenpcyjny kompleksowego zagospodarowania Centralnego Rejonu Węglowego w Lubelskim Zagłębiu Węglowym. GBSiPG Katowice, **<sup>1980</sup>**.
- 21. Dzięgielewski T.: Wymagania ergonomiczne dotyczące lokalizacji zakładu przemysłowego. Ochrona Pracy, 1974, nr 1.
- 22. Ferensztajn B., Pozor L., Wróbel R.: Komputerowa metoda przygotowania informacji o złożu dla celów projektowania kopalń. System CEO. Prze-gląd Górniczy, 1981, nr 5.
- 23. Ford L.R., Rilkerson D.L.: Przepływy w sieciach. PNW, Warszawa 1969,
- 24. Frycz A.: Klimatyzacja kopalń. Wyd. 2, "Śląsk" Katowice 1981.
- 25. Gardynik J., Pozor L.: Obliczanie naturalnych parametrów złoża za pomocą elektronicznej maszyny cyfrowej. Projekty Problemy, Budownictwo Wę-glowe, 1966, nr 10.
- 26. Gomuła St., Legutko J., Szostak T.: Metoda oceny ekonomicznej efektywności Inwestycji w projektowaniu KWK. GBSiPG, Katowice 1982.
- 27. Hajdasiński M.: Badanie ekonomicznej efektywności górniczych inwestycji rozwojowych w nowym ujęciu metodycznym na przykładzie modelu dyskret-nych zmian wartości parametrów rachunku efektywności. Archiwum Górnictwa, nr 2, 1972.
- 28. Hajdasiński M.: Czynnik czasu w rachunku ekonomicznym. Przegląd Górniczy, 1971, nr 6.
- 29. Hajdasiński M.: Ekonomiczna efektywność górniczych inwestycji rozwojowych na przykładzie modelu ciągłych zmian wartości parametrów rachunku efektywności. Archiwum Górnictwa, 1972, nr 3.
- 30. Hajdasiński M.: Horyzont czasowy rozważań ekonomicznych i wartości zużycia środków trwałych przy ocenie efektywności inwestycji górniczych. Archiwum Górnictwa, 1971, nr 4.
- 31. Hajdasiński M.: Metoda ekonomicznej oceny efektywności rekonstrukcji kopalń. Praca doktorska, AGH Kraków, 1970.
- 32. Hajdasiński M.: Rozważania nad doborem właściwego kryterium ekonomicznej oceny efektywności inwestycji w górnictwie. Zeszyt Naukowy AGH, Górnictwo z. 44, Kraków 1972.
- 33. Hermanowski H.: Ekonomika przemysłu. Skrypt Akademii Ekonomicznej, Katowice 1977.
- 34. Instrukcja o wyznaczaniu filtrów ochronnych dla obiektów, urządzeń i terenów w granicach obszarów górniczych kopalni węgla kamiennego Zagłębia Górnośląskiego i Dolnośląskiego. Załącznik do Zarządzenia Ministra Górnictwa i Energetyki nr 19 z dnia 23 marca 1961.
- 35. Januszewski J.: Opriedielenije miesta raspołożenija szachtnych stwołow po faktoru diepresji. Ugd. 1967, nr 1.
- 36. Jankowska A.: Ekonomiczna ocena złóż surowców mineralnych. Folia Oeconomica Cracoviensis. Vol 8, 1969. Oddział Kraków.
- 37. Jawień M., Magda R.: Metoda gradientowa uwzględniająca czynniki wypły-wające na lokalizację powierzchni głównej kopalni. Projekty Problemy, Budownictwo Węglowe, 1979, nr 7/8.
- 38. Kondall M.: Rangowaja korelacija i statistika. Moskwa 1975.
- 39. Korzan B.: Elementy teorii grafów i sieci. WNT, Warszawa 1979.
- 40. Krupiński B.: Zasady projektowania kopalń. Cz. 1 i 2. Wyd. 2, 1963, cz. II Katowice WGH, 1960.
- 41. Kumow'skl A.: Zasady oceny wartości kopalni w złożu. Centralny Urząd Geologii, Państwowa Rada Górnictwa, Warszawa. (maszynopis).
- 42. Legut W.: Wycznaczanie współczynników względnej ważności parametrów górniczo-geologicznych determinujących wyniki produkcyjne kopalni. Zeszyty Naukowe Politechniki Śląskiej. ZN s. Górnictwo nr 88, Gliwice 1979.
- 43. **Lange** 0.: **Optymalne decyzje. PWN, Warszawa** 1964.
- 44. **Lingren B.W. Elementy teorii decyzji. WNT Warszawa** 1977.
- 45. Magda R.: Optymalizacja lokalizacji zakładu przeróbczego i szybów wydobywczych ze względu na transport urobku 1 produkty wzbogacania. Praca doktorska, AGH Kraków 1977.
- 4. ałoszewski J.: Technologia wykonywania szybów dla jednostki pilotują-co-wydobywczej w Lubelskim Zagłębiu Węglowym. Zeszyty Naukowe Politech-niki Śląskiej s. Górnictwo z. 85, Gliwice 1978.
- 47. Mrzygłód T.: Rozmieszczenie przemysłu. Ekonomika przemysłu. WNT,'Warszawa 1966.
- 48. Nair D.B.: The optimał location of mine shaft. Praca dyplomowa, Colorado Golden 1972.
- **49.** Narsingh D.**:** Teoria grafów i **jej** zastosowanie w technice i informatyce. PWN, Warszawa 1980.
- **50.** Niemiec G.: Teoretyczne zagadnienia związane Z lokalizacją zakładu wydobywczego w zagospodarowywanym rejonie węglowym. Projekty-Problemy Budownictwo Węglowe, 1981 nr 1.
- 51. Niemiec G.: Model matematyczny metody projektowania lokalizacji zakładów wydobywczych w zagospodarowywanym rejonie węglowym. Budownictwo Węglowe, Projekty-Problemy, **1986,** nr **9** (w druku).
- **52. Ogłoblin** D.: **Wybór miesta założenia szachty. Moskwa 1935.**
- 53. **Oleksy St.: Minimalizacja zasobów w filarze ochronnym jako kryterium lokalizacji. Projekty-Problemy. Budownictwo Węglowe 1975, nr 1.**
- **54. Ostrowski T.: Lokalizacja i planowanie terenów przemysłowych. PWN, Warszawa** 1963**.**
- **55. Parysiewicz W.: Optymalne warunki pracy transportu poziomego i lokalizacja szybu wydobywczego w obszarze górniczym. Archiwum Górnictwa,** 1962, 4.
- 56. **Parysiewicz W.; Struktura kopalń węgla. "Śląsk" Katowice 1970,**
- **57. Paździora J.: Kompleksowe zagospodarowanie Centralnego Rejonu Węglo-wego w Lubelskim Zagłębiu Węglowym. Budowcnictwo Węglowe Projekty-Pro-blemy** 1982**, nr** 9**.**
- 58**. Paździora J.: Koncepcja modelu górniczego zagospodarowania i eksploata-cji złoża LZW z uwzględnieniem ochrony i kształtowania środowiska. Zeszyty Naukowe Pol. SI. s. Górnictwo ¡nr** 96**, Gliwice 1979.**
- **59. Paździora J.: Nowoczesność rozwiązań projektowych w świetle skracania cykli budowy kopalń węgla kamiennego. Projekty-Problemy, Budownictwo Węglowe, 1977, nr 3/4.**
- 6**;.. Paździora J.:** Określenie ogólnego modelu kopalni w oparciu o elektro**niczną** technikę cyfrową. Zeszyty Naukowe Pol. Śl. s. Górnictwo z. 55, GI<sub>-</sub>  $\heartsuit$  <sup>1973.</sup>
- **C.. Paździor ~ : Prace nad modelem matematycznym kopalni węgla kamiennego. Projekty-Problemy, Budownictwo Węglowe, 1968, nr 7/8.**
- **62. Paździora J.: Prognozowanie rozwoju optymalnej struktury modelu kopalni węgla kamiennego. Praca doktorska, Politechnika Śląska, Gliwice 1972.**
- 6 3**. Paździora J.: Wybrane zagadnienia projektowania kopalń. Skrypt Politech-niki Śląskiej nr 920, Gliwice 1980.**
- **64. Paździora J.: Zagospodarowanie rejonów we 'owych w Polsce. Proejekty- -Problemy, Budownictwo Węglowe, 1976, nr -**8 **,**
- 65. Piątek E., Karczmarczyk J.: Zasady wyzna 'nia rejonów lokalizacji szy-<br>bów. Budownictwo Węglowe, Projekty-Proble / 1982, nr 3. bów. Budownictwo Węglowe, Projekty-Proble
- 66**.** Poradnik Górnika **I, II, III. Wyd. 2, "Ślą:-:",** Katowice. **1972-1975.**
- 67. Probst **A.:** Lokalizacja przemysłu **socjalistycznego. Szkice teoretyczne,** PWE, Warszawa 1965.
- 68. Prochowski Z.: Lokalizacja zakładu przemysłowego. PWE, Warszawa 1964.
- 69. Razin B.B.: Teoria rozpoznawania obrazów w badaniach ekonomicznych. PWN, Kraków 1979.
- 70. Rożkowski A., Rudzińska T.: Model hydrogeologiczny Centralnego i Północnego Rejonu Węglowego w Lubelskim Zagłębiu węglowym. Kwartalnik Geologiczny, 1978, nr 2.
- 71. Rozporządzenie Rady Ministrów z dnia 9 września 1977 r. w sprawie wykonania niektórych przepisów ustawy o ochronie gruntów rolnych i leśnych oraz rekultywacji gruntów. Dziennik Ustaw nr 33 *X* dnia 15.aa.1977.
- 72. Rozporządzenie Rady Ministrów z dnia 30 września 1980 r. w sprawie ochrony środowiska przed hałasem i wibracjami. Dziennik Ustaw nr 24 z dnia 5.11.1980.
- 73. Rozporządzenie Rady Ministrów z 28 czerwca 1982 r. w sprawie wykonania przepisów ustawy o ochranie gruntów rolnych i leśnych. Dziennik.Ustaw nr 20 z dnia 17 lipca 1982.
- 74. Różycka W., Żemła J.: Uwarunkowania przyrodnicze oraz zasady kształtowania i ochrony środowiska Lubelskiego Zagłębia Węglowego ze szczególnym uwzględnieniem obszaru Centralnego Rejonu Węglowego. Projekty-Problemy, Budownictwo Węglowe, 1980, nr 7-8.
- 75. Skibiński K.: Ekonomiczna efektywność lokalizacji kopalń. Gospodarka planowa, 1973, nr 6.
- 76. Studium budowy nowych zdolności wydobywczych w LZW przy modyfikacji obszaru i modelu górniczego kopalni pilotująco-wydobywczej. Budowa kopalń K1 i K3 w ramach problemu resortowego nr 120. Kompleksowe zagospodarowanie Lubelskiego Zagłębia Węglowego. GBSiPG, Katowice 1982.
- 77. Studium rozmieszczenia frontów eksploatacyjnych w wiązce cienkich i średnich pokładów. Podetap 02. Określenie wielkości wydobycia z kopalń z pokładów zalegających w COW-LZW. GBSiPG, Katowice 1977.
- 78. Studium rozmieszczenia frontów eksploatacyjnych w wiązce cienkich pokładów. G.I. Określenie kopalń w CRW-LZW w zależności od zmienności warunków geologiczno-górniczych. GBSiPC, Katowice 1977.
- 79. Thurstone L.L.: The Method of Paired Comparisons for Social Valened. J. of Abnormal and Social Psychology. Vol. 21, 1926.
- 80. Uchwała nr 173 Rady Ministrów z dnia 12 lipca 1974 r. w sprawie oceny ekonomicznej efektywności inwestycji i innych zamierzeń rozwojowych.
- 81. Ufer D.: Die Aufwandslbennziffer in Planung und Prognose. Leipzig 1969.
- 82. Ustawa o ochronie i kształtowaniu środowiska z dnia 31.01.1980. Dziennik Ustaw nr 3, 1980.
- 83. Wasilewski L.: Zagadnienie lokalizacji ze względu na minimalny koszt transportu. Ekonomika i Organizacja Pracy, 1962, nr 12.-
- 84. Węgierski J.: Teorie lokalizacji produkcji i ich zastosowanie przy poszukiwaniu optymalnego miejsca założenia szybów głównych kopalni. Projekty-Problemy, Budownictwo Węglowe 1963, nr 10.
- 85. Węgierski J.: Transport kopalniany jako czynnik lokalizacji kopalń wę-gla kamiennego. Praca doktorska. Politechnika Śląska, Gliwice 1963.
- 86. Węgierski J.: Transport zewnętrzny jako czynnik lokalizacji kopalni węgla kamiennego. Zeszyty Problemowe Górnictwa, 1965, t. 3, z. 2.
- 87. Węgierski J.: Wstępna ocena kosztów fundamentowania obiektów kopalnianych. Projekty-Problemy. Budownictwo Węglowe, 1966, nr 3.
- 88. Węgierski J.: Warianty rozwiązań transportu węgla kamiennego na odcin-<br>ku kopalnia stacja nadania PKP. Przegląd Kolejowy 1960, nr 2.
- 89. Zajda Z., Zawadzki S.: W sprawie ekonomicznej efektywności lokalizacji zakładów przemysłowych. Ekonomika, 1962, nr 2.
- 90. Zambo J.: Optimum location of mining facilities. Akademia Kiado. Budapest, 1969.
- 91. Zbiór przepisów do sporządzania rachunku efektywności w projektowaniu inwestycji węgla kamiennego. GBSiPG, Katowice 1975.
- 92. Żytka M,: Optymalna lokalizacja szybów wydobywczych dla kopalń miedzi. Praca doktorskal, Politechnika Śląska, Gliwice 1978.

METODA PROJEKTOWANIA LOKALIZACJI ZAKŁADÓW WYDOBYWCZYCH W ZAGOSPODAROWYWANYM REJONIE WĘGLOWYM

Land All, Allman Infly, affairs and a Colorador Control and the selection and

sharp all control of the control of the control of the control of the control of the control of the a. And the state of the company of the state of the state of the state of the

Streszczenie

W monografii przedstawiono studium literaturowe dotyczące lokalizacji szybów na przestrzeni ostatnich 40 lat, będące punktem wyjścia do opracowania nowej, praktycznie użytecznej metody projektowania.

Kompleksowe zagospodarowanie rejonu węglowego daje podstawę do systemowego ujęcia przedmiotu projektowania jakim jest rejon węglowy. To nowoczesne podejście do projektowania górniczego stanowiło podstawę do opracowania metody projektowania lokalizacji zakładów wydobywczych w zagospodarowywanym rejonie węglowym.

Bazę wyjściową do podjęcia decyzji odnośnie do optymalnej lokalizacji zakładu wydobywczego wraz z zakładami pomocniczymi stanowi zbiór 23 czynników lokalizacji o różnej wadze, zależnej od warunków naturalnych i technicznych (geologiczno-górniczych) oraz powierzchniowych. Niezbędnym było uzbrojenie projektanta w odpowiedni aparat matematyczny umożliwiający podjęcie przez niego racjonalnej decyzji co do wyboru zbioru czynników lokalizacji o największej wadze a więc mających największy wpływ na lokalizację zakładu wydobywczego. Do rozwiązania zagadnienia oceny czynników lokalizacji wykorzystano oprogramowaną na EMC metodę rangowania, bazującą na zależnościach korelacji rangowej. Wyniki analizy rangowej stanowiły podstawę do uwzględnienia 4 czynników najistotniejszych oraz 7 istotnych w opracowanej metodzie projektowania lokalizacji zakładów wydobywczych.

Dla uzyskania optymalnego rozwiązania projektowego którym jest optymalny wariant lokalizacji zakładów wydobywczych w zagospodarowywanym rejonie węglowym, zastosowano oprogramowaną na EMC ODRA 1305 metodę optymalizacyjną. Zaprezentowana metoda projektowania składa się z dwóch zasadniczych części: analizy technicznej i analizy ekonomicznej.

W analizie technicznej uwzględniono w postaci zbiorów ograniczeń następujące czynniki lokalizacji: udostępnienie pionowe złoża (zagrożenia geologiczno-górnicze), wartość terenu i ochronę środowiska naturalnego, ukształtowanie terenu, warunki gruntowe, zaleganie i zasobność złoża, przewietrzanie oraz transport załogi na dole kopalni.

W analizie ekonomicznej ustala się składowe funkcji kryterium przyporządkowane następującym czynnikom lokalizacji: straty złoża w filarach ochronnych zakładu wydobywczego i zakładów pomocniczych, udostępnienie pionowe złoża, wartość terenu, korelację i koegzystencję systemów udostępnienia

(wspomaganie kopalni znajdującej się w budowie z kopalni istniejącej), transport urobku na powierzchni rejonu węglowego.

Przedstawiona metoda może być wykorzystana w biurach projektów przemysłu węglowego na etapie koncepcyjnego projektowania zagospodarowania rejonów węglowych lub poszczególnych kopalń.

-DFVD CORPORATION OF STRATEGIC ROUTER DESIGNER IN DECK DATA CARD

savenute and within detaching more is you. Or characters houses on close sun -Anti-representation of the control of the control of the control of the FRI ANGELIA ESTADE DE CONTRADO DE CONTRADO DE CONSTANTE DE CONTRADO DE CONTRADO DE CONSTANTE DE CONTRADO DE CON any hittings and produce a constant complete the residence of the peaks peaks toresting keeses transmission afterwards processed to the result of any Assister twelpointlends willed a downloaders

Inscriptions for Reasons and punt in distribution were presented understand of what ye ferring stractureshy imput housest avenuescan figure, common almos riegente 19.7 percent wherever accounting a securities why trad to ager forcing excellences in presence them at the same .TR tal was senceine A avery has knowned under Senale statement burbanded. However -ogi alores sovietischique, a zooverough ? Amer a sopratet menetrient Automotived Scientisfichered Australia Hollowerto

were addressed associated addressed of processings of the first annual means O THE BELOW CONTROL CONTROL OF THE STATE OF THE STATE OF ASSAULT AND ARRESTS

PROFILE THE PERSON WAS SERVED AND DESCRIPTION OF REAL RESIDENCE. a personal customers and a product primary of personal customers. -datastor comprehen environ mentions are in a function of the standard and a anotherment exclusivity at unit it, contribution primary I funded a support for county a simplement compared a sensitive a series for a special state remoterations of assigned these formulate many of potent think and the of anyways enveloped proper means a spare where you are the set a magnessayer attainment, particle upped filminishes that sliminary couple performed a

МЕТОД ПРОЕКТИРОВАНИЯ РАЗМЕЩЕНИЯ ГОРНОДОБЫВАЮЩИХ ПРЕДПРИЯТИЙ В БЛАГОУСТРОЕННОМ УГОЛЬНОМ РАЙОНЕ

a whole follows a shown was installed any things a homogeneous

Hotel w. he nid - second recently but alon Aborte .un hericine

armenture modes interestwed or micour fromost

#### Pe 3 юме

В монографии представлено литературное исследование по размещению стволов шахт за период последних 40 лет, с целью разработки нового практически употребляемого метода проектирования.

Комплексное благоустройство угольного района даёт основу для системного представления предмета проектирования, каким является угольный район. Такой современный подход в горном проектировании являлся основой для разработки метода проектирования размещения горнодобывающих предприятий в благоустроенном угольном районе. Исходным базисом для принятия решения относительно до оптимального размещения горнодобывающего предприятия вместе с подсобными предприятиями, является множество 23 фактов размещения с различным удельным весом, зависимым от естественных, технических (горногеологических) а также поверхностных условий.

Необходимо было вооружить проектанта в соответствующий математический аппарат. дающий возможность принятия или-же рационального решения по выбору факторов размещения с наибольшим удельным весом, т.е. имеющих самое большое влияние на размещение горнодобывающего предприятия. Для решения вопросов оценки факторов размещения было использовано программное обеспечение для 3BM, выполнено по методу ранжирования на зависимостях ранговой корреляции. Результаты рангового анализа стали основой для учета 4 наиболее существенных факторов а также 7 существенных в разрабатываемом методе проектирования размещения горнодобывающих предприятий.

С целью получения оптимального проектного решения, которым является оптимальный вариант размещения добывающих предприятий в благоустроенном угольном районе, применено программное обеспечение на ЭВМ Одра 1305 по оптимизационному методу.

Предлагаемый проектный метод состоит из двух основных частей: технического анализа и экономического анализа. В рамках технического анализа, в виде множеств ограничений, учтены следующи факторы размещения: вертикальный доступ к залежи (горногеологическая угроза), стоимость территории и защита естественной среды, залегание и величина залежи, аэрирование и транспорт персонала внизу шахты. Во время экономического анализа устанавливаются составные функции критерия, упорядоченным по следующим факторам размещения: потери залежи в охранных целиках добывающего предприятия и подсобных предприятий, вертикальный доступ залежи, стоимость территории,

корредяцию и сосуществование системы доступа (содействие строящейся шахте, существующей шахтой), транспортировка добычи на поверхность угольного района.

Представленный метод может быть использован в проектных бюро угольной промышленности на этапе концепционного проектирования благоустройства угольных районов или-же отдельных шахт.

A METOD OF DESIGNINC THE LOCATION OF MINING PLANTS IN A COAL REGION BEING DEVELOPED

## Summary

**FARMER** 

A literature study of the location of shafts over the last 40 years, which is a point of departure for an elaboration of a new, practically useful desigming method, has been presented,

A complex development of a coal region gives the basis for a systemic handling of the subject of planning such as the ome mentioned above. This modern approach to mine design has been the basis for the development of a method of planning of the location of mining works in a coal region being developed.

The starting base for decision making as regards the optimum location of the mining works, together with auxiliary plants, is a set of 23 location factors of varied importance, depending on the natural and technical (geological-mining) conditions, as well as the surface ones. It was necessary to equip the designer with a suitable mathematical apparatus which would enable him to take a rational decision as to the selection of a set of location factors of the highest importance and thus, having the greatest effect on the location of the mining works. A ranking method, programmed for EMC basing on the dependences of rank correlation has been used to solve the problem of evaluation of the location factors. The results of rank analysis were the basis for taking into account of 4 most essential factors and 7 important factors in the elaborated method of designing the location of mining works.

To obtain the optimum design solution, which Is the optimum wariant of location of mining plants in the coal region being developed, an optimizing method programmed for EMC ODRA 1305 was used.

The plenning method presented is composed of two principal parts: technical analysis and economic analysis.

In the technical analysis the following location factors have been considered in the form of sets of restrictions: vertical opening out of the bed (geological-mining hazards), value of the site and protection of the natural environment, the shaping of the site, ground conditions, deposition and abundance of the bed, ventilation and crew transportation at the bottom of the mine.

In the economic analysis, the components of the criterion function are determined, which are assigned to the following location factors: bed losses in protective pillars of the mining plant and auxiliary plants, vertical opening out of bed, value of the site, 'correlation and coexistence of the systems of opening out (assisting of the mine being built from the mine already existing), transportation of the output on the surface of the coal region. The method presented may be used in the designing offices of the coal industry at the stage of conceptional planning of coal regions or of

parti cular mines.

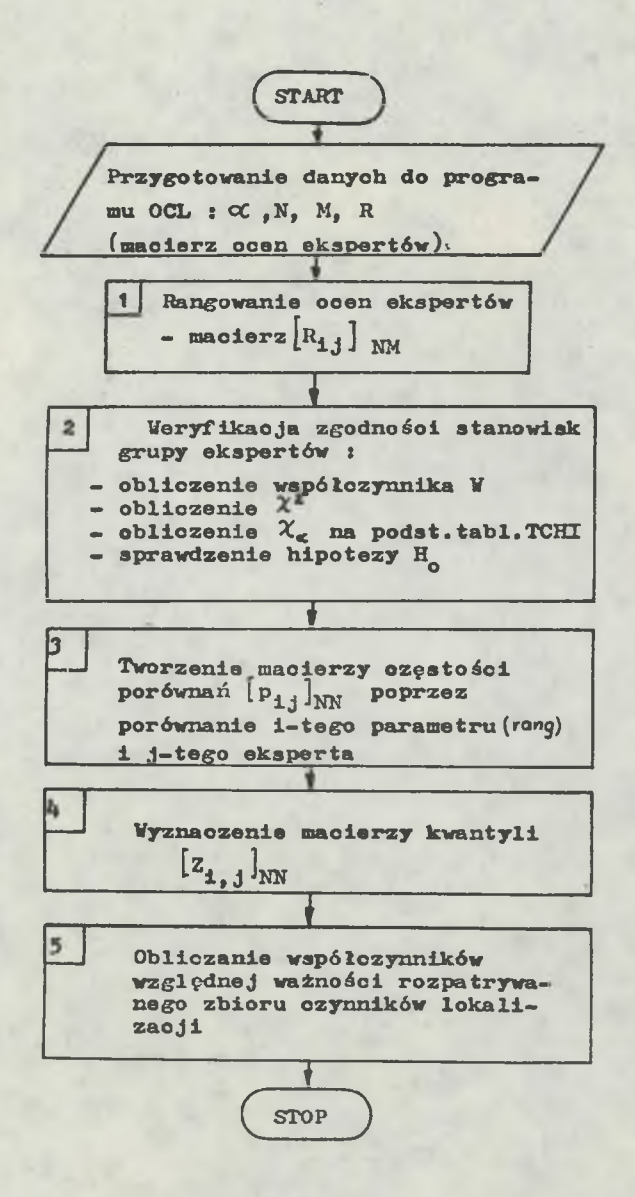

Rys. Z.1.1. Algorytm logiczny metody OCL (ocena czynników lokalizacji)

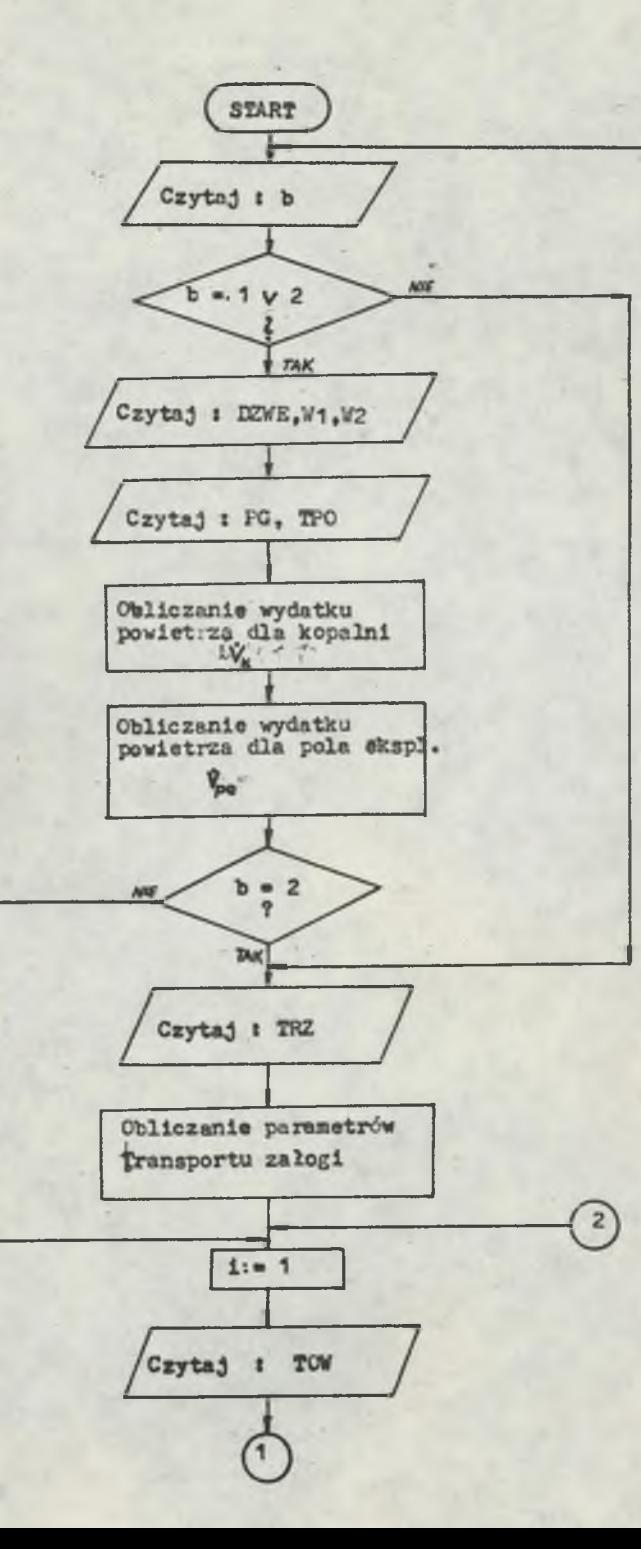

 $\overline{3}$ 

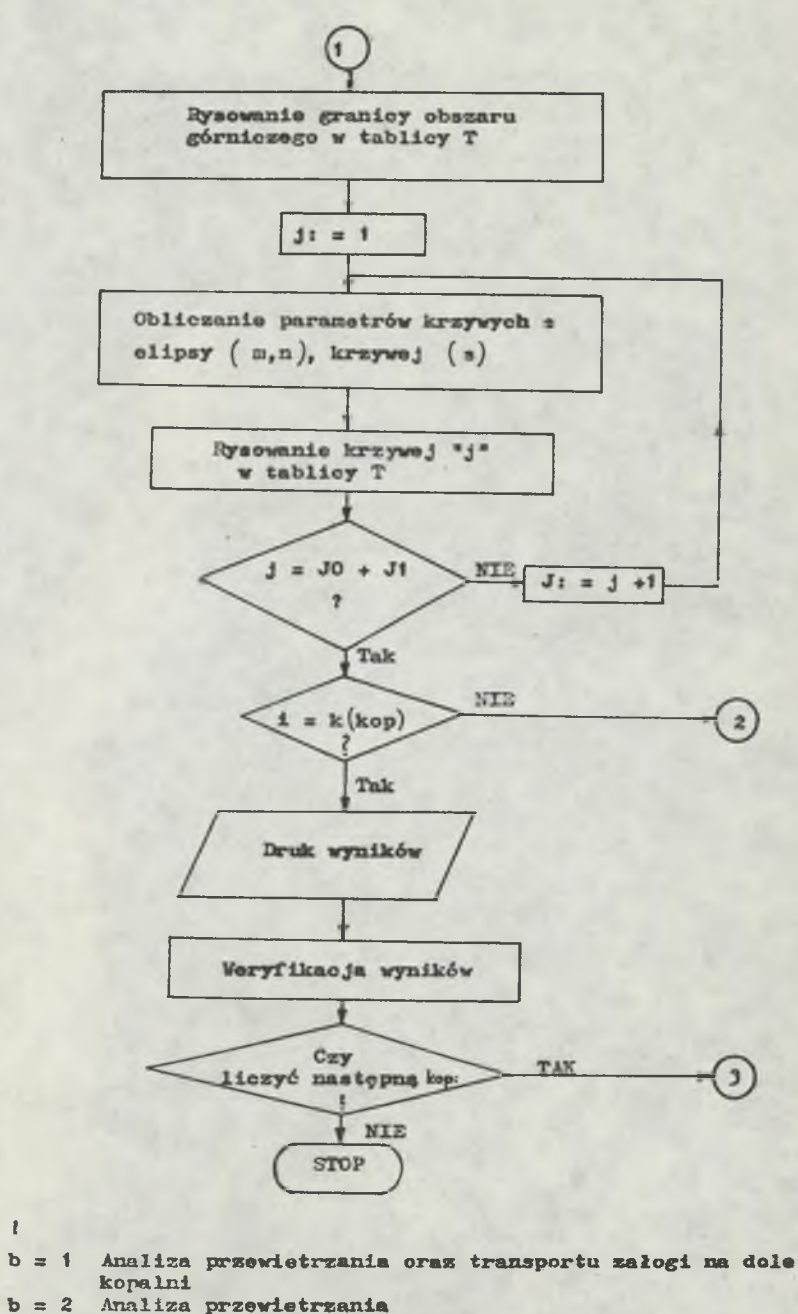

**b a 3 Analiza transportu załogi na dole kopalni**

**Rys. Z.2.1. Algorytm logiczny programu PRZO**

**UWAGA I**

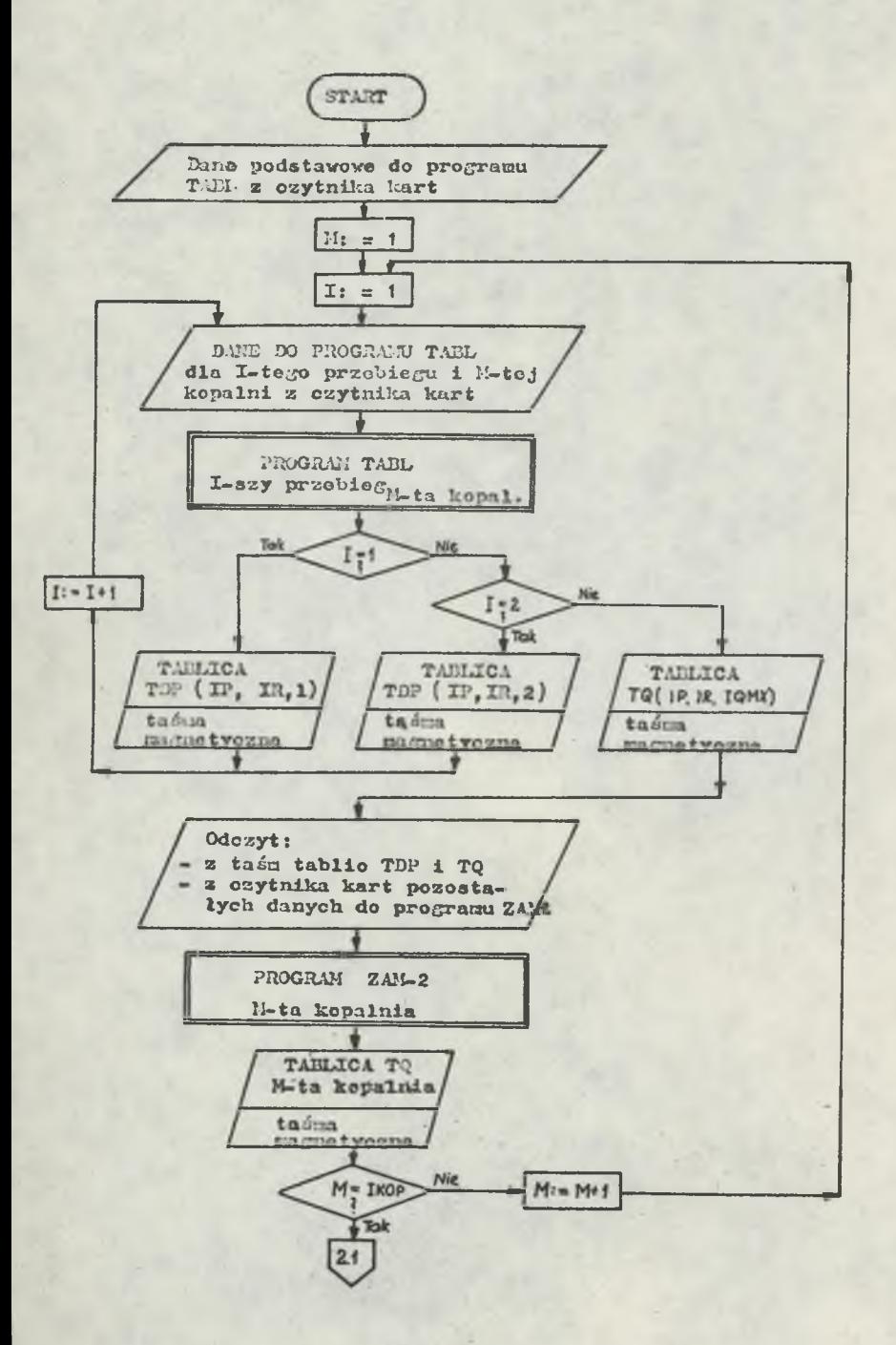

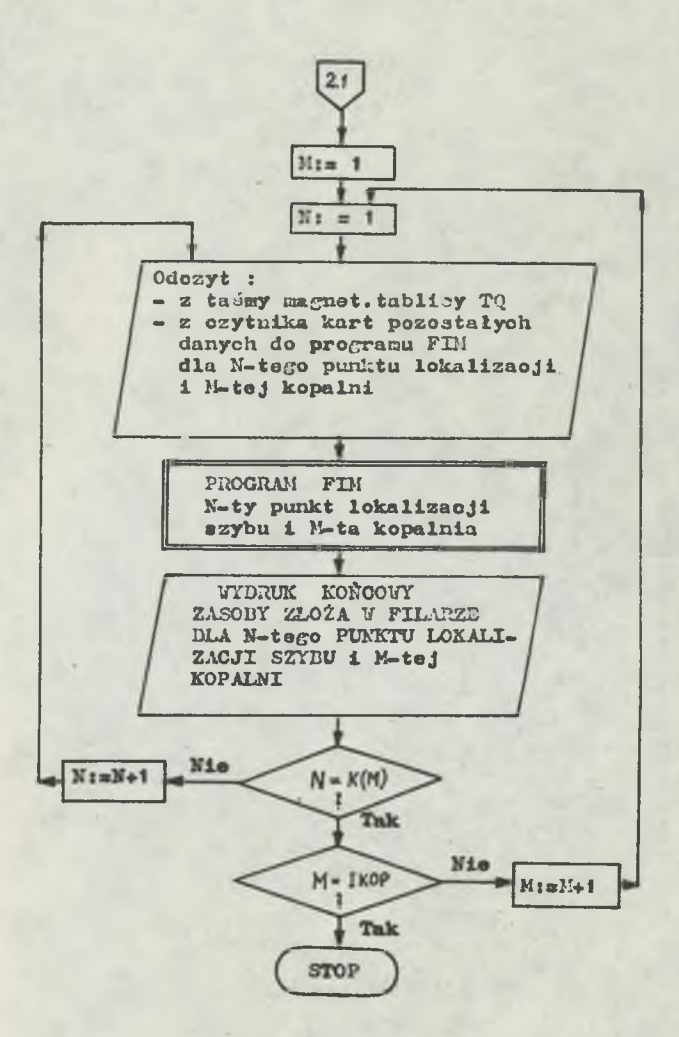

Rys. Z.3.1. Schemat powiązań programów: TABL., ZAM-2 i FIM

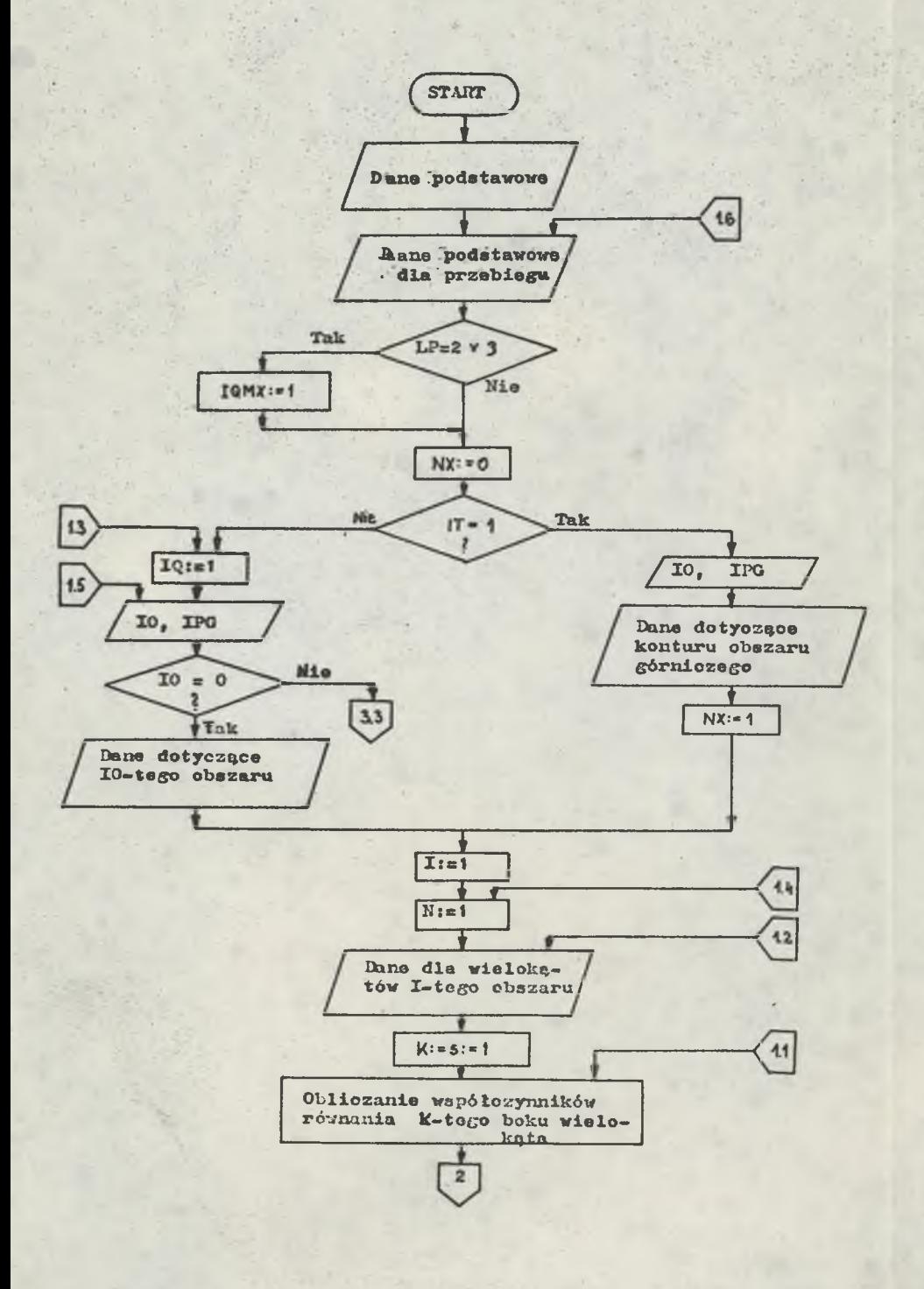

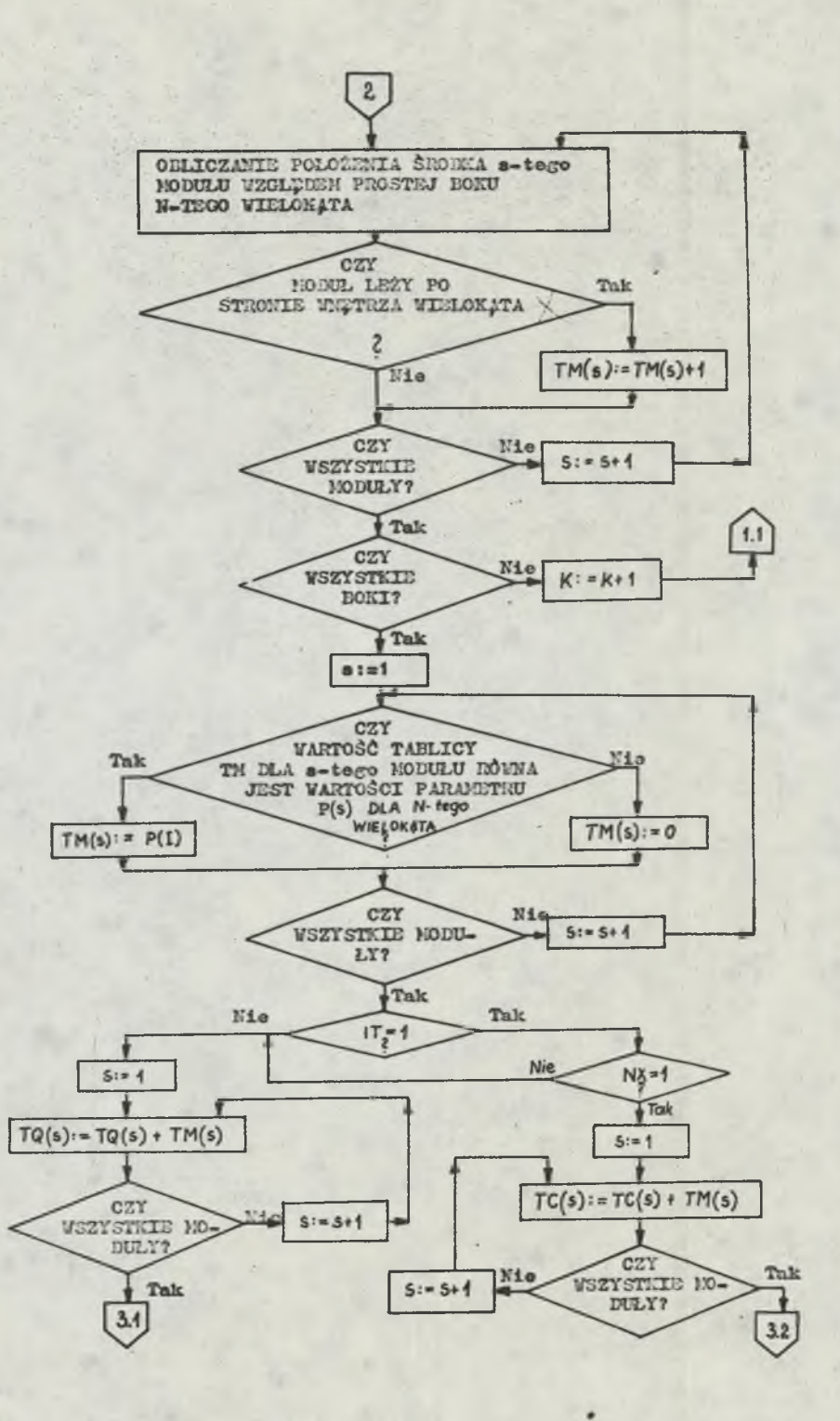

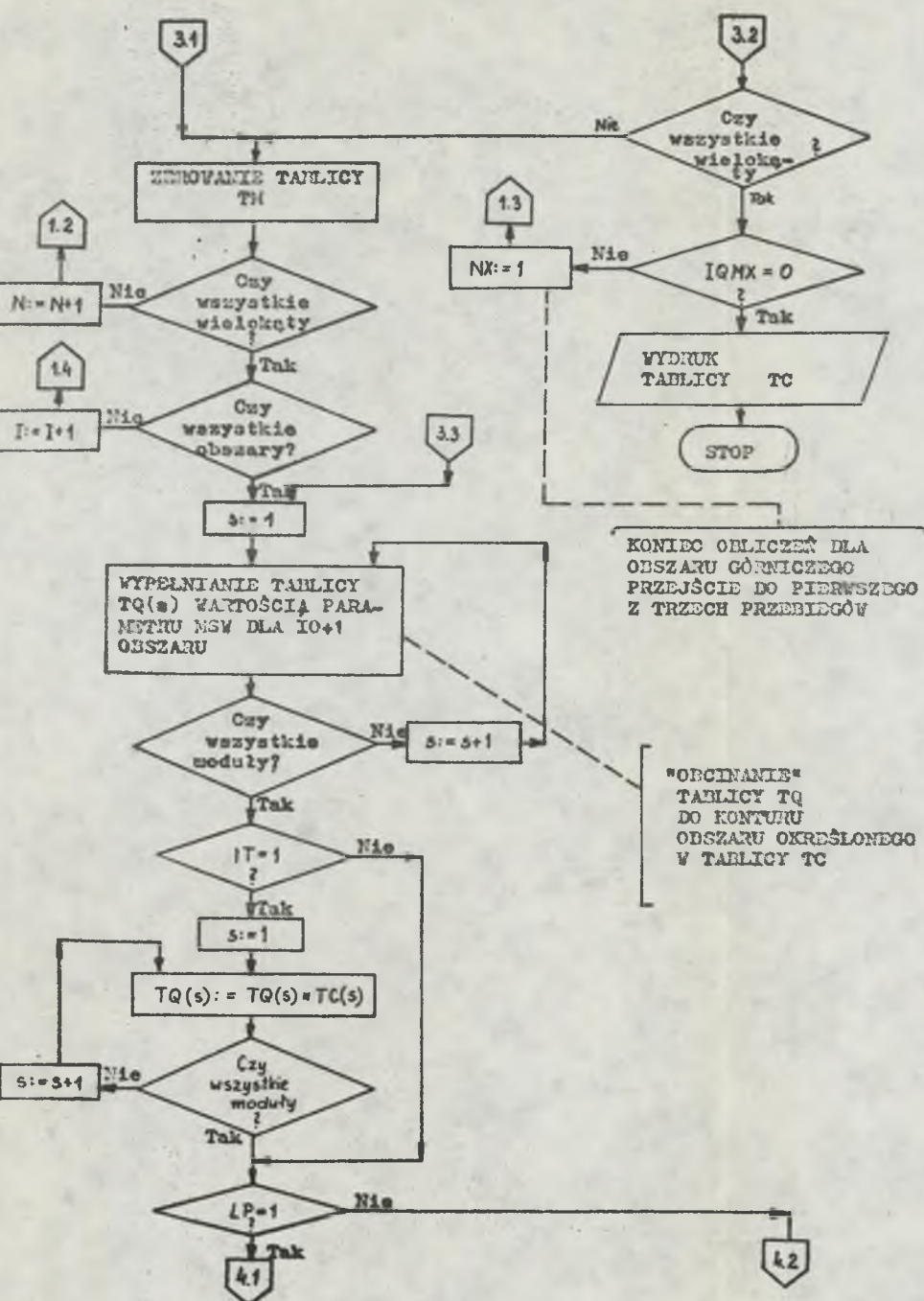

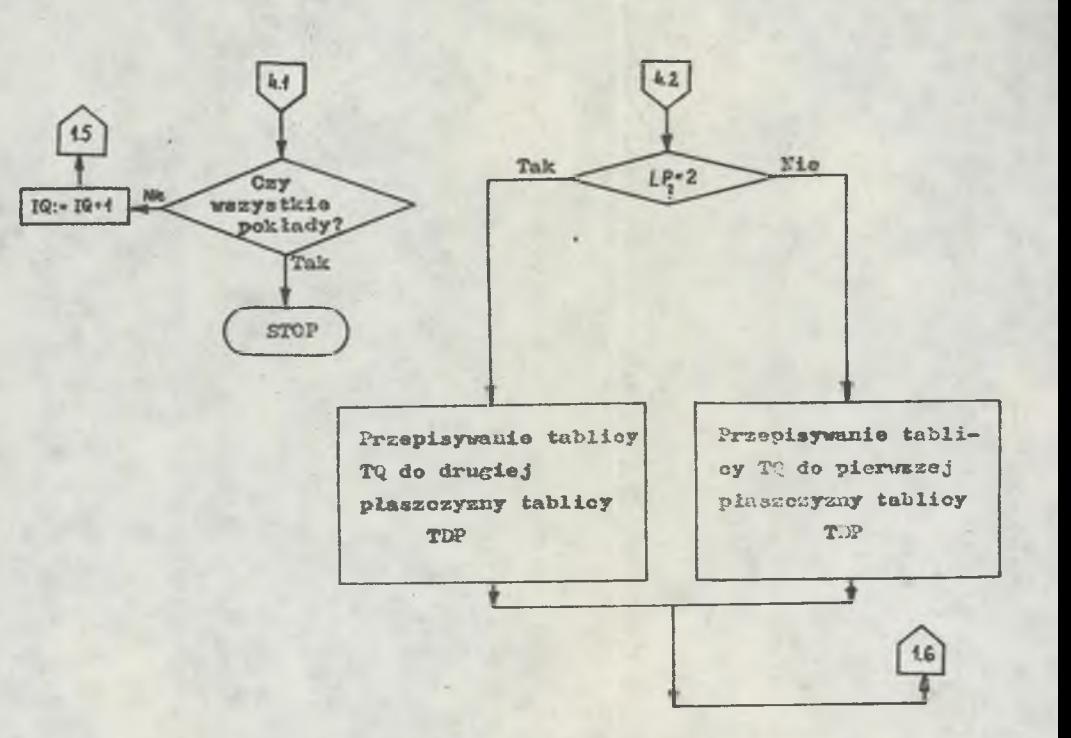

Rys. Z.3.2. Algorytm logiczny programu ZTABL

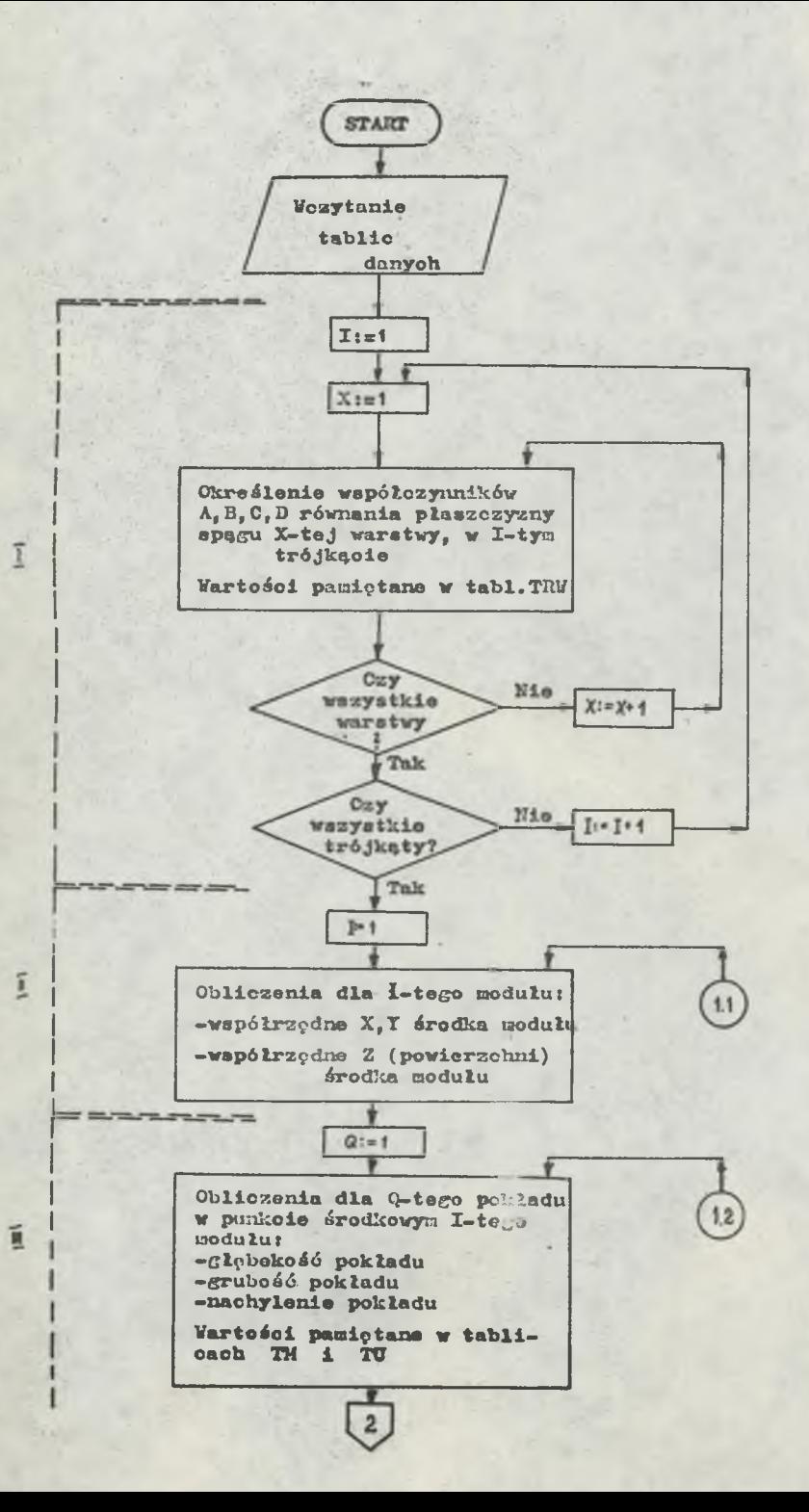

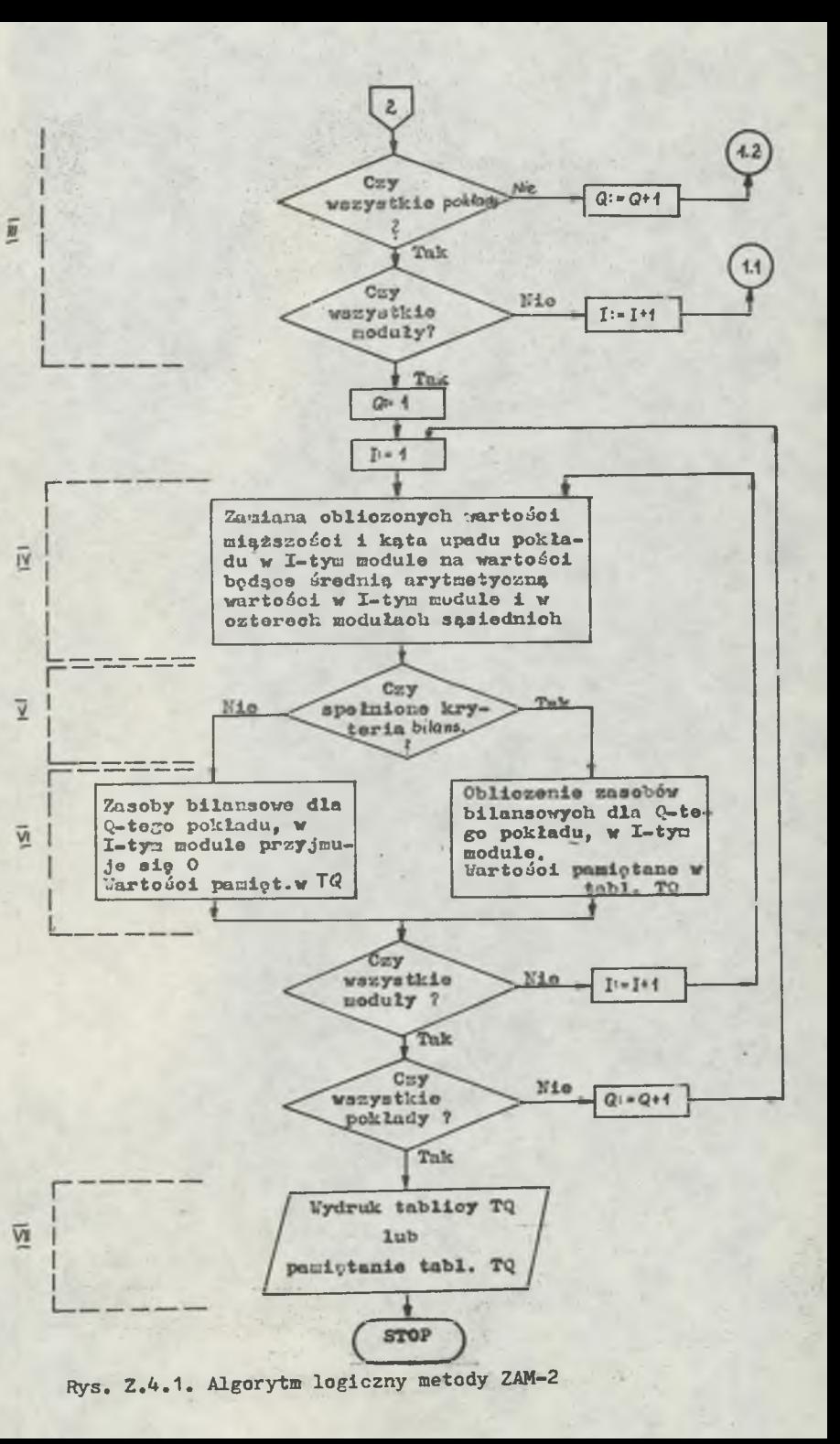

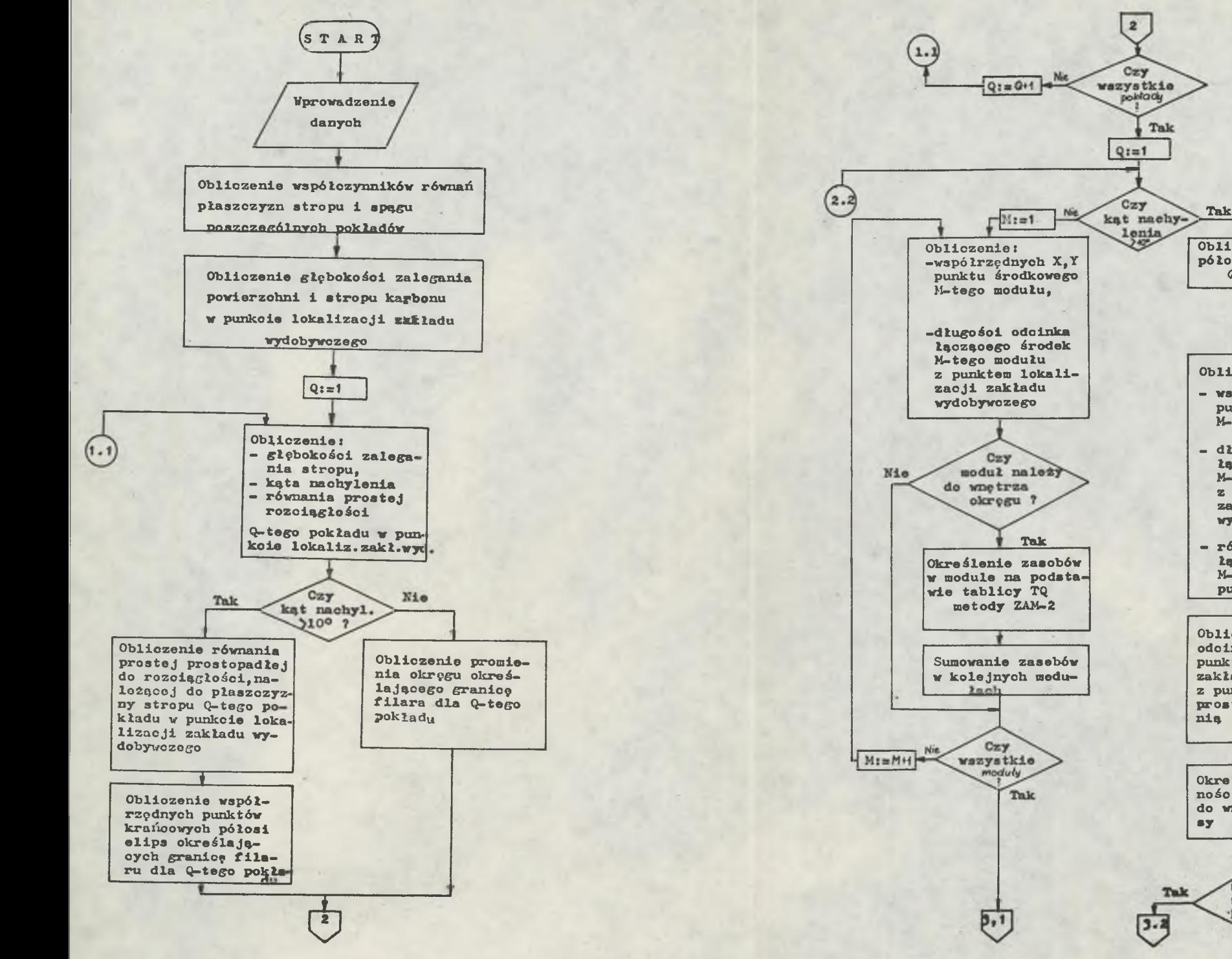

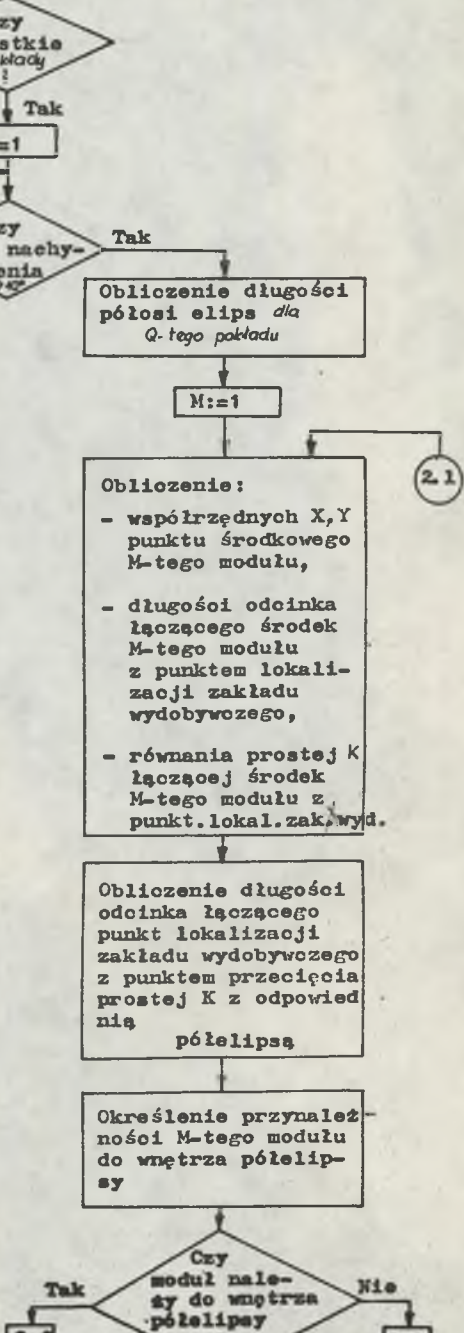

 $[3.3]$ 

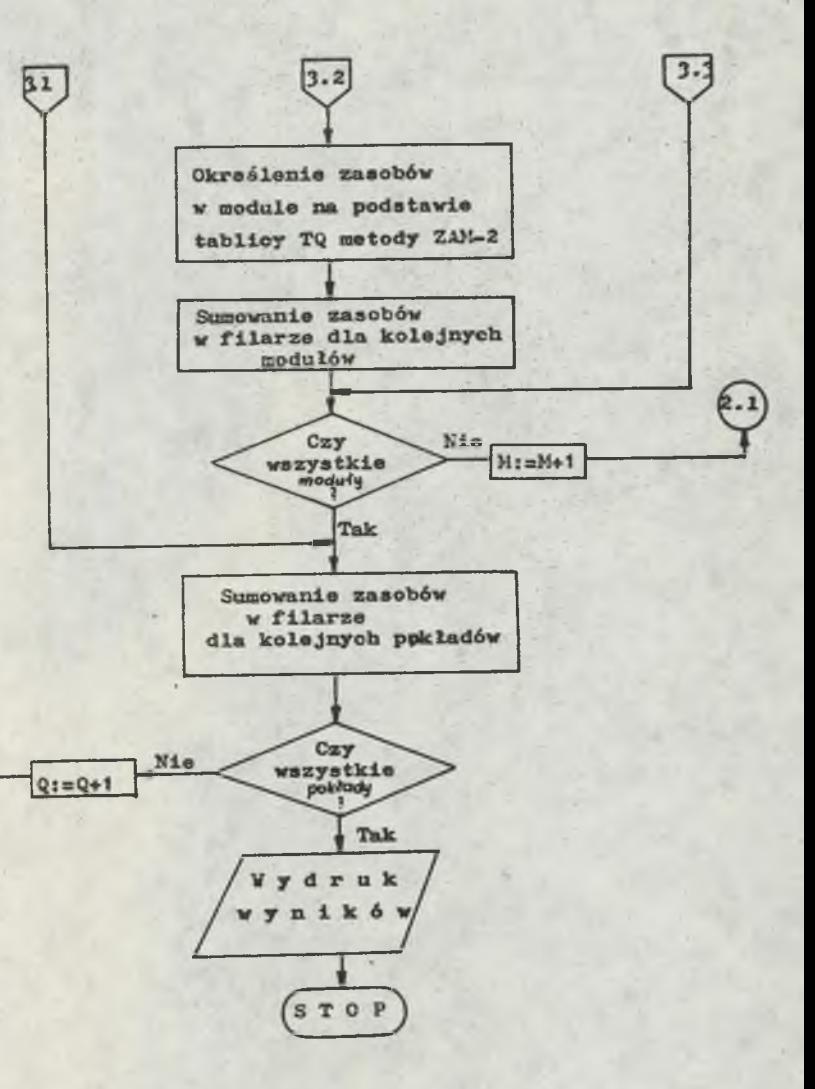

Rys. 2.5.1. Algorytm logiczny programu FIM

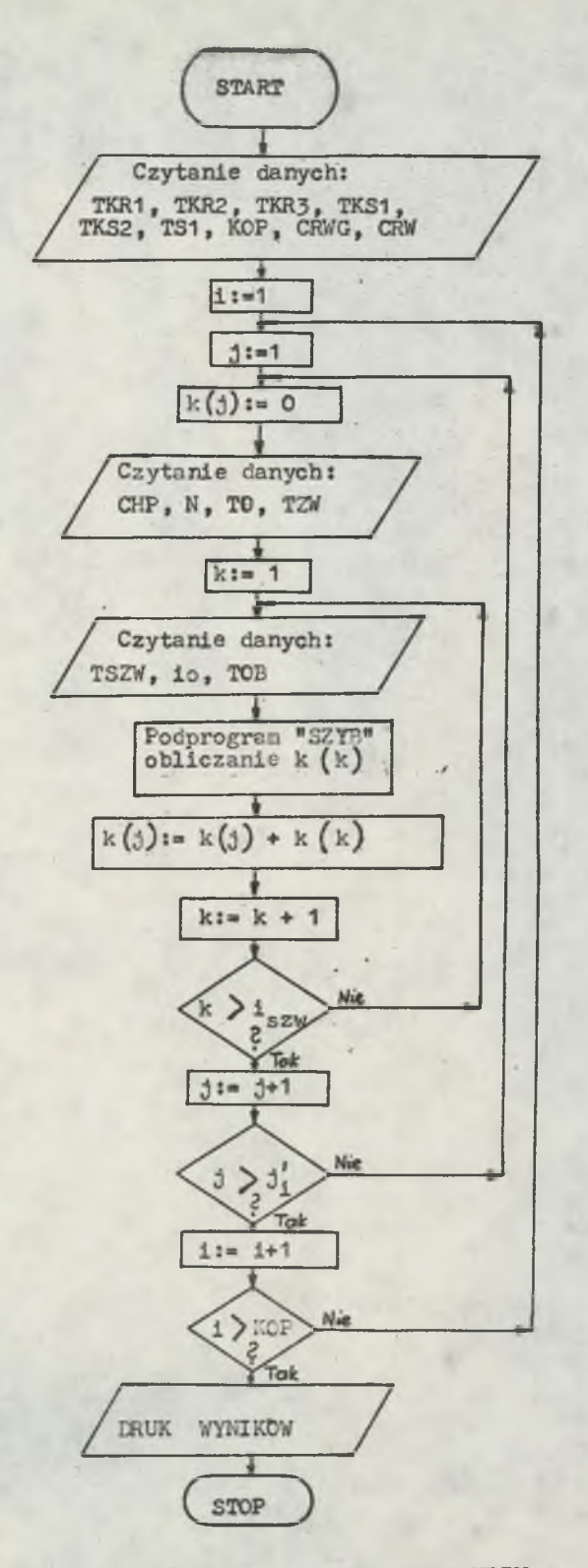

**Z.6.1. Algorytm logiczny programu NBZW**

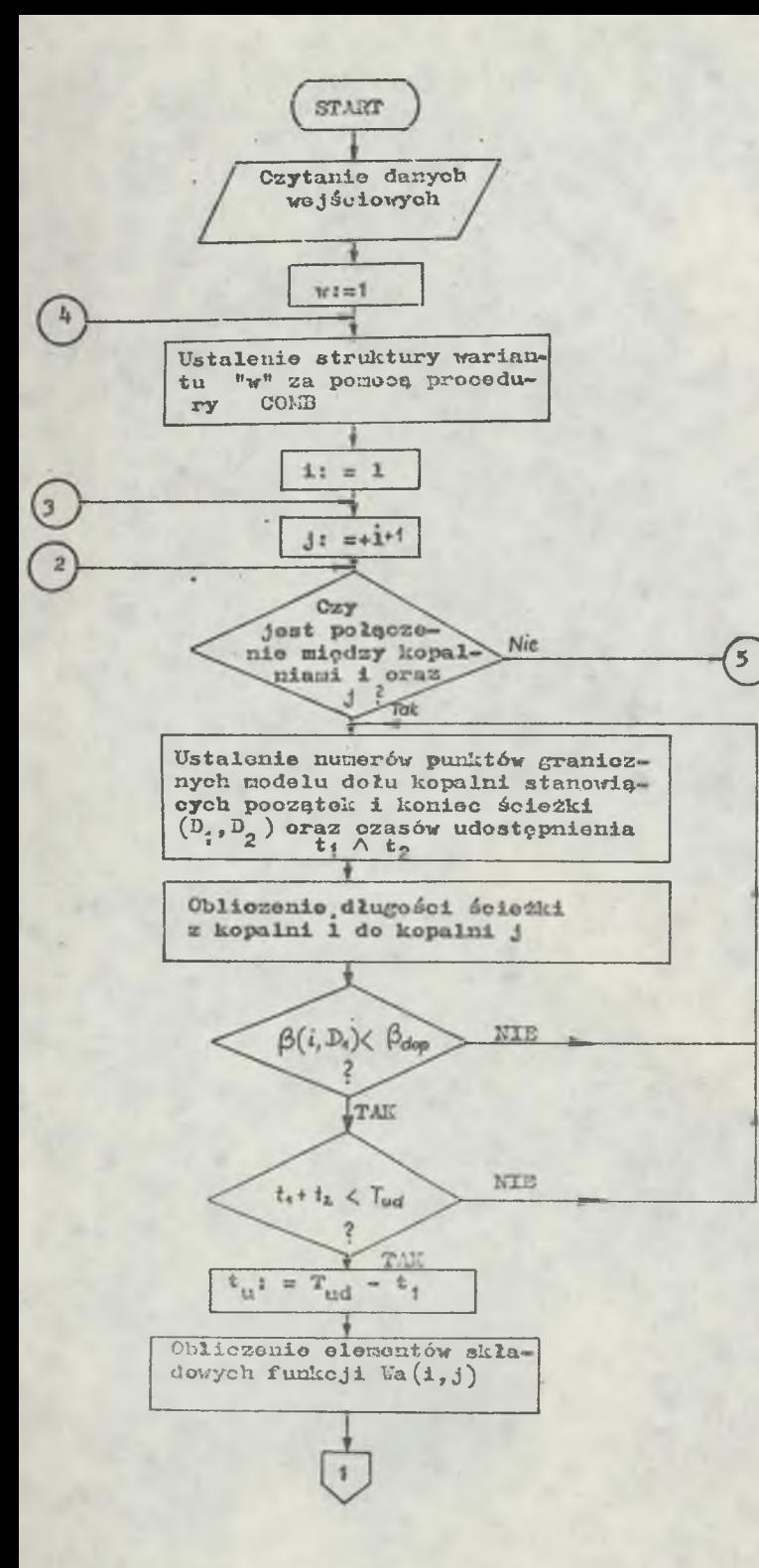

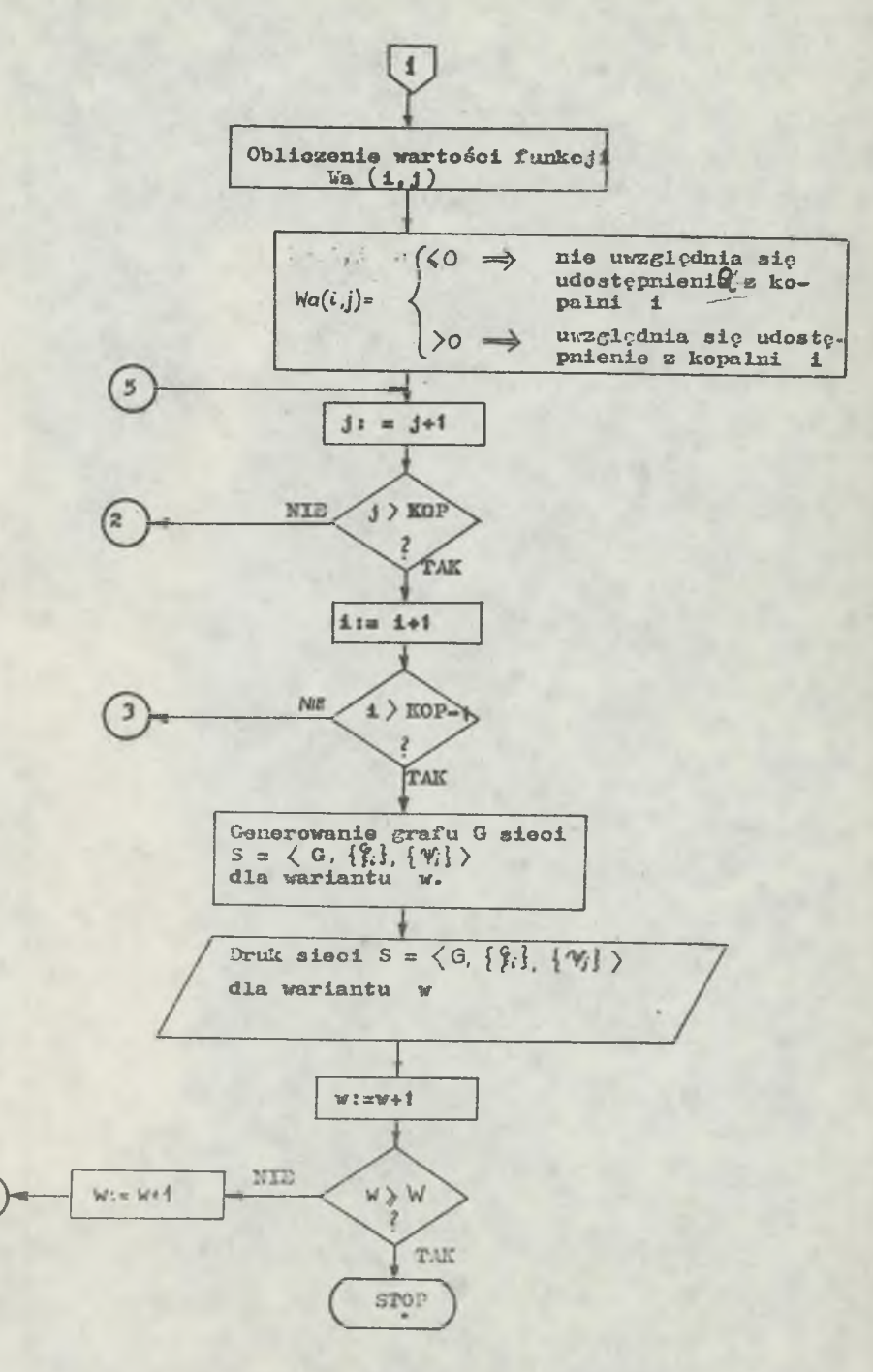

Rys. Z.7.1. Algorytm logiczny programu DEND
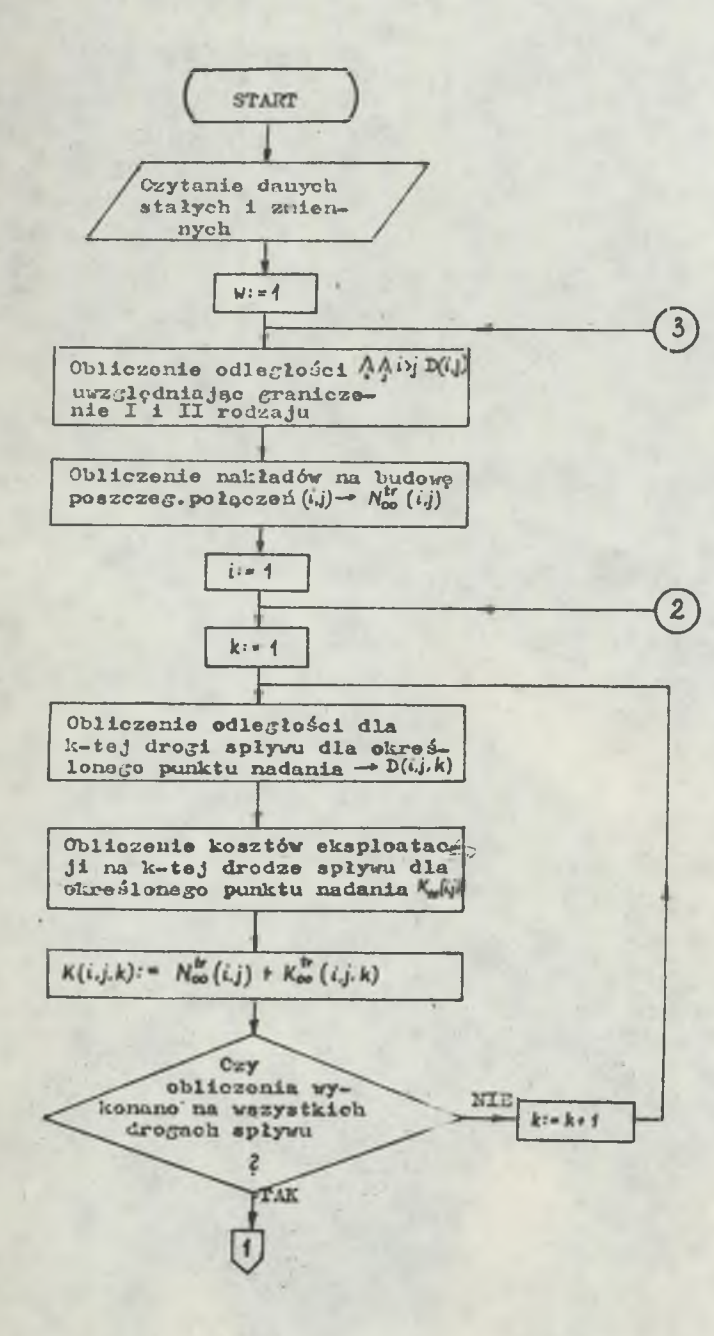

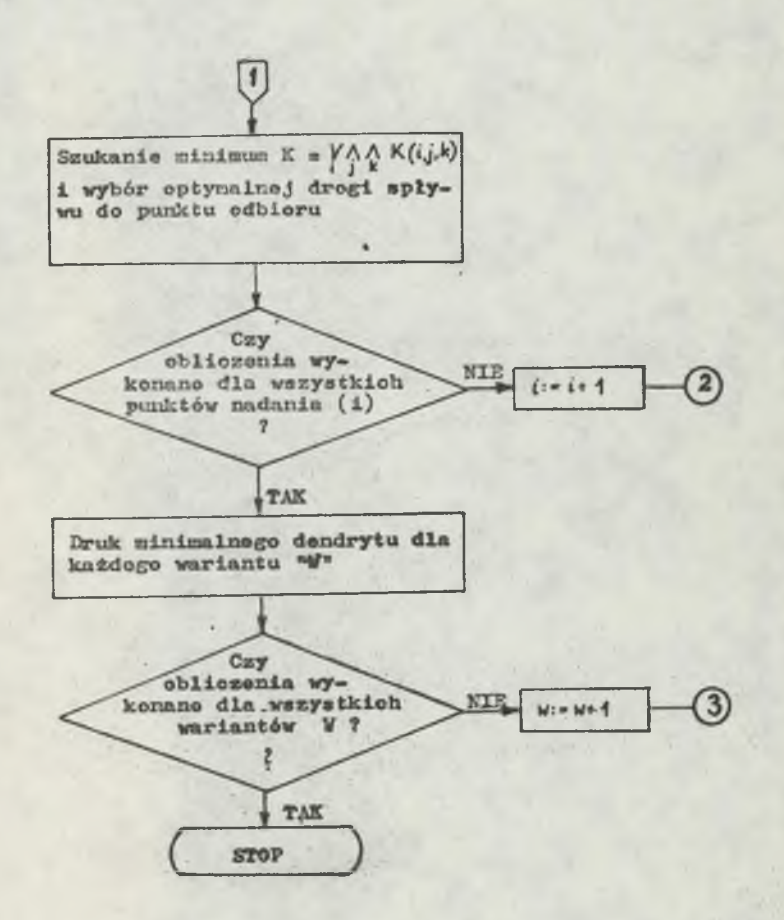

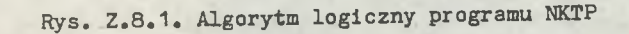

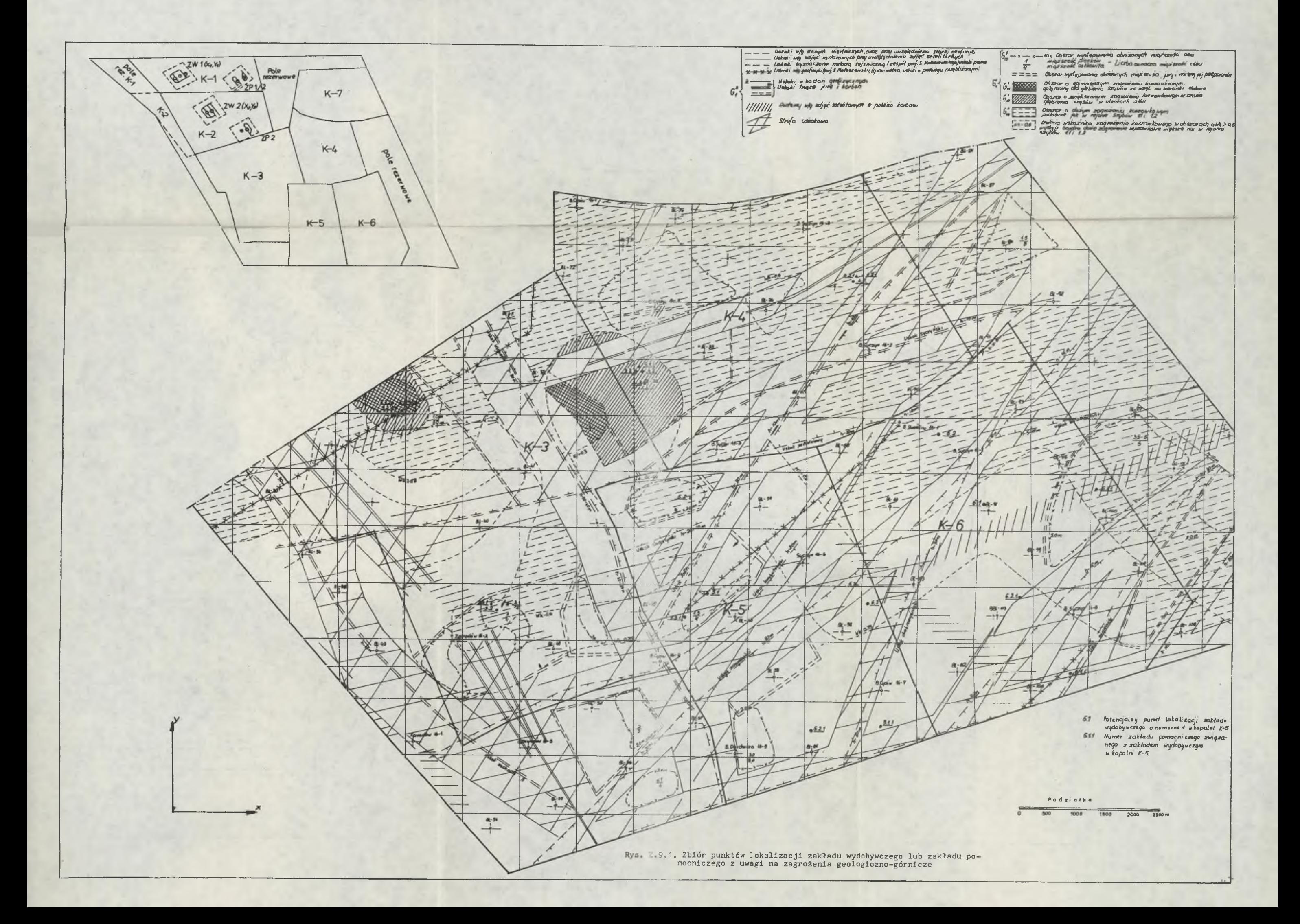

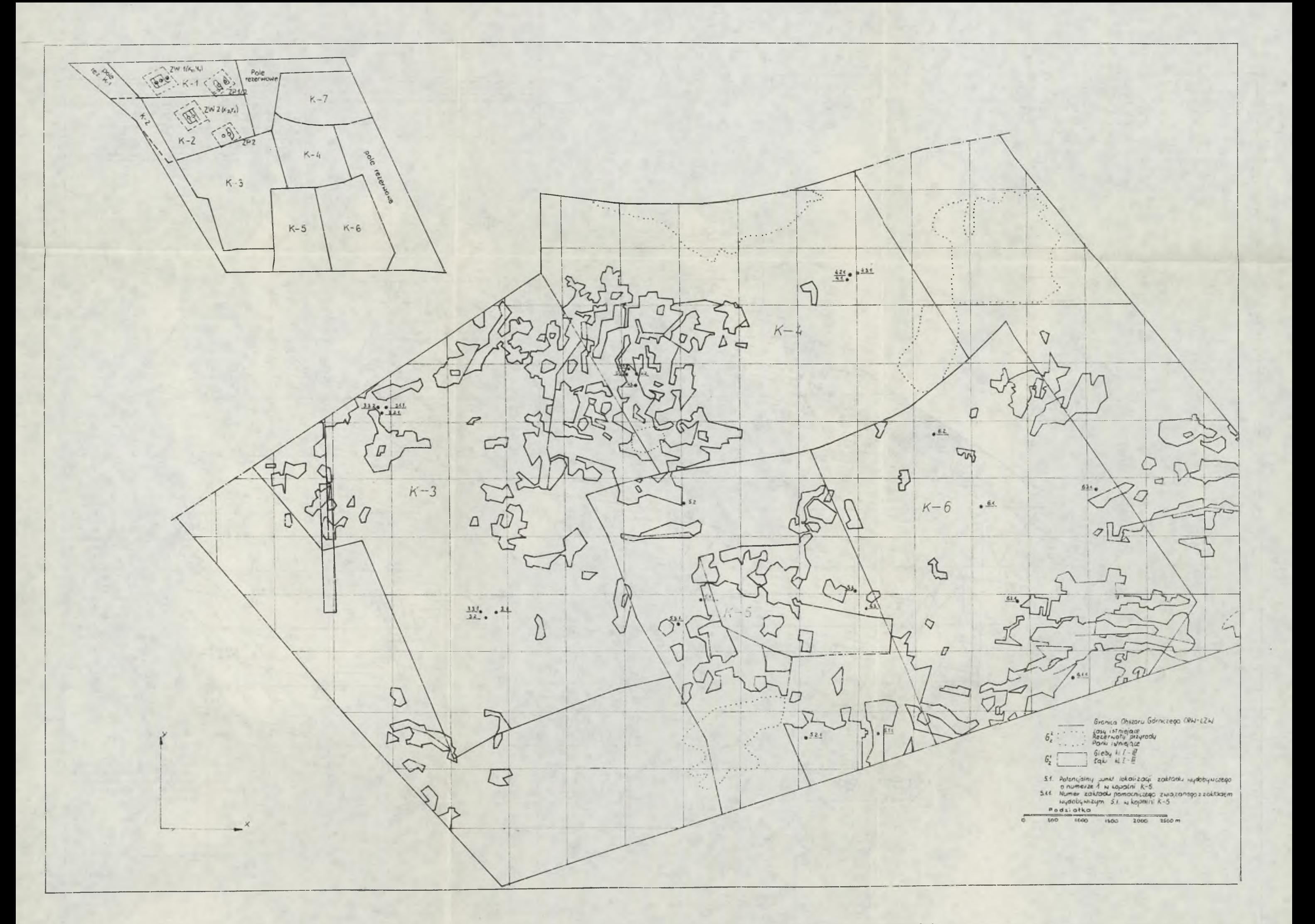

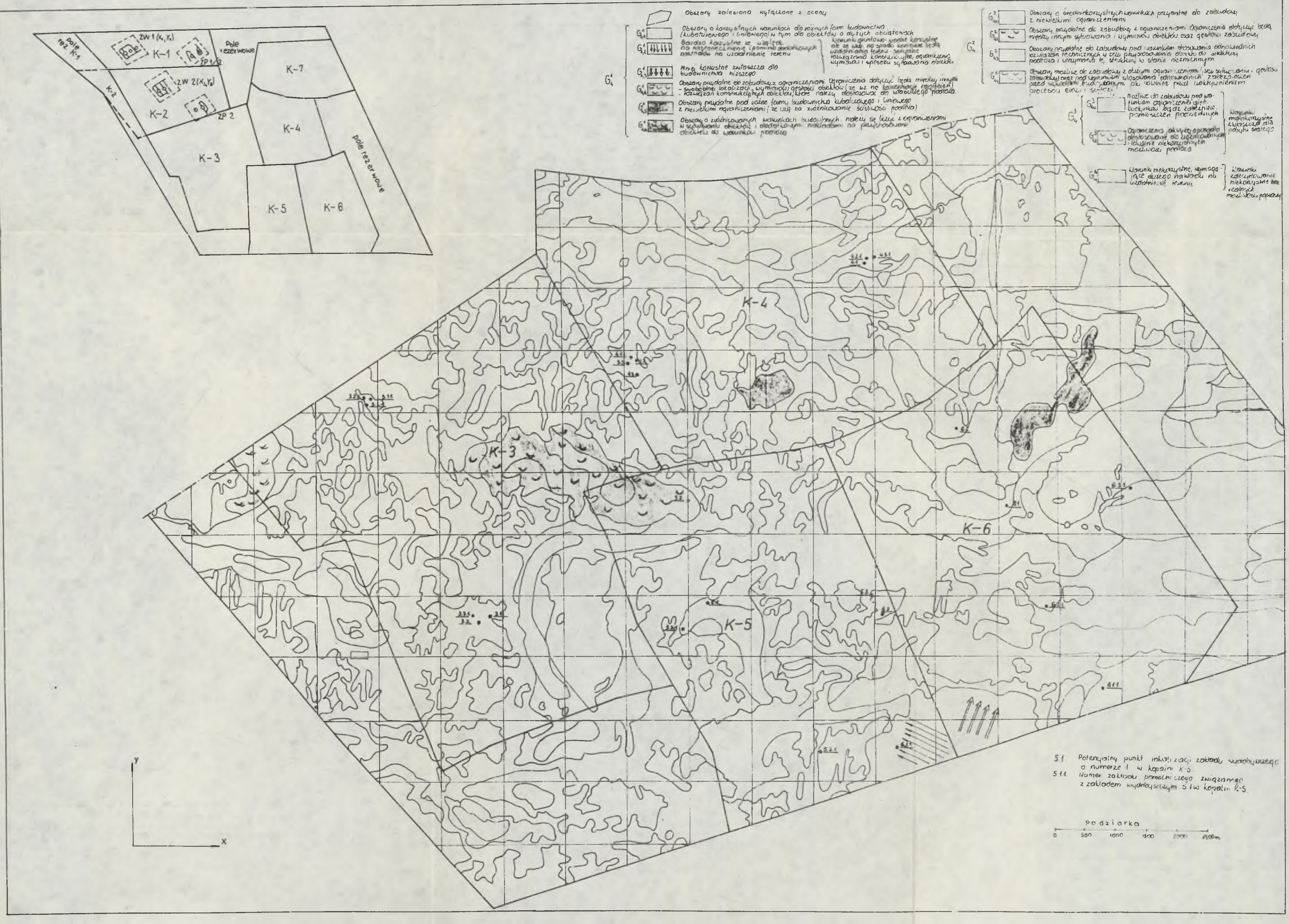

Rys. Z.9.3. Zbiór możliwych punktów lokalizacji zakładu wydobywczego lub<br>zakładów pomocniczych z uwagi na zagrożenia geologiczno-górnicze, wartość<br>terenu, ochronę środowiska oraz na warunki gruntowe

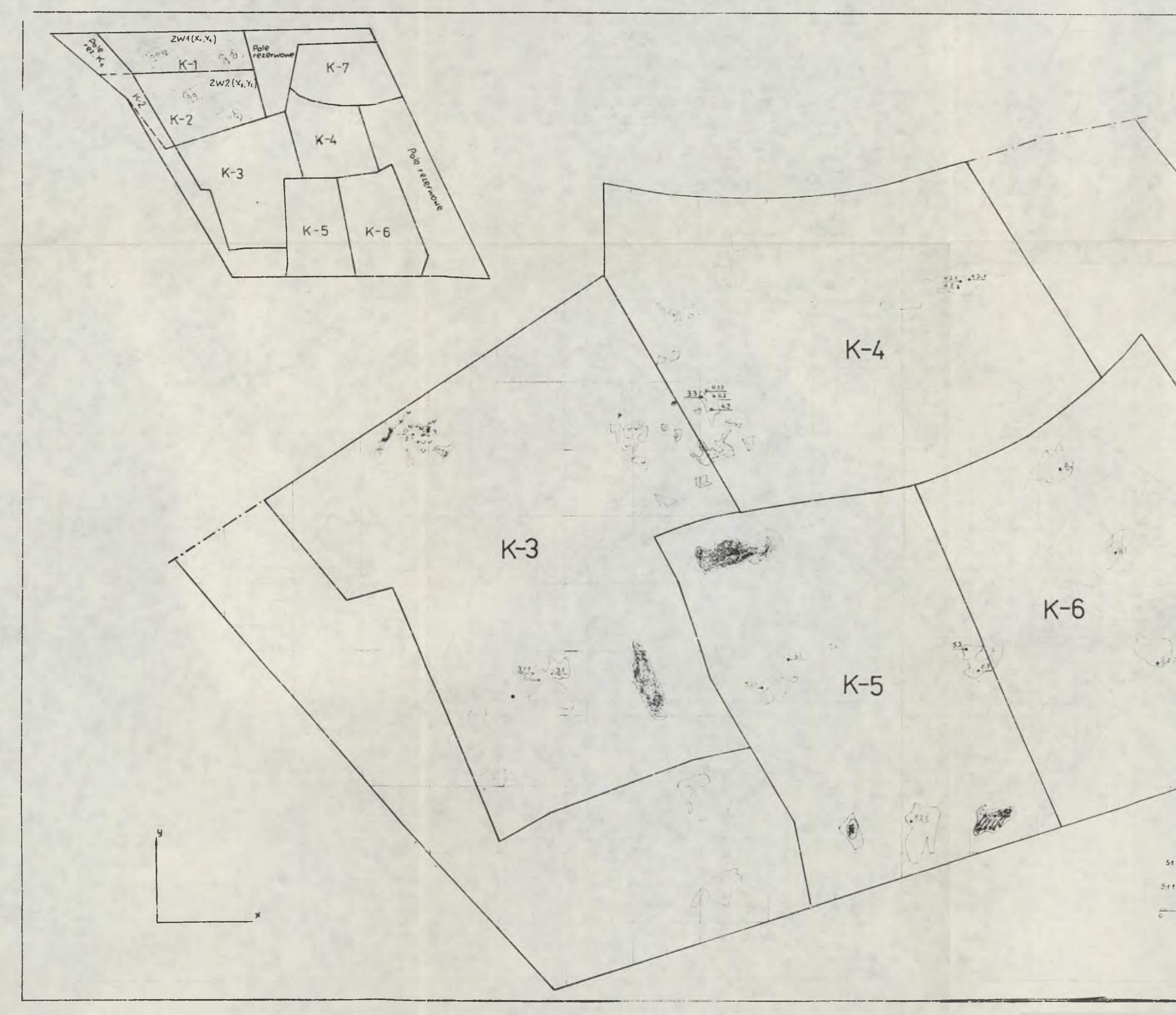

in the  $\frac{1}{\sqrt{2}}\sum_{i=1}^N\sum_{i=1}^N\sum_{j=1}^N\sum_{j=1}^N\sum_{j=1}^N\sum_{j=1}^N\sum_{j=1}^N\sum_{j=1}^N\sum_{j=1}^N\sum_{j=1}^N\sum_{j=1}^N\sum_{j=1}^N\sum_{j=1}^N\sum_{j=1}^N\sum_{j=1}^N\sum_{j=1}^N\sum_{j=1}^N\sum_{j=1}^N\sum_{j=1}^N\sum_{j=1}^N\sum_{j=1}^N\sum_{j=1}^N\sum_{j=1}^N\sum_{$  $\label{eq:10} \mathcal{P}_{\mathcal{G}_{\mathcal{A}}}^{(1)}(x) = \mathcal{G}_{\mathcal{G}_{\mathcal{A}}}^{(2)}(x) \left( \mathcal{O}_{\mathcal{A}}^{(1)} + \mathcal{O}_{\mathcal{A}}^{(2)} - \mathcal{O}_{\mathcal{A}}^{(2)} + \mathcal{O}_{\mathcal{A}}^{(2)} \right)$ 「温泉 品 小神 時 明 10%  $\begin{array}{l} \pm \end{array} \qquad \qquad \begin{array}{l} \mbox{${\cal G}'_{\alpha}$} \sim (\phi \times \langle \hat{S}_{\alpha}^1, \hat{S}_{\alpha}^1 \rangle \cap \hat{S}_{\alpha}^1 \end{array}$ BUT IT'S US BUT US  $\label{eq:G0} G_0^{(\alpha)}(\partial\alpha,\beta_0^2-\tilde{G}_0^2)\geq \tilde{G}_0^2$  $[{\bf 0}^{\rm H}_{\rm{max}}] = (a_0^{\rm I} + (2\epsilon + a_1^{\rm I} + a_2^{\rm I}) \approx 0.5$ **STERE**  $G_n^2 \cap (\alpha \cdot G_1^2 \cdot G_2^4) \cap G_2^2$  $G_{\text{ex}}^* \cap (0K - G_{\text{ex}}^* - G_{\text{ex}}^*) \cap G_{\text{ex}}^{\frac{1}{2}}$  $-6.0108 - 61 - 6.006$ 

51 Potensjalny punkt lokalizacji zaktadu wydobywczego<br>o numerac 1 w kopalni K-5

 $541.$  Numer zaktadu pomocniczego ziwiązanago z zaktadem<br>wydonywczyni51 w kopalni K-5<br>Podricałka

o se sen sign zono zaneve

Rys. Z.9.4.

 $\sim$  $5 + 2.2$ 

 $\mathcal{A}^{\mathcal{E}}$  $1811 - 10$ 

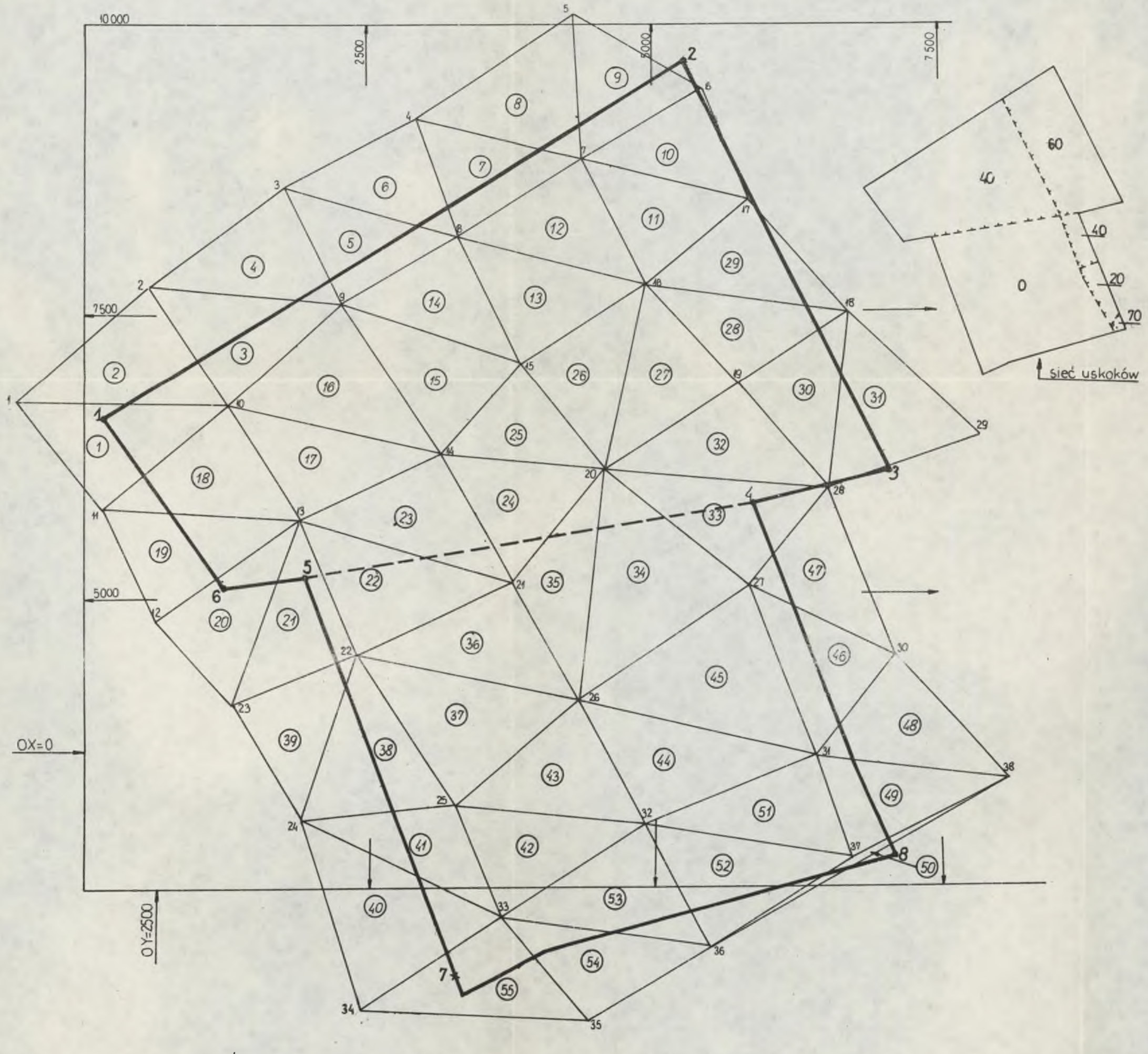

## OBJAŚNIENIA

- 1,2,...,38 NUMERACJA OTWORÓW BADAWCZYCH
- $\textcircled{1}_{r-1}$  (55) NUMERACJA TRÓJKĄTÓW OBLICZE NIOWYCH
- 1,2,...,8 NUMERACJA WIERZCHOŁKÓW OBSZARU GÓRNICZEGO

OBSZAR GÓRNICZY K-3

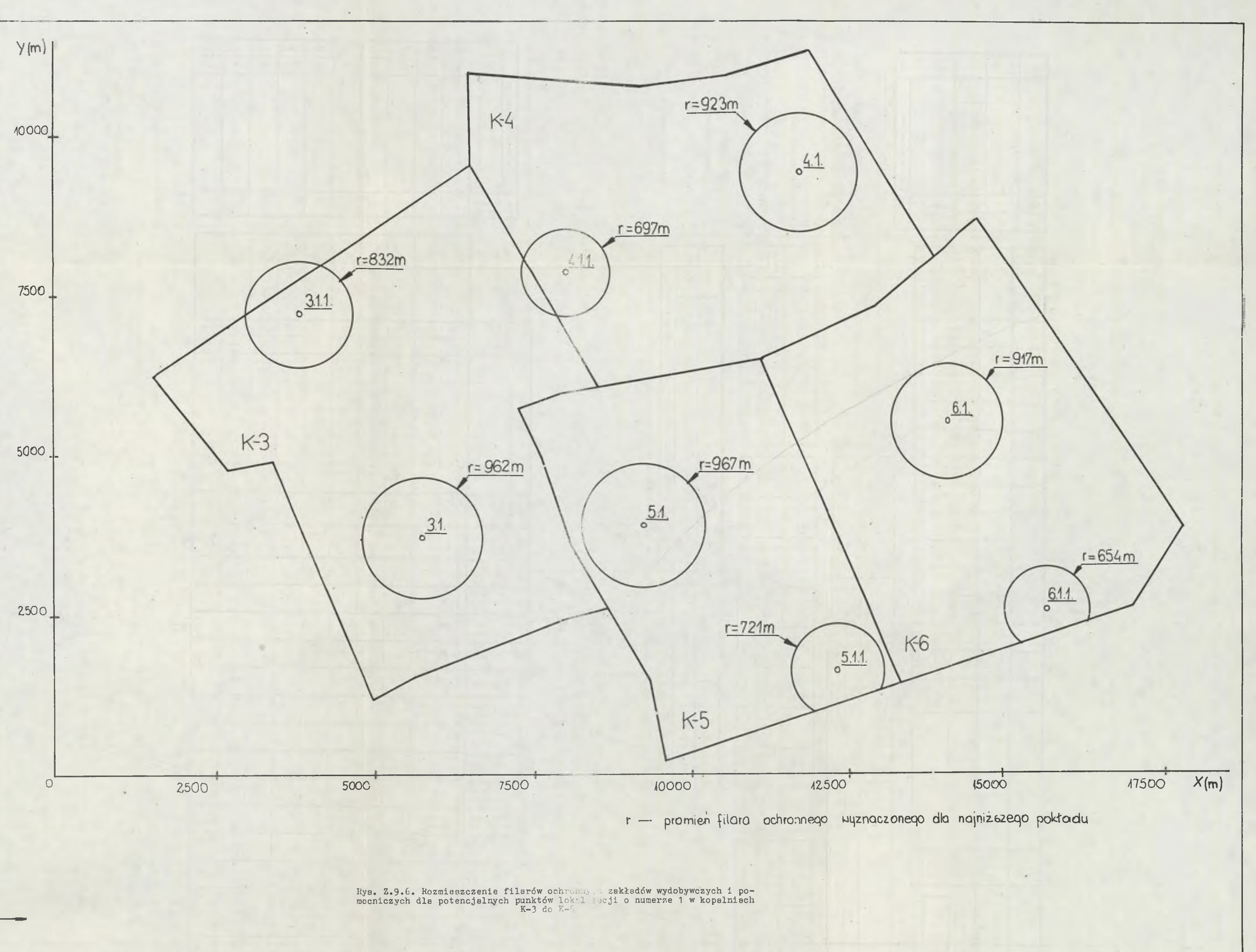

- 1

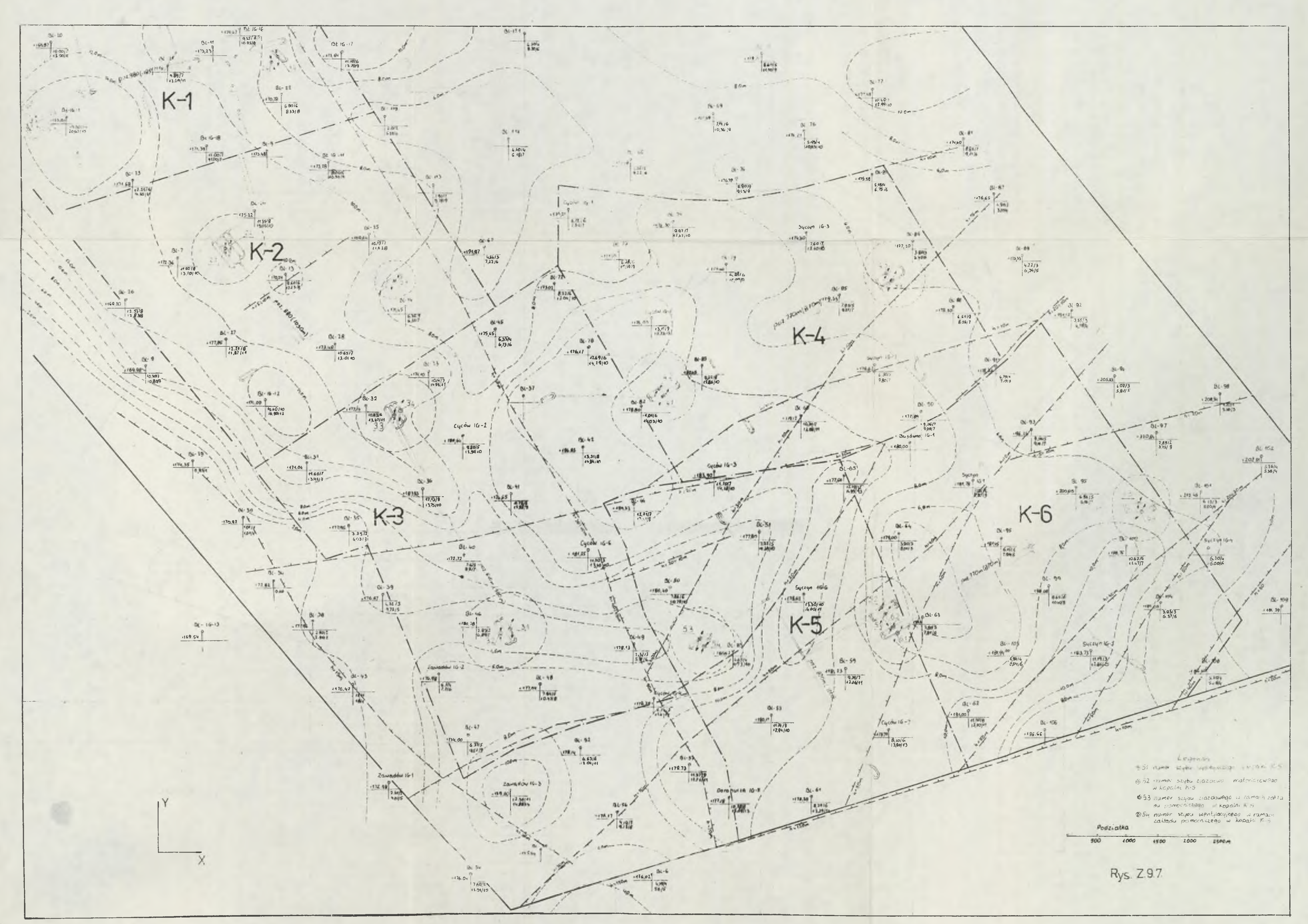

## *WYDAWNICTWA NAUKOWE I DYDAKTYCZNE POLITECHNIKI ŚLĄSKIEJ* **MOŻNA NABYĆ W NASTĘPUJĄCYCH PLACÓWKACH:**

nall

44-100 **Gliwice** — Księgarnia nr 096, ul Konstytucji 14 b 44-100 Gliwice — Spółdzielnia Studencka. uL Wrocławska 4 a 40-959 Katowice— Księgarnia nr 015, ul. Żwirki i Wigury 33 40-098 Katowice — Księgarnia nr 005, ul. 3 Maja 12 41-900 Bytom — Księgarnia nr 048, PI. Kościuszki 16 41-500 **Chorzów — Księgarnia nr** 003, ul. Wolności 22 41-309 **Dąbrowa** Górnicza — Księgarnia nr 081, ul. ZBoWiD-u 3 47-400 **Racibórz** — Księgarnia nr 148, uL Odrzańska i 44-200 **Rybnik** — Księgarnia nr 102, Rynek 1 41-200 Sosnowiec — Księgarnia **nr** 181, uL Zwycięstwa 7 41 -800 Zabrze — Księgarnia nr 230, ul. Wolnośca 288 00-901 **Warszawa** — Ośrodek Rozpowszechniania Wydawnictw Naukowych PAN — Pałac Kultury 1 Nauki Wszystkie wydawnictwa naukowe i dydaktyczne zamawiać można poprzez Składnice Księgarską w Warszawie, ul. Mazowiecka 9